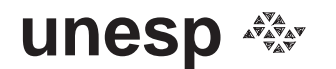

**unesp**  $\frac{25}{200}$  **UNIVERSIDADE ESTADUAL PAULISTA CAMPUS DE GUARATINGUETÁ**

**JUSTO JOSÉ ROBERTS** 

**ANÁLISE DE DESEMPENHO DE UM SISTEMA HÍBRIDO DE GERAÇÃO DE ENERGIA SOLAR-EÓLICO-DIESEL CONSIDERANDO VARIAÇÕES PROBABILÍSTICAS DA CARGA E DOS RECURSOS RENOVÁVEIS** 

**Guaratinguetá** 

**2012** 

## JUSTO JOSÉ ROBERTS

## ANÁLISE DE DESEMPENHO DE UM SISTEMA HÍBRIDO DE GERAÇÃO DE ENERGIA SOLAR-EÓLICO-DIESEL CONSIDERANDO VARIAÇÕES PROBABILÍSTICAS DA CARGA E DOS RECURSOS RENOVÁVEIS

Dissertação apresentada à Faculdade de Engenharia do Campus de Guaratinguetá, Universidade Estadual Paulista, para a obtenção do título de Mestre em Engenharia Mecânica na área de Transmissão e Conversão de Energia.

**Orientador: Prof. Dr. Agnelo Marotta Cassula** 

**Co-orientadora: Prof. Dr. José Luz Silveira** 

## **Guaratinguetá**

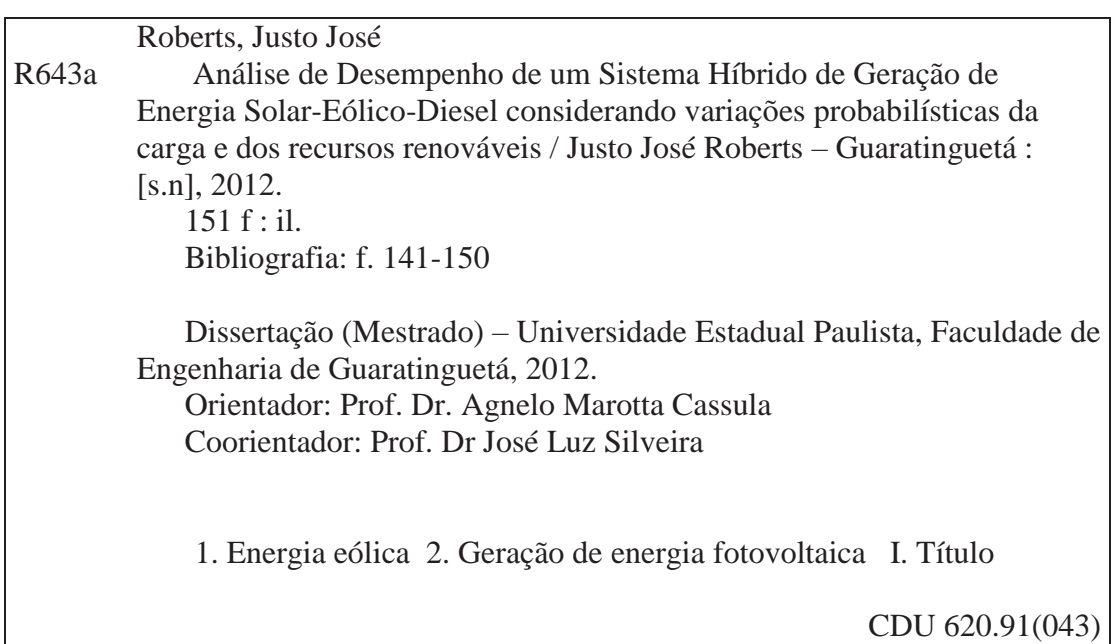

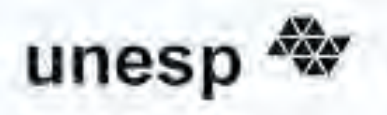

**UNIVERSIDADE ESTADUAL PAULISTA. CAMPUS DE GUARATINGUETÁ** 

## **JUSTO JOSÉ ROBERTS**

## ESTA DISSERTAÇÃO FOI JULGADA ADEQUADA PARA A OBTENÇÃO DO TÍTULO DE "MESTRE EM ENGENHARIA MECÂNICA"

PROGRAMA: ENGENHARIA MECÂNICA ÁREA: TRANSMISSÃO E CONVERSÃO DE ENERGIA

APROVADA EM SUA FORMA FINAL PELO PROGRAMA DE POS-GRADUAÇÃO

Prof. Dr. José Antonio Perrella Balestieri Coordenador

**BANCA EXAMINADORA:** 

Prof. Dr. AGNÉLO MAROTTA CASSULA Orientador / Unesp-Feg

**ANNIA** 

Prof. Dr. CELSO EDUARDO TUNA Unesp-Feg

Prof. Dr. EDSON DA COSTA BORTONI **UNIFEL** 

Jullio de 2012

## **DADOS CURRICULARES**

# **JUSTO JOSÉ ROBERTS**

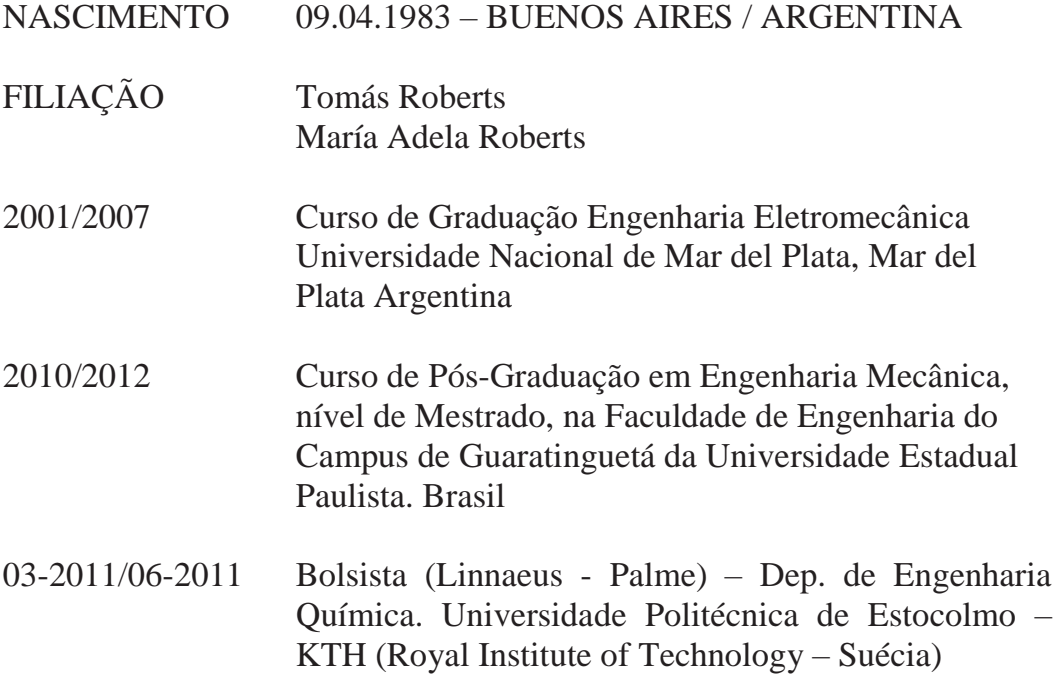

### **AGRADECIMENTOS**

Ao meu orientador, Prof. Dr. Agnelo Marotta Cassula que jamais deixou de me incentivar, pela paciência e dedicação na conclusão desta dissertação de maestria.

Ao meu co-orientador, Prof. Dr. José Luz Silveira por sua ajuda, seus conselhos e por ter-me acolhido no seu grupo de pesquisa na minha chegada ao Brasil.

Ao meu ex-professor, Msc. Pedro Osvaldo Prado quem me mostrou a possibilidade de fazer este curso de pós-grado e me brindou todo seu apoio.

Aos colegas da Pós-graduação em Engenharia Mecânica da FEG pelo companheirismo e auxílio durante o tempo que trabalhei neste projeto. Em especial aos meus companheiros de moradia, Lucas e Tulio pelos bons momentos compartilhados juntos.

Ao Christian Coronado Rodriguez por sua amizade e por sua ajuda.

À UNESP, a FEG, aos professores, aos funcionários da Pós-graduação pelo apoio.

Por fim, à minha família, que sempre esteve presente ao longo deste período em que estivemos distantes fisicamente. Ao meu pai, minha mãe, minha irmã, minha avó e minha tia que sempre apoiaram incondicionalmente meus projetos de vida, que me ensinaram a valorizar as coisas simples e que possibilitaram que eu realizasse este trabalho.

"If I have seen further than others, it is by standing upon the shoulders of giants" *Isaac Newton* 

ROBERTS J.J. A**nálise de Desempenho de um Sistema Híbrido de Geração de Energia Solar-Eólico-Diesel Considerando Variações Probabilísticas da Carga e dos Recursos Renováveis.** 2012. 151 f. Tese (Mestrado em Engenharia Mecânica) – Faculdade de Engenharia do Campus de Guaratinguetá, Universidade Estadual Paulista, Guaratinguetá, 2012.

#### **RESUMO**

Sistemas autônomos baseados em energias renováveis se apresentam como uma solução alternativa aos problemas de eletrificação em regiões afastadas da rede elétrica. O abastecimento de energia de forma autônoma se refere ao fornecimento de eletricidade de forma independente da rede de distribuição interligada. Dentre as fontes renováveis a solar fotovoltaica e a eólica, além de possuírem vantagens que as tornam adequadas a diversos tipos de aplicações, podem ser ainda utilizadas de forma conjunta, com ou sem a presença de outras fontes, constituindo o que se conhece por sistemas híbridos de geração de energia. Em este trabalho se propõe uma metodologia diferente para avaliar o desempenho de um Sistema Híbrido de Geração de Energia (SHGE) solar-eólico-diesel considerando variações probabilísticas da carga e dos recursos renováveis. Foi desenvolvido um algoritmo que simula o funcionamento típico do sistema utilizando uma base de tempo de uma hora e, de um intervalo para outro, se consideram variações estocásticas da carga e dos recursos renováveis (vento, radiação solar e temperatura). Em ambos os casos, a aleatoriedade da ocorrência dos eventos é modelada com base no método de Simulação de Monte Carlo seqüencial. A metodologia desenvolvida para a avaliação do SHGE foi aplicada em um estudo de caso como dados reais para os recursos renováveis e para a demanda, em um local pré-selecionado, para duas configurações de sistema híbrido, SGHE solar-eólico-diesel e SHGE solar-eólico. O método de simulação proposto mostrou-se como uma ferramenta interessante para tomada a de decisões e para a ponderação de possíveis cenários de funcionamento. A apresentação dos resultados em forma de histograma permitiu estimar as probabilidades de ocorrência de cenários extremos. A aplicação do método para a avaliação de SHGE no estudo de caso apresentou resultados satisfatórios. Nas duas configurações de sistema híbrido analisadas os indicadores de desempenho representaram o comportamento esperado do sistema.

**PALAVRAS-CHAVE:** Sistema Híbrido de Geração de Energia, Energia Solar Fotovoltaica, Energia Eólica, Comunidade Rural Isolada, Simulação de Monte Carlo Sequencial, Algoritmo.

ROBERTS J.J. **Performance Analysis of a Solar-Wind-Diesel Hybrid Power Generation System Considering Probabilistic Variations of the Load and the Renewable Resources.** 2012. 151 p. Thesis (Master in Mechanical Engineering) – Engineering Faculty – Guaratinguetá Campus, São Paulo State University, Guaratinguetá, 2010.

### **ABSTRACT**

Off-grid power systems based on renewable energy resources are presented as an alternative solution for electrification problems in remote isolated areas. Off-grid power generation refers to the electricity supply, regardless of the energy distribution network. Among the renewable energy sources available nowadays, the solar photovoltaic and the wind power not only have the advantages that make them suitable for various types of applications, but also can be used jointly with or without the presence of other sources, constituting what is known as hybrid power generation systems. This work proposes a different methodology to evaluate the performance of a solar-wind-diesel Hybrid Power Generation System (HPGS) considering probabilistic variations of load and renewable resources. An algorithm that simulates the typical operation of the system was developed using a periodically time lapse of an hour. Load and renewable resources (wind, solar radiation and temperature) stochastic variations are considered and analyzed hourly. In both cases, the event occurrence randomness is modeled using the Sequential Monte Carlo simulation method. The proposed methodology for assessing the performance of a HPGS was applied to a case study using actual data for the renewable resources and the load, in a pre-selected location. Two different hybrid system configurations were evaluated, a solar-wind-diesel HPGS and a solar-wind HPGS. The performance evaluation method proved to be an interesting tool for decision making and for pondering possible operating scenarios. The results presentation as histogram graphics allowed estimating the probability occurrence of unusual possible scenarios. The application of the proposed methodology in this work presented satisfactory results. For both analyzed hybrid power system configurations, the performance indexes represent the expected behavior of the system.

**KEYWORDS:** Hybrid Power Generation System, Solar Photovoltaics Energy, Wind Power, Rural Isolated Community, Sequential Monte Carlo Simulation, Algorithm.

## **SUMÁRIO**

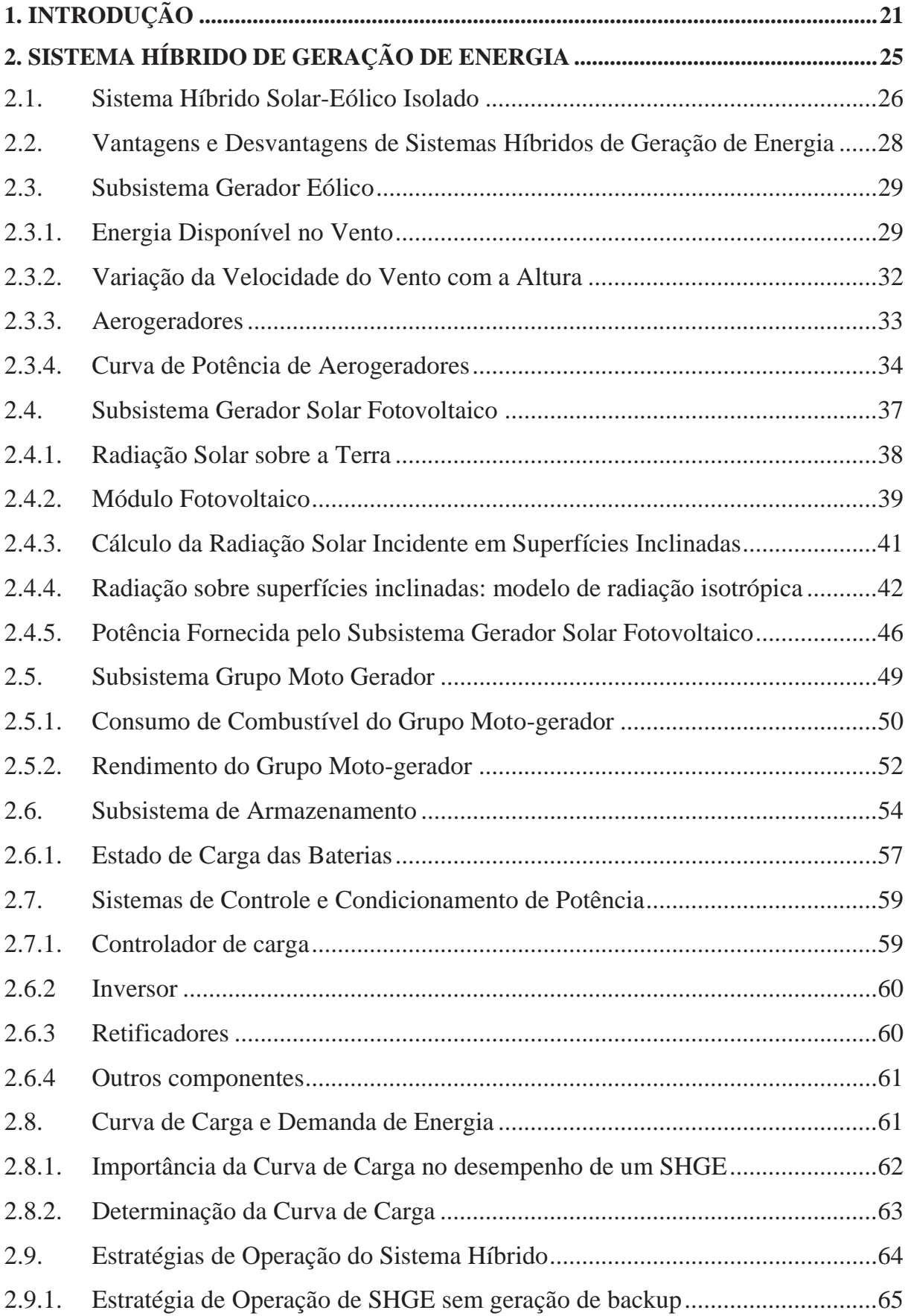

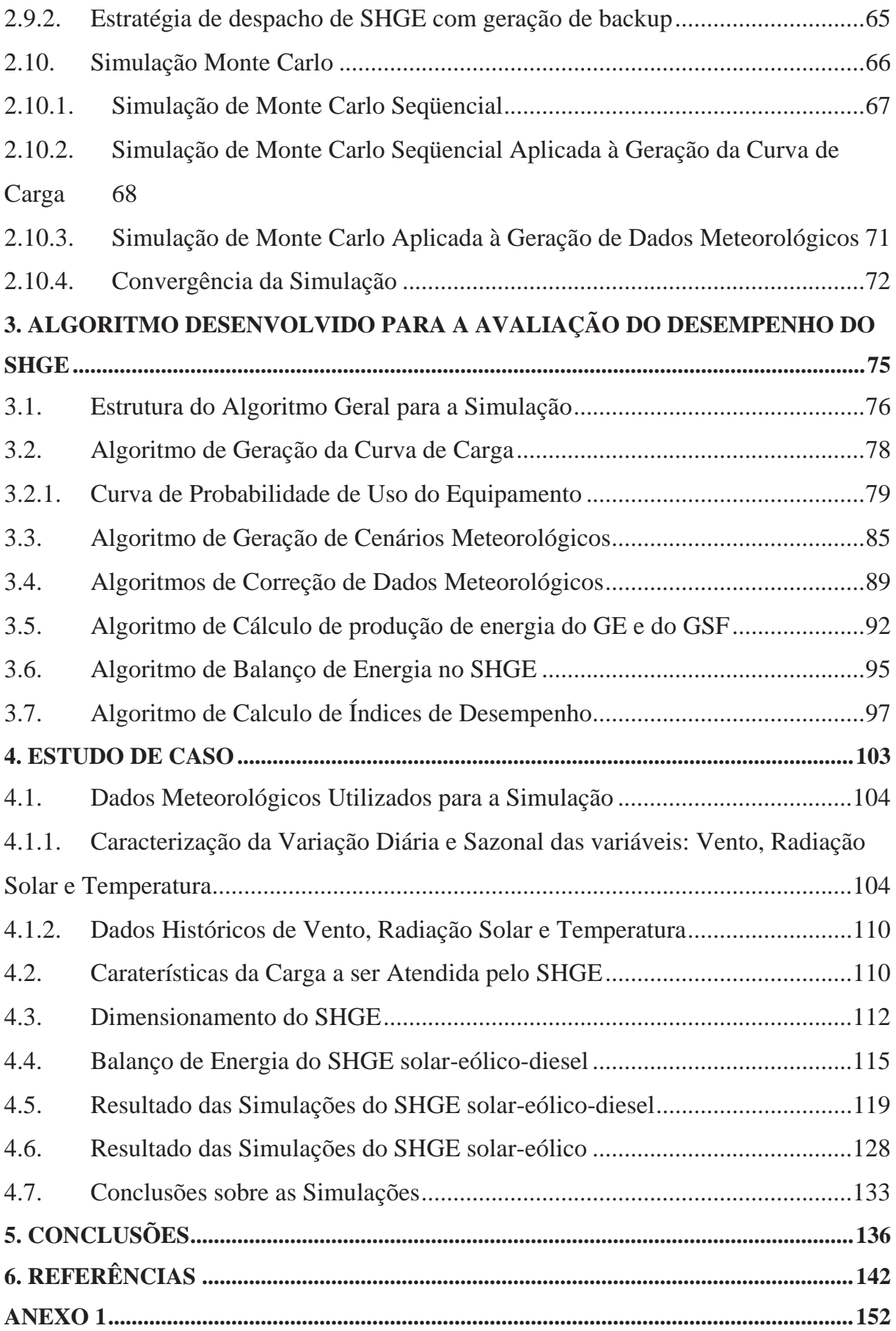

## **LISTA DE FIGURAS**

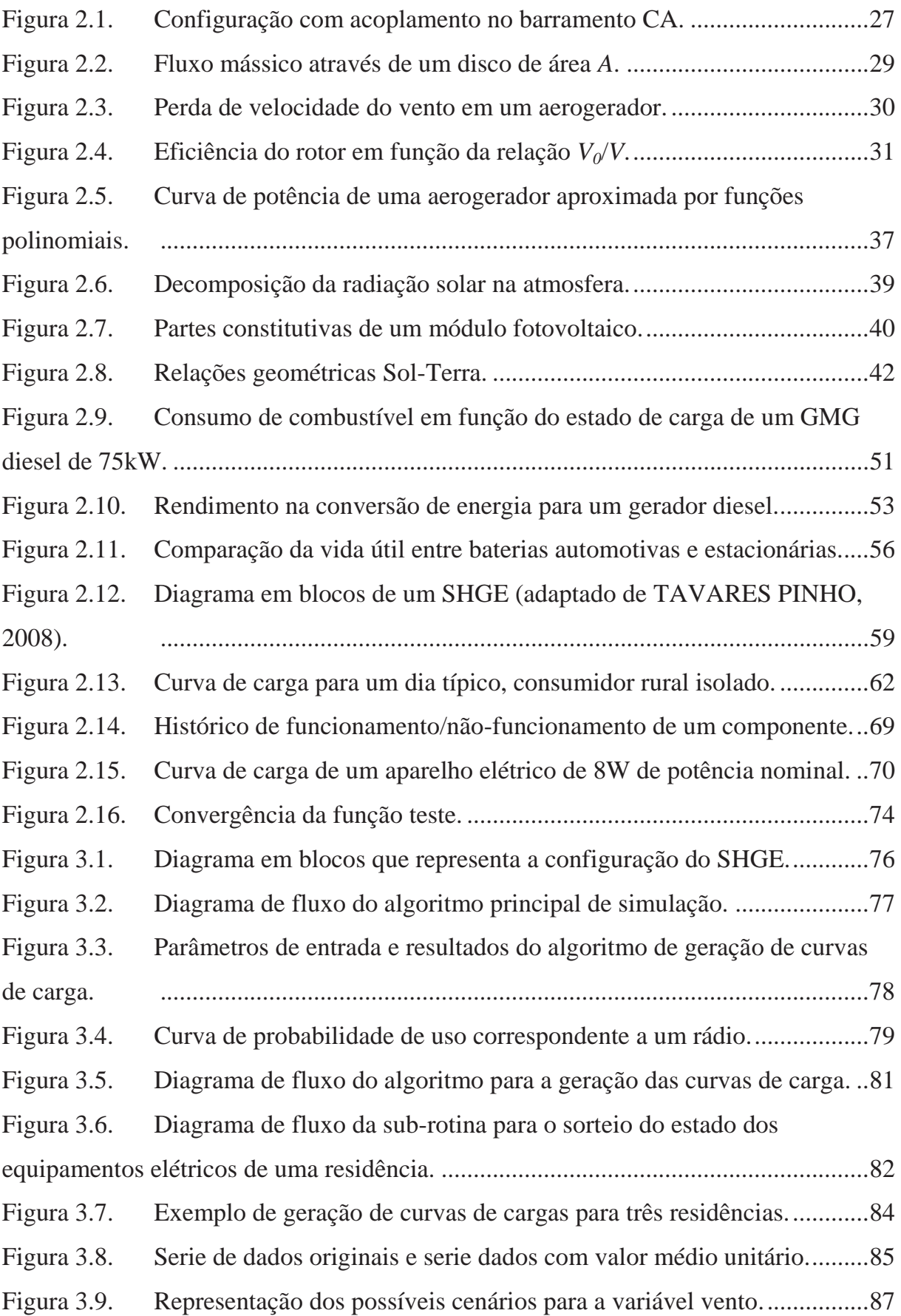

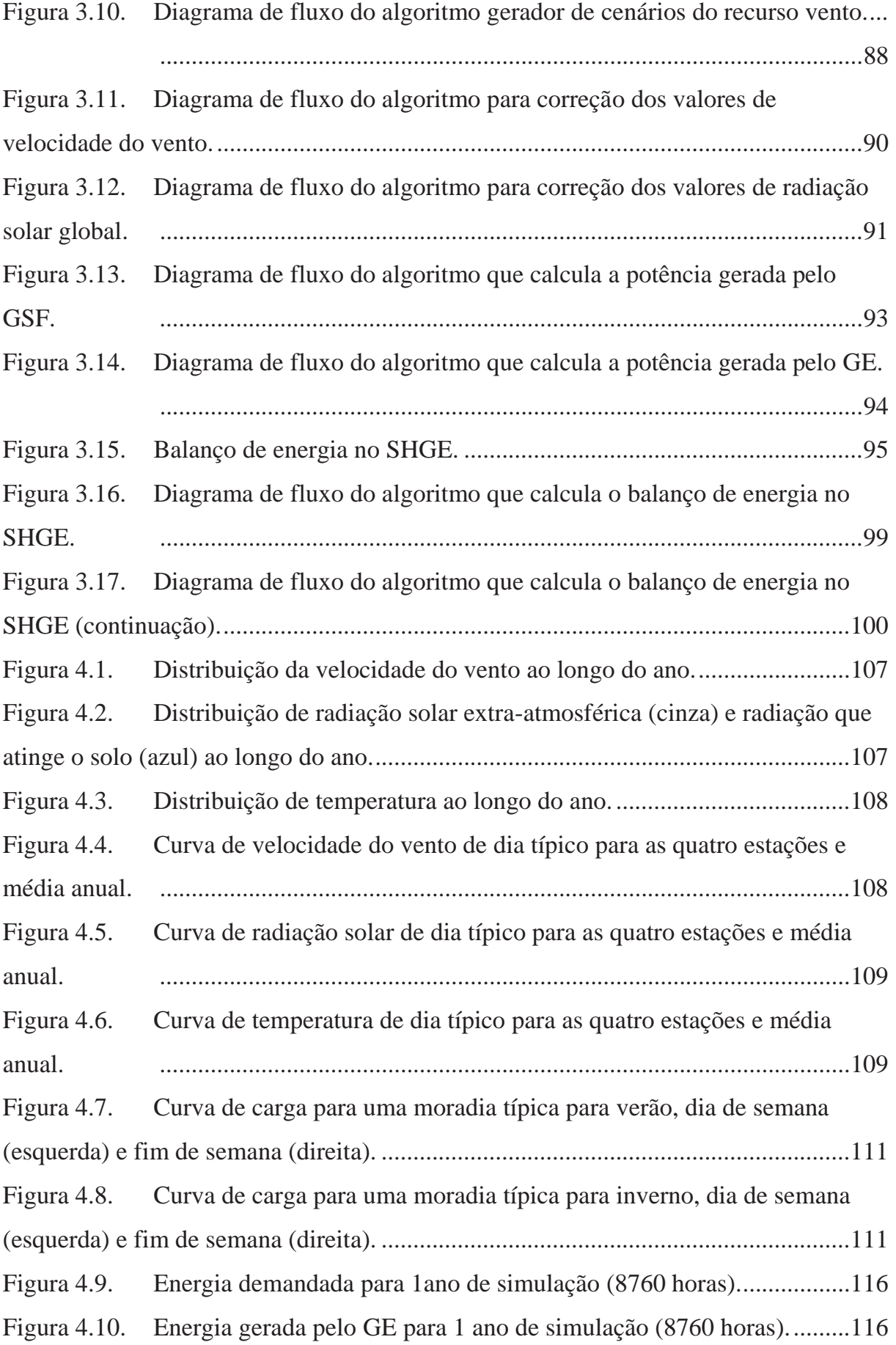

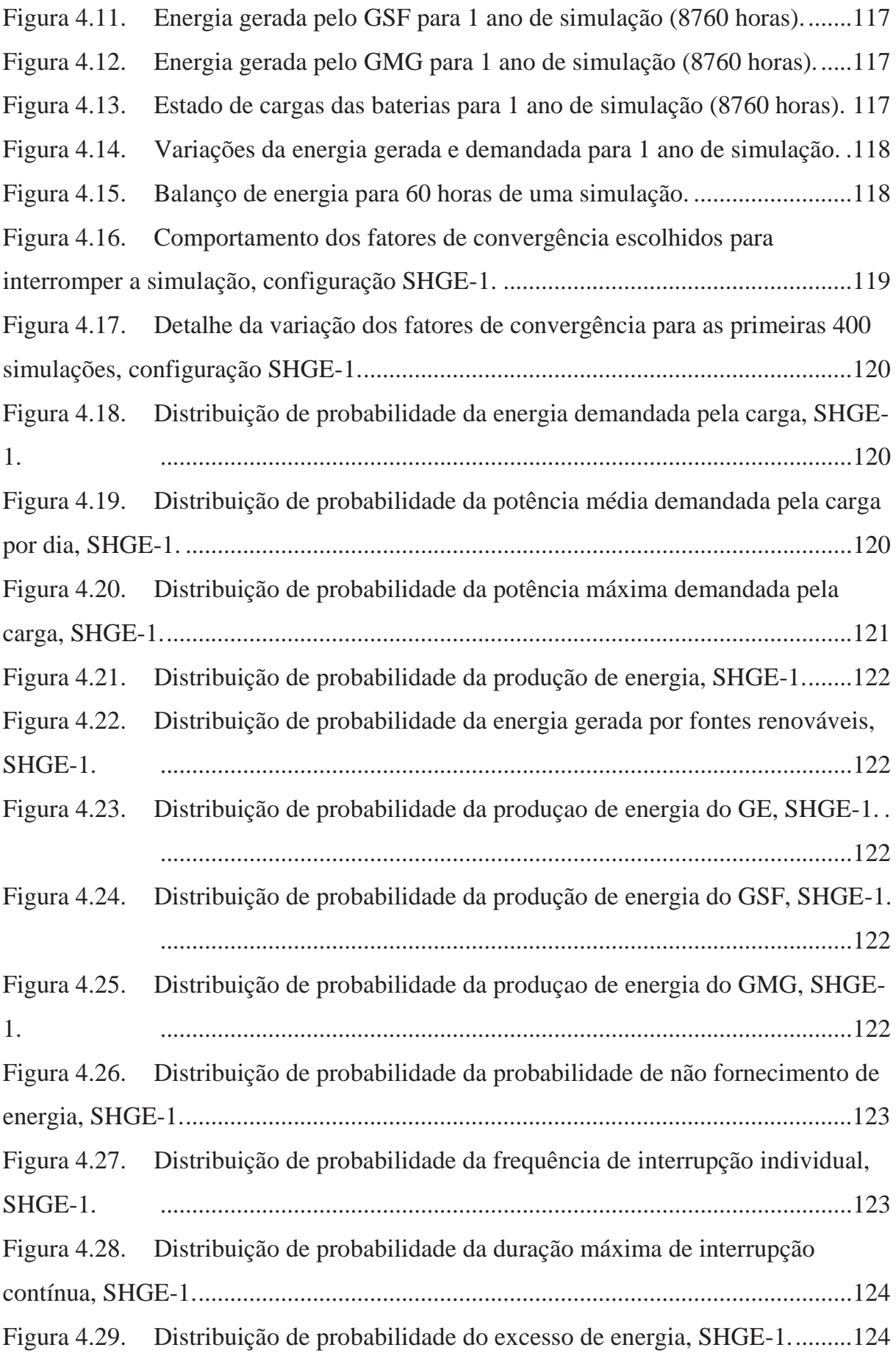

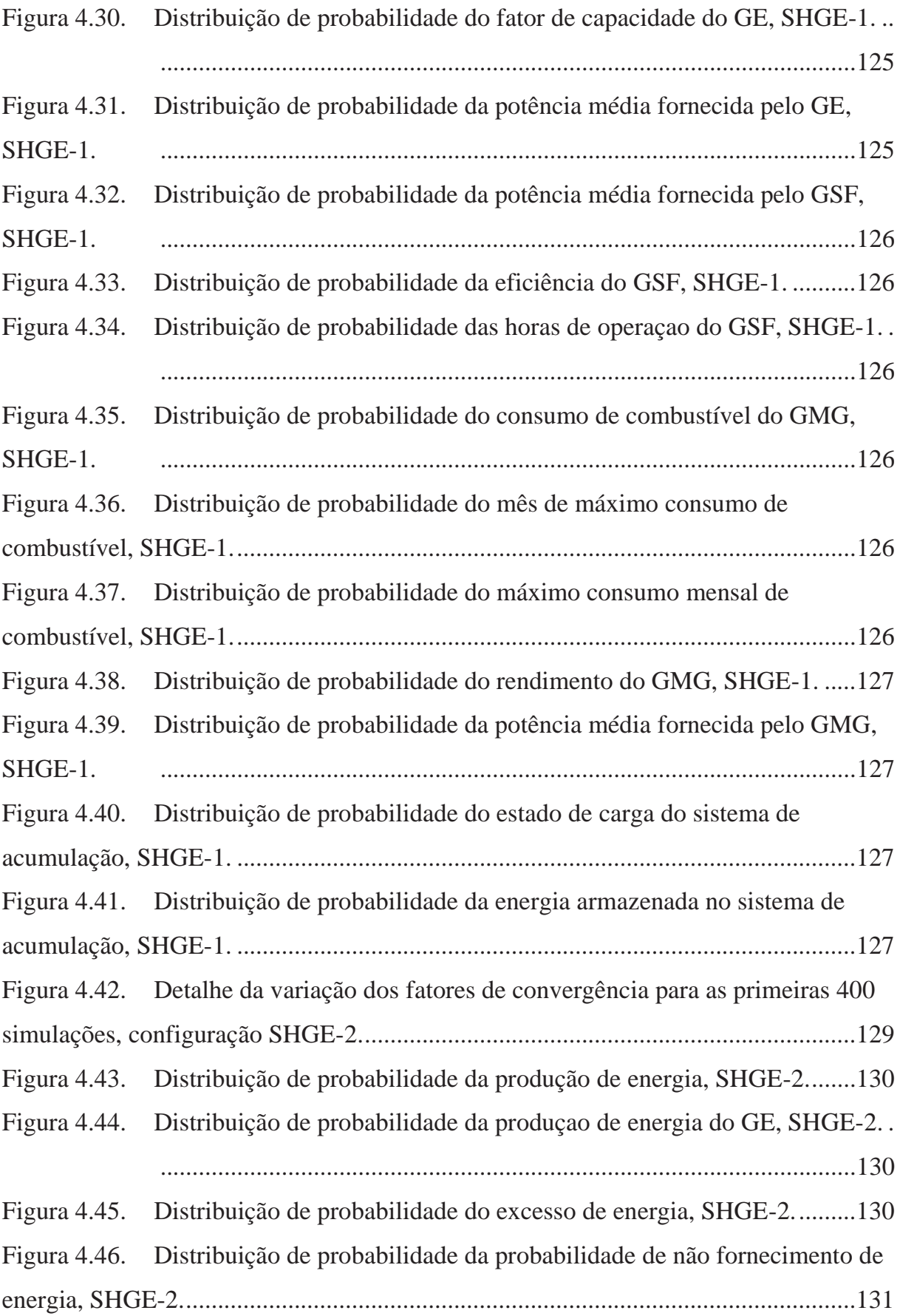

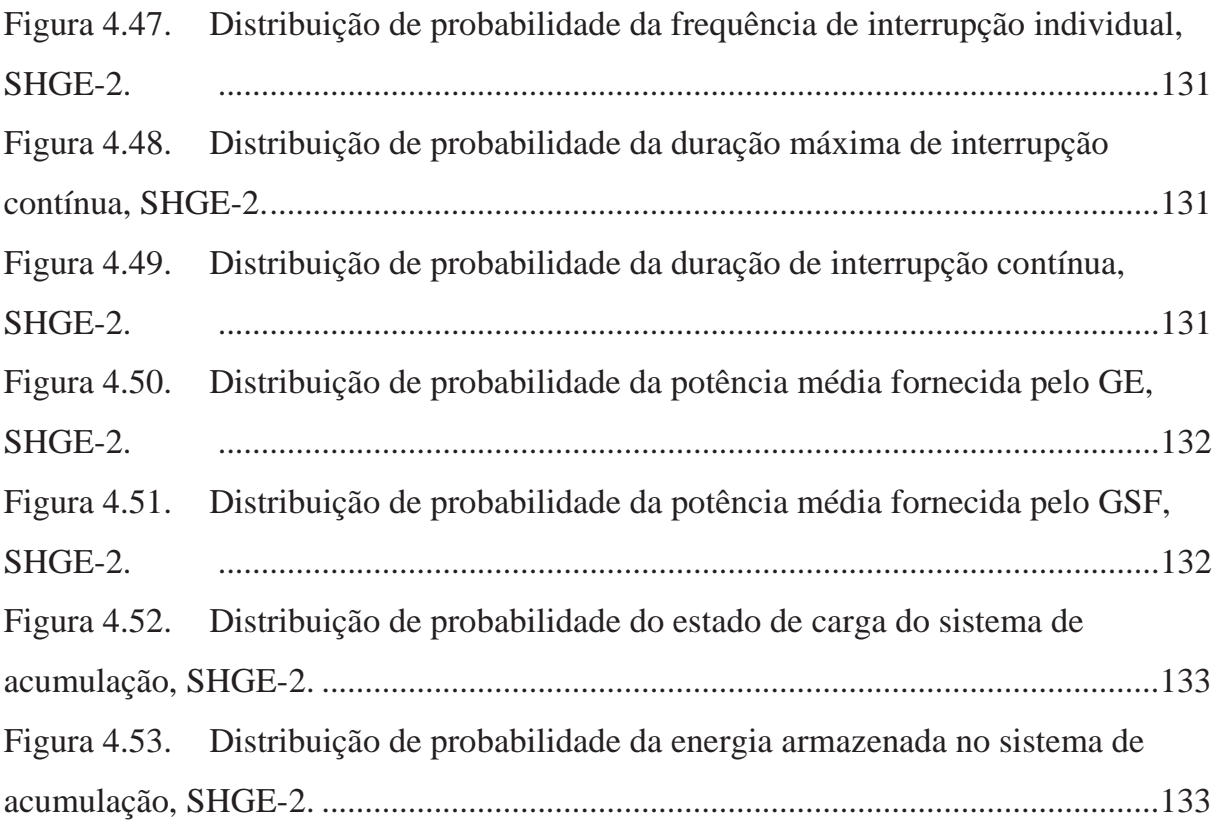

## **LISTA DE TABELAS**

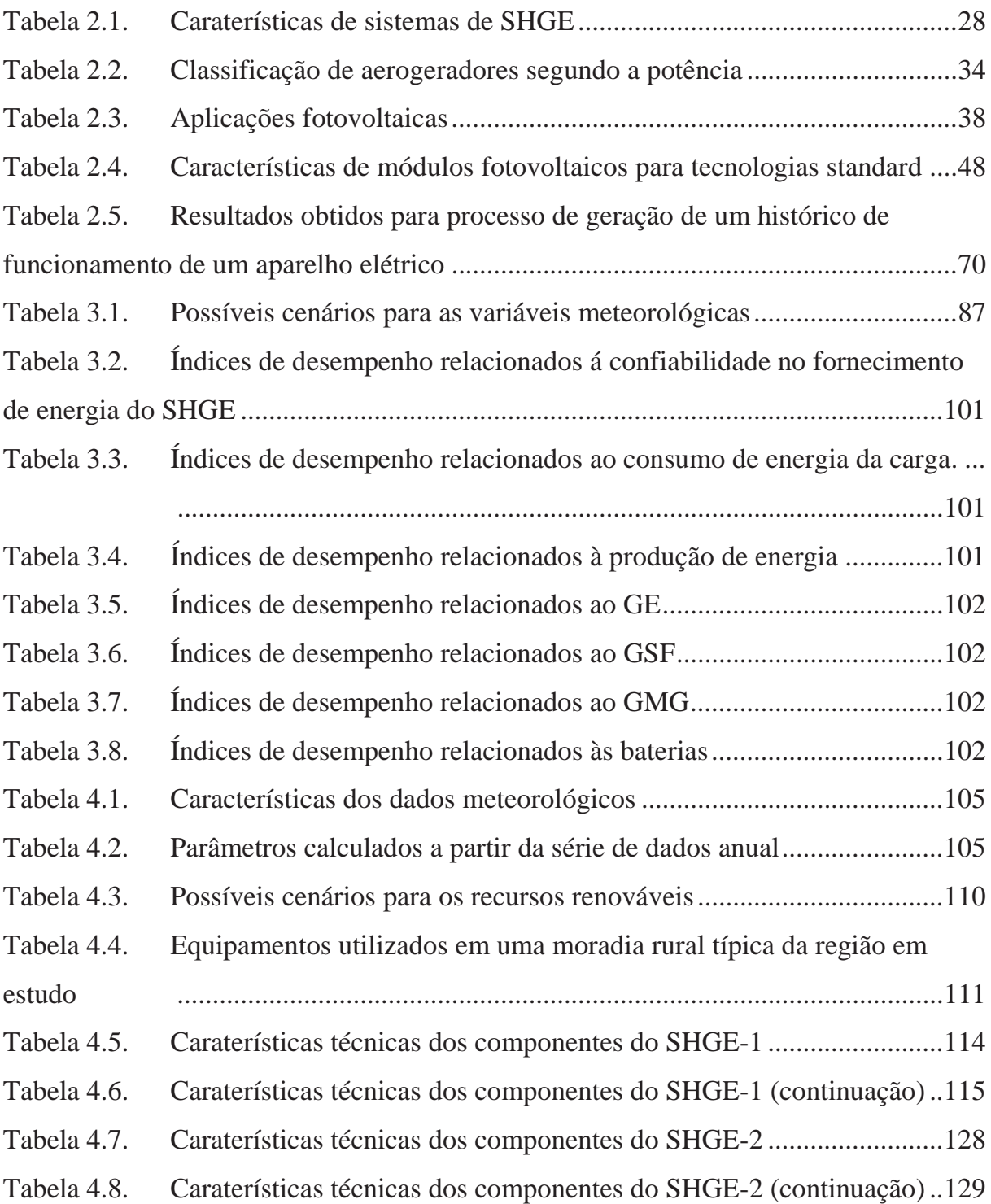

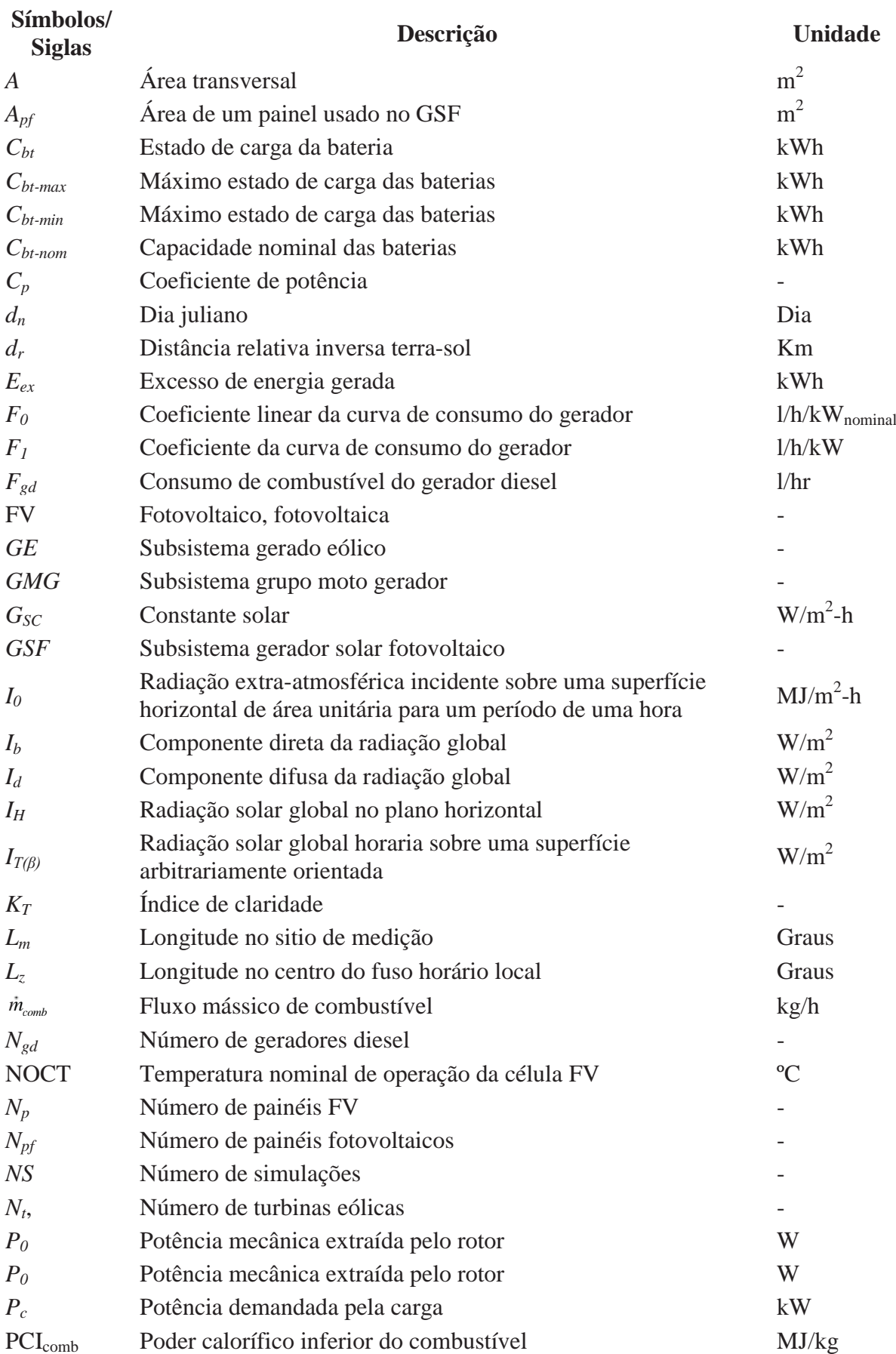

# **LISTA DE ABREVIATURAS, SIGLAS E SÍMBOLOS**

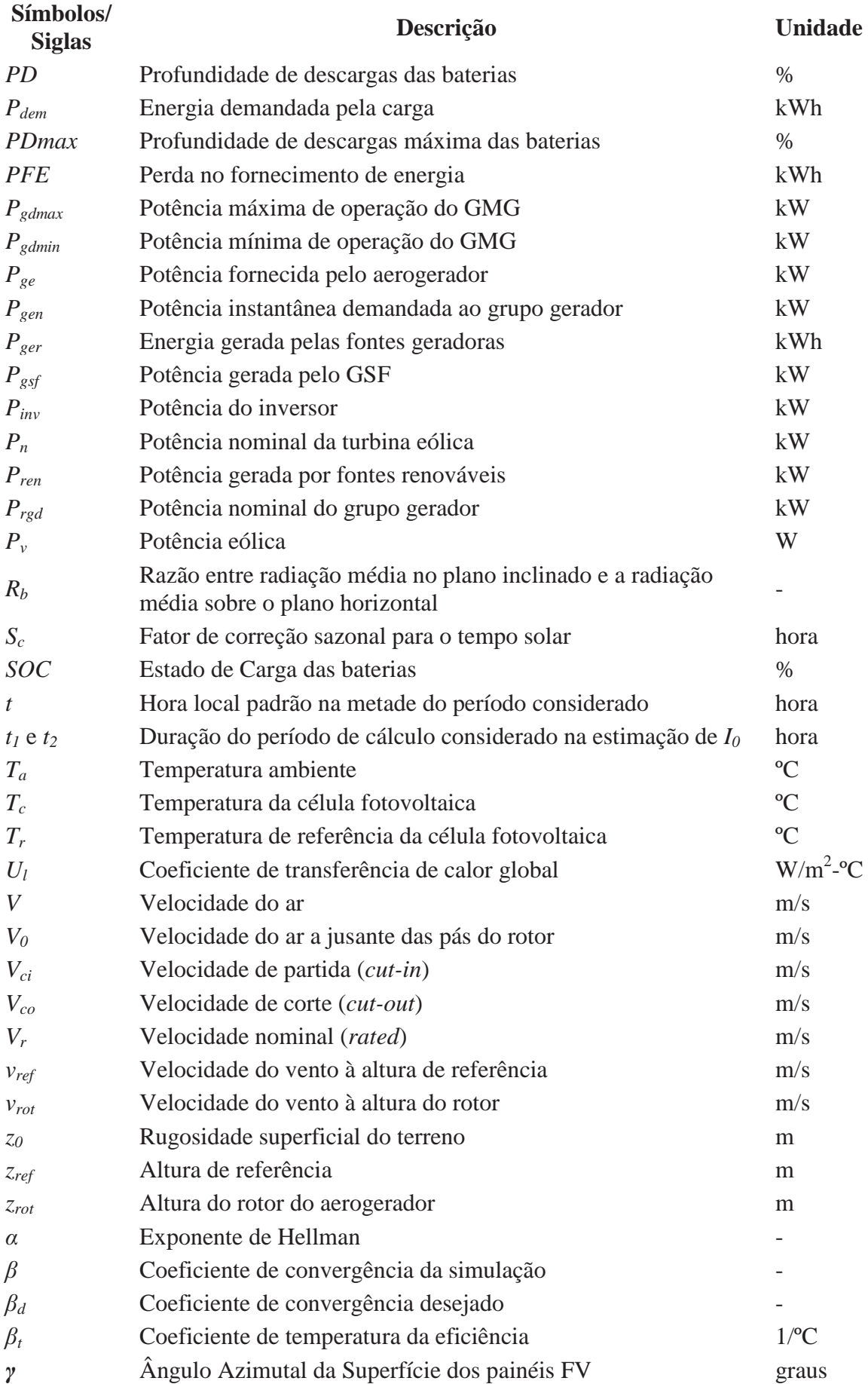

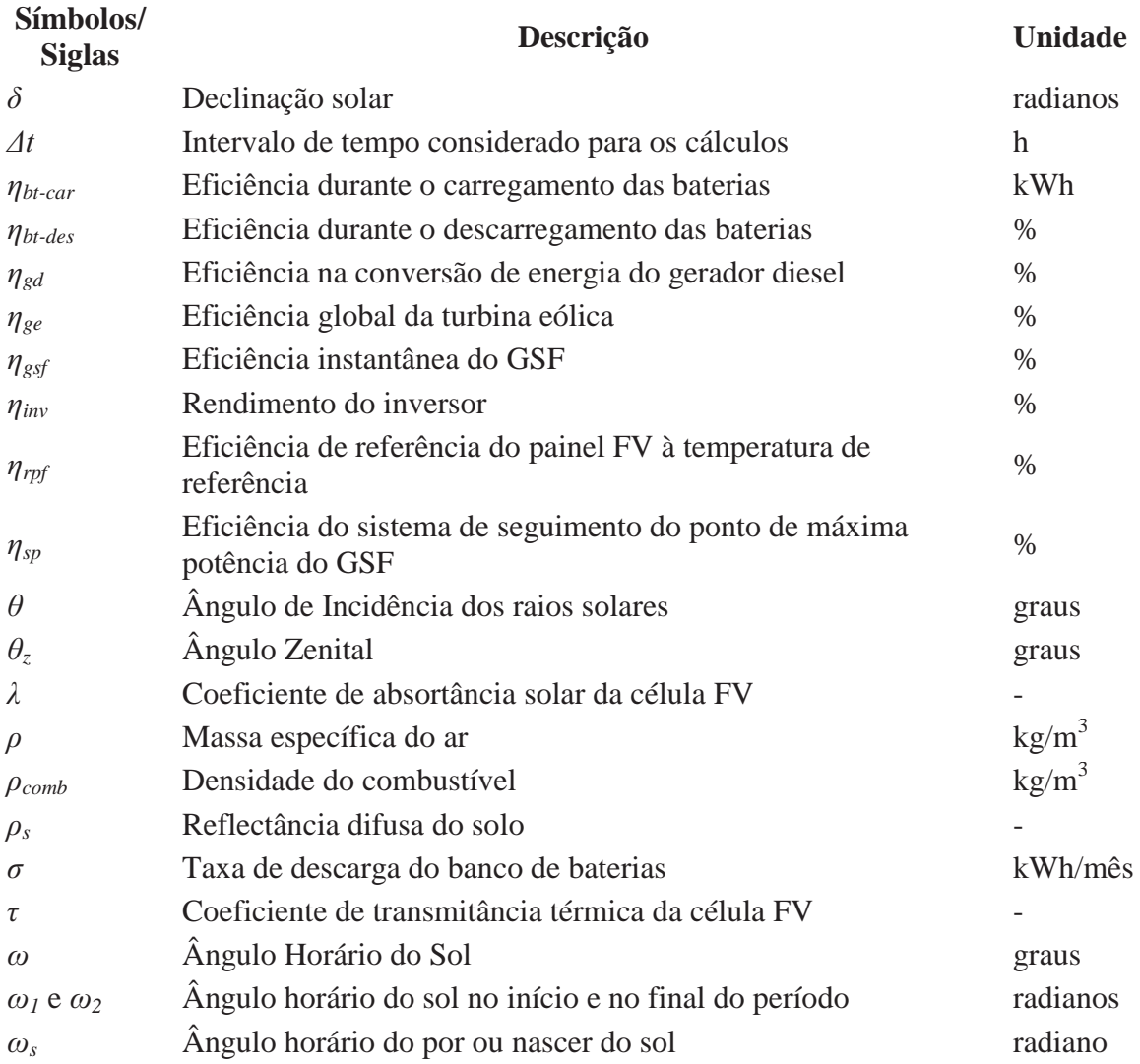

# **CAPÍTULO 1 INTRODUÇÃO**

A energia é considerada um insumo fundamental nas atividades produtivas tendo um importante papel no processo de desenvolvimento da humanidade. Estudos indicam que sem o fornecimento de eletricidade, não há possibilidade de crescimento econômico.

Do mesmo modo que a demanda de energia a nível mundial aumenta de maneira constante, também aumentam as áreas nas quais não se tem acesso à eletricidade. Também existe o caso onde os sistemas de fornecimento existentes são instáveis e ineficientes. De acordo com a Agência Internacional de Energia (IEA, 2008), se estima que 1,5 bilhões de pessoas no mundo (22% da população mundial) vivem sem acesso a energia elétrica, 85% deste contingente vive em comunidades rurais.

A expansão do atendimento elétrico se dá basicamente através da extensão de linhas de transmissão pertencentes ao sistema interligado, ou através da geração térmica de pequeno, médio e, por vezes, até mesmo de grande porte. Usualmente, a geração térmica ocorre com a instalação de grupos geradores cujo combustível é de origem fóssil (óleo diesel e gasolina, principalmente). Porém, ao mesmo tempo em que a demanda cresce, também o consumo de combustíveis fósseis aumenta. Com o aumento do consumo de combustíveis fósseis os custos de logística, transporte e armazenamento se elevam também, assim como os efeitos negativos que provoca a queima deste tipo de combustíveis no meio ambiente.

Tais soluções, entretanto, não constituem alternativas únicas. O crescente uso de sistemas autônomos baseado em energias renováveis parece ser uma solução mais viável aos problemas de eletrificação em regiões afastadas da rede elétrica. O abastecimento de energia de forma autônoma se refere ao fornecimento de eletricidade de forma independente da rede de distribuição interligada. Este tipo de fornecimento de energia é adequado para pequenas comunidades rurais onde não se tem acesso à rede ou em locais de difícil acesso que dependem principalmente da geração diesel.

Dentre as fontes renováveis a solar fotovoltaica e a eólica, além de possuírem vantagens que as tornam adequadas a diversos tipos de aplicações, podem ser ainda utilizadas de forma conjunta, com ou sem a presença de outras fontes, constituindo o que se conhece por sistemas híbridos de geração de energia (MACEDO BLASQUES, 2005).

Inúmeros sistemas híbridos têm sido instalados em muitos países do mundo nas últimas três décadas, fundamentalmente com a finalidade de fornecer eletricidade para comunidades isoladas, para pequenos sistemas de bombeamento e dessalinização de água, refrigeração, entre outras aplicações.

Sabe-se que a utilização deste tipo de sistemas teve seu início na década de 1970, em decorrer da busca de uma alternativa energética frente à crise do petróleo ocorrida em 1973. Dentre os primeiros sistemas implantados podem-se citar como pioneiros: o sistema híbrido eólico-diesel instalado no ano de 1977 em Clayton, Novo México, EUA (QUINLAN, 1996) e o sistema híbrido fotovoltaico-diesel instalado no ano de 1978 na reserva indígena Papago, Arizona, EUA (NELSON *et al.*, 2002).

A partir do final da década de 1990, a inserção desses sistemas passou também a ter como motivação a questão ambiental. Em termos mundiais, a utilização dos sistemas híbridos vem se ampliando a cada ano, sendo nos países desenvolvidos como EUA, Alemanha, Inglaterra, Dinamarca e Espanha a sua maior disseminação (TAVARES PINHO, 2008).

Nos últimos anos também se tem desenvolvido ferramentas (programas computacionais) para o dimensionamento, estimativa de produção de energia, análise de viabilidade e otimização de sistemas híbridos. Podendo-se citar entre os mais amplamente referenciados o HOMER® (HOMER, 2010), o Hybrid2 (MANWELL *et al*., 2006) e o RETScreen (RETSCREEN, 2012). Estes programas se baseiam na simulação do sistema frente a condições ou cenários de funcionamento estáveis no período de avaliação. Isto é, o processo de simulação utiliza como dados de entrada a informação sobre o consumo de energia (curva de demanda) e a informação sobre os recursos renováveis (dados meteorológicos), e uma vez estabelecidos, permanecem inalteráveis. Assim, no caso de se necessitar simular o comportamento do sistema em condições diferentes, novos dados de entrada devem ser fornecidos.

Porém, sabe-se que tanto a carga quanto os recursos renováveis tem um alto conteúdo estocástico, o qual pode influenciar de forma considerável o desempenho do sistema híbrido. Um modelo que avalie a natureza intermitente destas variáveis é mais confiável.

O objetivo principal do presente trabalho é desenvolver uma metodologia diferente para avaliar o desempenho de um Sistema Híbrido de Geração de Energia (SHGE) solar-eólicodiesel, onde se consideram variações probabilísticas da carga e dos recursos renováveis.

O algoritmo desenvolvido simula o funcionamento típico do sistema utilizando uma base de tempo de uma hora e, de um intervalo para outro, se consideram variações estocásticas da carga e dos recursos renováveis (vento, radiação solar e temperatura).

A geração das curvas de carga se faz a partir da associação dos aparelhos elétricos que compõem uma residência rural típica. A probabilidade de um equipamento elétrico estar ligado é representada através do conceito de curva de probabilidade de uso de equipamentos. No caso da disponibilidade dos recursos renováveis, se modela a probabilidade de ocorrência de diferentes cenários meteorológicos, a partir da distribuição de probabilidade de valores médios históricos. Em ambos os casos, a aleatoriedade da ocorrência dos eventos é modelada com base no método de Simulação de Monte Carlo seqüencial.

A metodologia apresentada no presente trabalho avalia o desempenho de um SHGE. Deste modo, simula-se o funcionamento do sistema de forma iterativa até atingir seu comportamento típico. Ao finalizar a simulação obtêm-se as distribuições de probabilidade dos indicadores de desempenho, que são apresentados em forma de histograma e podem ser usados como ferramenta de tomada de decisão.

No presente capítulo é apresentada uma descrição mais detalhada dos objetos de estudo deste trabalho, os seus objetivos específicos, bem como a justificativa pela escolha do tema.

No Capítulo 2 é realizado um estudo teórico a respeito de sistemas híbridos de uma forma geral e, em particular da configuração eólico-solar-diesel. Inicialmente se introduz o conceito de sistema híbrido de geração de energia, apontando suas principais vantagens e desvantagens, as possíveis configurações existentes e as estratégias de operação mais utilizadas. Posteriormente se descrevem os subsistemas que formam parte do sistema híbrido, e se expõe o fundamento teórico (formulação matemática) que será posteriormente utilizado para a modelagem computacional dos componentes. Os subsistemas descritos são: subsistema Gerador Eólico, subsistema Gerador Solar Fotovoltaico, subsistema Grupo Moto Gerador, subsistema de Armazenamento de energia e subsistemas de Controle e Condicionamento de Potência. Apesar da carga não ser estritamente um componente do sistema, tem grande influência no seu desempenho. Portanto neste capítulo também se faz referência ao tipo de consumidor denominado de rural isolado. Finaliza-se o capítulo explicando os fundamentos do Método de Simulação Monte Carlo e como este é aplicado no presente estudo.

O Capítulo 3 tem como objetivo expor a estrutura dos algoritmos desenvolvidos para a simulação do SHGE. Inicialmente se explica o funcionamento geral do programa computacional desenvolvido, para depois passar à descrição de cada uma das sub-rotinas dedicadas a realizar os diferentes cálculos. Apresentam-se as sub-rotinas de: geração de curvas de carga, geração de cenários meteorológicos, correção de dados meteorológicos, cálculo de produção de energia do gerador eólico e do gerador solar fotovoltaico, balanço de energia e cálculo dos índices de desempenho. Para cada uma dessas sub-rotinas se apresenta um diagrama de fluxo junto com as explicações correspondentes.

No Capítulo 4 se apresenta um estudo de caso onde o algoritmo desenvolvido para avaliação do SHGE é executado em prática a partir de dados reais. Seleciona-se um local apropriado onde, em princípio, se cumprem as condições básicas para implantação de um SHGE. Após a seleção do local, se coleta as informações dos recursos renováveis disponíveis na região, descrevendo o padrão de comportamento diário e sazonal das variáveis vento, radiação solar e temperatura. Posteriormente se apresentam as caraterísticas da carga para a qual o sistema híbrido tem que a fornecer energia. Neste ponto se indicam as suposições feitas a respeito da geração das curvas de demanda. A partir dos dados dos recursos energéticos e da demanda, se inicia-se o dimensionamento do SHGE, etapa que se divide em duas fases, dimensionamento dos componentes e dimensionamento do sistema total. Esta última é realizada com o auxílio de um software comercial. Uma vez determinadas as caraterísticas do sistema e seus componentes, são simuladas duas configurações possíveis, SHGE solar-eólicodiesel e SHGE com apenas fontes renováveis de energia (solar-eólica). Para cada uma das configurações se mostram os indicadores de desempenho em forma de histograma. Esta informação é analisada e comentada, fazendo referência à possibilidade de diminuir o consumo de combustível diesel.

Finalmente, no capítulo 5, são citadas as conclusões finais deste trabalho de dissertação.

# **CAPÍTULO 2 SISTEMA HÍBRIDO DE GERAÇÃO DE ENERGIA**

Sistema Híbrido de Geração de Energia é aquele que utiliza conjuntamente mais de uma fonte de energia, dependendo da disponibilidade dos recursos energéticos locais, para geração de energia elétrica. A opção pelo hibridismo é feita de modo que uma fonte complemente a eventual falta da outra (BARBOSA *et al.*, 2004).

Sistemas híbridos são normalmente compostos por fontes renováveis cujos recursos são intermitentes e, caso necessário, contam com a complementação de grupos geradores com motores a combustão, para suprir eventuais períodos de escassez de recursos renováveis. Entre as fontes renováveis, destaca-se a solar fotovoltaica, a eólica, a hídrica e a biomassa; entre os grupos geradores, são utilizados usualmente geradores a diesel, a gasolina, a gás, ou a bicombustíveis. A aplicação ótima de sistemas híbridos ocorre quando há disponibilidade de recursos energéticos no local de instalação do sistema, e esses recursos são adequadamente combinados para garantir atendimento confiável e de qualidade no ponto de entrega.

Quando o atendimento é realizado diretamente a uma carga ou a uma mini-rede onde não haja o suprimento de eletricidade através do sistema interligado, define-se o sistema como isolado (MACEDO BLASQUES, 2005). A utilização deste tipo de sistema para o atendimento de locais onde não haja perspectiva de suprimento através da rede convencional, vem se tornando uma alternativa cada vez mais considerada com o passar do tempo. Na maioria desses casos, a única opção vinha sendo a utilização de grupos geradores, que apresentam diversos problemas ambientais e relacionados à sua operação e manutenção. Sistemas híbridos já se mostram como fontes confiáveis e técnica e economicamente viáveis (TAVARES PINHO *et al.*, 2003; TILCA, CADENA, 2007; BARBOSA *et al.*, 2008; OLIVA, 2008).

No presente capítulo se descrevem as principais caraterísticas dos Sistemas Híbridos de Geração de Energia isolados que utilizam como fonte de energia o vento e o sol, isto é, sistemas híbridos solar-eólicos, que é a configuração analisada neste trabalho. Portanto, no decorrer deste trabalho, ao se referir em Sistemas Híbridos de Geração de Energia (SHGE), será sempre no sentido de um sistema híbrido solar-eólico do tipo isolado.

#### **2.1. Sistema Híbrido Solar-Eólico Isolado**

Antes da viabilidade da aplicação da tecnologia fotovoltaica (FV), os sistemas de geração de energia autônomos eram quase exclusivamente dependentes das turbinas eólicas e geradores a combustão interna como *backup*. A caraterística modular dos geradores FV transformou o mercado dos sistemas de geração autônomos, permitindo uma melhor adequação às necessidades energéticas do consumidor. Por exemplo, diante da necessidade de ampliação de um sistema de geração, pode ser mais conveniente adicionar módulos FV que um novo aerogerador.

Devido da grande dependência do vento das condições geográficas e climáticas do local, um sistema de geração eólico necessita de uma fonte complementar. O recurso solar, por ser mais previsível e estável ao longo do tempo, apresenta-se como uma boa opção de complementariedade ao recurso eólico. Por esta razão, o vento e o sol adaptam-se perfeitamente na configuração de SHGE, já que capitaliza as vantagens de ambos os recursos (TAVARES PINHO, 2008).

Em aplicações onde os requisitos de confiabilidade requerem uma fonte sempre disponível e independente das condições climáticas, o uso de um gerador diesel como *backup* se apresenta como uma solução adequada. Este é unicamente usado nos momentos em que as fontes renováveis não conseguem suprir a totalidade do consumo.

A configuração típica de um SHGE pode-se ver na Figura 2.1, onde se apresentam os diferentes componentes do sistema. A configuração que considera o acoplamento dos geradores no barramento de corrente alternada (CA) é a mais utilizada, devido ao amplo uso de equipamentos em CA que compõem as cargas. Uma das principais vantagens desta configuração é que as potências de cada uma das fontes podem ser inferiores à potência máxima a ser atendida pelo sistema. Porém, ela requer um sistema de controle e condicionamento mais sofisticado, para que os equipamentos possam operar em paralelo (DALBON *et al.*, 2002). Em sistemas de tipo autônomos é necessário o armazenamento de energia nos momentos em que a produção excede a demanda, para utilizá-la em uma situação inversa. O sistema de acumulação mais amplamente utilizado são as baterias eletroquímicas. No presente trabalho se modela o SHGE adotando-se a configuração mostrada na Figura 2.1.

Cada componente do SHGE deve ser modelado e analisado de forma a atender as necessidades de fornecimento da carga dentro das especificações requeridas, sendo que o desempenho individual de cada componente afeta o desempenho global do sistema (PAUDEL, 2011). Uma correta avaliação do desempenho do sistema deve levar em conta o desempenho dos principais componentes (fontes de geração, sistema de acumulação e carga) e a perdas introduzidas pelos componentes secundários (inversores, retificadores).

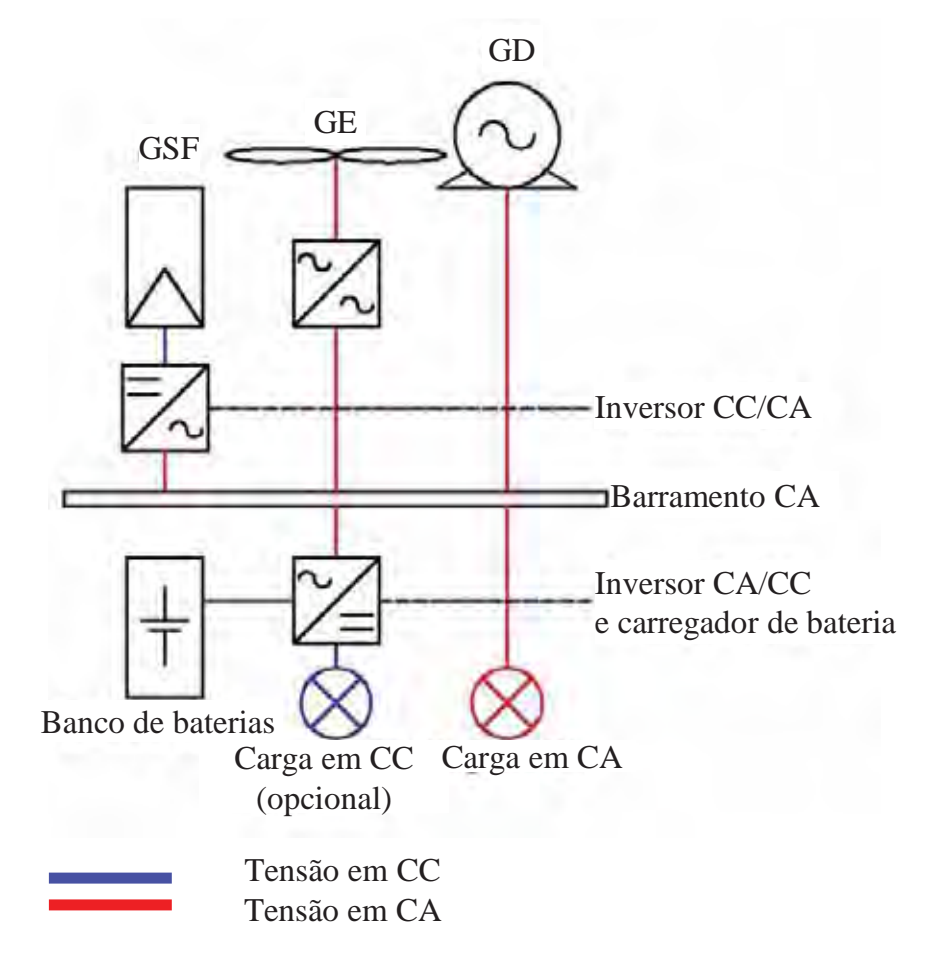

Figura 2.1. Configuração com acoplamento no barramento CA.

Pode se agrupar os componentes de um SHGE da seguinte forma:

- $\bullet$  Subsistemas de geração: gerador eólico (GE), gerador soltar fotovoltaico (GSF) e grupo moto gerador (GMG);
- Subsistema de acumulação de energia: banco de baterias (BT);
- $\bullet$  Subsistemas de controle e condicionamento de potência: controlador de carga e inversor.

As seções seguintes apresentam as principais caraterísticas de cada um dos subsistemas que compõem o SHGE. Porém, antes é comentado as principais vantagens e desvantagens da utilização de SHGE.

## **2.2. Vantagens e Desvantagens de Sistemas Híbridos de Geração de Energia**

Como todo sistema de geração de energia, os SHGE apresentam particularidades que os tornam mais ou menos apropriados a determinadas aplicações. Além das análises de viabilidade técnica e econômica, outras considerações sobre as vantagens e desvantagens devem ser consideradas quando se deseja selecionar qual sistema se deve instalar (MACEDO BLASQUES, 2005).

Na seguinte tabela se resumem algumas das caraterísticas dos SGHE tomando em conta fatores técnicos, ambientais e sociais (adaptado de TAVARES PINHO, 2008).

|                                      | <b>Vantagens</b>                                                                                                    | <b>Desvantagens</b>                                                                                                    |
|--------------------------------------|----------------------------------------------------------------------------------------------------|----------------------------------------------------------------------------------------------------|
| Local de<br>implantação              | Aproveitamento dos recursos que<br>estão disponíveis no local.                                                                                       | Deve<br>existir<br>uma<br>complementariedade dos<br>recursos<br>energéticos.                                                                                                    |
| <b>Equipamento</b><br>e investimento | ampliáveis,<br><b>Sistemas</b><br>facilmente<br>modularidade<br>devido<br>à<br>$\frac{d}{d}$<br>subsistemas de geração.                              | Investimento<br>inicial<br>elevado<br>(necessidade<br>da importação dos<br>principais equipamentos).                                                                                             |
| Operação                             | independentes,<br><b>Sistemas</b><br>não<br>precisam estar ligados à rede de<br>energia elétrica convencional (forma<br>de geração descentralizada). | Necessidade de armazenamento de<br>energia, em função da intermitência<br>das fontes primárias.                                                                                                  |
| Desempenho                           | Qualidade maior<br>da<br>energia<br>fornecida,<br>em comparação com<br>sistemas com uma única fonte de<br>geração.                                   | O sistema de controle pode ser<br>bastante complexo, dependendo do<br>porte do sistema.                                                                                                    |
| Manutenção                           | Pouca necessidade de manutenção<br>para as tecnologias<br>de<br>geração<br>renovável.                                                                | Bateria representa o elo fraco do<br>sistema. Ciclo de vida relativamente<br>comparado<br>curto<br>demais<br>aos<br>equipamentos do sistema                                                      |
| Questões<br>ambientais               | Baixo nível de emissão de $CO2$ e<br>outros gases, comparado à geração a<br>partir de combustíveis fósseis.                                          | Descarte e reciclagem das baterias<br>são pontos fracos.<br>Sistemas de grande porte tem-se a<br>ocupação de grandes áreas (arranjo<br>fotovoltaico), além do aspecto visual<br>(aerogeradores). |

Tabela 2.1. Caraterísticas de sistemas de SHGE

#### **2.3. Subsistema Gerador Eólico**

O aproveitamento da energia contida no vento data de milhares de anos, moinhos de vento para moagem de grãos e bombeamento de água e embarcações à vela são usados desde o século V antes de cristo (a.c.). Mais recentemente, no fim do século XIX, surgiu a primeira aplicação de energia eólica para produção direta de eletricidade, através do advento da primeira turbina eólica, também conhecida como aerogerador (GIPE, 2004).

Segundo considerações da *World Energy Council* (1993), o recurso eólico a nível mundial se estima em  $20x10^{12}$  kWh/ano. Verifica-se que o potencial de aproveitamento desta forma de geração de energia é enorme, ainda mais sabendo que as estimações feitas pela referência citada consideram apenas o potencial eólico *on-shore* (em terra).

Para uma correta modelagem do subsistema gerador eólico é necessário entender como os modernos aerogeradores captam a energia contida no vento.

### **2.3.1. Energia Disponível no Vento**

O fluxo mássico de ar,  $dm/dt$  (kg/s) que atravessa um disco de área transversal  $A$  (m<sup>2</sup>) pode ser determinado aplicando a equação de continuidade da mecânica dos fluidos. A taxa de fluxo mássico é função da massa específica do ar,  $\rho$  (kg/m<sup>3</sup>), e da velocidade do ar (considerada constante), *V* (m/s).

$$
\frac{dm}{dt} = \rho AV \tag{2.1}
$$

Figura 2.2. Fluxo mássico através de um disco de área *A*.

A energia cinética por unidade de tempo (potência), em W, de determinado fluxo é igual a (MUKUND, 2006):

$$
P_v = \frac{1}{2} \frac{dm}{dt} V^2 = \frac{1}{2} \rho A V^3
$$
 (2.2)

A equação (2.2) indica que a potência do vento a montante da área transversal considerada, *Pv*, é proporcional à massa específica do ar, à área da seção transversal e ao cubo da velocidade do vento.

Diferentes locais com potencial para a geração de energia eólica podem ser comparados em termos de potência eólia específica, expressada em watts por unidade de área da seção transversal. Refere-se também como densidade de potência,  $P_{\nu}/A$ , dada em W/m<sup>2</sup> (ROBERTS, PRADO, 2011):

$$
\frac{P_v}{A} = \frac{1}{2}\rho V^3
$$
 (2.3)

Ao reduzir a velocidade do deslocamento da massa de ar, a energia cinética do vento é convertida em energia mecânica através da rotação das pás. Porém, a potência disponível no vento não pode ser totalmente aproveitada pelo aerogerador na conversão de energia elétrica.

A energia que efetivamente é extraída pelas pás de um aerogerador depende da diferença de energia a montante e a jusante. Aplicando a equação (2.1) ao volume de controle da Figura 2.3 obtém-se (MANWELL, MCGOWAN, ROGERS, 2006; MUKUND, 2006).

$$
P_0 = \frac{1}{2} \frac{dm}{dt} \left( V^2 - V_0^2 \right) \tag{2.4}
$$

Onde,

*P0* : potência mecânica extraída pelo rotor;

*V* : velocidade do ar a montante das pás do rotor;

*V0* : velocidade do ar a jusante das pás do rotor.

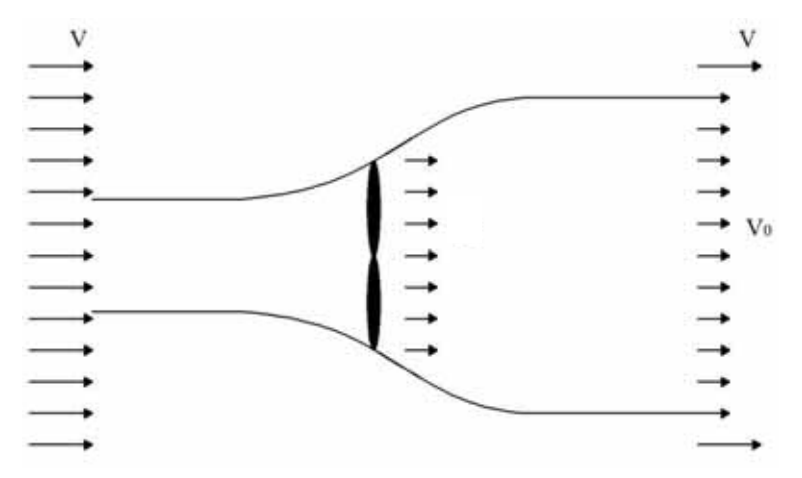

Figura 2.3. Perda de velocidade do vento em um aerogerador.

De uma maneira mais geral pode-se considerar, sob um ponto de vista macroscópico, que a velocidade do vento varia de *V* até *V0* no plano do rotor. Sendo a velocidade média nesse trajeto igual a ½(*V+V0*). Assim, pela equação (2.1), o fluxo mássico é:

$$
\frac{dm}{dt} = \rho A \frac{V + V_0}{2}
$$
 (2.5)

Combinando as equações (2.4) e (2.5) e depois de alguns passos algébricos, pode-se determinar a potência mecânica obtida pelo rotor, expressa em W:

$$
P_0 = \frac{1}{2} \rho A V^3 \frac{\left(1 - \frac{V_0}{V}\right)\left[1 - \left(\frac{V_0}{V}\right)^2\right]}{2}
$$
 (2.6)

Assim, a potência extraída pelas pás é função da razão entre a velocidade do vento a montante e a jusante do aerogerador. O último termo da equação (2.6) é denominado de coeficiente de potência ou eficiência do rotor, *Cp*.

$$
P_0 = \frac{1}{2} \rho A V^3 C_p \tag{2.7}
$$

A Figura 2.4 apresenta um gráfico do coeficiente de potência  $C_p$  em função de  $V_0/V$ , onde observa-se um valor máximo de  $C_p$  de 0,59, o qual resulta quando  $V_0/V=1/3$ .

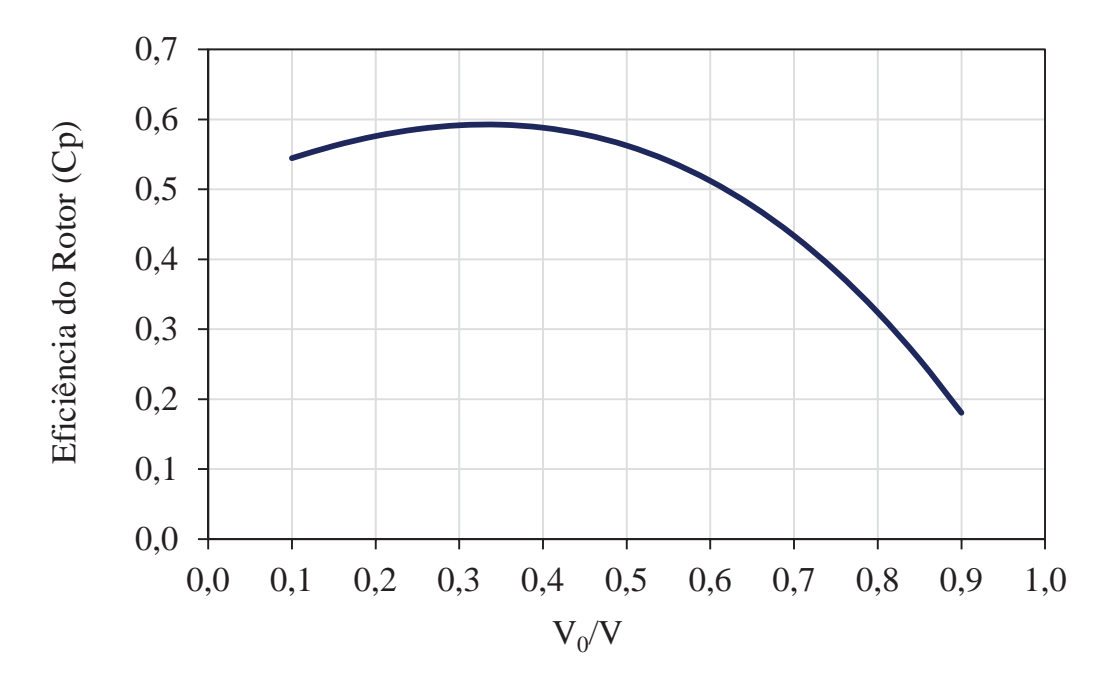

Figura 2.4. Eficiência do rotor em função da relação  $V_0/V$ .

Portanto pode-se concluir que a potência possível de ser extraída do vento tem um limite teórico dado por:

$$
P_0 = \frac{1}{2} \rho A V^3 0.59
$$
 (2.8)

Na prática, a eficiência máxima atingida por modernos aerogeradores de três pás varia de 0,2 até 0,4 (MANWELL, MCGOWAN, ROGERS, 2006; MUKUND, 2006). A parcela de potência não aproveitada é dissipada no vento a jusante.

#### **2.3.2. Variação da Velocidade do Vento com a Altura**

A variação da velocidade do vento em relação à altura influencia o cálculo da energia gerada pelas turbinas eólicas. Os dados meteorológicos estão disponíveis a partir de medições de vento realizadas a uma altura fixa (entre 10 e 30 metros), porém, a altura de instalação do aerogerador pode ser diferente desses valores. Assim para calcular a produção de energia de diferentes modelos de turbinas eólicas é necessário extrapolar a velocidade do vento para diferentes alturas.

Este cálculo pode ser efetuado por dois modelos matemáticos, aplicáveis para terrenos relativamente homogêneos. O primeiro segue uma lei logarítmica e se baseia nas condições de camada limite da teoria de mecânica dos fluidos. O segundo método segue uma lei exponencial, sendo o mais usado pela maioria dos projetistas e o que será adotado no presente trabalho.

A equação que permite calcular a variação da velocidade do vento com a altura é dada por (MANWELL, MCGOWAN, ROGERS, 2006):

$$
v_{rot} = v_{ref} \left(\frac{z_{rot}}{z_{ref}}\right)^{\alpha} \tag{2.9}
$$

Sendo,

*v<sub>rot</sub>* : velocidade do vento à altura do rotor,  $z_{rot}$ ;

*v<sub>ref</sub>* : velocidade do vento à altura de referência,  $z_{ref}$  (altura de medição);

*α* : exponente de Hellman (dependente da rugosidade do terreno).

A equação (2.9) pode ser utilizada para o cálculo do parâmetro *α* de um determinado local, quando disponíveis dois valores de velocidade medidos a alturas diferentes. Porém, muitas vezes não se tem disponível dados de diferentes alturas, onde se utiliza a seguinte

equação para estimar o valor de *α* em função da rugosidade superficial do terreno (COUNIHAN, 1975):

$$
\alpha = 0,096 \log_{10} z_0 + 0,016 \left( \log_{10} z_{ref} \right)^2 + 0,24 \qquad 0,001 < z_0 < 10 \ m \tag{2.10}
$$

Onde,

*z0* : rugosidade superficial do terreno.

Valores típicos de rugosidade superficial variam desde  $\alpha = 0.1038$  para áreas de água até *α* = 4 para áreas urbanas muito grandes com prédios altos e rasga-céus. Mais informação pode ser encontrados em bibliografia específica (CHEREMISINOFF, 1979; GIPE, 2004; MANWELL, MCGOWAN, ROGERS, 2006; MUKUND, 2006; WINDPOWER, 2007).

Os valores de velocidade de vento extrapolados à altura do rotor do aerogerador podem então ser utilizados para se determinar a produção de energia do gerador eólico no local de estudo.

#### **2.3.3. Aerogeradores**

O componente do subsistema GE responsável por transformar a energia cinética dos ventos em energia elétrica é denominado de turbina eólica ou aerogerador. Pás aerodinâmicas "captam" o vento, fazendo seu eixo girar, transformando a energia cinética do vento em energia mecânica. O eixo está acoplado a um gerador elétrico, que transforma a energia mecânica em energia elétrica.

A grande maioria das máquinas comercialmente disponíveis atualmente correspondem a turbinas de tipo eixo horizontal com três pás, pois se apresentarem como uma alternativa economicamente mais viável em relação à fabricação, montagem e controle de velocidade (BANSAL, BHATTI, KOTHARI, 2002).

A potência das turbinas varia desde pequenas máquinas de poucos watts até vários milhões de watts, sendo que atualmente se fabricam aerogeradores comerciais de 6 MW (RENEWAVEL POWER NEWS, 2011). Segundo a sua potência, as turbinas eólicas encontram diferentes aplicações, podendo ser classificadas conforme a Tabela 2.2 (CRESESB, 2011).

O presente trabalho se concentra em aplicações que utilizam turbinas de pequeno e médio porte e, portanto, somente estes tipos de máquinas serão comentados adiante.

| Classificação        | Faixa de potência | Aplicações                                            |
|----------------------|-------------------|-------------------------------------------------------|
| <b>Pequeno Porte</b> | $< 10$ kW         | $-$ Residências<br>- Fazendas<br>- Aplicações remotas |
| <b>Médio Porte</b>   | $10 - 250$ kW     | - Sistemas híbridos<br>Geração distribuída            |
| <b>Grande Porte</b>  | $>$ 250 kW        | - Parques eólicos<br>Geração distribuída              |

Tabela 2.2. Classificação de aerogeradores segundo a potência

#### **2.3.4. Curva de Potência de Aerogeradores**

A eficiência na conversão da energia eólica em elétrica que uma turbina eólica pode fornecer não é constante, varia com a velocidade do vento. Assim, a curva de potência de um aerogerador indica a potência fornecida pela turbina em função da velocidade de vento disponível. A vantagem de trabalhar com a curva de potência do aerogerador é que ao se estimar a energia gerada, se considera tanto a eficiência dos componentes elétricos (gerador) como dos componentes mecânicos (caixa multiplicadora e rotor) (MUKUND, 2006).

Para estimar a energia gerada por uma turbina eólica é preciso conhecer apenas alguns parâmetros, sendo o principal sua curva de potência. Normalmente os fabricantes fornecem a curva para intervalos unitários de velocidade de vento, ou seja, são informados valores de potência apenas para valores inteiros de velocidade, como 3, 4, 5 m/s. Assim, utilizar a curva de potência fornecida pelo fabricante para calcular a geração de energia pode resultar em alguns erros associados a valores de velocidade de vento situados entre uma faixa de dois valores inteiros. Métodos matemáticos podem ser utilizados para, a partir dos dados informados pelo fabricante, obter uma função matemática que represente a curva de potência do aerogerador. Desta forma pode-se calcular a potência fornecida pela máquina em qualquer intervalo de velocidade.

A seguir se apresentam três métodos encontrados na literatura para representar matematicamente as curvas de potência.

O primeiro método é o mais simples de aplicar e representa a curva de potência derivada da seguinte relação (ASHOK, 2007):

$$
P_{ge}(v) \begin{cases} 0 & 0 < v < V_{ci} \\ \frac{1}{2} \eta_{ge} \rho A v^3 & V_{ci} < v < V_r \\ P_n & V_r < v < V_{co} \\ 0 & v > V_{co} \end{cases}
$$
(2.11)

Onde,

*Pge(v)* : potência fornecida pelo aerogerador em função da velocidade instantânea à altura do rotor do aerogerador *v*;

*ηge* : eficiência global da turbina eólica (inclui as perdas aerodinâmicas nas pás, as perdas nos componentes do sistema, tais como eixos, transmissão, caixa multiplicadora e gerador, além do coeficiente de potência *Cp*);

 $\rho$  : densidade do ar (kg/m<sup>3</sup>);

*A* : área varrida pelo rotor do aerogerador  $(m^2)$ ;

*Pn* : potência nominal da turbina eólica (kW);

*V<sub>ci</sub>* : velocidade de vento mínima para que o rotor comece gerar energia elétrica;

*Vr* : velocidade de vento na qual a turbina entrega a potência nominal;

*Vco* : valor de velocidade no qual a regulação atua para interromper o movimento do rotor eólico para prevenir danos no equipamento.

A desvantagem deste método encontra-se na determinação dos valores do coeficiente de potência e da eficiência global, as quais variam significativamente entre diferentes modelos de máquinas. Os fabricantes de aerogeradores são reticentes ao fornecerem esta informação.

O segundo método é similar ao anterior no sentido que adota os mesmos intervalos de velocidade na caracterização da curva. O modelo é dado por (BOROWY, SALAMEH, 1996):

$$
P_{ge}(v) \begin{cases} 0 & 0 < v < V_{ci} \\ P_r \frac{v^k - V_{ci}^k}{V_r^k - V_{ci}^k} & V_{ci} < v < V_r \\ P_n & V_r < v < V_{co} \\ 0 & v > V_{co} \end{cases}
$$
(2.12)

Este método estima a potência gerada na faixa entre a velocidade de partida (*Vci*) e a velocidade de potência nominal (*Vr*), como uma função que depende do fator de forma (*k*) da função distribuição de probabilidade de Weibull, que é uma distribuição estatística amplamente utilizada para descrever a variação da velocidade do vento num determinado lugar.

Entretanto este método é válido unicamente para turbinas com controles de velocidade de tipo *pitch* (passo de ângulo de pá), sendo necessária sua adaptação para outros modelos de aerogeradores (MACEDO BLASQUES, 2005). Sendo que esta limitação restringe muito sua aplicação.

O terceiro método analisado se baseia num modelo que aproxima à curva de potência do aerogerador através de funções de interpolação polinomiais de terceira ordem. Para obter uma boa aproximação, diferentes sub-funções de interpolação são ajustadas em distintos trechos da curva real. A função utilizada pelo modelo é a seguinte (HOCAOĞLU, GEREK, KURBAN, 2009; DIAF *et al.*, 2007):

$$
P_{ge}(v) \begin{cases} 0 & v \le V_{ci} \text{ ou } v \ge V_{co} \\ a_1 v^3 + b_1 v^2 + c_1 v + d_1 & V_{ci} < v < V_1 \\ a_2 v^3 + b_2 v^2 + c_2 v + d_2 & V_1 < v < V_2 \\ \dots \\ a_n v^3 + b_n v^2 + c_n v + d_n & V_{n-1} < v < V_n \\ P_n & V_r < v < V_{co} \end{cases}
$$
(2.13)

Onde,

*a, b* e *c* : são os coeficientes do polinômio de terceira ordem,

*n* : número de interpolações utilizadas para aproximar a curva do aerogerador.

Em termos de exatidão, o terceiro método apresentado é o que melhor representa a curva de potência de um aerogerador. A precisão da aproximação aumenta em função do número de interpolações utilizadas, o qual depende do formato da curva de potência real.

O primeiro e segundo métodos são úteis nos casos em que o fabricante não fornece a curva de potência do aerogerador, porém fornece os parâmetros característicos  $V_{ci}$ ,  $V_r$ ,  $V_{co}$ ,  $P_n$ e *ηge*.

No presente estudo, a energia gerada pela turbina eólica é estimada a partir do terceiro método. Assim, para modelar o SHGE deve–se ter como dado de entrada a curva de potência do aerogerador selecionado. Como exemplo, a Figura 2.5 mostra a representação da curva de potência de um aerogerador de 1kW utilizando o método de interpolação, neste caso com cinco funções polinomiais de terceira ordem. As funções de interpolação obtidas são usadas no algoritmo de cálculo de geração de energia eólica.
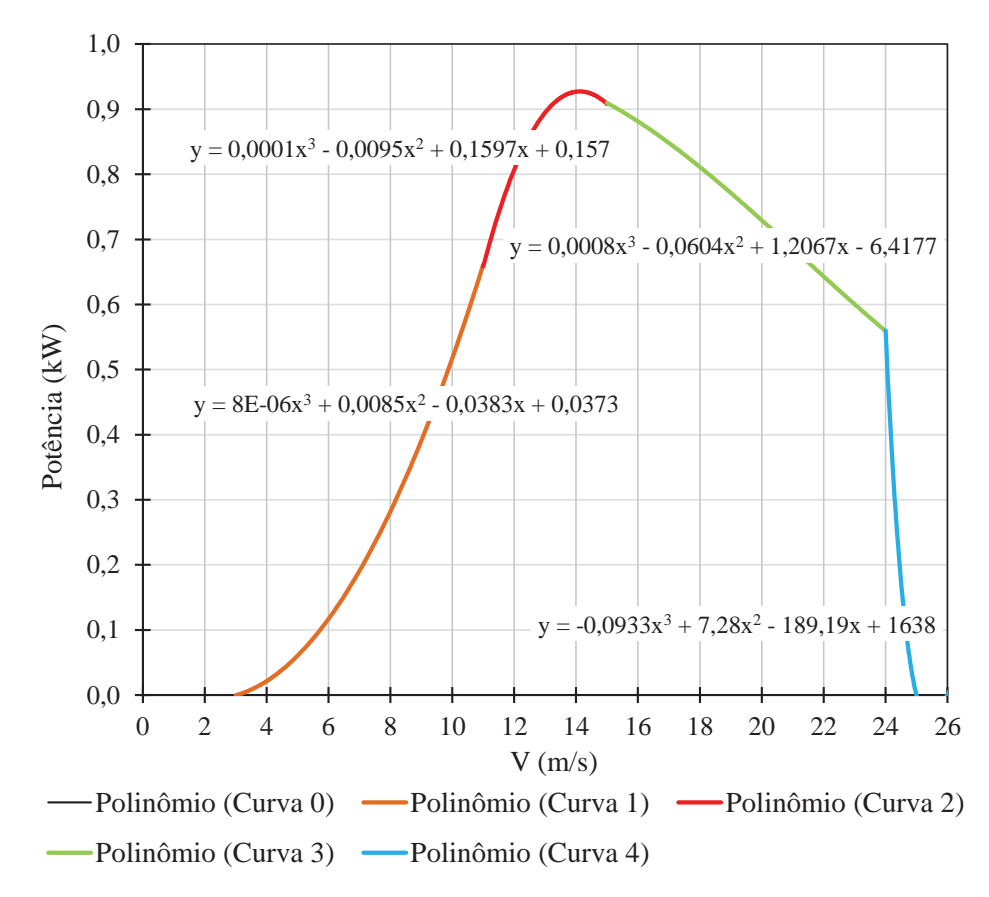

Figura 2.5. Curva de potência de uma aerogerador aproximada por funções polinomiais.

# **2.4. Subsistema Gerador Solar Fotovoltaico**

A energia fornecida pelo sol é realmente enorme: em média, a superfície da Terra recebe aproximadamente  $1,2x10^{17}$  W de radiação solar (DUFFIE, BECKMAN, 2006). O que implica que em menos de uma hora, a energia fornecida pelo sol seria suficiente para abastecer a demanda anual de energia da população mundial, a qual é  $132 \times 10^{12}$  Wh (BRITISH PETROLEUM, 2012). Aliás, a maioria das outras fontes de geração de energia renovável também dependem do sol como fonte primordial: a hidrelétrica, a eólica e a maremotriz compartilham todas a mesma origem.

O aproveitamento da energia solar para produção direta de eletricidade teve início há pouco mais de 170 anos quando, em 1839, Alexandre Edmund Becquerel descobriu o efeito fotovoltaico. Mas não atraiu interesse até 1954, quando Daryl Chapin, Calvin Fuller e Gerald Pearson desenvolveram a primeira célula FV de silício, com eficiência de 6%, capaz de converter energia solar em eletricidade suficiente para alimentar equipamentos elétricos. A célula solar não teve que aguardar muito tempo para encontrar aplicações tecnológicas. Em 1958 foi lançado no espaço o Vanguard 1, primeiro satélite a usar eletricidade proveniente diretamente do sol (MARKVART, 2000).

Desde então a evolução do mercado FV vem sendo bastante intensa. Atualmente existe uma grande variedade de aplicações para a energia solar FV, principalmente em configurações autônomas. A Tabela 2.3 apresenta algumas das principais aplicações de células FV.

| Bombeamento de água                         | Bombeamento de água para usuário/comunidades, irrigação.    |  |  |  |
|---------------------------------------------|-------------------------------------------------------------|--|--|--|
| Comunicação                                 | Repetidoras de rádio, telefones de emergência.              |  |  |  |
| Conexões à rede elétrica                    | Geração distribuída.                                        |  |  |  |
| Eletrificação rural                         | Fornecimento para usuários isolados, carregamento baterias. |  |  |  |
| Iluminação pública                          | Iluminação de vias públicas, caminhos e parques.            |  |  |  |
| Proteção contra corrosão Proteção catódica. |                                                             |  |  |  |
| Serviços de saúde                           | Iluminação em hospitais rurais, refrigeração de vacinas.    |  |  |  |
| Sinalização                                 | Iluminação de caminhos, faróis marítimos.                   |  |  |  |

Tabela 2.3. Aplicações fotovoltaicas

#### **2.4.1. Radiação Solar sobre a Terra**

A radiação solar é do tipo eletromagnética e, portanto se propaga à velocidade da luz. A quantidade de radiação que atinge a superfície terrestre não é constante. Além das variações regulares diárias e anuais causadas pela posição relativa do sol em relação à terra, as quais são previsíveis, acontecem também variações estocásticas não uniformes dependentes das condições climáticas (nuvens), assim como da composição da atmosfera (GRAHAM, HOLLANDS, 1990; TAVARES PINHO, 2008).

O nível médio de radiação incidente normalmente sobre uma superfície situada no topo da atmosfera terrestre é conhecido como "constante solar". Seu valor varia ao longo do ano, porém segundo dados da WMO (*World Meteorological Organization*) pode ser considerada como,  $Gsc = 1367$  W/m<sup>2</sup>.

Antes de atingir a superfície terrestre, e como consequência o painel FV, a radiação solar sofre alterações. Ao penetrar na atmosfera, uma parte da radiação solar atinge diretamente a superfície coletora, sem sofrer qualquer influência, sendo chamada de radiação direta. Outra parte é absorvida e/ou espalhada por partículas em suspensão, como moléculas de ar e gotículas de água. Da parcela espalhada, a que atinge a superfície coletora é chamada de radiação difusa. Finalmente, a última parcela da radiação que pode ser aproveitada é aquela que incide na superfície após ser refletida pelo solo, chamada de albedo<sup>1</sup> (MARKVART, 2000). A Figura 2.6 mostra as diversas formas de decomposição da radiação emitida pelo Sol. A soma das parcelas da radiação direta, difusa e albedo é denominada de radiação global.

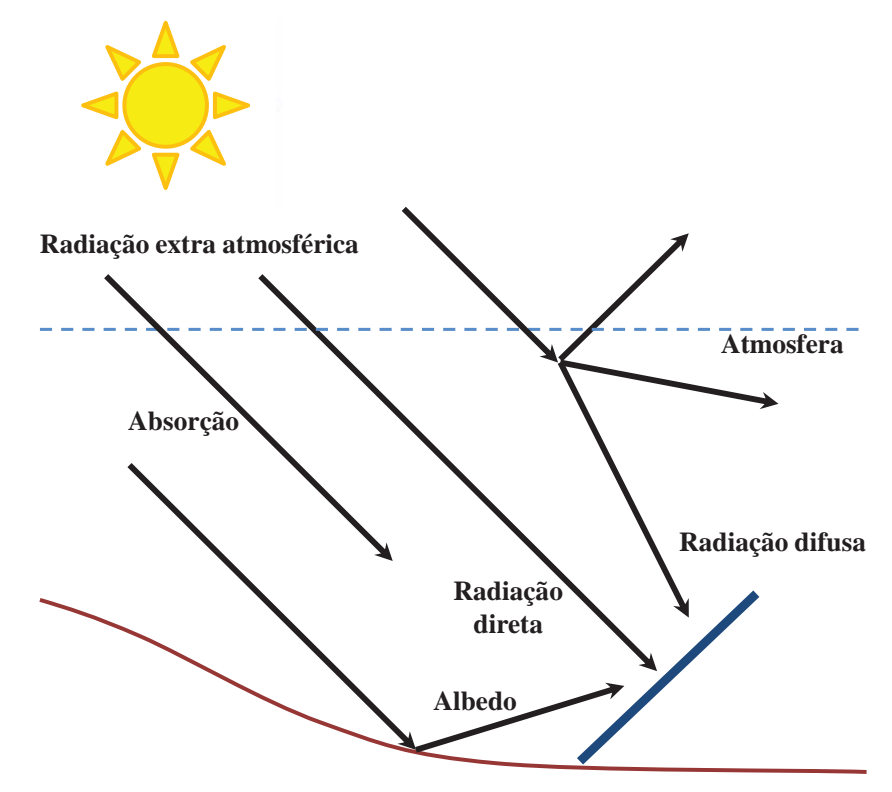

Figura 2.6. Decomposição da radiação solar na atmosfera.

#### **2.4.2. Módulo Fotovoltaico**

 $\overline{a}$ 

O dispositivo responsável pela conversão da luz incidente em eletricidade é denominado de célula FV. Estes dispositivos baseiam seu funcionamento no efeito fotovoltaico. A luz incidente no material semicondutor das células gera uma diferença de potencial elétrica a qual pode ser aproveitada para o fornecimento de energia a uma carga.

Os materiais empregados na construção de células são elementos semicondutores, sendo, em escala comercial, a maioria fabricada de silício podendo ser encontrado nas formas monocristalina, multicristalina ou policristalina e amorfa. Sua preferência se deve a três fatores principais: o silício não é tóxico, é o segundo elemento mais abundante na natureza (o

<sup>1</sup> Albedo é definido como a razão entre a radiação eletromagnética refletida (de forma direta ou difusa) e a quantidade incidente.

primeiro é o oxigênio), e possui uma tecnologia consolidada devido à sua utilização predominante no ramo da microeletrônica (GORDON, 2001).

Outras tecnologias de fabricação vêm sendo pesquisadas e desenvolvidas a partir da combinação de elementos, porém ainda com menores apelos comerciais. Dentre elas destacam-se o Telureto de Cádmio (CdTe); o Cobre, Índio e Selénio (CIS) e o Arseneto de gálio (GaAs).

Uma única célula FV produz entre 1 e 1,5 W a uma tensão de 0,5 até 0,6 V sob condições padrão de teste (STC – *Standard Test Conditions*). Isto é, radiação solar de 1 kW/m<sup>2</sup>, temperatura de célula 25 °C e massa de ar<sup>2</sup> 1,5. Para garantir níveis de tensão e corrente adequados à sua utilização na prática, as células FV são normalmente associadas em série. Tal associação de células em série, em geral em números de 30 e 36, forma um módulo fotovoltaico. Por sua vez, associações de módulos são denominadas de painel ou arranjo FV (TAVARES PINHO, 2008).

Além de compor a associação de células, o módulo tem ainda a função de proteger as células da intempérie, isolá-la eletricamente de contatos exteriores e fornecer rigidez mecânica ao conjunto. A Figura 2.7 apresenta as principais partes constitutivas de um módulo FV.

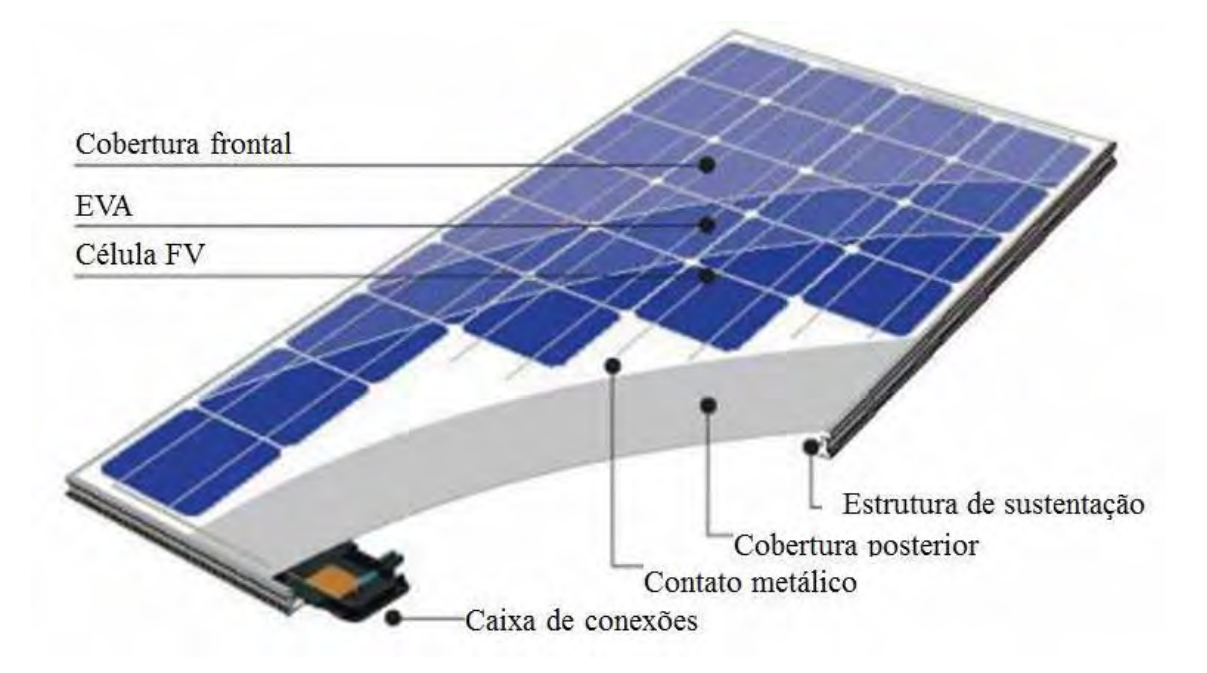

Figura 2.7. Partes constitutivas de um módulo fotovoltaico.

 $\overline{a}$ 

 $^2$  A massa de ar é igual ao comprimento relativo que a radiação direta percorre através da atmosfera. É aproximadamente igual a  $1/cos\theta_z$ .

# **2.4.3. Cálculo da Radiação Solar Incidente em Superfícies Inclinadas**

Para obter o máximo aproveitamento da energia solar incidindo nos painéis FV, é necessário que estes cumpram com duas condições de instalação.

A primeira considera que, para uma operação adequada, os módulos devem estar orientados em direção ao "norte verdadeiro<sup>3</sup>" (para instalações localizadas no hemisfério Sul).

A segunda condição a ser observada refere-se ao ângulo de inclinação dos arranjos FV em relação à horizontal. Sabe-se que a inclinação ótima dos painéis para obter o máximo de aproveitamento energético ao longo do ano deve ser igual à latitude do local onde o sistema será instalado mais 10º (CEPEL - CRECESB, 2004). Por exemplo, para um local situado onde a latitude é 35º, a inclinação recomendável para os painéis é de 45º.

Dado que os dados solarimétricos são usualmente obtidos por medições realizadas sobre superfícies horizontais (radiação solar global no plano horizontal,  $I_H$ ), é preciso corrigir as medições para superfícies arbitrariamente inclinadas em relação à horizontal.

Diferentes modelos são encontrados na literatura para o cálculo de radiação solar em superfícies inclinadas. Este trabalho adota a metodologia desenvolvida por Liu e Jordan<sup>4</sup> (*apud* DUFFIE, BECKMAN, 2006, p. 90).

Porém, antes de descrever o método é necessário conhecer algumas relações geométricas entre os raios solares e a superfície terrestre, mais especificamente sobre uma superfície (S) qualquer (Figura 2.8) (ELETRONORTE, 2011).

**Ângulo de Incidência (***θ***):** ângulo compreendido entre o raio solar e a normal (*n*) à superfície de captação;

**Ângulo Azimutal da Superfície (***γ***):** ângulo compreendido entre a projeção da normal à superfície no plano horizontal e a direção Norte-Sul. O deslocamento angular é tomado a partir do Norte e está compreendido entre -180° e 180°, sendo considerado positivo quando a projeção se encontra à esquerda do Norte e negativo quando se encontra à sua direita;

**Inclinação da Superfície (***β***):** ângulo formado entre o plano da superfície coletora e a horizontal;

**Ângulo Zenital (***θz***):** ângulo formado entre o raio solar e o Zênite; equivale à distância angular entre o feixe solar e a vertical do local de incidência.

**Ângulo Horário do Sol (***ω***):** definido como o deslocamento angular Leste-Oeste do Sol, a partir do meridiano local, devido ao movimento de rotação da Terra. Cada hora angular

 $\overline{a}$ 

<sup>&</sup>lt;sup>3</sup> Direção tomada à superfície da Terra que aponta para o Polo Norte geográfico.

<sup>4</sup> LIU B.Y.H., JORDAN R.C. **The Long-Term Average Performance of Flat-Plate Solar Energy Collectors**, Solar Energy. vol. 7, 1960 *apud* DUFFIE, BECKMAN, 2006.

corresponde a um deslocamento de 15º. Adota-se como convenção valores positivos para o período da manhã, com zero às 12 h.

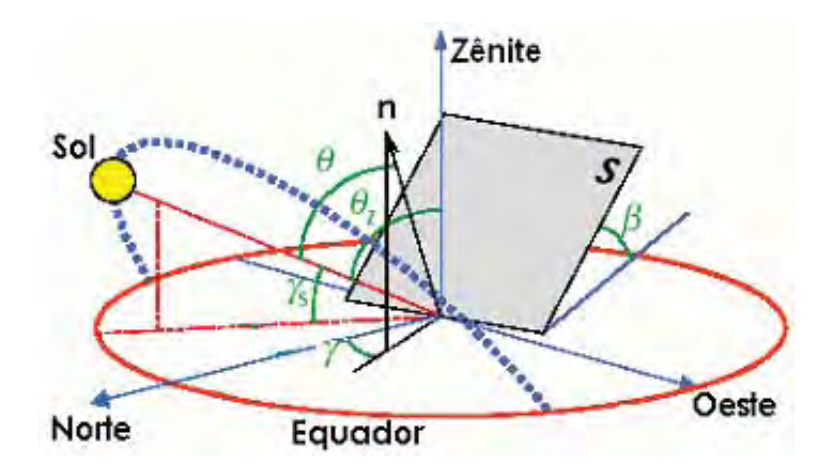

Figura 2.8. Relações geométricas Sol-Terra.

#### **2.4.4. Radiação sobre superfícies inclinadas: modelo de radiação isotrópica**

O método apresentado na presente seção corresponde ao modelo difuso isotrópico desenvolvido por Liu e Jordan em 1963. Neste modelo a radiação sob uma superfície inclinada considera três componentes: a direta, a difusa isotrópica e a radiação que incide na superfície após ser refletida pelo solo, também considerada isotrópica. A superfície inclinada de um ângulo *β* em relação a horizontal tem um fator de visão do céu *Fvc=(1+cosβ)/2* e um fator de visão do solo de *Fvs=(1-cosβ)/2.* Considerando que a área circundante tem uma refletância difusa *ρs* para toda a radiação solar, a radiação refletida pelo solo adjacente sob a superfície inclinada é *IHρs(1-cosβ)/2*. Assim*,* a radiação solar global horária sobre uma superfície arbitrariamente orientada de um ângulo *β*, *IT(<sup>β</sup>)*, pode ser expressa como a soma de três termos:

$$
I_{T(\beta)} = I_b R_b + I_d \left(\frac{1 + \cos \beta}{2}\right) + I_H \rho_s \left(\frac{1 - \cos \beta}{2}\right)
$$
\n(2.14)

Definindo a razão entre radiação média no plano inclinado e a radiação média sobre o plano horizontal, *Rb*, como:

$$
R = \frac{I_{T(\beta)}}{I_H} \tag{2.15}
$$

A equação (2.14) pode-se reescrever da seguinte forma:

$$
R = \frac{I_b}{I_H} R_b + \frac{I_d}{I_H} \left(\frac{1 + \cos \beta}{2}\right) + \rho_s \left(\frac{1 - \cos \beta}{2}\right)
$$
(2.16)

Onde,

*IT(<sup>β</sup>)* : radiação solar global horária numa superfície inclinada um ângulo de *β* em relação a horizontal, dada em  $(W/m^2)$ ;

 $I_b$  : componente direta da radiação solar global (W/m<sup>2</sup>);

*R* : razão entre radiação média no plano inclinado e a radiação média sobre o plano horizontal;

*Rb* : fator geométrico que depende da relação entre os cossenos do ângulo de incidência (*θ*) e o ângulo zenital (*θz*);

 $I_d$  : componente difusa da radiação solar global (W/m<sup>2</sup>);

 $I_H$  : radiação solar global no plano horizontal (W/m<sup>2</sup>);

*ρs* : refletância difusa do solo.

O procedimento de cálculo da radiação solar incidente numa superfície inclinada é constituído dos seguintes passos:

a) Cálculo da radiação extra-atmosférica incidente sobre uma superfície horizontal de área unitária para um período de uma hora (*I0*).

Para calcular *I0* num período de tempo de uma hora ou menor deve-se levar em conta o ângulo horário no começo e no final do período considerado (FAO, 2012):

$$
I_0 = \frac{12 \cdot 60}{\pi} G_{sc} d_r \big[ (\omega_2 - \omega_1) sen(\phi) sen(\delta) + cos(\phi) cos(\delta) (sen(\omega_2) - sen(\omega_1)) \big] \tag{2.17}
$$

Onde,

*I0* : radiação extra-atmosférica incidente sobre uma superfície horizontal de área unitária para um período de uma hora  $(MJ/m^2-h);$ 

 $G_{SC}$  : constante solar (0,0820 MJ/m<sup>2</sup>-min);

d<sub>r</sub> : distância relativa inversa terra-sol;

*ω1* e *ω2* : ângulo horário do sol no início e no final do período (rad);

*ϕ* : latitude do local (rad);

*δ* : declinação solar (rad).

O resultado de  $I_0$  segundo a equação (2.17) é dado em MJ/m<sup>2</sup>-h, para converter  $I_0$  em  $W/m<sup>2</sup>$  deve-se dividir por 3,6.

A distância relativa inversa terra-sol (*dr*) é calculada como:

$$
d_r = 1 + 0,033\cos\left(\frac{2\pi}{365}d_n\right) \tag{2.18}
$$

Onde,

*dn* : é o dia juliano, 1 para o primeiro de janeiro e 365 para o trinta e um de dezembro;

Os ângulos horários do sol no início e no final do período são dados por:

$$
\omega_1 = \omega - \frac{\pi t_1}{24} \tag{2.19}
$$

$$
\omega_2 = \omega + \frac{\pi t_1}{24} \tag{2.20}
$$

Onde,

*t1* : duração do intervalo de cálculo considerada (h), *i.e.* 1 para um período de uma hora ou 0,5 para um período de 30 minutos.

*ω* : ângulo horário do sol na metade do período de cálculo (rad), dado por:

$$
\omega = \frac{\pi}{12} \Big[ \Big( t + 0, 06667 \Big( L_z - L_m \Big) + S_c \Big) - 12 \Big] \tag{2.21}
$$

Onde,

*t* : hora local padrão na metade do período considerado (h), por exemplo, para o período entre as 14:00 e as 15:00 horas, *t*=14,5;

*Lz* : longitude no centro do fuso horário local (graus ao oeste de Greenwich). Por exemplo, *Lz* =330º para Cairo (Egito) e *Lz* =45º para São Paulo (Brasil);

*Lm* : longitude no local de medição, graus ao oeste de Greenwich;

*Sc* : fator de correção sazonal para o tempo solar (h).

O *Sc* é dado pela seguinte equação:

$$
S_c = 0,1645 \text{sen}(2b) - 0,1255 \cos(b) - 0,025 \text{sen}(b) \tag{2.22}
$$

Sendo *b* calculado como,

$$
b = \frac{2\pi (d_n - 81)}{364}
$$
 (2.23)

Caso a equação (2.21) resultar em um valor de  $\omega > \omega_s$  ou  $\omega < \omega_s$ , indica que o sol encontra-se debaixo da linha do horizonte assim, por definição, *I0* é zero.

O ângulo horário do por ou nascer do sol, *ωs,* é dado pela seguinte expressão:

$$
\omega_s = -\arccos(-\text{tg}\delta\,\text{tg}\phi) \tag{2.24}
$$

b) Cálculo do índice de claridade  $(K_T)$ .

O *KT* representa a atenuação sofrida pela radiação solar ao atravessar a atmosfera. Obtém-se como a razão entre a radiação solar global horária na horizontal, *IH*, e a radiação extra-atmosférica incidente sobre uma superfície horizontal (*I0*):

$$
K_T = \frac{I_H}{I_0} \tag{2.25}
$$

c) Cálculo das componentes direta (*Ib*) e difusa (*Id*) da radiação global.

Para o cálculo da componente direta (*Ib*) é utilizada a correlação de Erbs *et al<sup>5</sup> .* (*apud*  DUFFIE, BECKMAN, 2006, p. 76).

$$
\frac{I_d}{I_H} = \begin{cases}\n1,0-0,09K_T & para K_T \le 0,22 \\
0,9511-0,1604K_T+4,388K_T^2 \\
-16,638K_T^3+12,336K_T^4 & para 0,22 < K_T \le 0,80 \\
0,165 & para K_T > 0,8\n\end{cases}
$$
\n(2.26)

Logo *Id* é obtido como,

 $\overline{a}$ 

$$
I_d = \frac{I_d}{I_H} \cdot I_H \tag{2.27}
$$

Dado que  $I_H = I_b + I_d$ , pode-se calcular  $I_b$  a partir da seguinte equação,

$$
I_b = I_H \cdot \left(1 - \frac{I_d}{I_H}\right) \tag{2.28}
$$

<sup>5</sup> ERBS D.G., KLEIN S.A., DUFFIE J.A. **Estimation of the Diffuse Radiation Fraction for Hourly, Daily and Monthly-Average Global Radiation,** Solar Energy, vol. 28, 1982 *apud* DUFFIE, BECKMAN, 2006.

d) Cálculo da razão entre radiação incidente sobre o plano inclinado e a radiação sobre o plano horizontal (*Rb*)

*Rb* é um fator geométrico que depende da relação entre o cosseno do ângulo de incidência (*θ*) e o ângulo zenital (*θz*), como mostra a seguinte expressão:

$$
R_b = \frac{\cos \theta}{\cos \theta_z} \tag{2.29}
$$

Para o caso de um sistema fotovoltaico localizado no hemisfério sul, os módulos devem estar direcionados para o "norte verdadeiro" assim, o ângulo azimutal da superfície é γ=180º e a equação (2.29) tem a seguinte forma:

$$
R_{b(y=180^\circ)} = \frac{\cos(\phi + \beta)\cos(\delta)\cos(\omega) + \operatorname{sen}(\phi + \beta)\operatorname{sen}\delta}{\cos(\phi)\cos(\delta)\cos(\omega) + \operatorname{sen}(\phi)\operatorname{sen}(\delta)}\tag{2.30}
$$

e) Cálculo da radiação solar global horária numa superfície inclinada  $(I_{T(\beta)})$ 

Finalmente, tendo avaliado as três componentes, a radiação solar global horária sobre uma superfície arbitrariamente orientada de um ângulo *β*, *IT(<sup>β</sup>)*, pode ser calculada utilizando a equação (2.14).

 No presente trabalho utiliza-se o procedimento apresentado nas seções anteriores para calcular a radiação real incidente sobre os painéis FV em cada intervalo de cálculo.

## **2.4.5. Potência Fornecida pelo Subsistema Gerador Solar Fotovoltaico**

Geralmente, a potência dos painéis é dada pela potência de pico expressa na unidade watt-pico (*Wp*). Esta caraterística dos painéis é um dado fornecido pelo fabricante, o qual determina-se no teste definido em condições padrão (STC) com o intuito de comparar diferentes tipos de células (QUASCHNING, 2011).

Contudo, na prática os painéis FV não trabalham em condições padrão. Sendo que os dois parâmetros que mais influenciam o desempenho do painel são a temperatura e a radiação solar. No cálculo da energia gerada por um painel FV, a temperatura não pode ser desconsiderada, pois afeta diretamente a eficiência do componente (HABIB *et al.*, 1999).

A complexidade do modelo do GSF depende de o sistema conter um seguidor de ponto de máxima potência (MPPT – *Maximum Power Point Tracker*). O ponto de potência máxima de um painel FV é o ponto da curva tensão vs corrente de saída do painel, em que se obtém a potência máxima gerada (SWIEGERS W., ENSLIN, 1998). Idealmente o painel, devia funcionar sempre à potência máxima, mas tal não acontece devido à variação das condições ambientais (temperatura e radiação). O seguidor do ponto de máxima potência é um sistema electrónico que altera o ponto de funcionamento electrónico dos painéis, para que estes sejam capazes de fornecer a potência máxima em todo momento.

Assim, este componente elimina a dependência não linear com a voltagem, permitindo modelar a eficiência do módulo como uma função linear, dependendo apenas da temperatura ambiente e da radiação solar (LILIENTHAL, LAMBERT, GILMAN, 2004). No presente trabalho considera-se que o GSF conta com um seguidor de ponto de máxima potência.

O método utilizado para determinar a potência gerada pelo sistema GSF se baseia num modelo que descreve a máxima potência entregue pelo módulo fotovoltaico a partir dos seguintes dados de entrada:

- $\bullet$ Radiação solar global num plano inclinado;
- Temperatura ambiente;
- Dados técnicos do módulo fotovoltaico fornecidos pelo fabricante.

A potência entregue pelo GSF, *Pgsf* (W), é calculada a partir da seguinte equação (MARKVART, CASTANER, 2003):

$$
P_{\rm gf} = \eta_{\rm gf} N_{\rm pf} A_{\rm pf} I_{T(\beta)} \tag{2.31}
$$

Sendo,

*ηgsf* : eficiência instantânea do GSF;

*N<sub>pf</sub>* : número de painéis fotovoltaicos;

 $A_{pf}$  : área de um painel fotovoltaico utilizado no GSF (m<sup>2</sup>);

 $I_{T(\beta)}$  : radiação solar global num plano inclinado (W/m<sup>2</sup>).

Este modelo considera que as perdas de energia nos fios e nas conexões do GSF são nulas.

A eficiência instantânea do GSF é calculada a partir da seguinte equação (HABIB *et al.*, 1999) :

$$
\eta_{\rm \scriptscriptstyle gf} = \eta_{\rm \scriptscriptstyle rpf} \eta_{\rm \scriptscriptstyle sp} \left[1 - \beta_t \left(T_c - T_r\right)\right] \tag{2.32}
$$

Onde,

*ηrpf* : eficiência de referência do painel FV à temperatura de referência;

*ηsp* : eficiência do sistema de seguimento do ponto de máxima potência, considerado igual a 1 no caso de utilizar um sistema de ótimo seguimento;

*T<sub>c</sub>* : temperatura da célula fotovoltaica (°C);

*Tr* : temperatura de referência da célula fotovoltaica (25 ºC);

*βt* : coeficiente de temperatura da eficiência (1/ºC).

A temperatura da célula, *Tc* (ºC), é relacionada com a temperatura ambiente, *Ta*, através da seguinte equação:

$$
T_c = T_a + I_{T(\beta)} \left( \frac{\tau \lambda}{U_i} \right) \tag{2.33}
$$

Onde,

*T<sub>a</sub>* : temperatura ambiente (°C);

 $U_l$  : coeficiente de transferência de calor global (W/m<sup>2</sup>-°C);

*τ* : coeficiente de transmitância térmica da célula fotovoltaica;

*λ* : coeficiente de absortância solar da célula fotovoltaica.

O coeficiente global de transferência de calor (τ*λ*/*Ul*) pode ser estimado a partir da temperatura nominal de operação da célula (*NOCT*) como segue (CHEDID, SALIBA, 1996):

$$
\left(\frac{\tau\alpha}{U_i}\right) = \frac{NOCT - 20}{800}
$$
\n(2.34)

Finalmente, combinando as equações (2.32), (2.33) e (2.34), a eficiência instantânea do módulo FV é definida como:

$$
\eta_{\rm{gsf}} = \eta_{\rm{rpf}} \eta_{\rm{sp}} \left\{ 1 - \beta_t \left( T_a - T_r \right) - \beta_t I_{T(\beta)} \left( \frac{NOCT - 20}{800} \right) \left( 1 - \eta_r \eta_{\rm{sp}} \right) \right\} \tag{2.35}
$$

*βt , ηrpf , NOCT* e *Apf* são parâmetros fornecidos pelo fabricante e dependem do tipo de módulo utilizado.

| Tipo de módulo FV                | $\eta_{\rm r}$ (%) | NOCT $(^{\circ}C)$ | $\beta$ <sub>t</sub> (% / °C) |
|----------------------------------|--------------------|--------------------|-------------------------------|
| Silício Monocristalino (Mono-Si) | 13,0               | 45                 | 0,40                          |
| Silício Policristalino (Poly-Si) | 11,0               | 45                 | 0,40                          |
| Silício Amorfo (a-Si)            | 5,0                | 50                 | 0,11                          |
| Telureto de Cádmio (CdTe)        | 7,0                | 46                 | 0,24                          |
| Cobre, Índio, Selénio (CIS)      | 7,5                |                    | 0,46                          |

Tabela 2.4. Características de módulos fotovoltaicos para tecnologias standard

Valores típicos para essas variáveis são fornecido na Tabela 2.4 por (MARKVART, 2000; RETSCREEN, 2011) para diferentes tipos de tecnologias *standard*.

Por fim, utilizando os valores calculados da radiação solar global horária numa superfície inclinada, equação (2.14), e da eficiência instantânea do módulo FV, equação (2.35), na equação (2.31) obtêm-se a potência elétrica gerada pelo GSF.

#### **2.5. Subsistema Grupo Moto Gerador**

O grupo gerador transforma a energia térmica, proveniente da combustão, em energia elétrica, sendo formado basicamente por uma máquina térmica acoplada mecanicamente a um gerador elétrico. O combustível mais comumente utilizado neste tipo de aplicação é o óleo diesel. Outros combustíveis possíveis de serem utilizados são a gasolina, o álcool, o gás natural e a biomassa (HAUSCHILD, 2006). Desses, apenas o último é renovável e vem apresentando acentuado crescimento nos últimos anos, sendo o biodiesel um dos que vem merecendo especial atenção. Independente do combustível, à máquina responsável pelo processo completo de geração, desde a parte térmica até a geração de eletricidade, é geralmente dado o nome de grupo moto-gerador (GMG), ou simplesmente grupo gerador.

Antigamente, o atendimento de locais isolados era quase exclusivamente realizado com GMGs a gasolina ou a diesel. As potências variam desde alguns quilowatts até 1 MW. Geradores que usam propano ou gasolina também são comuns até potências de 25 kW. As microturbinas a gás têm entrado no mercado da geração autônoma nos últimos anos, com potências que variam desde 25 até 250 kW. Também às células de combustível estão sendo consideradas como alternativa para os próximos anos (LILIENTHAL, LAMBERT, GILMAN, 2004).

A característica de gerar energia independentemente das condições climáticas e a capacidade de apresentar uma rápida resposta ante as flutuações da carga, fazem dos GMGs um componente importante em sistemas autônomos onde a confiabilidade é prioridade.

Quando utilizado em conjunto com fontes de geração renovável, os GMGs podem atuar como *backup* de energia nos momentos em que a geração renovável é insuficiente. Nestes casos o GMG opera apenas em situações onde há indisponibilidade de energia renovável gerada ou armazenada e devem ser dimensionados para suprir completamente a carga durante o período em que a demanda excede à geração. Em contrapartida, em situações onde o gerador alimenta diretamente o banco de baterias através da utilização de um retificador, sua potência nominal deve ser especificada para que ele opere com fator de carregamento ótimo, pois nessas condições o gerador apresenta máxima eficiência (TAVARES PINHO *et al.*, 2003).

A combinação de GSF, GE e GMG em uma configuração de sistema híbrido reduz o tamanho do sistema de acumulação (bateria) e melhora a confiabilidade global do sistema (DENNIS, BYRON, 1996; MARKVART, 2000).

No presente trabalho analisa-se apenas a possibilidade de utilizar como maquina térmica um motor de combustão interna que utiliza como combustível óleo diesel. Portanto no decorrer deste trabalho, ao se referir em GMG, será sempre no sentido de um gerador diesel.

# **2.5.1. Consumo de Combustível do Grupo Moto-gerador**

Para GMGs constituídos de motores a combustão interna de velocidade constante, a taxa de consumo de combustível pode ser aproximada por uma função de primeira ordem com coeficientes constantes. Deste modo, fazendo uso de uma equação empírica que representa esta relação pode-se estimar o consumo de combustível do GMG em função da potência demandada.

Lilienthal, Lambert e Gilman (2004) apresentam um modelo aplicável a moto-geradores diesel. A relação entre o consumo de combustível e a potência instantânea fornecida pelo gerador diesel é dada por uma função linear do tipo *y=ax+b*, descrita como segue:

$$
F_{gd} = F_0 P_{rgd} + F_1 P_{gd}
$$
 (2.36)

Onde,

 $\overline{a}$ 

*Fdg* : consumo horário de combustível (l/h);

*Prdg* : potência nominal do grupo gerador (kW);

*Pgd* : potência instantânea fornecida pelo gerador em uma determinada hora (kW);

 $F_0$  : coeficiente linear da curva de consumo do gerador (l/h/kW<sub>nominal</sub>);

*F<sub>1</sub>* : coeficiente angular da curva de consumo do gerador (l/h/kW).

Segundo Skartein e Uhlen<sup>6</sup> (1989) (apud HAUSCHILD, 2006, p. 18) o valor dos coeficientes  $F_0$  e  $F_1$  pode-se adotar como sendo  $F_0 = 0.084$  e  $F_1 = 0.246$ . Desta forma, a equação (2.36) pode ser escrita como:

<sup>6</sup> SKARSTEIN O., UHLEN K. **Design considerations with respect to long-term diesel saving in wind/diesel plants**. Wind Engineering. vol. 13, Nº 2, pp. 72-87, 1989 *apud* HAUSCHILD, 2006.

$$
F_{gd} = 0.084 P_{rgd} + 0.246 P_{gd}
$$
\n(2.37)

O modelo considera o consumo de combustível com o gerador funcionando a vazio, ou seja, sem carga. Sendo que o consumo a vazio é diretamente proporcional à potência nominal do gerador.

A modo de exemplo, a Figura 2.9 apresenta a curva de consumo para um gerador de potência nominal *Prdg* =75 kW.

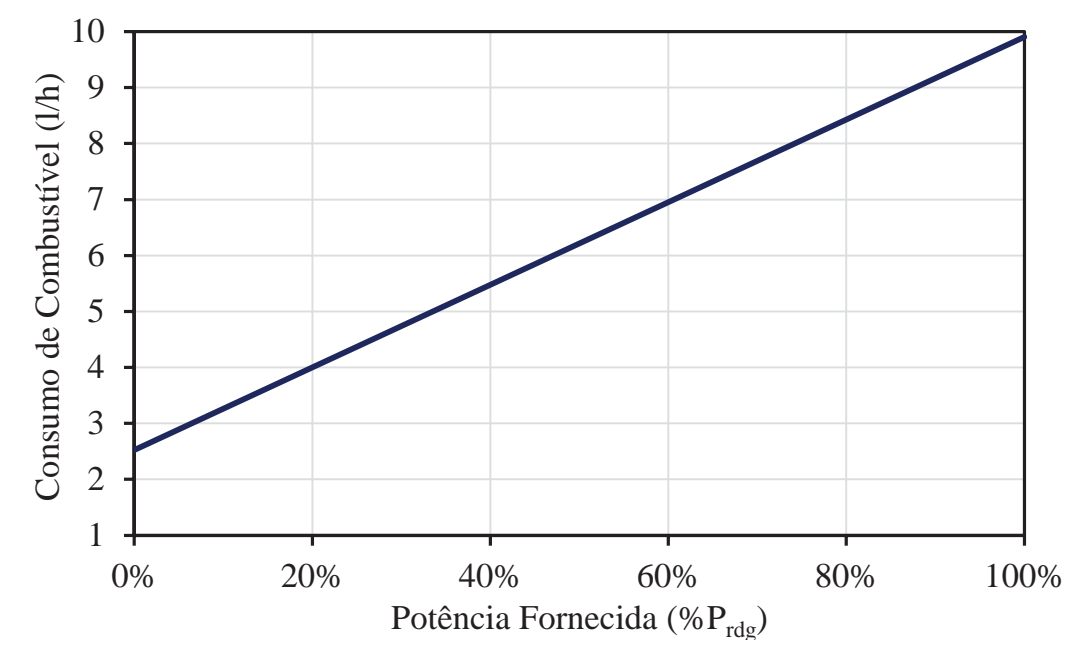

Figura 2.9. Consumo de combustível em função do estado de carga de um GMG diesel de 75kW.

Observa-se pela análise da curva da Figura 2.9 que o grupo gerador já apresenta um consumo de combustível de 2,52 l/h quando opera a vazio (%*Prdg* = 0 %). A partir desse ponto, seu consumo varia de acordo com a carga até atingir o valor máximo de 9,9 l/h, operando a plena carga (%*Prdg* = 100%). Assim é necessário definir a estratégia de funcionamento do SHGE para que o gerador diesel funcione em condições próximas à potência nominal, para manter baixo o custo da energia gerada no momento da entrada do sistema *backup* e diminuir o desgaste do motor (DENNIS, BYRON, 1996).

Regimes de funcionamento que envolvam partidas e paradas frequentes aumentam o desgaste no motor. Para minimizar este efeito indesejável, é aconselhável uma estratégia de funcionamento que cumpra com as seguintes premissas (MARKVART, 2000; LILIENTHAL, LAMBERT, GILMAN, 2004):

- Uma vez ligado, o motor deve funcionar por um período mínimo de tempo. Isto permite diminuir o desgaste dos componentes do motor e reduzir os custos de manutenção.
- $\bullet$  O GMG não deve funcionar abaixo de um estado mínimo de carga por períodos prolongados. Tipicamente, o estado de carga mínimo indicado varia entre 30% e 40%, dependendo do motor.

# **2.5.2. Rendimento do Grupo Moto-gerador**

Em um gerador diesel típico o funcionamento em menor capacidade do que a nominal diminui a eficiência, aumentando o consumo de combustível.

Para avaliar o desempenho do gerador se utiliza o conceito de rendimento do gerador diesel, o qual se define como a relação entre a potência elétrica efetivamente gerada e a energia térmica fornecida pelo combustível (HOMER, 2010):

$$
\eta_{\scriptscriptstyle gd} = \frac{3,6 \cdot P_{\scriptscriptstyle gd}}{\dot{m}_{\scriptscriptstyle comb} \cdot PCI_{\scriptscriptstyle comb}}\tag{2.38}
$$

Onde,

*ηgd* : rendimento na conversão de energia do gerador diesel (%);

*m<sub>comb</sub>* : fluxo mássico de combustível (kg/h);

*PCIcomb* : poder calorifico inferior do combustível (MJ/kg).

Para calcular o fluxo mássico de combustível em kg, deve-se relacionar o consumo de combustível em (l/h), equação (2.37), com a densidade:

$$
\dot{m}_{comb} = \rho_{comb} \left( \frac{F_{gd}}{1000} \right) = \rho_{comb} \left( \frac{0.084 P_{rgd} + 0.246 P_{gd}}{1000} \right)
$$
(2.39)

Onde;

 $\rho_{comb}$  : densidade do combustível (kg/m<sup>3</sup>).

Combinando as equações (2.38) e (2.39) é possível definir o rendimento do gerador diesel, isto é a energia elétrica entregue pelo gerador para cada litro de combustível consumido:

$$
\eta_{\text{gd}} = \frac{3,6 \cdot P_{\text{gd}}}{\rho_{\text{comb}} \left( \frac{0,084 P_{\text{rgd}} + 0,246 P_{\text{gd}}}{1000} \right) \cdot PCI_{\text{comb}}}
$$
(2.40)

A partir desta equação (2.40) é possível calcular o rendimento do gerador em função do consumo de combustível para cada instante de tempo.

A Figura 2.10 apresenta a curva de rendimento para o gerador diesel de 75 kW apresentado no exemplo anterior. Observa-se que o máximo rendimento é obtido com estados de carga maiores a 80% da potência nominal, em contrapartida, para estados de carga menores a 30% da potência nominal, o rendimento cai significativamente.

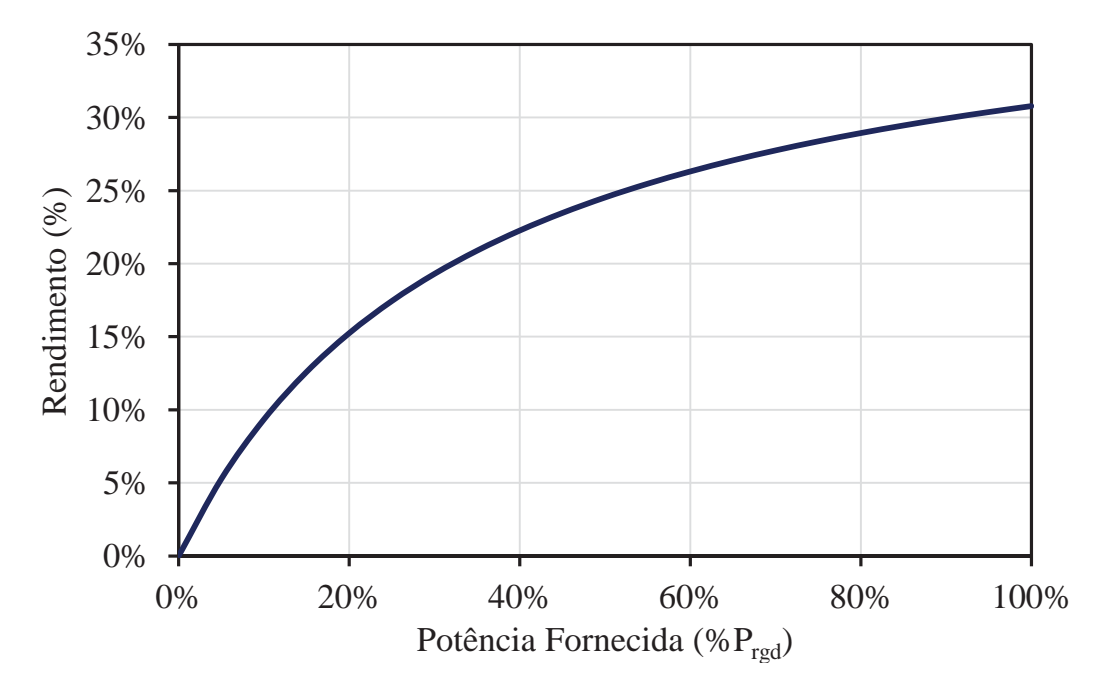

Figura 2.10. Rendimento na conversão de energia para um gerador diesel.

No presente trabalho usa-se a equação (2.37) para se estimar o consumo de óleo diesel em um determinado período. No caso de se optar pela cobertura de um percentual da carga com o grupo gerador basta se obter uma estimativa de quanto tempo o grupo gerador irá atender à carga, e qual será a potência demandada.

Para cada hora de funcionamento do gerador, será avaliado o rendimento do equipamento utilizando a equação (2.40).

A escolha de uma adequada estratégia de operação do gerador de *backup* é fundamental no planejamento de um SHGE. Na seção 2.9 se abordará com maior detalhe este tema.

## **2.6. Subsistema de Armazenamento**

Os recursos solar e eólico são de caráter intermitente e, portanto, não se encontram disponíveis para o atendimento da carga às 24 horas do dia, durante os 365 dias do ano. São muitos os momentos nos quais a potência elétrica que pode ser entregue pelas fontes renováveis difere, por excesso ou por déficit, daquela demandada para uma determinada aplicação. Como consequência, para um adequado atendimento elétrico da demanda, se exige o armazenamento de energia nos momentos em que a produção excede a demanda, para utilizá-la em uma situação inversa (MUKUND, 2006). Denomina-se de sistema de armazenamento à parte do sistema que se encarrega de realizar tal função.

As baterias são conhecidas por ser uma conveniente e eficiente forma de armazenamento de energia, fazendo que desde as primeiras aplicações isoladas de sistemas renováveis, se consagraram como o elemento acumulador ideal (TAVARES PINHO, 2008).

Quando uma bateria está conectada a um circuito elétrico, há fluxo de corrente devido a uma transformação eletroquímica no seu interior, ou seja, há produção de corrente contínua através da conversão de energia química em energia elétrica. A mais simples unidade de operação de uma bateria é chamada de "célula eletroquímica" ou, simplesmente, "célula". Uma bateria pode ser composta de apenas uma célula ou do arranjo elétrico de diversas células.

Baterias podem ser classificadas em recarregáveis e não-recarregáveis, dependendo do tipo de célula de que são compostas. Existem dois tipos básicos de células (MUKUND, 2006; CEPEL-CRECESB, 2004): (a) Células primárias: compõem as baterias que podem ser utilizadas apenas uma vez (não-recarregáveis). Quando as células primárias descarregam-se completamente sua vida útil termina e elas são inutilizadas. (b) Células secundárias: compõem as baterias recarregáveis, ou seja, aquelas que podem ser carregadas com o auxílio de uma fonte de tensão ou corrente e reutilizadas várias vezes. Em ambos os processos de carga e descarga, uma pequena parcela de energia é convertida em calor, dissipado para o meio ambiente. Num ciclo completo, a eficiência na conversão varia de 70 até 80 por cento. As comumente chamadas "baterias de armazenamento" são úteis na maioria das aplicações por longos períodos, como por exemplo, em sistemas autônomos de geração de energia.

Em sistemas de geração, o principal parâmetro operacional das baterias é o seu ciclo de carga e descarga. Os tipos mais comuns de baterias recarregáveis disponíveis comercialmente são as automotivas, estacionárias, de tração e solares. Podem ainda ser classificadas de acordo com a forma de confinamento do eletrólito que as compõem, em abertas e seladas. Sendo que a principal diferença entre ambas é em relação à manutenção, pois as baterias seladas são livres de manutenção (MACEDO BLASQUES, 2005).

Baterias automotivas são fabricadas para fornecer altos valores de corrente em curtos períodos de tempo, não sendo, portanto, próprias para utilização em processos de carga e descarga contínuos. As baterias solares ou fotovoltaicas são específicas para aplicações em sistemas renováveis, e foram desenvolvidas especialmente para suportar ciclos de carga e descarga contínuos e não uniformes.

A diferença principal entre os tipos de baterias está associada aos seus ciclos de carga e descarga. Este conceito depende dos seguintes parâmetros:

**Capacidade de corrente:** é a quantidade de Ampères-hora (Ah) que pode ser retirada da bateria quando esta apresenta carga plena em um dado período de tempo.

**Capacidade de energia:** é o simples produto entre a capacidade de corrente e a tensão nominal da bateria, ou seja, o número total de Watts-hora (Wh) que pode ser retirado de uma célula ou bateria totalmente carregada.

Teoricamente, uma bateria de 200 Ah deve ser capaz de fornecer corrente de 200 A durante 1 hora, ou 50 A por 4 horas, ou 4 A por 50 horas, ou ainda, 1 A por 200 horas. Um fator que influencia na capacidade da bateria é a velocidade de carga ou descarga. Quanto mais lento for o descarregamento, ligeiramente maior será a sua disponibilidade de carga e vice-versa. Os fabricantes normalmente fornecem a capacidade para cada regime de descarga (CEPEL-CRECESB, 2004).

**Estado de carga (SOC –** *State of Charge***):** capacidade disponível em uma bateria ou célula expressa como porcentagem da capacidade nominal, 100% SOC indica que a bateria está completamente carregada. Para dar um exemplo, se 25 Ah foram retirados de uma bateria de capacidade nominal de 100 Ah completamente carregada, o novo SOC é 75 %.

**Profundidade de descarga:** muitas vezes, ao invés de se usar o SOC, a literatura utiliza o termo profundidade de descarga (PD), o qual indica em termos percentuais, quanto da capacidade nominal da bateria foi retirado a partir do estado de plena carga. É o valor complementar do SOC, portanto a PD =100%-SOC.

**Auto-descarga:** uma bateria que está carregada e permanece inativa, independentemente de seu tipo, perde sua carga com o tempo. Esse fenômeno é conhecido como auto-descarga. Num SGHE a bateria passa pouco tempo em inatividade, devido ao alto número de ciclos que é submetida durante o dia. Portanto, o fenômeno de auto-descarga tem pouco significado neste caso.

**Capacidade útil:** associada ao ciclo de carga e descarga, se relaciona com a capacidade de energia através de um parâmetro denominado profundidade máxima de descarga (*PDmax*), dado em porcentagem (%). Quanto maior o *PDmax*, mais próximos estarão os valores das capacidades energética e útil. Valores de profundidade máxima de descarga são definidos para prevenir descargas profundas que contribuem para a diminuição da vida útil da bateria. Esse parâmetro constitui-se na principal diferença técnica entre as baterias clássicas e as baterias solares. As baterias solares apresentam uma  $PD_{max}$  de aproximadamente 80% (SOC = 20%) em quanto as automotivas entre 20 e 30% (SOC = 80% e 70%).

**Vida útil:** geralmente expressa em ciclos, dependendo do tipo de serviço para o qual a bateria foi especificada. A vida útil é o número de ciclos que uma célula ou bateria pode ser submetida antes de apresentar falhas. Este número, chamado de "vida cíclica", depende da profundidade de descarga do ciclo, da corrente de descarga e da temperatura de operação.

Uma característica das baterias que afeta mais diretamente o desempenho dos sistemas autônomos é a dependência entre o número de ciclos de carga e descarga que a bateria poderá exercer ao longo de sua vida útil e a *PD*. Como exemplo, a Figura 2.11 mostra as faixas da relação *PD* versus ciclos para baterias de chumbo-ácido automotivas e estacionárias (LOUNINEAU, 1994).

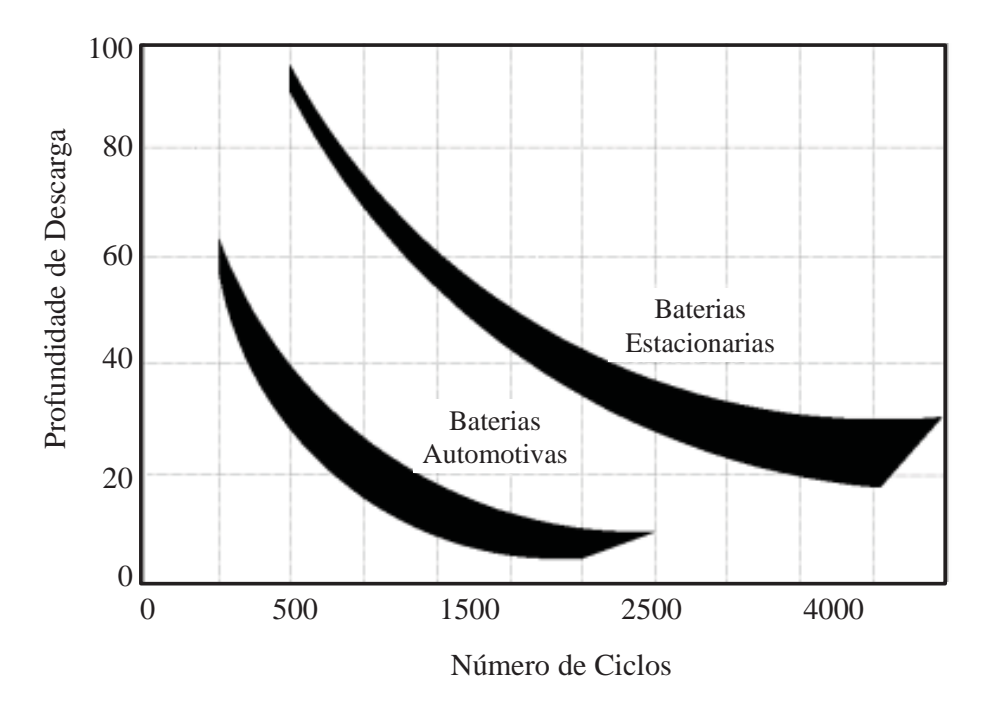

Figura 2.11. Comparação da vida útil entre baterias automotivas e estacionárias.

Como podemos ver na Figura 2.11 para uma mesma profundidade de descarga, as baterias estacionárias apresentam uma vida útil maior. Tomando uma profundidade de descarga de 20%, as baterias automotivas apresentam em média uma vida útil de 1000 ciclos de carga/descarga, entanto que as estacionárias admitem cerca de 4000 ciclos. Esta caraterística das baterias estacionárias as faz adequadas para seu uso em sistemas de geração de energia autônomos baseado em energias renováveis.

No presente trabalho se adota como sistema de acumulação baterias de chumbo-ácido estacionárias.

## **2.6.1. Estado de Carga das Baterias**

Em geral, os modelos para calcular a energia armazenada nas baterias chumbo-ácido se baseiam em três caraterísticas: o estado de carga do banco de baterias (*SOC*); a tensão de carga flutuante (ou tensão nos terminais); e o ciclo de vida das baterias. Neste trabalho se adota o método do *SOC*, devido a ser o mais adequado para o estudo de sistemas híbridos (BELFKIRA, ZHANG, BARAKAT, 2011).

Basicamente o modelo considera o estado de carga da bateria em qualquer instante de tempo *t*, variando entre seus valores máximo e mínimo.

Em um determinado instante *t* o estado de carga da bateria está relacionado com seu estado anterior e com o balanço entre a produção e o consumo de energia do sistema durante o intervalo de tempo compreendido entre o estado anterior (*t-Δt*) e o atual (*t*), e com a eficiência dos ciclos de carga e descarga da bateria. O balanço entre consumo e demanda de energia é uma variável estocástica, pelo qual precisa dos dados em períodos amostrais curtos (horários, no máximo) para uma correta predição da energia efetivamente gerada e consumida. Neste trabalho o intervalo de tempo (*Δt*) considerado para a análise é de 1 hora.

Já a eficiência dos ciclos de carga e descarga da bateria depende do desempenho do sistema de armazenamento e dos modelos de bateria utilizados. A eficiência do ciclo de carga não é necessariamente igual à do ciclo de descarga. Mas os fabricantes usualmente fornecem um valor único de eficiência podendo-se considerar a eficiência total do ciclo de carga/descarga da bateria representada em apenas um dos semi-ciclos, o de carregamento, e a eficiência de descarga igual a 1 (BOROWY, SALAMEH, 1996).

Durante o processo de carga, quando a produção total das fontes geradoras é maior do que a demandada pela carga, a capacidade disponível do banco de baterias na hora *t* pode ser descrita por (BOROWY, SALAMEH, 1996; ASHOK, 2007; DIAF *et al.*, 2007):

$$
C_{bt}(t) = C_{bt}(t - \Delta t)(1 - \sigma) + \left[P_{ger}(t) - P_{dem}(t)\right]\eta_{bt-car}
$$
\nquando

\n
$$
P_{ger}(t) > P_{dem}(t)
$$
\n(2.41)

Por outro lado, quando a demanda da carga é maior do que a energia disponível gerada, o banco de baterias entra no processo de descarga. Portanto, a capacidade disponível do banco de baterias à hora *t* é descrita como segue:

$$
C_{bt}(t) = C_{bt}(t - \Delta t)(1 - \sigma) - \left[P_{dem}(t) - P_{ger}(t)\right]\eta_{bt-des}
$$
\nquando  $P_{ger}(t) < P_{dem}(t)$  (2.42)

Onde,

*Cbt(t)* : estado de carga da bateria no tempo *t* dada em (kWh)*;* 

*Cbt(t-Δt)*: estado de carga da bateria no tempo anterior (kWh);

*Δt* : intervalo de tempo considerado para o cálculo (1 h);

*σ* : taxa de descarga do banco de baterias;

*Pger(t)* : energia gerada no tempo *t* (Wh);

 $P_{dem}(t)$ : energia demandada pela carga no tempo  $t$  (Wh);

*ηbt-car* : eficiência durante o processo de carregamento;

*ηbt-des* : eficiência durante o processo de descarregamento.

Durante o processo de descarga, a eficiência da bateria é considerada igual a *ηbt-car*=0,75 e durante o processo de carga, a eficiência é adotada como *ηbt-des*=1, conforme comentado anteriormente.

A taxa de descarga do banco de baterias, *σ*, é um parâmetro fornecido pelo fabricante. No presente trabalho adotou-se um valor de 25% em seis meses para uma temperatura de operação de 20ºC, *i.e.* 0,14% por dia (MARKVART, CASTANER, 2003).

Em qualquer intervalo de tempo, a capacidade de armazenamento deve cumprir com as seguintes restrições de operação:

$$
C_{bt-min} \le C_{bt}(t) \le C_{bt-max}
$$
 (2.43)

Onde,

*Cbt-max* : capacidade de carga máxima do banco de baterias (kWh);

*Cbt-min* : capacidade de carga mínima do banco de baterias (kWh).

No presente trabalho adota-se como *Cbt-max* a capacidade nominal de armazenamento (*Cbt-nom*). Deste modo a capacidade mínima fica definida como:

$$
C_{bt-min} = PD_{\text{max}} C_{bt-nom} \tag{2.44}
$$

Sendo *PDmax* a profundidade máxima já definida anteriormente, a qual dependo do tipo de bateria utilizada é dado fornecido pelo fabricante.

# **2.7. Sistemas de Controle e Condicionamento de Potência**

O sistema de condicionamento de potência é composto por equipamentos cuja função principal é gerenciar o controle geração/consumo visando ao aproveitamento ótimo dos recursos, aliado à qualidade e continuidade na entrega da energia ao usuário. Como pode se ver na Figura 2.12, o sistema de condicionamento constitui o elo de ligação entre todos os componentes, sendo o cérebro do sistema. Dentre os mais importantes equipamentos deste subsistema podem se nomear os controladores de carga, inversores de tensão, retificadores e seguidores de ponto de máxima potência.

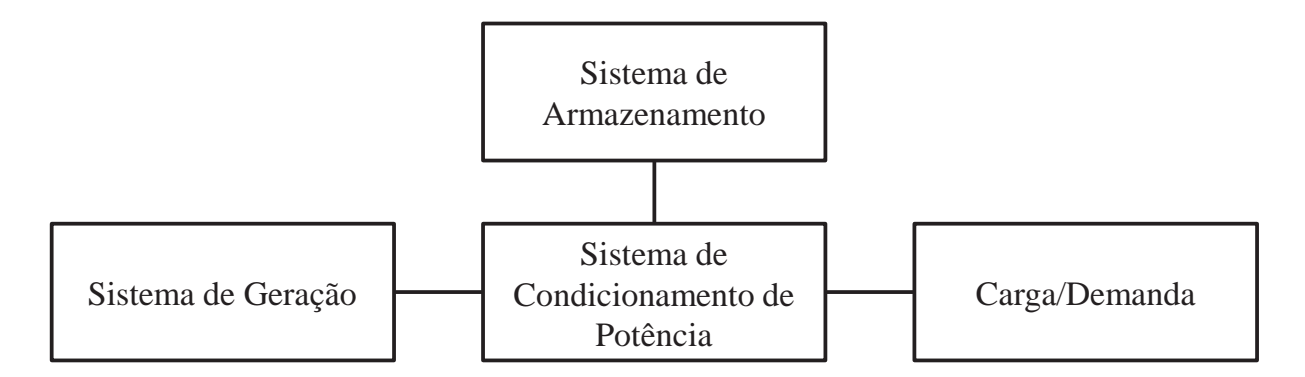

Figura 2.12. Diagrama em blocos de um SHGE (adaptado de TAVARES PINHO, 2008).

# **2.7.1. Controlador de carga**

Os controladores de carga, também conhecidos como reguladores de carga, gerenciador de carga ou regulador de tensão, são dispositivos eletrônicos que apresentam como função básica o controle dos níveis de carga e descarga das baterias. Como foi dito anteriormente, situações de sobrecarga e descarga profunda contribuem fortemente para a redução da vida útil da bateria. Nesse sentido, o controlador tem a função de desconectar a geração quando a bateria atingir um nível máximo pré-determinado de tensão, e desconectando a carga quando a bateria atingir um nível mínimo de tensão (CEPEL-CRECESB, 2004).

De acordo com a forma que o controlador desconecta a geração da bateria quando esta se apresenta em carga plena, podem-se classificar como: (a) *shunt*, o qual usa um dispositivo de estado sólido ou um relé eletromecânico, que desliga ou reduz o fluxo de corrente para a bateria quando ela está completamente carregada; (b) série, o qual desconecta diretamente a geração quando a bateria está completamente carregada (DUFO, 2007).

## **2.6.2 Inversor**

A tensão na saída do gerador FV e nas baterias é tensão contínua. Porém, muitas aplicações precisam de cargas em corrente alternada (CA) como, por exemplo, no caso de motores de maior potência e os eletrodomésticos mais comuns, que funcionam exclusivamente em CA. Para estes casos um equipamento que converte a tensão contínua (CC) em alternada (CA) se faz necessário. Sua utilização é fundamental em sistemas híbridos, devido à maior facilidade de se encontrar no mercado equipamentos eletroeletrônicos de uso final que operam em corrente alternada.

Também para sistemas que atendem uma extensa área, a vantagem de usar um inversor está no fato de que a bitola (seção) dos cabos para interligação entre longas distâncias pode ser reduzida. Isto acontece uma vez que, nos circuitos CA, as tensões de operação são mais elevadas e, consequentemente, as correntes são menores. Neste caso, a redução de custo, pelo uso de cabos de menor bitola, bem como das torres de sustentação é bastante considerável (CEPEL-CRECESB, 2004).

Uma das principais características dos inversores é a forma de onda de tensão fornecida em sua saída. Geralmente, elas podem se classificar em três tipos: senoidal, quadrada e quase quadrada (AHMED, 2000). A forma de onda de saída é uma função periódica que embora não seja perfeitamente senoidal devido ao alto conteúdo de harmônicos, para muitas aplicações pode ser utilizada.

# **2.6.3 Retificadores**

Outro componente que compõe um SHGE são os conversores CA-CC, ou retificadores, que são utilizados para transformar sinais CA em CC, seja para carregar o banco de baterias, ou para suprir eventualmente alguma carga CC. Normalmente estão associados a turbinas eólicas e grupos geradores, quando objetiva-se que essas fontes injetem corrente no banco de baterias (DUFO, 2007).

## **2.6.4 Outros componentes**

Também os seguidores de ponto de máxima potência são utilizados em SHGEs, os quais são conversores CC-CC, cuja função é fazer com que o módulo FV opere o mais próximo possível do seu ponto de máxima potência (MARKVART, 2000). Como foi exposto na seção 2.4.5, a presença deste componente elimina as não linearidades presentes na determinação da eficiência do painel.

#### **2.8. Curva de Carga e Demanda de Energia**

O consumo de energia é a potência elétrica que uma carga consome num determinado período de tempo, medida em kWh.

A carga a ser atendida por um sistema de geração pode ser representada por uma curva de demanda (ou curva de carga), que é uma representação da demanda em função do tempo para um dado período (COTRIM, 2003).

Cada tipo de consumidor apresenta um tipo de curva de demanda padrão, o formato destas curvas depende dos hábitos de consumo da população que compõe a demanda. Exemplos típicos de curvas são as de consumidor residencial, comercial e industrial. Porém, o presente estudo se foca em consumidores com um tipo de hábitos diferentes dos urbanos, os denominados consumidores rurais isolados, onde a quantidade de equipamentos utilizados é reduzida, tipicamente aqueles necessários para cobrir as necessidades básicas.

Nesta categoria de consumidores, as cargas do tipo residencial (televisores, refrigeradores, ferro de passar, lâmpadas incandescentes e fluorescentes) são parte predominante da demanda total de eletricidade da comunidade. Dentre as cargas tipicamente residenciais, os eletrodomésticos correspondem ao maior percentual, representando mais de 70% do consumo total (BARBOSA, 2006).

Grande parte dos eletrodomésticos existentes está relacionada com conforto e lazer. Assim, os eletrodomésticos mais frequentemente utilizados por este tipo de consumidores são a televisão e o rádio, pois são empregados como fonte de informação e de lazer.

O perfil de consumo típico de uma comunidade rural isolada se mostra na Figura 2.13. Observa-se que a demanda máxima ocorre sempre nas primeiras horas do anoitecer (entre 19:00h e 22:00h), devido a entradas de cargas comumente usadas nesse período (lâmpadas e televisão, por exemplo). Enquanto que menores demandas ocorrem durante o resto do dia, devido à saída dos usuários de suas residências em direção ao campo. No período da manhã pode-se observar um pico de demanda de menor magnitude, o qual pode variar em função da região onde se situa a comunidade. Porém, se de deve principalmente à necessidade de iluminação e, em regiões mais frias, o uso de aquecedores pode também ser necessário logo no início da manhã.

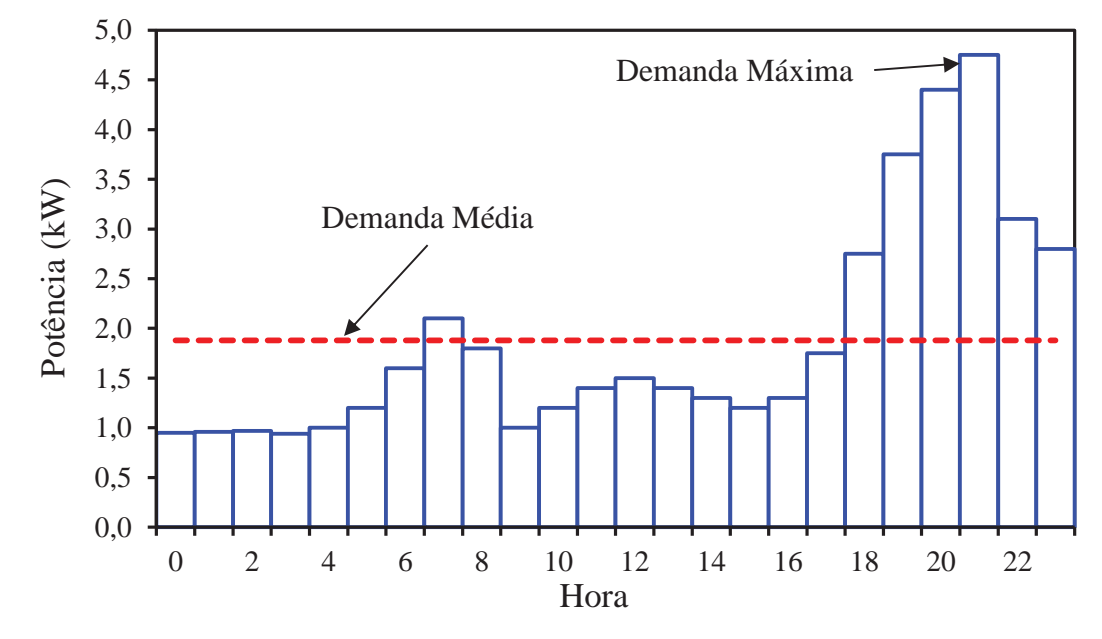

Figura 2.13. Curva de carga para um dia típico, consumidor rural isolado.

# **2.8.1. Importância da Curva de Carga no desempenho de um SHGE**

O conhecimento das caraterísticas da carga, especialmente a carga de pico, que um SHGE deve atender é muito importante, pois tem grande influência no dimensionamento e no desempenho final da instalação.

Celik, 2007 demostrou a influência que diferentes perfis de carga têm na performance de um sistema solar fotovoltaico autônomo. A partir de condições similares do recurso solar, a confiabilidade do sistema varia consideravelmente frente a diferentes perfis de carga, especialmente em sistemas com pequena capacidade de acumulação. É por isso que durante o projeto de um sistema que utiliza fontes de energia renováveis, a etapa na qual se determina a demanda de energia a ser atendida é muito importante. A correta determinação da curva de carga deve levar em conta os padrões de consumo individuais que compõem a carga (RUNMING, KOE, 2005).

O modelo de consumo de energia elétrica em comunidades rurais, e em geral em cargas remotas, alimentadas por SHGE deve ser cuidadosamente analisado, com a finalidade de reproduzir com a maior exatidão a curva típica de carga que a geração deve atender (GUTIÉRREZ, 2001). Um perfil de demanda que represente de maneira confiável os hábitos de consumo de energia das pessoas que compõem a demanda permite avaliar o desempenho do sistema de geração ante as reais condições de operação.

## **2.8.2. Determinação da Curva de Carga**

Como foi dito, o desempenho do sistema híbrido está relacionado fortemente com as caraterísticas da carga que ele deve fornecer. Um mau dimensionamento no comportamento da carga pode levar a aumentar o índice de interrupções de energia ou a um excesso de energia gerada. Assim, deve-se determinar um comportamento típico do sistema frente a possíveis cenários de consumo.

A maioria dos exemplos encontrados na literatura (CHEDID, SALIBA, 1996; BOROWY, SALAMEH, 1997; HABIB *et al.,* 1999; ASHOK, 2007; DIAF *et al.*, 2007) apresentam métodos de dimensionamento ou análise de desempenho do sistema híbrido baseados em informação de consumo elétrico real, isto é, medições feitas para uma determinada carga. Normalmente, utilizam-se curvas de consumo típicas que não variam e, sendo que no caso de se necessitar avaliar o comportamento do sistema em diferentes cenários de consumo, novas medições devem ser feitas. Nestes casos, a confecção dos perfis de consumo de uma determinada unidade consumidora é feita através de levantamento de campo. Porém, a condição ótima de trabalhar com informação de consumo elétrico da unidade consumidora registrada por um período considerável de anos nem sempre é possível. Assim, foram desenvolvidos outros métodos para avaliar (gerar) a curva de demanda.

O processo de estimação da curva de carga típica para um determinado grupo de consumidores não é tarefa simples, pois o uso de serviços elétricos pelos consumidores é de caráter aleatório – os eventos que implicam ligar e desligar um aparelho elétrico não segue com um horário pré-determinado. Ainda, outros fatores com grande influência nos padrões de consumo de energia têm característica aleatória – por exemplo, as condições climáticas, que afetam a uso de ventiladores, aquecedores e iluminação (GOMES, MARTINS, FIGUEIREDO, 1999).

A referência HOMER® (2010), por exemplo, apresenta uma metodologia para a criação de perfis de carga anuais a partir de dados de consumo diários. Este método sintetiza uma série de 8760 valores de consumo (um valor de carga por hora para um período de um ano) a partir de uma curva de carga de um dia típico e introduz fatores de distorção para simular a aleatoriedade da carga. Ainda assim, no caso de se querer simular o comportamento do sistema para vários anos, a curva de consumo permanece inalterada.

Outros métodos proposto avaliam as curvas de carga baseada na informação estatística da demanda (CAPASSO *et al.*, 1994; GOMES, GOMES, FIGUEIREDO, 1999; RUNMING, KOEN, 2005; PAATERO *et al.*, 2006; SOUZA *et al.*, 2010). Os perfis de consumo são estimados com base em dados estatísticos que representam os padrões de hábitos de consumo do grupo de habitantes que compõem a demanda. Assim, a estimação da curva de carga de um consumidor (ou grupo de consumidores) pode ser feita a partir da especificação de perfis de consumo típicos, dependendo das características da unidade consumidora, tais como: classe de consumo, dia da semana, estação do ano, região ou bairro, entre outros. Todos estes fatores são representados por curvas de probabilidade para cada equipamento em uma determinada região e época do ano.

Cada uma destas variáveis influencia de modo diferente o comportamento da curva característica final, que é a composição dos perfis gerados com base nas propriedades que especificam uma determinada unidade consumidora. A partir destas características, é possível incluir, nos padrões de consumo estabelecidos, as variações aleatórias de consumo que ocorrem de um dia para o outro.

No presente trabalho se geram as curvas de carga seguindo os conceitos apresentados por esta última metodologia (adaptação da proposta de SOUZA *et al.*, 2010). Isto é, a partir do conhecimento dos padrões de hábitos de consumo dos moradores da região aonde se desenvolve o estudo, é possível montar curvas de probabilidade que representam esses hábitos. Estas curvas de probabilidade são a seguir utilizadas para determinar o estado (ligado/desligado) dos aparelhos que compõem a carga em cada intervalo de simulação. O processo pelo qual se determina se o aparelho se encontra ligado ou desligado se baseia na teoria de Simulação Monte Carlo seqüencial que será apresentada na seção 2.10.

#### **2.9. Estratégias de Operação do Sistema Híbrido**

A estratégia de operação dos sistemas híbridos determina como deve ser administrada á energia. A cada hora, em função dos valores das variáveis meteorológicas, do consumo energético da carga e do estado de carregamento dos elementos de armazenamento de energia, a estratégia de operação determina que componentes do sistema devem funcionar e quais não, onde deve ser armazenada a energia excedente e quais componentes devem fornecer a energia faltante (DUFO, 2007).

## **2.9.1. Estratégia de Operação de SHGE sem geração de backup**

Sistemas híbridos isolados constituídos por fontes primárias de energia unicamente renováveis apresentam uma estratégia de operação governada pelo estado de carga do sistema de acumulação. Isto é, a geração será desconectada devido a uma situação de carga plena do banco de baterias ou a carga deve ser desconectada devido a uma situação de máxima profundidade de descarga do sistema acumulação (MACEDO BLASQUES, 2005).

## **2.9.2. Estratégia de despacho de SHGE com geração de backup**

A operação de sistemas híbridos que utilizam fontes renováveis e grupos geradores atuando como *backup* merece uma atenção especial. Estratégias de operação de sistemas híbridos com essa configuração, também conhecidas como estratégias de despacho, são definidas como ações de controle que visam otimizar a entrada em operação do grupo gerador e a carga a ser atendida. Isto é, a estratégia de despacho responde à pergunta quando e como o grupo gerador deve ser conectado ao sistema (TAVARES PINHO, 2008). Possíveis estratégias vão desde situações nas quais o gerador diesel apenas entra em operação para fornecer o faltante da energia demandada pela carga (sem carregar as baterias) até situações nas quais toda vez o gerador entra em operação, funciona a potência nominal carregando o banco de baterias até capacidade máxima (DENNIS, BYRON, 1996).

Dentre a grande quantidade de estratégias possíveis de ser implantadas num SHGE com geração de *backup*, podem-se destacar três, que frequentemente aparecem na literatura (BARLEY *et al.*, 1995; DENNIS, BYRON,1996; MACEDO BLASQUES, 2005; DUFO, 2007; HAUSCHILD, 2006; TAVARES PINHO, 2008).

A estratégia denominada de "seguimento da demanda" baseia seu funcionamento em ligar o GMG toda vez que às fontes renováveis não conseguem fornecer a potência demandada. Neste caso o GMG fornece a energia faltante para suprir à demanda, sem gerar potência adicional para carregar às baterias. Caso a demanda da carga seja menor que a potência mínima do grupo gerador, o excesso de energia é enviado às baterias.

Outra estratégia denominada de "ciclo de carga" difere da anterior, pois quando as fontes renováveis e as baterias não conseguem fornecer a demanda total, o GMG entra em operação a potência nominal, atendendo a carga e carregando as baterias com a energia excedente. No caso que a potência nominal do GMG é maior que a demanda de carga mais a energia máxima que as baterias podem absorver, ele fornecera apenas a potência necessária para garantir a carga e carregar o banco de baterias, evitando o excesso de energia.

A terceira estratégia é uma combinação das duas anteriores. Neste caso se a demanda é inferior a um valor denominado de potência crítica, aplica-se a estratégia de ciclo de carga, no caso contrário a estratégia de seguimento da demanda é posta em prática. A potência crítica se define em função do custo da energia gerada com o GMG e o custo de depreciação das baterias.

Ao longo do período de revisão bibliográfica, percebeu-se que ainda não existe um consenso quanto à utilização da energia proveniente do grupo gerador diesel. Em geral a estratégia adotada depende de vários fatores dentre os quais está a disponibilidade dos recursos renováveis no local as restrições respeito do acesso ao combustível (que em locais isolados pode ser um limitante no uso do diesel). Porém, a referência Barley e Winn (1995) afirma que a estratégia de "seguimento da demanda" prioriza as fontes de energia renováveis. Portanto, no presente trabalho se adota esta estratégia para modelar o SHGE solar-eólicodiesel, em tanto que a SHGE solar-eólico é modelado a partir da estratégia exposta na seção 2.9.1.

#### **2.10. Simulação Monte Carlo**

 $\overline{a}$ 

O presente trabalho avalia o desempenho de um SHGE, portanto é necessário simular o funcionamento do sistema a fim de estabelecer o comportamento típico que o caracteriza. Ao trabalhar com sistemas complexos, nos quais a procura de uma solução analítica é inviável, a simulação se presenta como uma técnica apropriada para obter resultados relevantes. Contudo, deve-se esclarecer que se trata de uma técnica de experimentação, sendo que os resultados obtidos são apenas estimações estatísticas (RUBINSTEIN, 1981). Sendo assim pode-se definir a simulação como um processo estocástico, o qual consiste na experimentação de um modelo ao longo do tempo, que inclui a amostragem de variáveis estocásticas de uma distribuição de probabilidade (KLEINEN, 1974).

Uma das técnicas mais conhecidas para a amostragem de variáveis estocásticas é o denominado Método de Monte Carlo, que baseia-se no uso de números aleatórios<sup>7</sup> ou pseudoaleatórios e distribuições estatísticas para investigar a solução de um problema (WOLLER, 2012). Assim, a Simulação de Monte Carlo (SMC) é a ferramenta para avaliar de forma iterativa a solução de um modelo determinístico utilizando uma série de números

 $^7$  Variáveis aleatórias independentes uniformemente distribuídas num intervalo unitário [0, 1].

aleatórios como dado de entrada (WITTWER, 2004). Esta técnica permite obter informação confiável, sobre diferentes possíveis cenários, facilitando a tomada de decisões. A vantagem desta metodologia baseia-se no fato de que considera a probabilidade de ocorrência dos diferentes eventos e avalia o efeito no sistema (CORREA *et al.*, 2007).

O método de SMC pode variar, mas segue o seguinte padrão (WITTWER, 2004):

Passo 1: Criar um modelo,  $y = f(x_1, x_2,..., x_a)$ ;

Passo 2: Gerar uma série de dados de entrada (estados) aleatórios, *xI1, xI2,..., xIn*;

Passo 3: Avaliar o modelo criado no passo 1 e acumular os resultados como  $y_{In}$ ;

Passo 4: Repetir os passos 2 e 3 para *i* = 1 até *n*;

Passo 5: Analisar os resultados.

Dependendo na natureza do problema, a avaliação do modelo pode ser baseada em duas representações distintas: SMC seqüencial (cronológica) e SMC não-seqüencial (nãocronológica). A diferença básica está na forma como são gerados os estados do sistema, *i.e.* Passo 2 do algoritmo. No caso cronológico, os estados são selecionados sequencialmente no tempo, o que permite representar aspectos dependentes do tempo. Entretanto, na modelagem não-cronológica dois estados consecutivos do sistema diferem um do outro apenas pelo estado de um de seus componentes (MANSO, DA SILVA, 2012).

Como neste trabalho se simula o funcionamento do SHGE hora a hora, a representação seqüencial é a mais adequada. Assim, a técnica de SMC seqüencial é utilizada em duas situações: *a)* para gerar a curva de carga (a qual representa a demanda energética horária da comunidade fornecida pelo SHGE) e *b)* para gerar diferentes possíveis cenários dos recursos renováveis (variáveis meteorológicas vento, radiação solar e temperatura).

Na seguinte seção se introduz o conceito básico da SMC seqüencial para depois detalhar sua aplicação nos duas situações antes descritas.

## **2.10.1. Simulação de Monte Carlo Seqüencial**

Ao considerar vários sistemas idênticos em tempo real, o comportamento típico destes sistemas difere em inúmeros fatores, devido à natureza aleatória dos processos envolvidos. O comportamento de um sistema específico depende de muitas variáveis, e poderá se manifestar em uma gama muito grande de resultados. O processo de SMC seqüencial pode ser usado para examinar e prever o comportamento típico de um sistema.

Na SMC seqüencial, um histórico artificial que define os possíveis estados dos elementos do sistema é gerado cronologicamente, conforme suas distribuições de probabilidade e com o auxílio de geradores de números pseudoaleatórios (CASSULA, 2002).

# **2.10.2. Simulação de Monte Carlo Seqüencial Aplicada à Geração da Curva de Carga**

O nível de consumo de unidades individuais varia muito. Assim, ao considerar vários perfis em tempo real, o comportamento típico destes difere em inúmeros fatores, como por exemplo, o número de vezes que um dado aparelho elétrico é ligado. Isto se manifesta em uma gama muito grande de resultados possíveis. Esta particularidade está relacionada à natureza aleatória dos processos envolvidos, os quais dependem do comportamento dos habitantes da residência. Deste modo, a metodologia de SMC seqüencial pode ser usada para examinar e prever o comportamento típico de um sistema para assim obter os parâmetros que caracterizem seu desempenho, como por exemplo, índices de fornecimento de energia para o caso do SHGE.

Na SMC seqüencial, um histórico artificial que define os estados ligado ou desligado dos elementos (aparelhos elétricos) do sistema é gerado cronologicamente, conforme os padrões de consumo dos habitantes da residência e com o auxílio de geradores de números pseudoaleatórios.

Uma sequência de ciclos do sistema é obtida a partir do histórico dos componentes e utilizando a relação entre os estados destes componentes é construída a curva de carga do sistema. De este modo, através de uma sequencia de ciclos é possível obter diferentes perfis de carga, os quais serão usados para simular o funcionamento do SHGE.

O requisito essencial da simulação é gerar históricos artificiais de funcionamento/nãofuncionamento dos equipamentos o mais próximo da realidade. No caso particular dos aparelhos elétricos que compõem uma carga, podem-se apresentar dois estados possíveis: *ligado* quando o algoritmo indica que o aparelho se encontra em funcionamento em um determinado momento; ou *desligado* no caso o aparelho não estar consumindo potência nenhuma. A determinação do estado do elemento em cada intervalo de tempo é um processo aleatório ligado a uma distribuição de probabilidade variável de hora a hora. Isto é, para cada intervalo de tempo existe uma probabilidade distinta do aparelho estar ligado. O estado dos elementos define-se através do método de SMC, baseado no sorteio de um número aleatório.

A Figura 2.14 mostra a simulação do histórico de um componente. O estado do componente em cada intervalo de tempo, *Δt*, é definido pelo processo de sorteio aleatório. Caso seja sorteado que o equipamento está no estado *ligado*, considera-se que ele permaneça neste estado durante todo o intervalo de tempo, que no caso deste trabalho é considerado *Δt* = 1 hora. O mesmo ocorre caso seja sorteado o estado *desligado*. Pode ocorrer que seja sorteado o estado *ligado* (ou *desligado*) para dois ou mais intervalos de tempo consecutivos, indicando que o equipamento fica no mesmo estado durante todos estes intervalos (hora 4 e 5 da Figura 2.14). O tempo que o componente permanece ligado é chamado de  $T_{lie}$ , enquanto que o tempo que o aparelho está desligado é chamado de *Tdes*. Os parâmetros *Tlig* e *Tdes* são variáveis aleatórias e dependem da distribuição de probabilidade de funcionamento do equipamento.

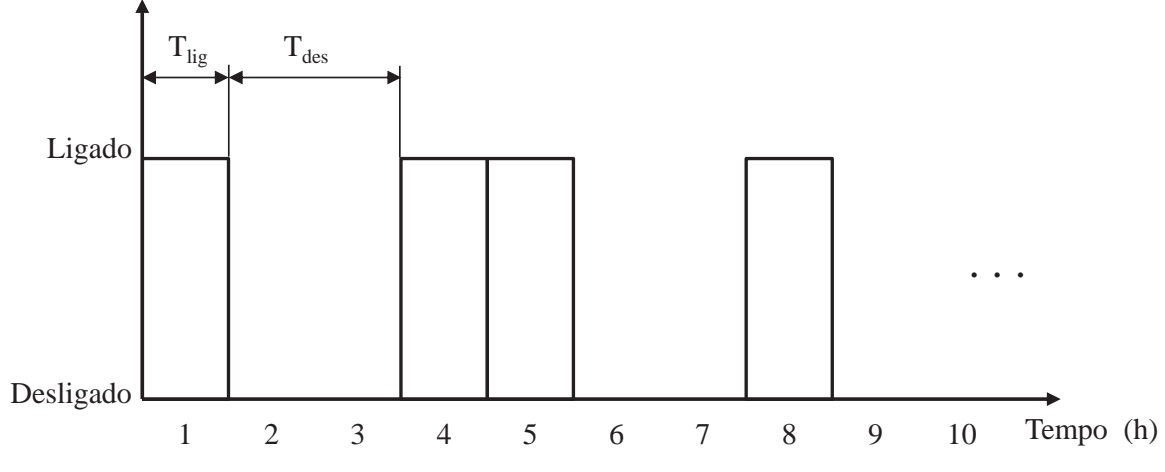

Figura 2.14. Histórico de funcionamento/não-funcionamento de um componente.

Para exemplificar o funcionamento do algoritmo aplicado à geração de históricos de funcionamento dos aparelhos que compõem a carga, se apresenta o seguinte exemplo. Neste caso se gera uma curva de carga (ou histórico de funcionamento) para um aparelho num período de 12 horas, considerando intervalos de tempo de 1 hora (duração dos estados).

O processo consiste nos seguintes passos:

- 1) Gerar (sortear) um número pseudoaleatório para o primeiro intervalo de tempo do período a simular. Hora 1 da Tabela 2.5;
- 2) Comparar o número sorteado com a probabilidade de o equipamento estar funcionando naquele momento. Se o valor sorteado for menor à probabilidade, o estado corresponde é *ligado* (L), no caso contrario o estado e *desligado* (D). Terceira e quarta linhas da Tabela 2.5.
- 3) Armazenar o estado do equipamento em um vetor de estados, *ek*.
- 4) Retornar ao passo 1 se o tempo de simulação ainda não ultrapassou 12 horas. Caso contrário, seguir para o passo 5).
- 5) Multiplicar o vetor de estados pelo valor da potência nominal do equipamento para determinar a curva de potência para esse equipamento, *ek·Pnom*.

Na Tabela 2.5 mostra-se o resultado da simulação para cada uma das horas do período considerado, observa-se que em função do valor sorteado em cada intervalo de tempo, definese o estado do equipamento: *ligado* (L) ou *desligado* (D). Finalmente multiplicando o vetor de estados total pela potência nominal do equipamento (para o exemplo, 8W), obtém-se a curva de carga da Figura 2.15.

O procedimento para gerar históricos de funcionamento/não-funcionamento para um aparelho elétrico pode ser reproduzido para os diferentes componentes que formam uma residência, grupo de consumidores ou comunidade. De este modo é possível gerar curvas de carga variáveis, as quais são utilizadas para simular a operação do SHGE. A descrição do algoritmo computacional criado é detalhado no Capítulo 3.

Tabela 2.5. Resultados obtidos para processo de geração de um histórico de funcionamento de um aparelho elétrico

| Hora                |                                                             |                           |        | h |              |  |                                                             |  |
|---------------------|-------------------------------------------------------------|---------------------------|--------|---|--------------|--|-------------------------------------------------------------|--|
| Sorteio             |                                                             |                           |        |   |              |  | 0,83 0,49 0,11 0,29 0,97 0,36 0,41 0,16 0,67 0,71 0,22 0,75 |  |
| Probabilidade       | 0,30 0,30 0,30 0,30 0,45 0,45 0,50 0,50 0,70 0,70 0,45 0,45 |                           |        |   |              |  |                                                             |  |
| Estado resultante D |                                                             | $\mathbf{D}$ $\mathbf{L}$ | $\Box$ |   | $\mathbf{L}$ |  |                                                             |  |

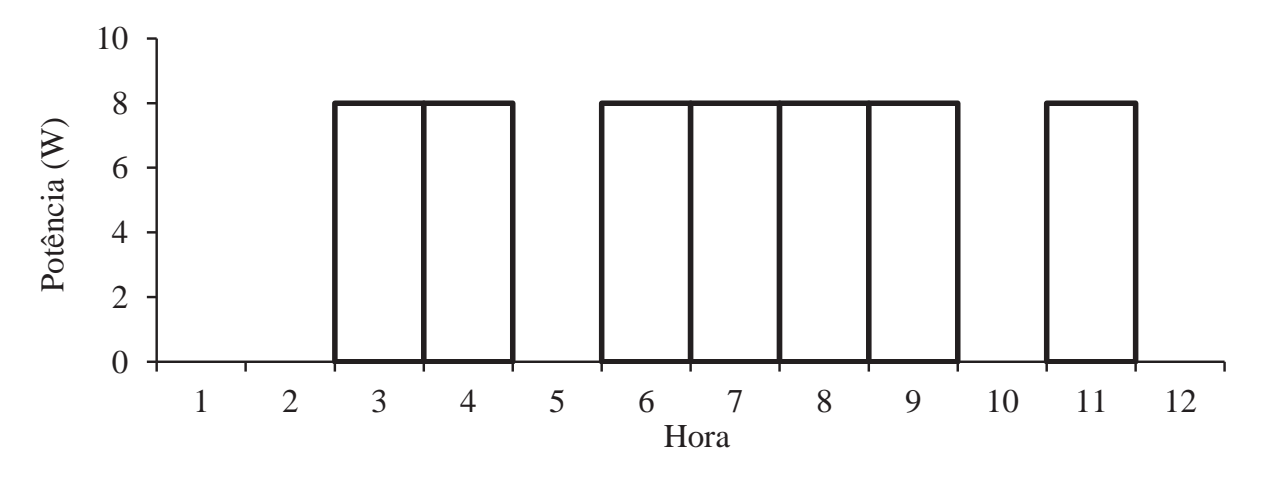

Figura 2.15. Curva de carga de um aparelho elétrico de 8W de potência nominal.

# **2.10.3. Simulação de Monte Carlo Aplicada à Geração de Dados Meteorológicos**

A maioria dos meteorologistas concorda que a melhor forma de predizer as condições climáticas é a partir registros de medições históricas de eventos passados. Porém, se reconhece também o quanto é improvável que os futuros eventos climáticos ocorram exatamente da mesma maneira que no passado (MALKAWI, AUGENBROE, 2004). Então para se obter uma fonte de informação meteorológica que pode ser utilizada para fins de simulação de sistemas energéticos, o mais apropriado é contar com um padrão de "clima típico", que represente as condições meteorológicas do local. Este padrão de clima típico pode-se construir a partir de uma sequência de eventos meteorológicos estatisticamente corretos que caracterizem as condições da região em estudo (ADELARD *et al.*, 1999).

No presente trabalho se utiliza informação meteorológica que caracteriza os recursos renováveis como dado de entrada para simular o funcionamento do SHGE. Para avaliar o desempenho do sistema é necessário simular seu funcionamento diante de diferentes possíveis cenários meteorológicos. Isto é, diante de diversas condições de disponibilidade dos recursos. Assim, para atingir um comportamento típico que represente os diferentes possíveis cenários de operação, é necessário simular de forma iterativa o funcionamento do sistema até que este atinja a convergência.

No caso de querer utilizar informação histórica real para a simulação de um sistema, seriam necessárias séries de dados meteorológicos medidos ao longo de vários anos, o que é inviável. É por isso que se utiliza um método para gerar séries de dados variáveis a partir de uma informação estatística real do local estudado. O comportamento do clima pode parecer altamente variável e imprevisível no curto prazo, mas em longos períodos de tempo as variáveis meteorológicas apresentam um padrão típico de comportamento para uma determinada região (KNIGHT, 1988).

Diversos métodos matemáticos para gerar dados meteorológicos a partir de informação estatística já têm sido aplicados. Alguns autores utilizam a teoria de cadeias de Markov para gerar dados de vento (McNERNEY, VEERS, 1985; MUSELLI *et al*., 2001; SHAMSHAD *et al.*, 2005; ONGXING *el al.*,2011). Graham e Hollands (1990) desenvolvem um procedimento estocástico para gerar dados horários de radiação solar para ser utilizados no dimensionamento de sistemas solares. Knight, Klein e Duffie (1991) mostram uma metodologia para gerar dados de temperatura, radiação solar e vento a partir de informação limitada.

No presente trabalho se adota um procedimento para geração de dados meteorológicos baseado no método de SMC. Este método é aplicável tanto em problemas determinísticos como em problemas puramente probabilísticos. Portanto, o comportamento do clima é compatível com o campo de aplicação do método. De fato vários autores tem demostrado a aplicabilidade do método de Monte Carlo na simulação de parâmetros meteorológicos (DEGELMAN, 1970; BILLINTON, HUA, GHAJAR, 1996; KARKI, HU, BILLINTON, 2006).

O procedimento utilizado neste estudo vale-se do método de Monte Carlo onde se apresentam incertezas, como a variação das condições meteorológicas de um ano para o outro.

O procedimento toma como base a informação meteorológica de um ano de medições para representar o comportamento típico das condições na região de estudo. A partir dessa informação de base, se reproduzem as variações horárias e sazonais dos recursos. Esta é a parte determinística do modelo. Posteriormente, a partir de outro grupo de dados correspondentes a informação histórica, se calculam diversos parâmetros estatísticos: valor médio, desvio padrão, máximos, mínimos e correlação. Estes parâmetros são posteriormente utilizados para gerar os novos cenários. É aqui a parte estocástica do modelo. A geração desses novos cenários se faz a partir do método de Monte Carlo, *i.e.* de forma aleatória.

Fazendo uso desta metodologia se cumpre com o objetivo de simular o funcionamento do SHGE diante diversas condições de disponibilidade dos recursos renováveis. No Capítulo 4 se detalha o algoritmo desenvolvido para a geração de cenários meteorológicos para as variáveis velocidade do vento, radiação solar, e temperatura.

# **2.10.4. Convergência da Simulação**

Como descrito anteriormente, no caso da simulação cronológica os estados são gerados sequencialmente no tempo. Deste modo, a avaliação dos parâmetros que caracterizam o desempenho do sistema fica equivalente ao cálculo da seguinte expressão (RUBINSTEIN, 1981):

$$
E(G) = \frac{1}{T} \int_{0}^{T} G(t) dt
$$
\n(2.45)

Sendo,

*T* : o período da simulação,

*G(t)* : a função teste que verifica em qualquer instante *t* o estado do sistema.
Como exemplo, a função teste será considerada como o número de vezes em que a geração de um sistema não atende a carga, ou seja, o número de interrupções do sistema. Assim, *G(t)* será igual a 1 quando a geração disponível em um determinado intervalo de tempo não é suficiente para atender a carga (falha no atendimento). Caso contrário,  $G(t) = 0$ . Outra forma de se estimar o valor esperado de *G(t)* é através da expressão:

$$
\tilde{E}(G) = \frac{1}{NS} \sum_{k=1}^{NS} G(y_k)
$$
\n(2.46)

Onde,

 $\tilde{E}(G)$ : estimativa do valor esperado  $E(G)$ ;

*NS* : tamanho da amostra (número de simulações);

*yk* : sequência de estados no ano *k*.

Para se obter a frequência de falha, basta somar o número de interrupções no ano amostrado. A incerteza associada aos índices estimados é dada pela variância do estimador:

$$
V\left[\tilde{E}(G)\right] = \frac{V(G)}{N S} \tag{2.47}
$$

Onde,

*V(G)* : a variância da função teste.

A expressão (2.47) indica que a incerteza do estimador depende da variância da função teste *V(G)*, e é inversamente proporcional ao número de experimentos da amostra. Isto confirma a noção intuitiva que a precisão da simulação aumenta com a ampliação do tamanho da amostra. Esta incerteza é normalmente representada como um coeficiente de variação (*β*) (RUBINSTEIN, 1981):

$$
\beta = \frac{\sqrt{V\left[\tilde{E}(G)\right]}}{\tilde{E}(G)}
$$
\n(2.48)

O coeficiente *β* exprime a tendência de uma distribuição convergir a um determinado valor, denominado de valor esperado ou médio, quanto menor o valor de *β*, mais convergida estará a função.

Como exemplo mostra-se na Figura 2.16 o coeficiente de convergência calculado para a função teste adotada no exemplo (número de vezes em que a geração de um sistema não atende a carga), que indica a quantidade total de falhas ao longo de um ano. Observa-se, que nos primeiros anos de simulação ocorre uma variação muito elevada do coeficiente. O processo simulatório é baseado na interpretação de frequência relativa da probabilidade, que estabelece que se o experimento tem uma regularidade de comportamento, a média aritmética dos seus valores amostrados tende para um valor médio (CASSULA, 2002). Para se obter uma precisão satisfatória do valor médio, o tamanho da amostra deve ser suficientemente grande, o que explica a variação do coeficiente na parte inicial do gráfico, onde o espaço amostral ainda é pequeno.

A partir do cálculo do parâmetro *β* é possível verificar se a quantidade de dados gerados durante uma simulação foi suficiente para caracterizar o evento que se está estudando. Podese dizer que o parâmetro beta indica o momento em que a simulação convergiu para um valor, e pode ser interrompida para analisar os resultados.

No presente trabalho se calcula a convergência de alguns índices de desempenho do SHGE como, por exemplo, a energia total gerada, a energia consumida pela carga, a frequência de falhas, o estado de carga do banco de baterias, as variáveis meteorológicas, entre outros. Assim, definindo o valor do coeficiente *β* a partir do qual se pode considerar satisfatória a convergência, nos permite determinar o fim das simulações. O algoritmo computacional desenvolvido para determinar a convergência das simulações se detalha no Capítulo 4.

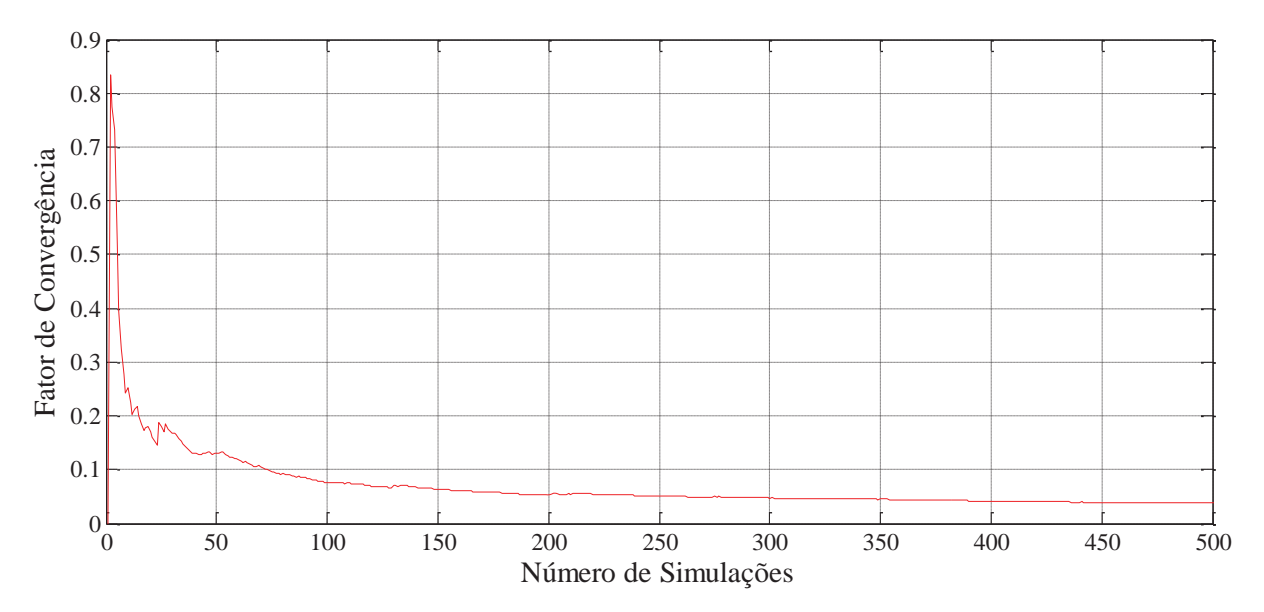

Figura 2.16. Convergência da função teste.

# **CAPÍTULO 3 ALGORITMO DESENVOLVIDO PARA A AVALIAÇÃO DO DESEMPENHO DO SHGE**

Modelos computacionais de sistemas de geração de energia renovável são algoritmos programados em computador que, fazendo uso de representações matemáticas dos componentes, simulam o comportamento do sistema real.

O projeto de sistemas de geração renováveis tem-se apresentado como uma tarefa difícil devido à intermitência e diversidade geográfica dos recursos renováveis, e também devido ao grande número de configurações possíveis do sistema. Neste sentido é que os modelos computacionais podem auxiliar a superar esses desafios (LILIENTHAL, LAMBERT, GILMAN, 2004). Estes modelos permitem simular o comportamento do sistema em longo prazo, permitindo analisar seu desempenho, explorar diferentes opções de projeto e testar a resposta diante diversos cenários.

Atualmente podem-se encontrar uma ampla variedade de referências bibliográficas nas quais se faz uso de algoritmos computacionais para avaliar o desempenho dos sistemas (TAVARES PINHO *et al.*, 2003; OLIVA, 2008), calcular sua configuração ótima (CHEDID, SALIBA,1996; SREERAJ *et al.*, 2010), fazer analise econômica (CELIK, 2002; OLIVEIRA, TAVARES PINHO, 2008) e de viabilidade técnica (AI *et al.*, 2003; ASHOK, 2007).

No presente capítulo se apresentam os algoritmos computacionais desenvolvidos para simular o funcionamento do SHGE com o objetivo de avaliar seu desempenho. Algoritmos em linguagem Matlab® (CHAPMAN, 2002) foram desenvolvidos para os componentes mais importantes do sistema. Como mostra a Figura 3.1, o algoritmo foi desenvolvido em blocos, onde cada um deles representa um componente do SHGE. Os blocos referentes aos recursos renováveis e a carga não são na realidade componentes do sistema, mas são considerados como tal na lógica do algoritmo.

Em cor cinza se indicam os blocos para os quais foi criado um algoritmo específico. O inversor, controlador de carga e retificador são componentes de controle independentes do restante do sistema. Neste caso são apenas considerados a partir de um parâmetro que indica o rendimento do componente.

Primeiramente é apresentada a estrutura geral do algoritmo para depois mostrar as subrotinas (funções) dedicadas a simular cada um dos componentes do sistema (blocos cinza da Figura 3.1). Assim, obtém-se uma sub-rotina para: a geração dos cenários meteorológicos (recursos renováveis); outras três que calculam a produção de energia do GE, GSF e o GMG; outra que contabiliza o balanço de energia no barramento definindo a energia armazenada nas baterias (BT) ou dissipada nas cargas não críticas (CNC); e finalmente outra para calcular os indicadores de desempenho do sistema.

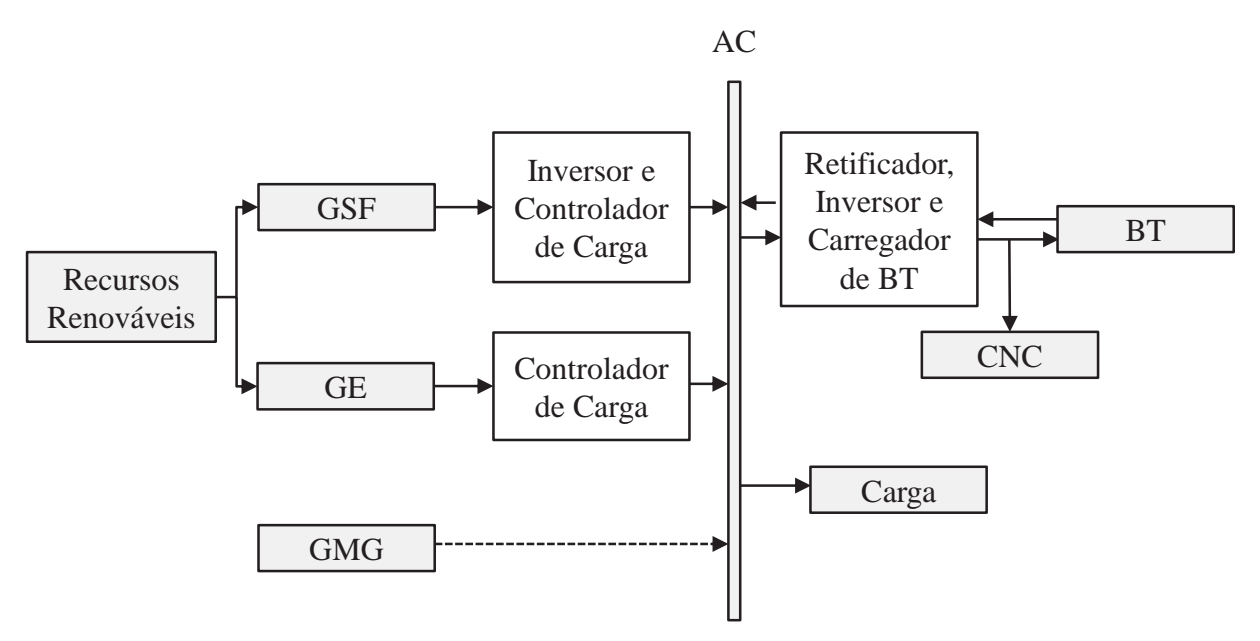

Figura 3.1. Diagrama em blocos que representa a configuração do SHGE.

#### **3.1. Estrutura do Algoritmo Geral para a Simulação**

Na Figura 3.2 se mostra a estrutura do algoritmo principal construído para simular o funcionamento do sistema. O diagrama indica a ordem em que o algoritmo executa cada um dos cálculos. A função principal deste algoritmo é a de decidir quando interromper a simulação. Ao final de cada simulação se compara o fator de convergência com um valor desejado (*βesp*). Se for menor, a simulação é terminada, no caso contrario, o algoritmo é executado mais uma vez.

Cabe esclarecer em este ponto que o algoritmo faz um balanço de energia adotando uma base de tempo de 1 hora (*Δt*=1h), sendo assim cada uma das sub-rotinas representadas pelos blocos da Figura 3.2 é avaliada 8760 vezes em cada simulação. Em outras palavras cada simulação (*NS* na figura) representa um ano de funcionamento do SHGE. Portanto para determinar um ano típico de funcionamento do sistema o algoritmo é repetido iterativamente até atingir um valor de convergência aceitável.

A descrição da cada uma das sub-rotinas é feita nas secções a seguir.

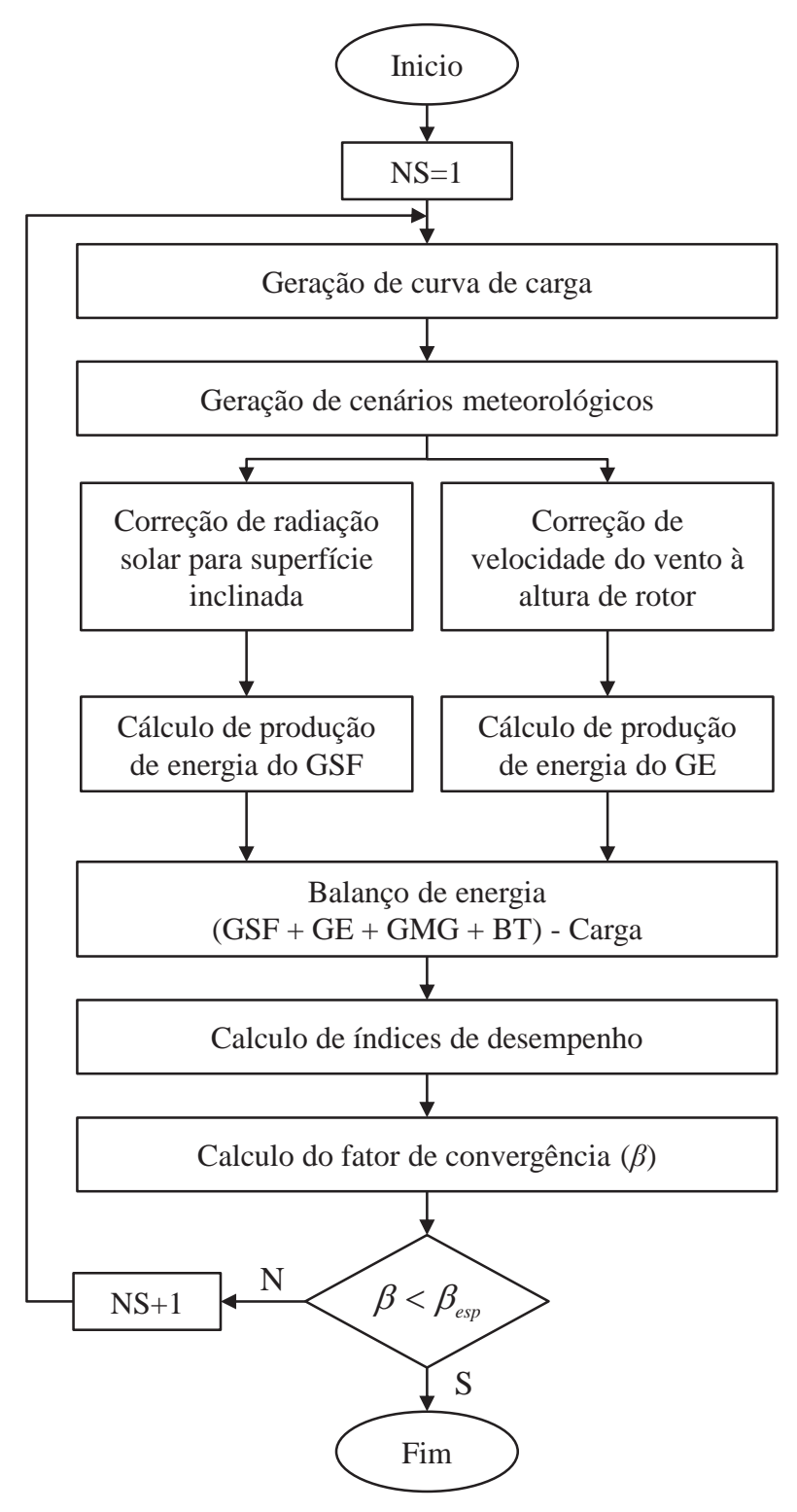

Figura 3.2. Diagrama de fluxo do algoritmo principal de simulação.

## **3.2. Algoritmo de Geração da Curva de Carga**

O algoritmo desenvolvido gera as curvas de carga a partir da associação dos componentes individuais que compõem a carga, *i.e.* dos próprios aparelhos elétricos. Este modelo é conhecido como de tipo *bottom-up* (modelos ascendentes) (PAATERO *et al.*, 2006).

A associação da potência consumida pelos aparelhos elétricos que compõem uma moradia resulta na curva de consumo dessa unidade consumidora individual. Assim, somando os perfis gerados para um conjunto de consumidores de similares caraterísticas pode-se obter a curva de consumo do grupo de consumidores que formam parte da comunidade.

Como se mostra na Figura 3.3, a sub-rotina utiliza como informação de entrada:

- $\bullet$ A potência elétrica dos aparelhos disponíveis na residência (*Pap*);
- $\bullet$  O número unidades que compõe o grupo de consumidores  $(N_{uc})$  e;
- As curvas de probabilidade de uso dos equipamentos informação estatística dos hábitos de consumo - (*Cpue*).

A informação de saída da função é:

 $\bullet$ Vetor com 8760 valores de potência demandada pela carga a cada hora do ano.

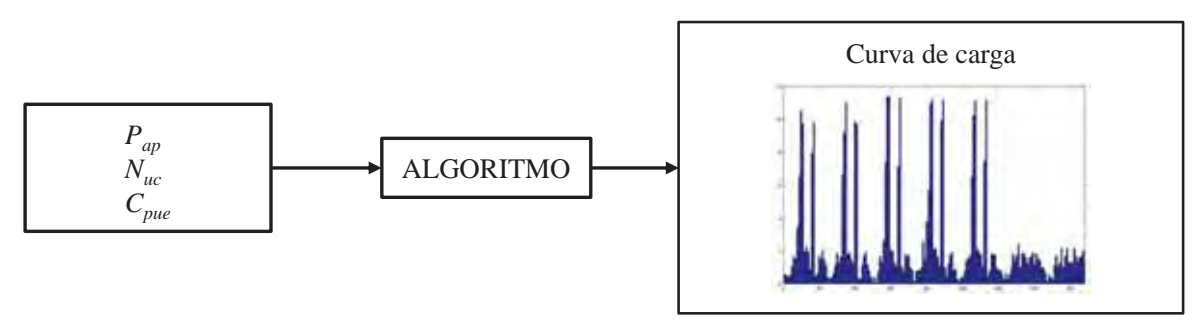

DADOS DE ENTRADA DADOS DE SAIDA

Figura 3.3. Parâmetros de entrada e resultados do algoritmo de geração de curvas de carga.

O algoritmo é construído tomando como base às seguintes considerações:

- -Todas as moradias são iguais, isto é, todas possuem os mesmos aparelhos elétricos;
- $\bullet$  Os aparelhos elétricos têm dois possíveis estados de consumo, potência nominal quando estão ligados; ou potência zero quando estão desligados (desconsidera-se a potência *stand-by*).

#### **3.2.1. Curva de Probabilidade de Uso do Equipamento**

Para estimar o consumo de energia de uma residência é necessário conhecer não apenas a potência de cada equipamento utilizado na moradia, mas também o horário em que cada equipamento é ligado e o tempo que cada equipamento permanece ligado. Para isto utiliza-se o conceito de curva de probabilidade de uso do equipamento.

Estas curvas representam os hábitos de consumo dos moradores de um determinado local, os quais se vêm influenciados pelos costumes da população e as caraterísticas climáticas da região. Estes fatores se representam em forma de probabilidade. Isto é, a curva mostra a chance (probabilidade) de o equipamento estar sendo utilizado em um determinado momento do dia. Deste modo, em períodos com maior chance de utilização, a probabilidade desse equipamento estar ligado é maior.

Cada local tem sua curva de probabilidade característica para cada aparelho elétrico, pelo qual, estudos realizados em diferentes regiões requerem curvas de probabilidade diferentes.

Na Figura 3.4 se mostra um exemplo de curva de probabilidade de uso correspondente a um rádio. Nota-se que este equipamento tem sua maior chance de estar em uso na faixa de horários entre 06:00h e 09:00h, o que fica representado por uma probabilidade de 85%. Já no período das 22:00h às 05:00h a probabilidade de funcionamento é de 5%, pois neste horário estima-se que os moradores estão dormindo.

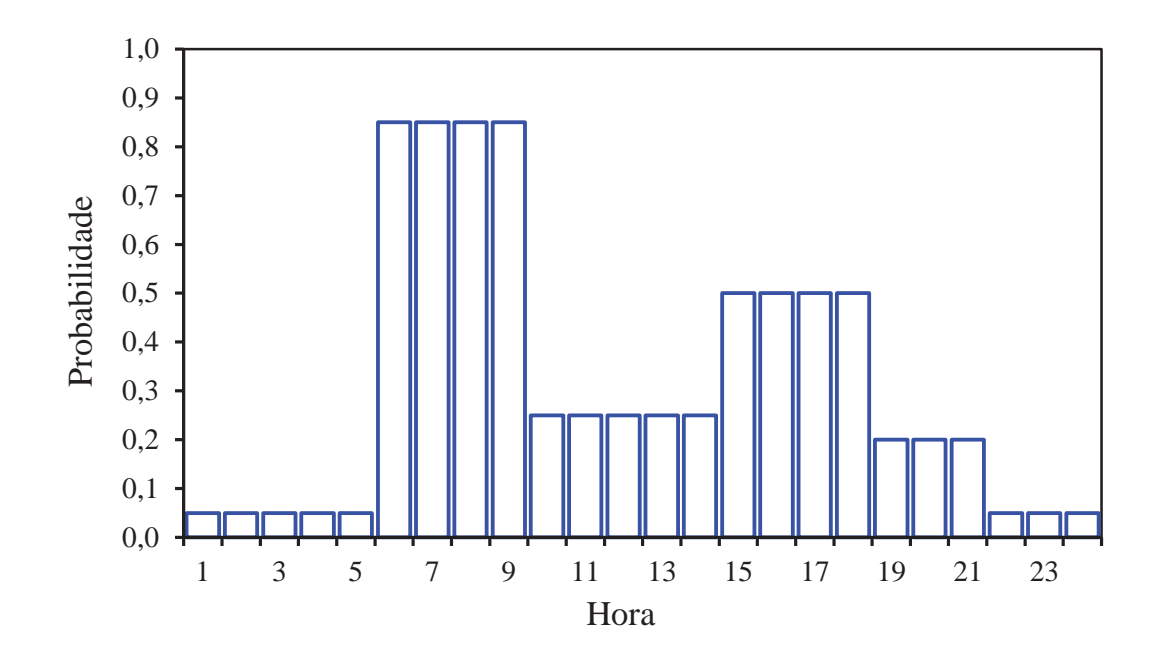

Figura 3.4. Curva de probabilidade de uso correspondente a um rádio.

Curvas de probabilidade reais podem ser obtidas através de pesquisas de campo, a fim de se investigar o real comportamento de um grupo de consumidores com características semelhantes. O preenchimento de formulários pode fornecer informação valiosa para a estimação das curvas de carga típicas de uma região. Porém, na ausência deste tipo de informação, as curvas podem ser estimadas com base no conhecimento dos hábitos de consumo e costumes dos habitantes da comunidade estudada. No presente trabalho, as curvas de probabilidade utilizadas na simulação do SHGE, são obtidas baseadas em hipóteses e, portanto, trata-se de uma abordagem teórica do assunto.

Em posse da informação estatística que representa as caraterísticas de consumo dos habitantes e, portanto das unidades consumidoras, pode-se aplicar a metodologia apresentada na seção 2.10.2 para a geração de curvas de carga.

Na Figura 3.5 se apresenta o algoritmo computacional desenvolvido para a geração das curvas de carga em base no método de Monte Carlo.

O algoritmo foi desenvolvido de forma a gerar curvas de carga que representem as variações sazonais no consumo. O modelo tem capacidade de identificar dias de verão e inverno, assim como dias de semana e final de semana, para então gerar curvas de carga variáveis em função do dia e época do ano.

Deve-se esclarecer que se considerou a metade do ano como inverno e a outra metade como verão. Assim, na hora de executar a simulação devem ser fornecidas como dado de entrada quatro diferentes curvas de probabilidade para cada equipamento, a saber:

- Curva de probabilidade para verão-dia de semana;
- Curva de probabilidade para verão-fim de semana;
- Curva de probabilidade para inverno-dia de semana;
- Curva de probabilidade para inverno-fim de semana;

As sub-rotinas indicadas com as letras "A", "B", "C" e "D" na Figura 3.5 tem a função de sortear os estados dos equipamentos a cada hora. A diferença entre elas é apenas a informação de entrada que utilizam. Por exemplo, a sub-rotina "A" utiliza as curvas de probabilidade correspondentes a inverno-fim de semana. Na Figura 3.6 se mostra a estrutura da sub-rotina "A".

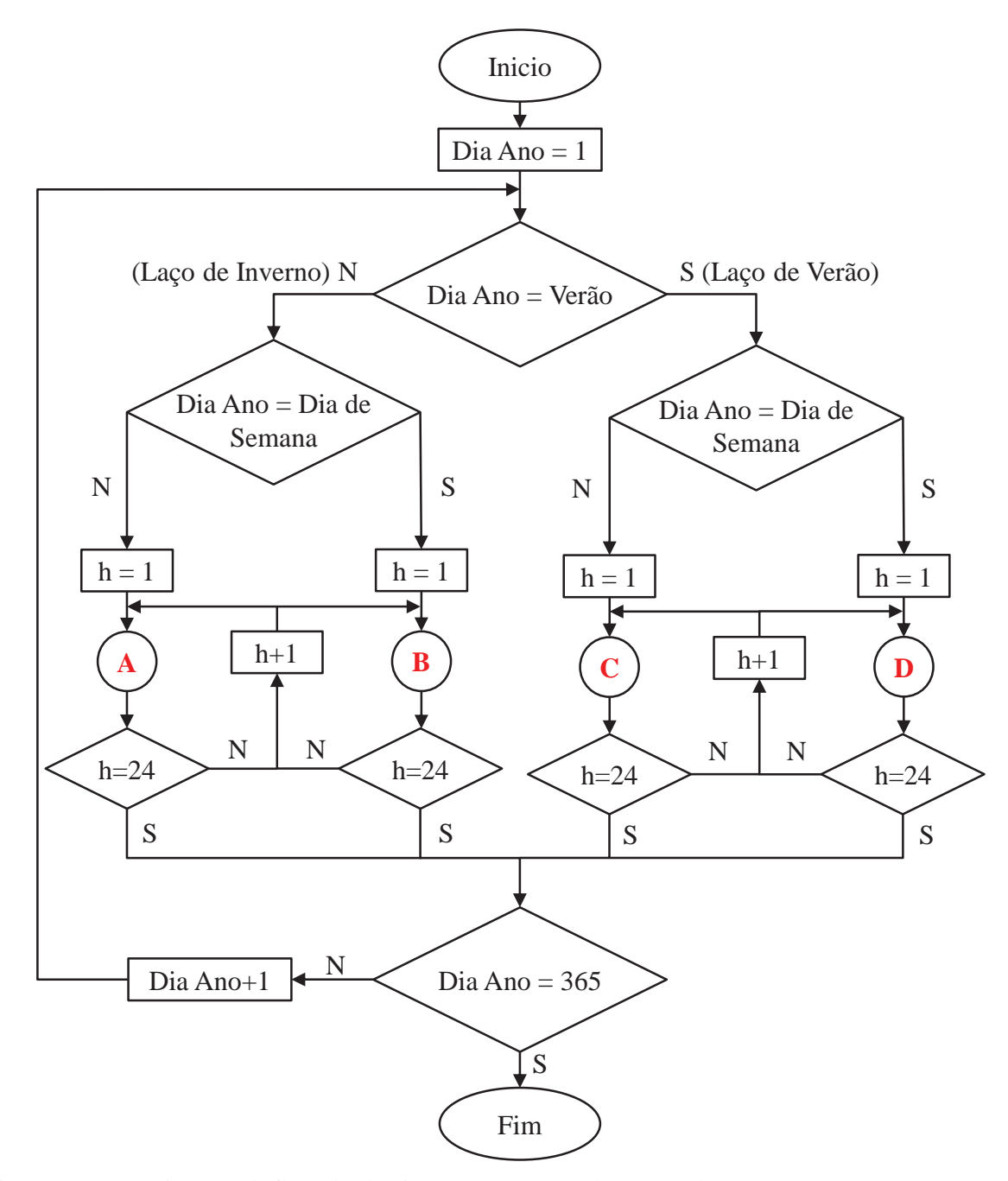

Figura 3.5. Diagrama de fluxo do algoritmo para a geração das curvas de carga.

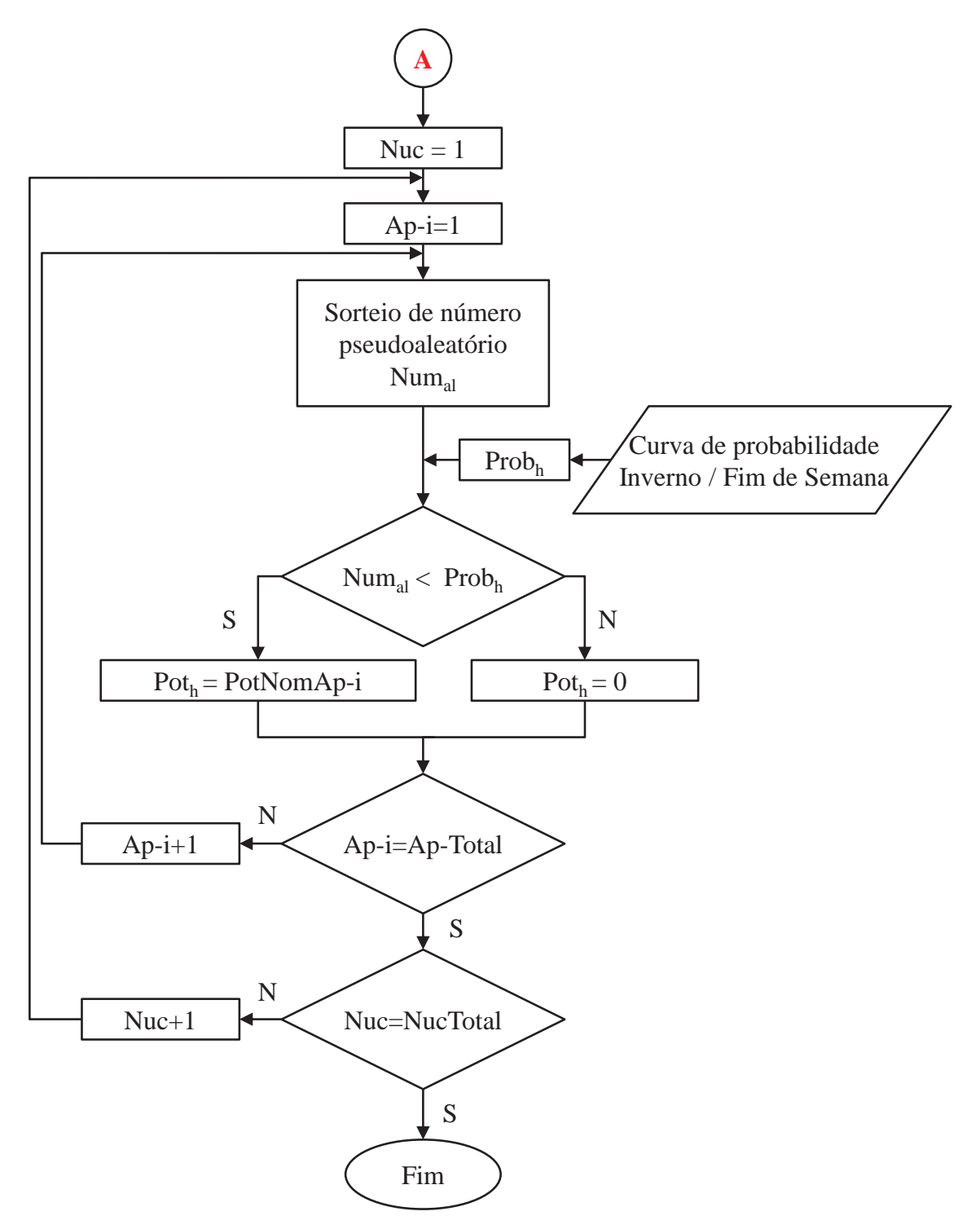

Figura 3.6. Diagrama de fluxo da sub-rotina para o sorteio do estado dos equipamentos elétricos de uma residência.

Para a Figura 3.6:

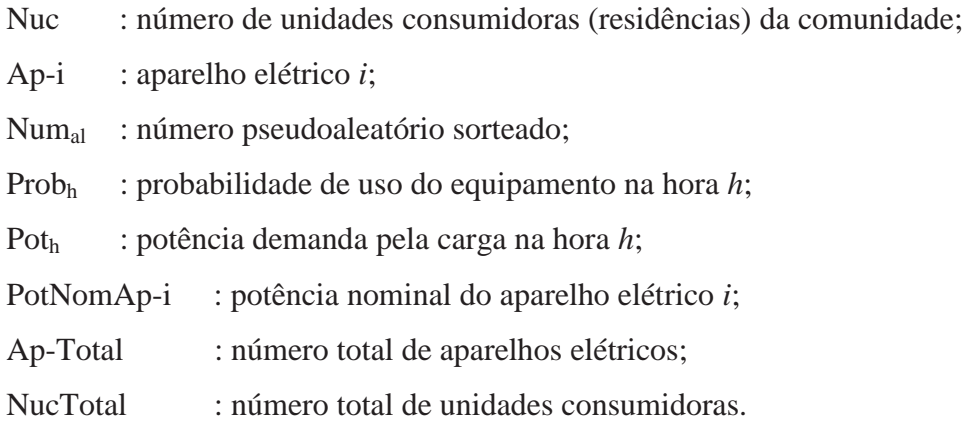

Para explicar de forma resumida a lógica do algoritmo, pode-se considerar que o laço externo (Figura 3.5) percorre os dias do ano de 1 até 365, identificando dias de verão ou inverno e dias de semana ou final de semana. Ao algoritmo atingir a hora correspondente, este "chama" ao laço secundário (Figura 3.6). Esta sub-rotina sorteia o estado para cada um dos aparelhos da residência e para cada uma das unidades consumidora na hora correspondente. Ao finalizar o processo de sorteio, se incrementa uma hora no laço externo.

O método apresentado, apesar de consumir mais recursos computacionais, atinge resultados mais perto da realidade, o que é de fundamental importância para avaliar o desempenho de um SHGE.

Para mostrar o funcionamento do algoritmo, se apresenta na Figura 3.7 um exemplo contento três residências e três equipamentos em cada uma delas. Supõe-se que as residências são iguais, portanto a probabilidade de uso dos equipamentos a cada hora é a mesmas nas três residências. Para simplificar o exemplo apenas se mostram o sorteio para três horas consecutivas, porém o algoritmo repete o mesmo processo a cada hora durante as 8760 do ano. Na Figura 3.7 vemos que cada equipamento tem uma probabilidade de estar ligado diferente a cada hora (*Prob-eq*. na figura). A cada hora se sorteia um número aleatório para cada equipamento (*Nºal* na figura), sendo que se o número sorteado resulta menor que a probabilidade do equipamento estar ligado nessa hora (*Nºal <Prob-eq*.), o estados resultante é Ligado; no caso contrario (*Nºal >Prob-eq*.) o estado é Desligado. Este processo repete-se para todos os equipamentos da residência e para todas as residências da comunidade, a cada hora. O resultado é uma curva de carga horária que contem a informação dos hábitos de consumo dos moradores das unidades consumidores.

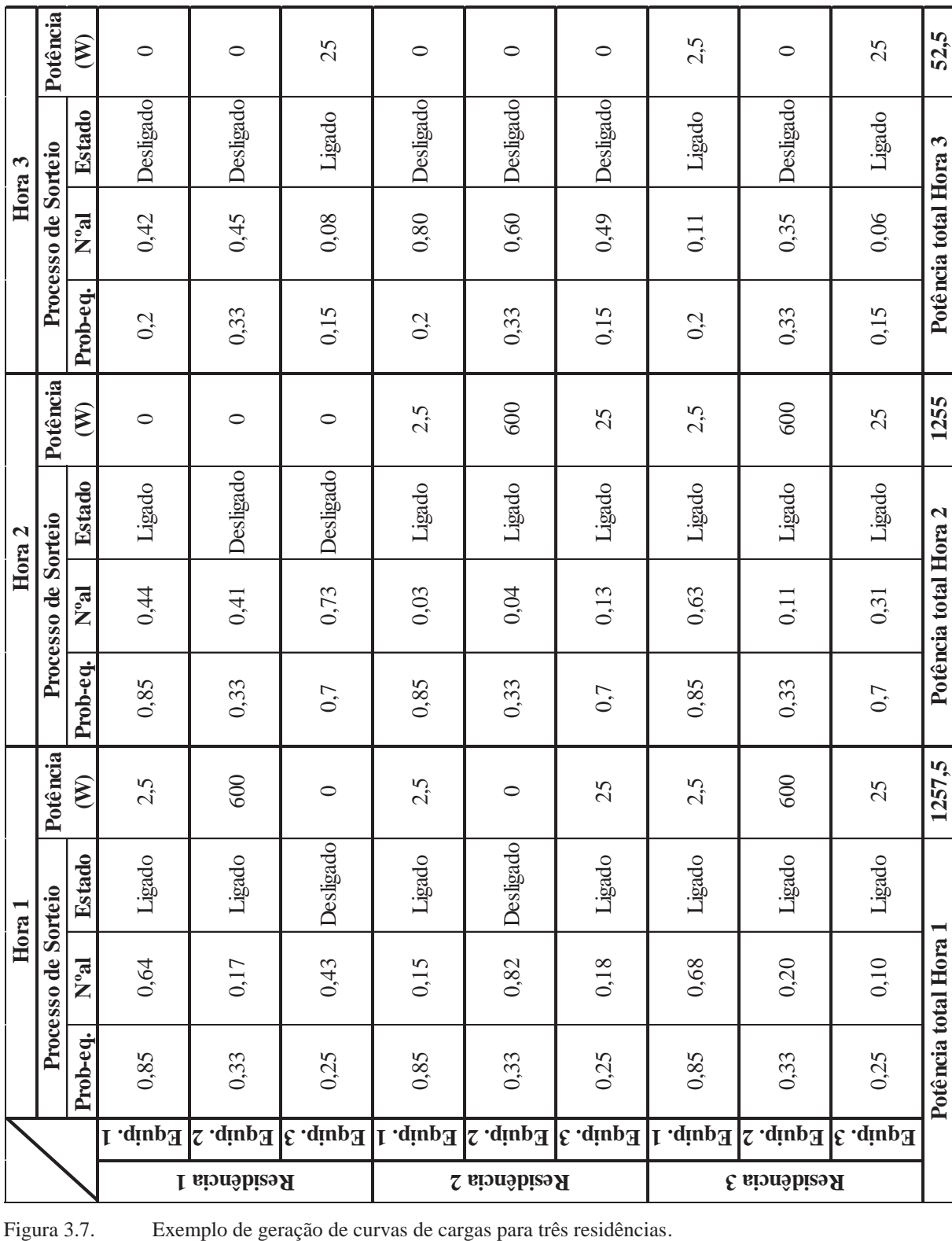

۲

T

84

#### **3.3. Algoritmo de Geração de Cenários Meteorológicos**

Inicialmente geram-se cenários para as variáveis meteorológicas vento e sol, mas também para a temperatura. Apesar desta última não constituir em uma fonte de energia para o sistema, as variações de temperatura influenciam na eficiência dos painéis fotovoltaicos, como já foi comentado na seção 2.4.5.

O algoritmo para a geração de diferentes cenários de disponibilidade dos recursos se compõe de duas etapas. A primeira etapa define o comportamento diário e sazonal dos recursos. Já a segunda etapa define o tipo de cenário a ser utilizado na simulação do SHGE.

# *Primeira etapa: definição do padrão de comportamento diário e sazonal das variáveis*

A partir da informação meteorológica real, medida na região onde se pretende implantar o SHGE, é possível estabelecer o padrão de comportamento diário e sazonal do recurso vento, sol e temperatura. Este comportamento típico é utilizado como base para as simulações dos cenários. Para isso é necessária uma série de dados horários de pelo menos um ano de medições (8760 valores das variáveis vento, radiação solar e temperatura). Esta série de dados tem suas próprias caraterísticas estatística, valor médio, desvio padrão, valores máximo e mínimo, etc. Porém, para obter uma curva normalizada, se dividem os dados pelo valor médio da série, assim a nova serie de dados tem média igual a 1. Para dar um exemplo, se mostra na Figura 3.8 uma serie de dados de vento medidos a cada hora durante 24 horas.

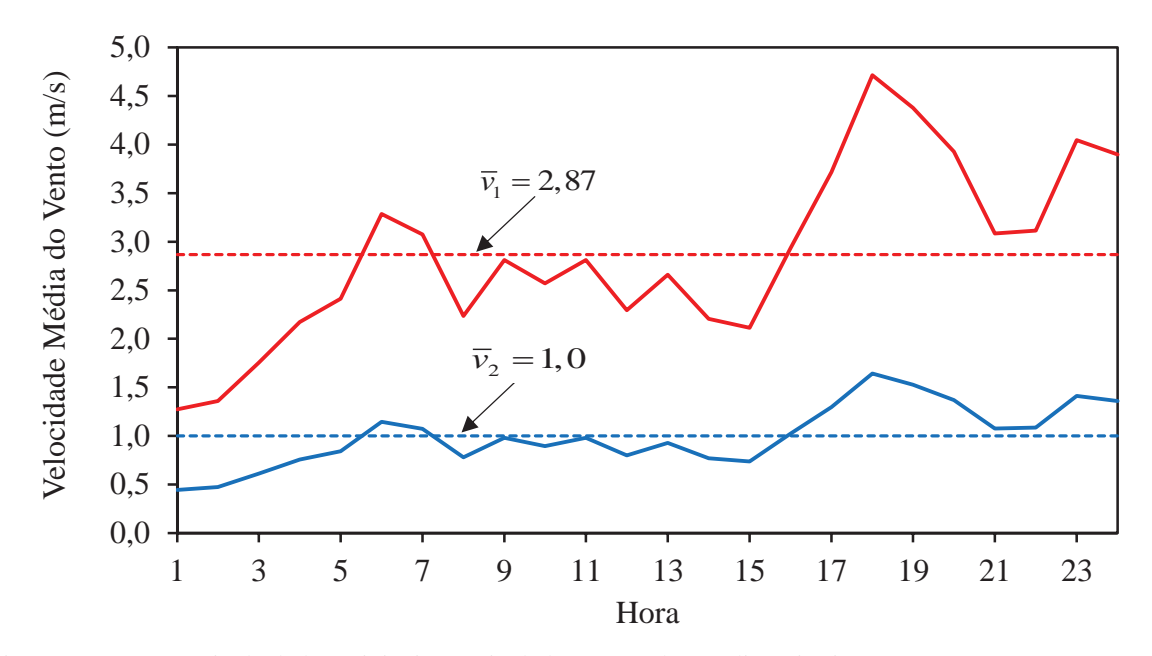

Figura 3.8. Serie de dados originais e serie dados com valor médio unitário.

A curva vermelha corresponde aos dados originais, entanto que a azul é a curva com valor médio unitário. Pode-se perceber na Figura 3.8 que o padrão de variação ao longo do dia se conserva. Em posse desta informação se passa à seguinte etapa.

## *Segunda etapa: definição do cenário meteorológico*

O comportamento sazonal do recurso é uma caraterística do local. Existem regiões onde a primavera é a estação que mais venta no ano, ou o verão é a época mais ensolarada. Estes padrões se repetem de um ano para o outro, porém historicamente têm-se anos com médias diferentes. A sequência de anos com mais ventos ou com mais altas temperaturas é quase impossível de predizer (MALKAWI, AUGENBROE, 2004). Mas, eventualmente pode-se fazer uso da teoria das probabilidades para estimar a ocorrência desses eventos em base a informação histórica. É esse o método aplicado em esta etapa para predizer os possíveis cenários meteorológicos.

Em esta parte do processo se precisa de informação histórica das variáveis vento, radiação solar e temperatura. Se trabalhou com um grupo de dados correspondentes a valores médios anuais registrados em um período de 20 anos. A partir da análise estatística destes dados se obtiveram parâmetros que caracterizam a mostra: valor médio, desvio padrão, valores extremos e correlação. Estes parâmetros permitem definir 5 possíveis cenários para cada uma das variáveis. Estes cenários se definem a partir do valor médio anual da variável em questão. Em outras palavras, vou contar com 5 possíveis valores médios anuais para cada uma das variáveis. Os valores médios são posteriormente multiplicado pela série de dados de valor médio 1 calculada na etapa anterior. O resultado é um novo conjunto de 8760 valores cujo valor médio corresponde ao valor médio do cenário sorteado.

A Tabela 3.1 mostra como se definem os cinco possíveis cenários para cada variável. O cenário Muito Ruim é igual à menor média histórica da variável, o cenário Ruim é igual à média histórica menos o desvio padrão da variável, o cenário Típico é igual à média histórica da variável, o cenário Bom é igual à média histórica mais o desvio padrão da variável e finalmente o cenário Muito Bom é igual à maior média histórica da variável. Porém os possíveis cenários definidos anteriormente não tem a mesma chance de acontecer, é por isso que se define um valor de probabilidade de ocorrência para cada um dos possíveis cenários. Como se pode ver na última fileira da Tabela 3.1 os cenários extremos possuem uma probabilidade de apenas 3%, os cenários Bom e Ruim possuem uma probabilidade de 30% entanto que cenários Típico apresenta a maior probabilidade de ocorrência.

|                                | <b>Cenários</b>             |                                       |                     |                                             |                            |
|--------------------------------|-----------------------------|---------------------------------------|---------------------|---------------------------------------------|----------------------------|
| <b>Variável</b>                | <b>Muito</b><br><b>Ruim</b> | <b>Ruim</b>                           | <b>Típico</b>       | <b>Bom</b>                                  | <b>Muito</b><br><b>Bom</b> |
| Velocidade do Vento            | $min-hist$                  | $-\sigma_{\text{hist}}$<br>$V_{hist}$ | $\mathbf{v}_{hist}$ | $+\sigma_{\rm hist}$<br>$V_{\mathit{hist}}$ | $max -hist$                |
| Radiação Solar                 | $min -hist$                 | $-\sigma_{\text{hist}}$<br>$I_{hist}$ | hist                | $+\sigma_{_{hist}}$<br>$I_{hist}$           | $max -hist$                |
| Temperatura                    | $min$ -hist                 | $V_{hist}$<br>$-\sigma_{\text{hist}}$ | $T_{\rm hist}$      | $T_{\rm hist}$<br>$+\sigma_{\text{hist}}$   | $max -hist$                |
| Probabilidade de<br>ocorrência | 3%                          | 30%                                   | 34%                 | 30%                                         | 3%                         |

Tabela 3.1. Possíveis cenários para as variáveis meteorológicas

Definidos os possíveis cenários e as probabilidades para cada um deles, se utiliza o método de Monte Carlo para sortear a ocorrência desses eventos. Na Figura 3.9 pode-se apreciar a diferencia existente entre cada um dos cenários para o caso da variável vento. As series de dados para cada cenário com 8760 valores são usadas para o cálculo de produção de energia do GE e o GSF.

A Figura 3.10 apresenta a estrutura do algoritmo desenvolvido para a geração dos cenários correspondentes ao recurso vento (para as outras variáveis tem a mesma estrutura). O algoritmo para geração dos cenários de radiação solar e temperatura segue a mesma lógica, sendo neste caso o cenário sorteado o mesmo para ambas as variáveis devido à correlação existente entre a temperatura e a radiação solar (anos de altos valores de radiação se correspondem com anos de altas temperaturas).

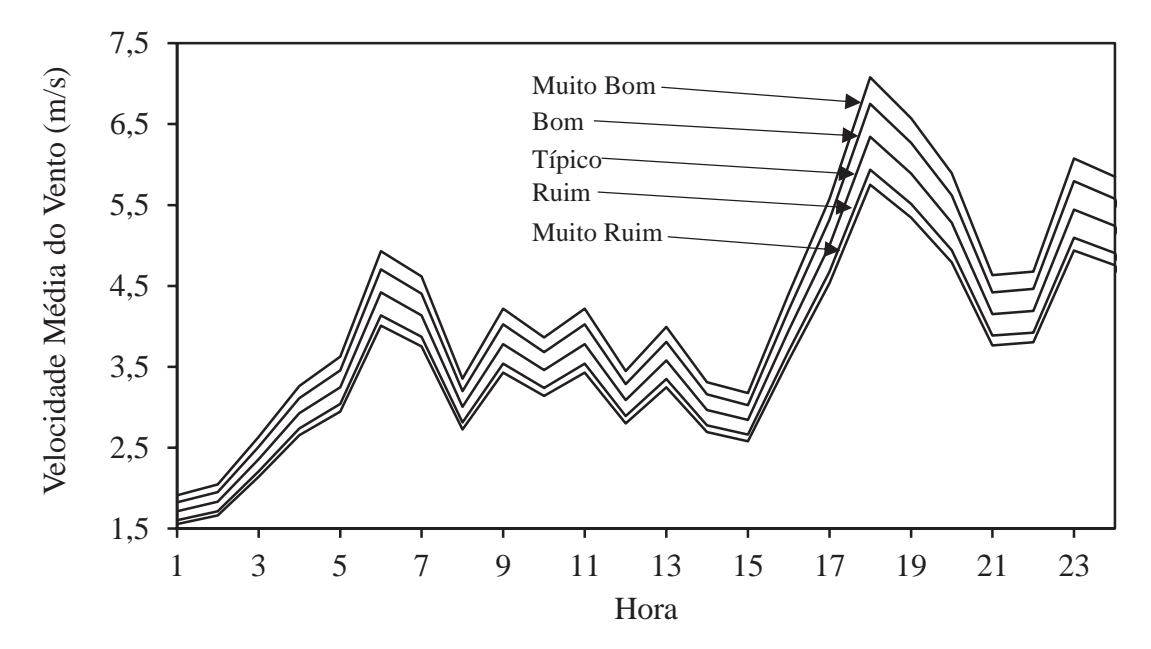

Figura 3.9. Representação dos possíveis cenários para a variável vento.

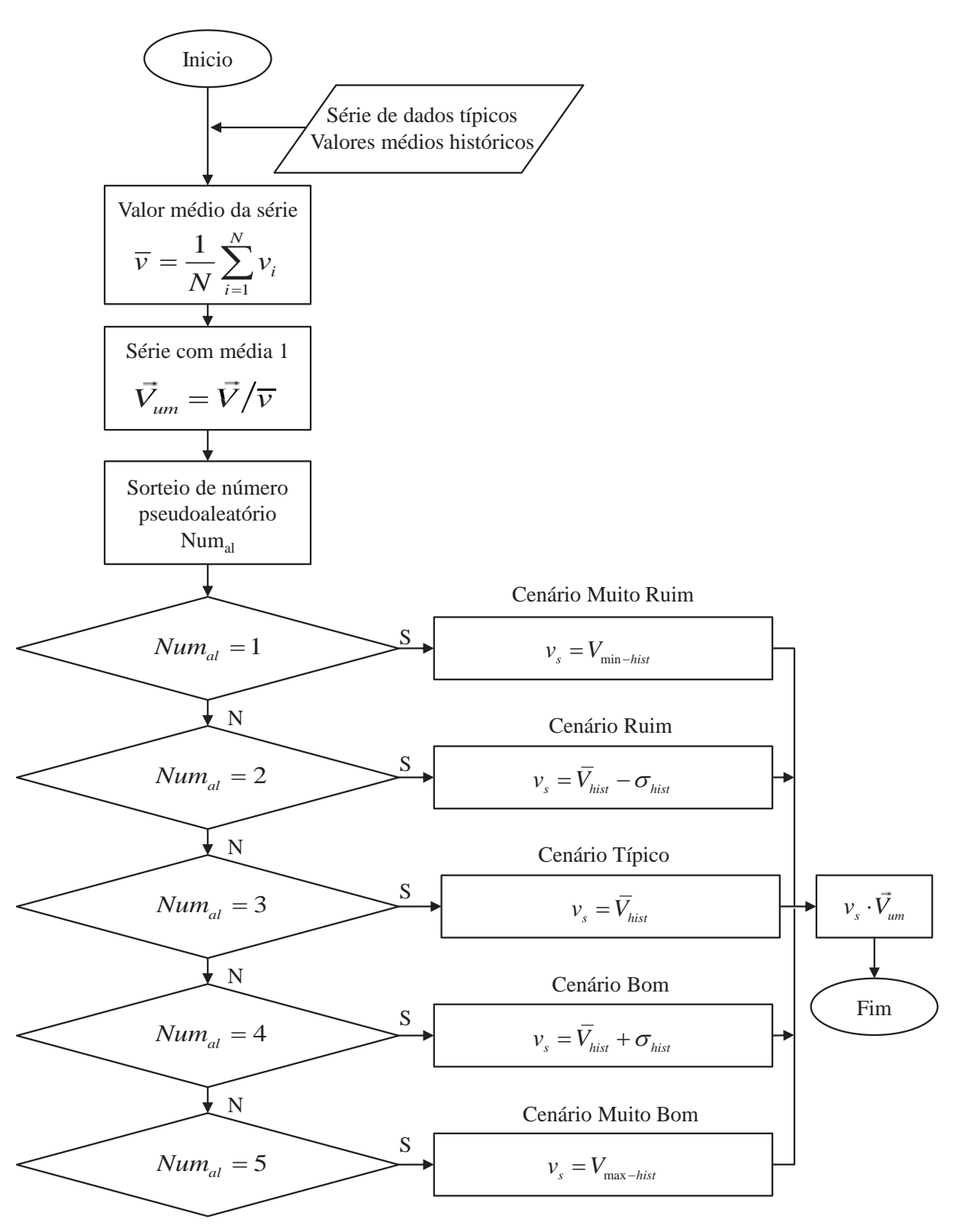

Figura 3.10. Diagrama de fluxo do algoritmo gerador de cenários do recurso vento.

Para a Figura 3.10 têm-se que;

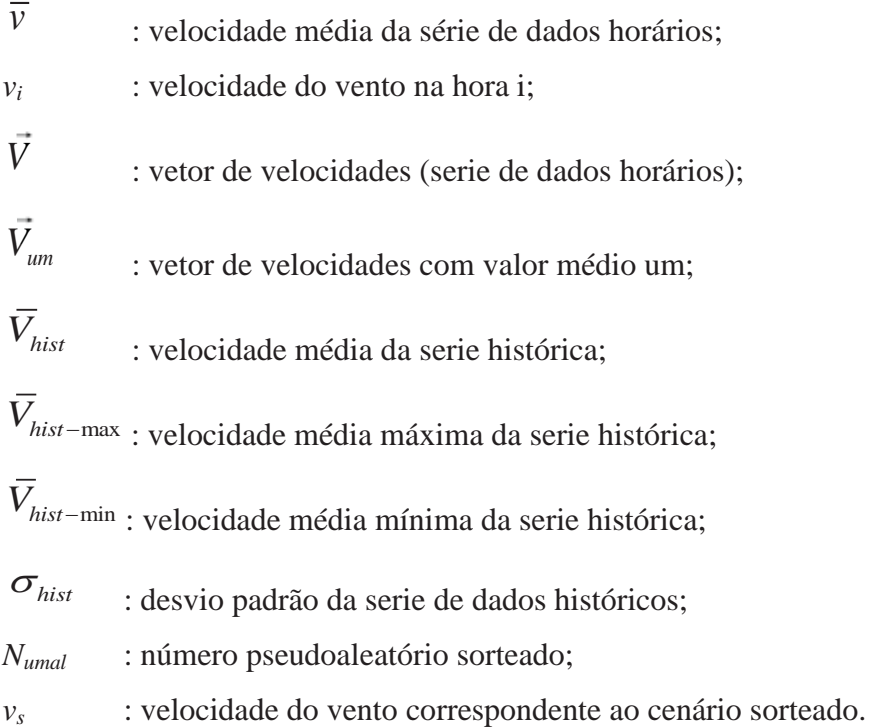

#### **3.4. Algoritmos de Correção de Dados Meteorológicos**

Estes algoritmos tem a função de adequar os dados meteorológicos para que possam ser utilizado no cálculo da produção de energia do GE e do GSF.

A sub-rotina encarregada de corrigir os dados de vento extrapola os valores de velocidade de vento à altura de medição para à altura do rotor da turbina eólica selecionada. Para isto utilizam-se as equações apresentadas na seção 2.3.2.

A sub-rotina para corrigir os valores de radiação solar tem como objetivo transformar os dados de radiação solar medidos sobre um plano horizontal para valores de radiação solar no plano de inclinação dos módulos fotovoltaicos. O algoritmo utiliza as equações mostradas na seção 2.4.3.

Nas Figura 3.11 e Figura 3.12 se mostram as estruturas dos algoritmos desenvolvidos para a correção dos dados meteorológicos.

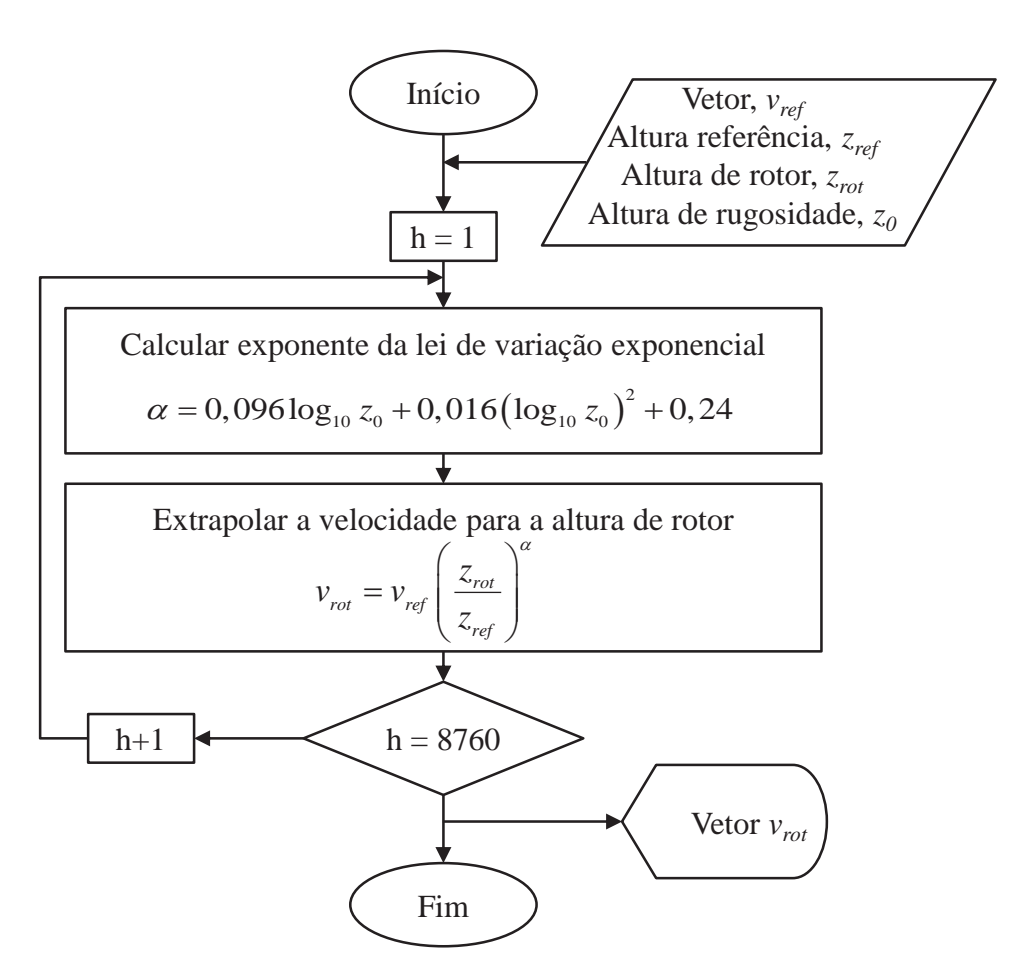

Figura 3.11. Diagrama de fluxo do algoritmo para correção dos valores de velocidade do vento.

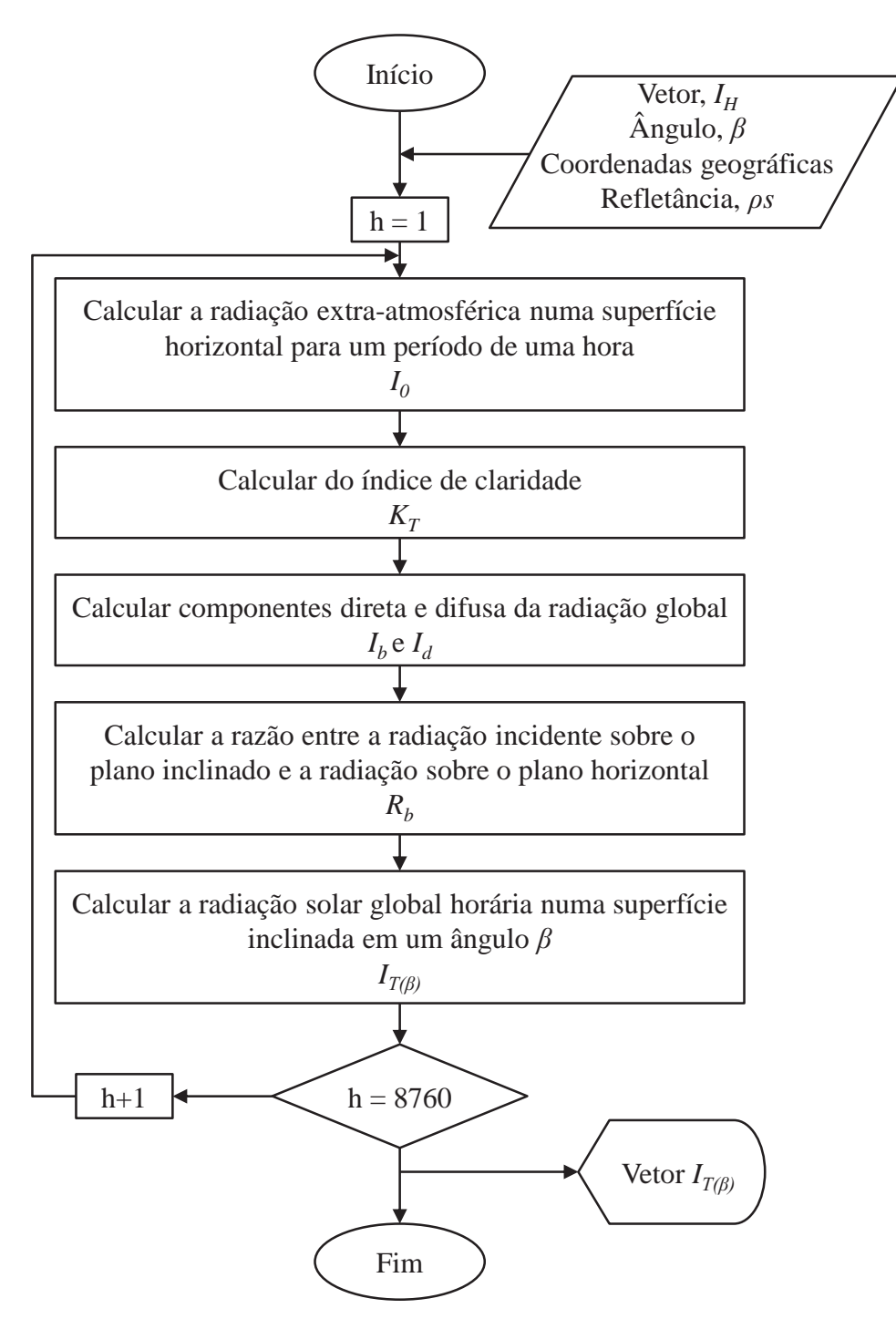

Figura 3.12. Diagrama de fluxo do algoritmo para correção dos valores de radiação solar global.

#### **3.5. Algoritmo de Cálculo de produção de energia do GE e do GSF**

Estas sub-rotinas tem como função estimar a produção energética das fontes renováveis. Isto é obtido, através da avaliação das funções matemáticas que modelam a operação dos componentes GE e GSF.

A sub-rotina que calcula a produção de energia do GSF baseia-se no método mostrado na seção 2.4.5, o qual calcula a potência fornecida pelos módulos em função da estimação da eficiência instantânea do componente. O algoritmo utiliza como dados de entrada a radiação solar global num plano inclinado ( $I_{T(\beta)}$ ), a temperatura ambiente ( $T_a$ ), a área de um painel usado no GSF (*Apf* ), e os diferentes parâmetros necessários para à estimação da eficiência (ver equação (2.35) ). O resultado obtido é um vetor de potência horária gerada pelo GSF, o qual é igual à energia gerada nessa hora, pois utiliza-se intervalos de 1 hora.

O cálculo de produção de energia do GE é realizado de acordo com o método que aproxima a curva de potência do aerogerador mediante funções de interpolação apresentado na seção 2.3.4. Para isso o algoritmo utiliza como dados de entrada a velocidade do vento à altura do rotor (*vrot*), os coeficientes dos polinômios utilizados na aproximação da curva do aerogerador selecionado (*ai, bi* e *ci*), e as velocidades que definem os limites das funções de interpolação (*Vci* -*V1* até *Vn-1 - Vn*). O algoritmo devolve como dado de saída a potência efetivamente gerada pela turbina eólica a cada hora, a qual é igual à energia gerada nessa hora, pois o algoritmo utiliza como base de tempo para os cálculos intervalos de uma hora.

Nas Figura 3.13 e Figura 3.14 mostram-se os diagramas de fluxo dos algoritmos desenvolvidos para o cálculo da potência gerada pelo GSF e GE.

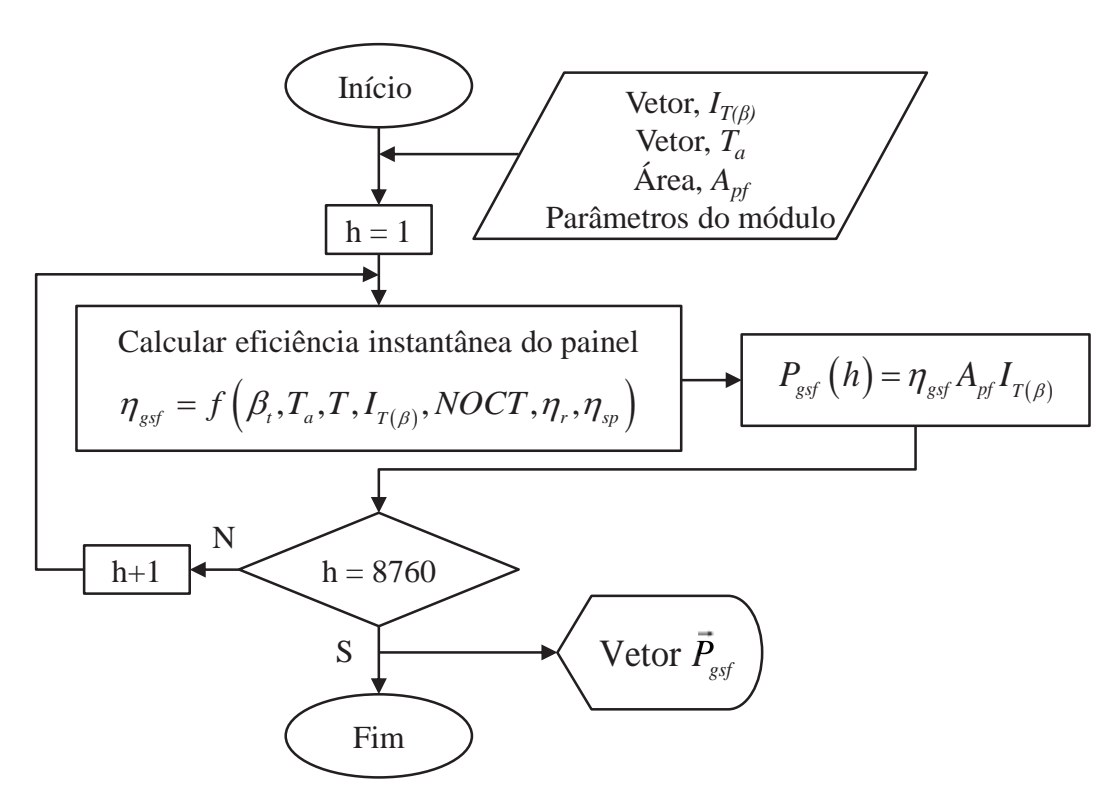

Figura 3.13. Diagrama de fluxo do algoritmo que calcula a potência gerada pelo GSF.

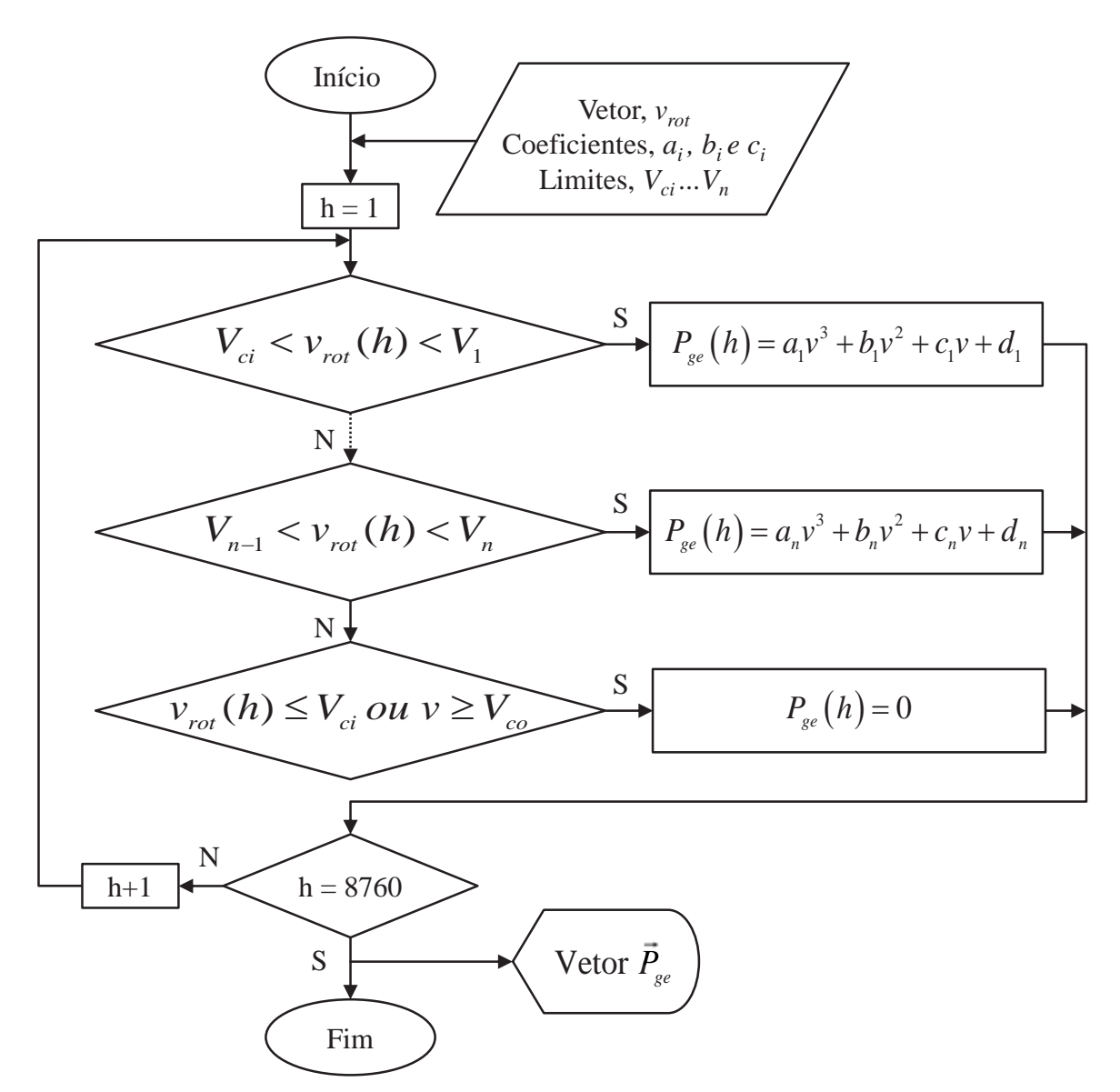

Figura 3.14. Diagrama de fluxo do algoritmo que calcula a potência gerada pelo GE.

#### **3.6. Algoritmo de Balanço de Energia no SHGE**

O modelo desenvolvido para avaliar o desempenho do SHGE realiza os cálculos em intervalos de tempo de uma hora (*Δt*=1h). Para cada intervalo, realiza-se um balanço de energia para estimar a confiabilidade do fornecimento ao longo de todo o processo de simulação. Este método permite evitar inconsistências no modelo (MANWELL *et al.* 2006). Deve-se assumir que a soma do todas as fontes geradoras de energia é igual à soma de todas as fontes que consomem ou dissipam energia. Ao final de cada intervalo de tempo, a soma de geração e consumo deve ser zero, já considerando o excesso de energia quando for o caso. De uma maneira simplificada esta abordagem é apresentada na Figura 3.15.

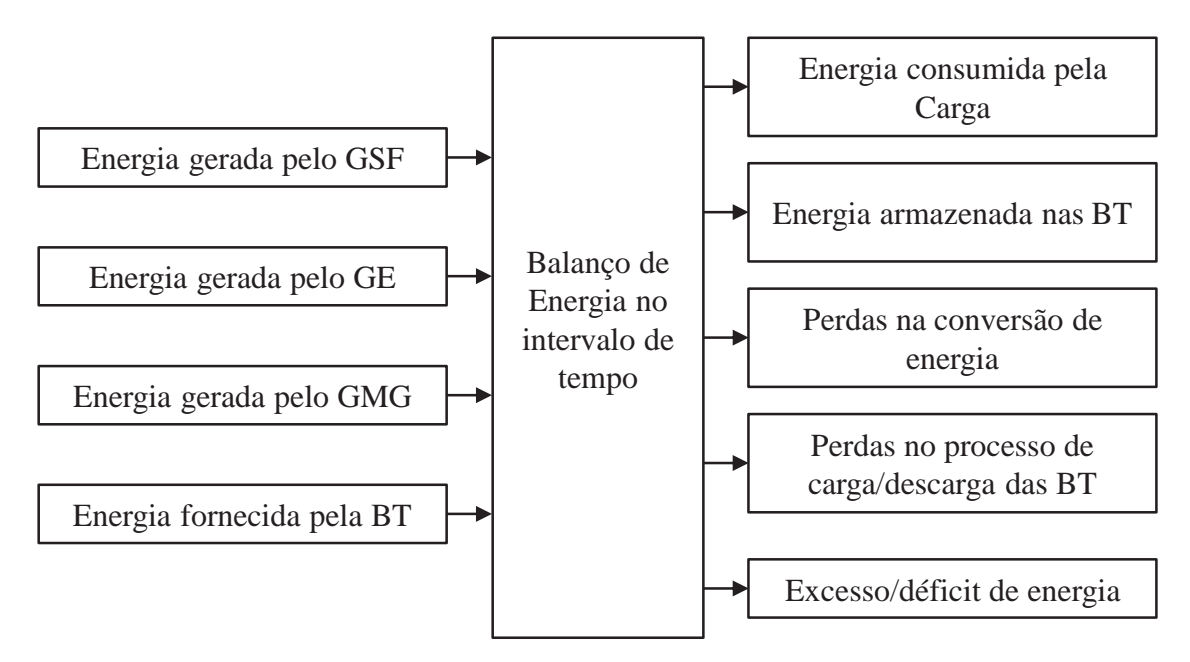

Figura 3.15. Balanço de energia no SHGE.

A forma com que o balanço de energia é feito depende principalmente da estratégia de operação escolhida, a qual determina como deve ser administrada a energia a cada hora. Esta estratégia por sua vez depende da configuração do SHGE, isto é, dos componentes que formam parte do sistema. No presente trabalho se avalia o desempenho de um SHGE solareólico com a possibilidade do sistema contar com um gerador diesel como *backup*. Portanto, é necessário definir uma estratégia de despacho para decidir quando o *backup* entra em operação e com que potência. Foi escolhida a estratégia de "seguimento da demanda" que prioriza a geração das fontes renováveis, como foi exposto na seção 2.9.

A seguir se descrevem os passos que o algoritmo executa em cada intervalo de tempo para fazer o balanço de energia no SHGE.

**Passo 1:** Calcular a potência gerada pelas fontes renováveis na hora *t*, computando a quantidade total de turbinas eólica  $(N_t)$  e painéis fotovoltaicos  $(N_p)$ :

$$
P_{ren}(t) = N_t \cdot P_{gsf}(t) + N_p \cdot P_{ge}(t)
$$
\n(3.1)

**Passo 2:** Calcular a energia consumida pela carga, a qual se relaciona com a potência do inversor através de:

$$
P_{\text{inv}}\left(t\right) = \frac{P_c\left(t\right)}{\eta_{\text{inv}}}\tag{3.2}
$$

Onde,

*ηinv* : rendimento do inversor.

**Passo 3:** Comparar a energia gerada com a demandada, no caso da geração renovável ser maior que a demanda (*Pren>Pinv*) passar ao Passo 4, no caso contrario ir ao Passo 5.

**Passo 4:** Iniciar o processo de carregamento das baterias usando a equação (2.41). Verificar o estado de carga das baterias, no caso de se atingir a capacidade máxima, o excesso de energia é enviado ás cargas dissipadoras ou se desconecta a geração, segundo corresponda.

**Passo 5:** Iniciar processo de descarregamento das baterias usando a equação (2.42). No caso das baterias atingir seu nível mínimo de carga, ir para o Passo 6. Caso contrario, voltar ao Passo 1 e iniciar um novo intervalo de tempo.

**Passo 6:** Calcular a potência que o gerador diesel deve fornecer através de equação (3.3). No caso da potência ser menor que sua potência mínima de operação (*Pgd<Pgdmin*) ir ao Passo 7, caso contrario ( $P_{gd} > P_{gdmin}$ ), ir ao Passo 8.  $N_{gd}$  é o número de geradores diesel que possui o sistema.

$$
N_{\scriptscriptstyle{gd}} \cdot P_{\scriptscriptstyle{gd}}(t) = P_{\scriptscriptstyle{inv}}(t) - \left[ P_{\scriptscriptstyle{ren}}(t) + SOC_{\scriptscriptstyle{bt}}(t) \right] \cdot \eta_{\scriptscriptstyle{inv}} \tag{3.3}
$$

**Passo 7:** Operando o gerador diesel na potência mínima, calcular a consumo de combustível com equação (2.37). Determinar se há excesso de energia, caso positivo carregar as baterias usando a equação (2.41). Verificar o estado de carga das baterias, no caso de atingir a capacidade máxima, o excesso de energia é enviado ás cargas dissipadoras ou se desconecta a geração. Caso não se tenha excesso de energia voltar ao Passo 1 e iniciar um novo intervalo de tempo.

**Passo 8:** Verificar se a potência requerida do gerador diesel é maior que a sua potência nominal (*Pgd>Pgdnom*). Em caso afirmativo ir ao Passo 9, caso contrario calcular a potência requerida pelo gerador diesel (parcial) e o consumo de combustível com a equação (2.37). Ir ao Passo 1 e iniciar um novo intervalo de tempo.

**Passo 9:** O gerador diesel opera em sua potência nominal, calcular o consumo de combustível com a equação (2.37). No caso de não atingir a potência demandada pela carga, calcular a energia não fornecida. Retornamos ao Passo 1 e iniciar um novo intervalo de tempo.

Deve-se ressaltar que no caso do SHGE funcionar apenas com fontes renováveis, o algoritmo realiza apenas os passos 1 a 5, isto é, caso a geração renovável somada a carga das baterias não atingir a energia demandada, haverá falta de fornecimento de energia.

A cada hora o algoritmo utiliza como dados entrada: a potência gerada pelo GE (*Pge*), a potência gerada pelo GSF (*Pgsf*), a potência demanda pela carga (*Pc*), e o número de componentes pré-selecionados ( $N_t$ ,  $N_p$  e  $N_{gd}$ ).

Como informação de saída obtém-se: o estado de carga das baterias (*SOC*), a potência gerada pelo GMG (*Pgd*), o consumo de combustível do GMG (*Fgd*), o excesso de energia gerada (*Eex*) e a perda no fornecimento de energia (*PFE*).

Na Figura 3.16 e na Figura 3.17 se mostra o diagrama de fluxo do algoritmo que realiza o balanço de energia.

## **3.7. Algoritmo de Calculo de Índices de Desempenho**

Para cumprir com o objetivo de avaliar o funcionamento geral do SHGE calculam-se indicadores que permitem estimar o comportamento do sistema.

Estes índices servem como meio de verificação do desempenho global do sistema (e dos subsistemas) sob diversos pontos de vista. Os índices que se calculam fazem referência aos seguintes aspectos:

- Confiabilidade no fornecimento de energia do SHGE;
- Consumo de energia da carga;
- Produção de energia do sistema híbrido;
- $\bullet$ Subsistema GE;
- $\bullet$ Subsistema GSF;
- -Subsistema GMG;
- $\bullet$ Subsistema de armazenamento.

Como se procura avaliar o comportamento típico do sistema se simula seu funcionamento de forma iterativa até que se atinja a convergência desejada (ver seção 2.10.4). Desta forma ao finalizar as simulações obtêm-se as distribuições empíricas de probabilidade dos índices de desempenho avaliados. As distribuições oferecem informações consideráveis a respeito da variação dos valores de uma determinada amostra. Os resultados são apresentados em gráficos, em forma de histogramas. Esta forma de mostrar os dados permite calcular com maior precisão o risco de exceder determinados limites, servindo como ferramenta para a tomada de decisões.

Deve-se esclarecer que, devido ao fato de uma simulação equivaler a um ano de funcionamento do SHGE, os indicadores são avaliados em essa base de tempo, ou seja, anuais.

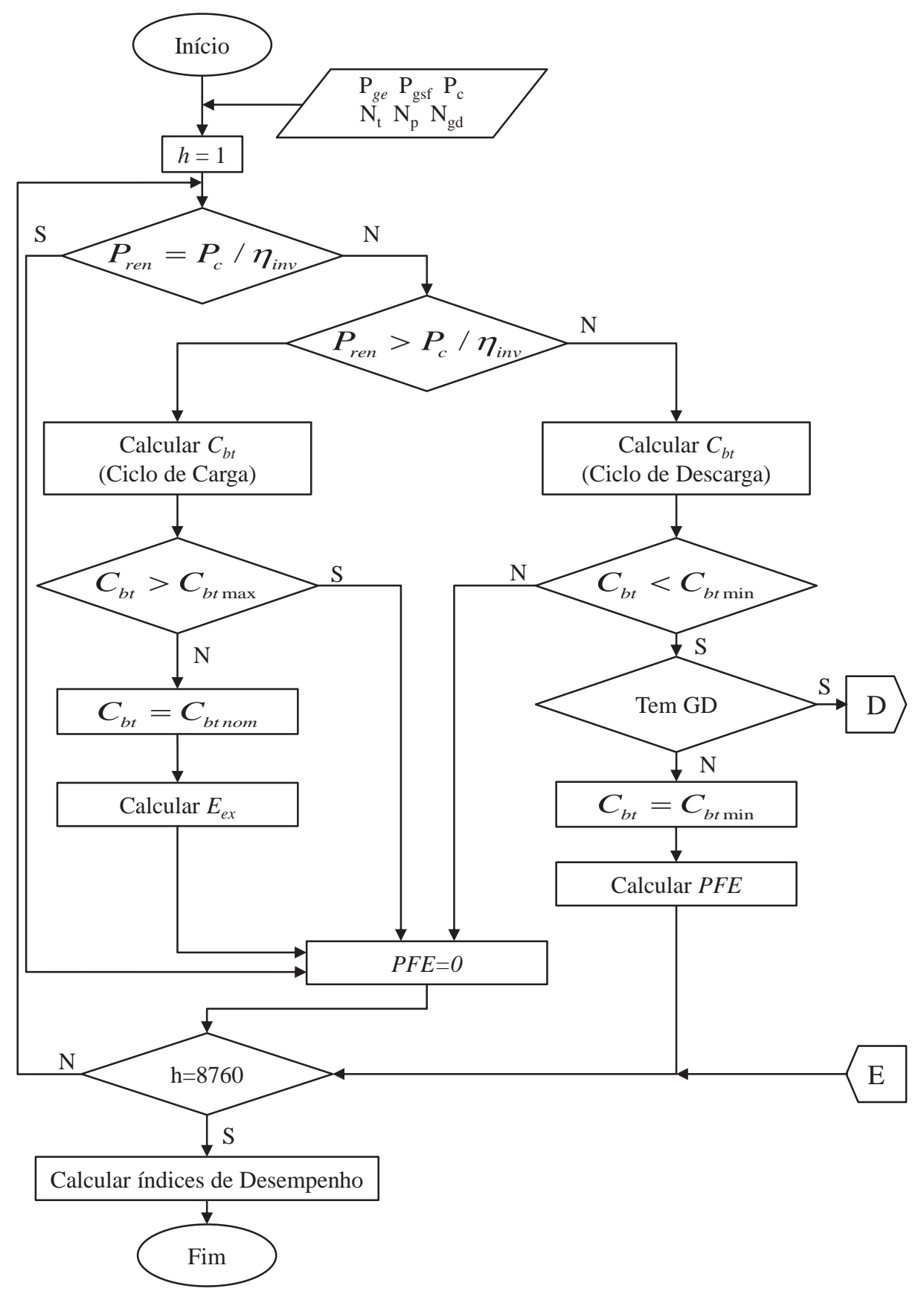

Figura 3.16. Diagrama de fluxo do algoritmo que calcula o balanço de energia no SHGE.

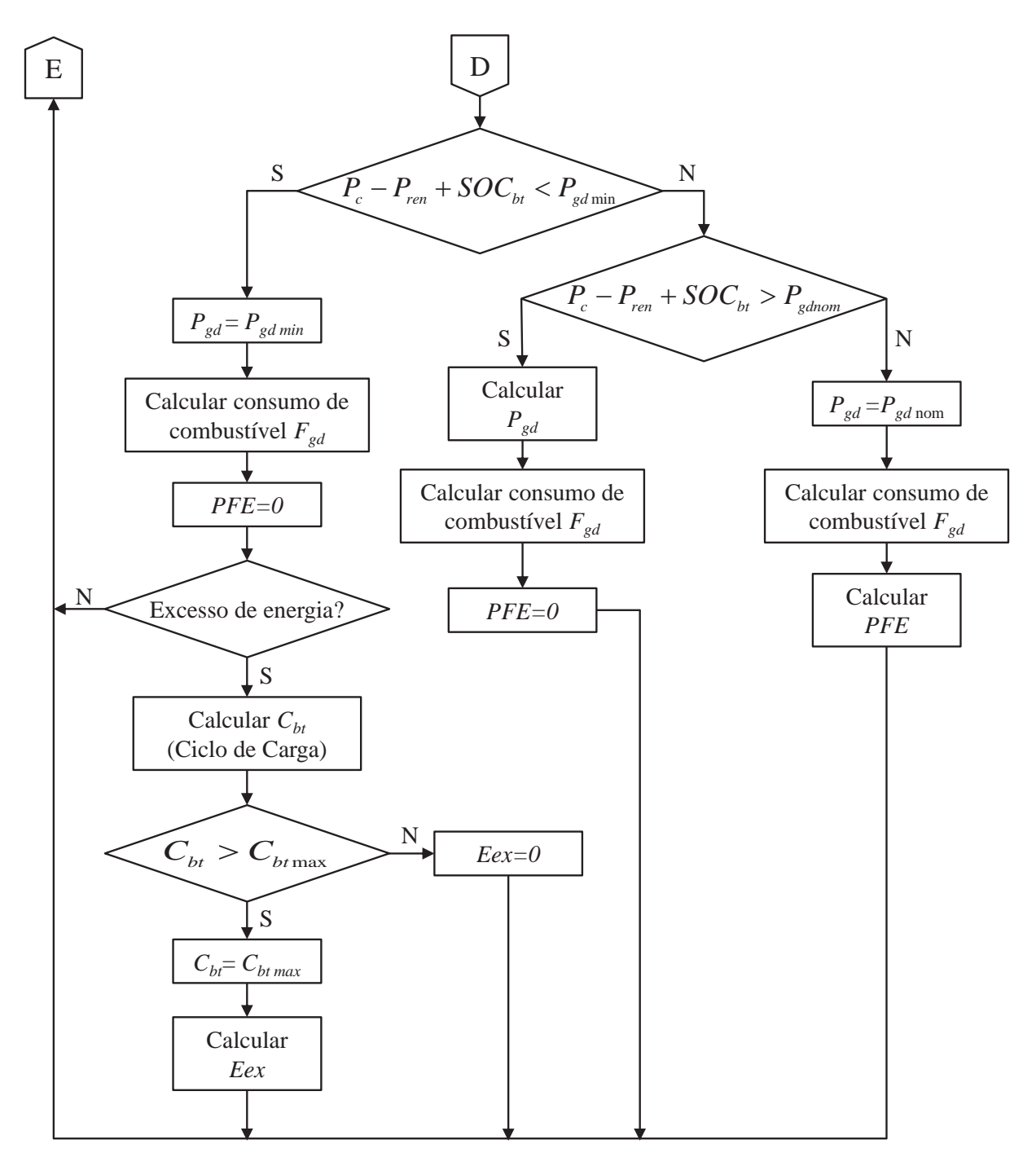

Figura 3.17. Diagrama de fluxo do algoritmo que calcula o balanço de energia no SHGE (continuação).

O algoritmo encarregado de calcular estes índices utiliza como dados de entrada as seguintes variáveis: potência demanda pela carga (*Pc*), perda de fornecimento de energia (*PFE*), excesso de energia gerada (*Eex*), potência gerada pelo GE (*Pge*), potência gerada pelo GSF (*Pgsf*), potência gerada pelo GMG (*Pgd*), consumo de combustível do GMG (*Fgd*), estado de carga das baterias (*SOC*), radiação solar global no plano dos painéis (*IT(<sup>β</sup>)*), área dos painéis (*Apf*), potência nominal do GMG (*Pgdnom*) e potência nominal das baterias (C*btnom*).

Como dados de saída obtêm-se os índices de desempenho, que estão descritos nas seguintes tabelas, ordenados em função da caraterística do sistema com a qual estão relacionados.

Tabela 3.2. Índices de desempenho relacionados á confiabilidade no fornecimento de energia do SHGE

| Descrição                                    | <b>Unidade</b>   |
|----------------------------------------------|------------------|
| Duração de Interrupção Individual            | h/ano            |
| Duração Máxima de Interrupção                |                  |
| Frequência de Interrupção Individual         | Interrupções/ano |
| Energia não Fornecida                        | kWh/ano          |
| Probabilidade de não Fornecimento de Energia | $\%$             |

Tabela 3.3. Índices de desempenho relacionados ao consumo de energia da carga.

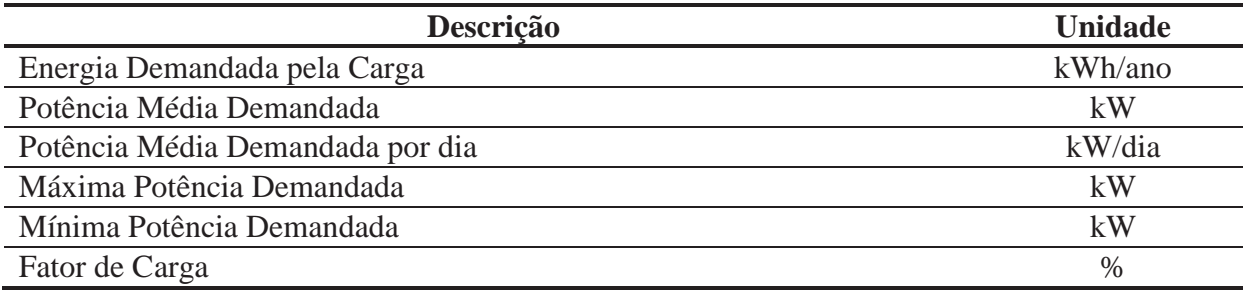

Tabela 3.4. Índices de desempenho relacionados à produção de energia

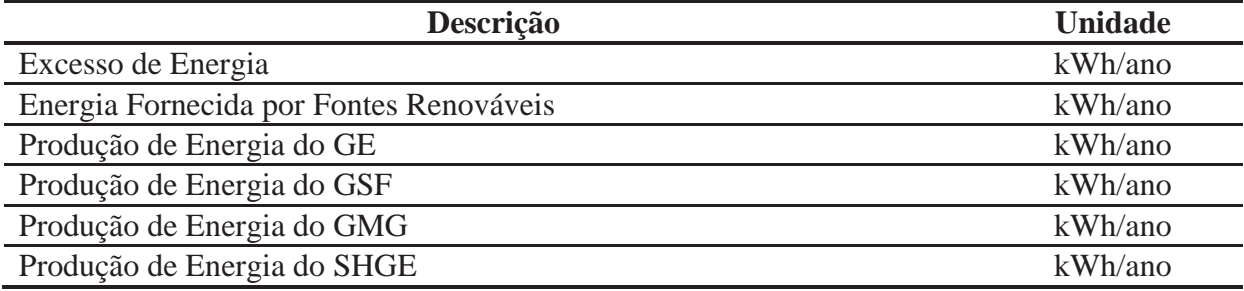

Tabela 3.5. Índices de desempenho relacionados ao GE

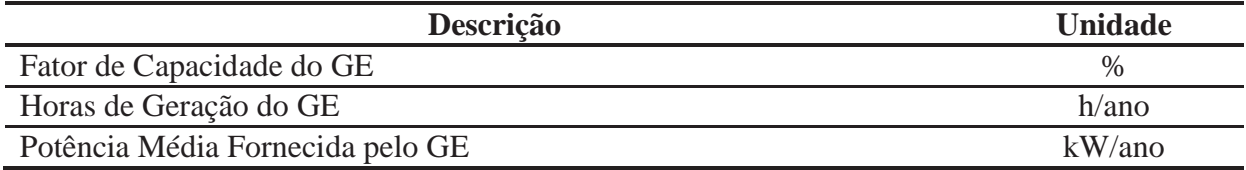

Tabela 3.6. Índices de desempenho relacionados ao GSF

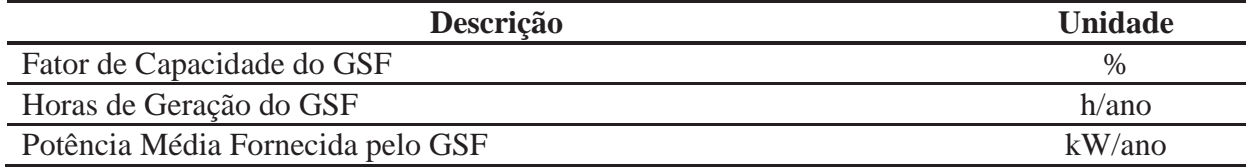

Tabela 3.7. Índices de desempenho relacionados ao GMG

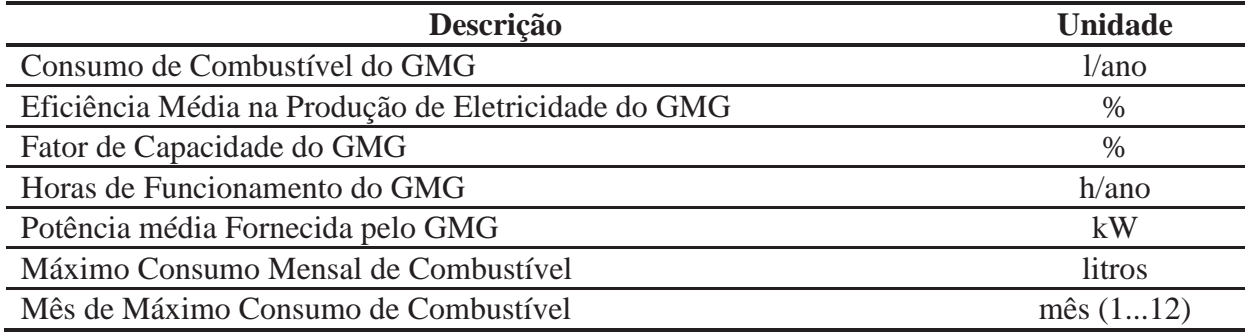

Tabela 3.8. Índices de desempenho relacionados às baterias

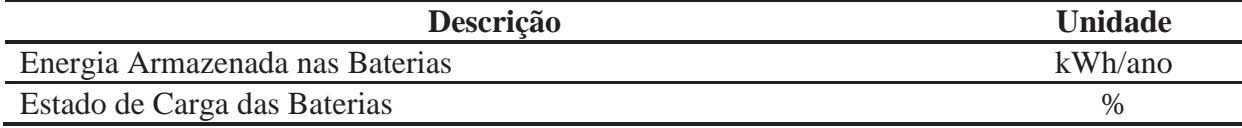

No seguinte Capítulo se apresenta um estudo de caso onde se utiliza o software desenvolvido para avaliar o desempenho de SHGE real.

# **CAPÍTULO 4 ESTUDO DE CASO**

No presente capítulo se aplica a metodologia proposta para avaliar o desempenho de um SHGE a partir da utilização de dados reais. O algoritmo desenvolvido é utilizado para obter as distribuições de probabilidade dos indicadores de desempenho que caracterizam o funcionamento do sistema proposto. Como foi explicado no Capítulo 3, as distribuições de probabilidade calculadas tem origem empírica, porém para simplificar o texto, quando se escreve distribuição de probabilidade, faz-se referência às do tipo empírica.

Uma região apta para a implantação de um SHGE deve atender, em princípio, basicamente duas condições: alta necessidade de fornecimento elétrico e possuir bons níveis de potencial eólico, solar ou, preferencialmente, ambas as fontes de energia. Nesse contexto, para o presente estudo de caso, foi escolhido um local no qual há deficiências no fornecimento elétrico e há disponibilidade de ambos os recursos renováveis.

Assim, a partir da inspeção de fontes de informação de caráter geral, como são os mapas de recurso solar e eólico, verificou-se que uma boa região para implantar o SHGE é a região do litoral da Província de Buenos Aires, Argentina. Esta região possui bons níveis médios de irradiação solar ao longo do ano e ótimos registros de velocidade média de vento. Além disso, o relatório anual da empresa distribuidora de energia da região (CAMESSA, 2009), indica que existem áreas isoladas que não possuem atendimento elétrico. Devido a estas razões, se define este local para a realização do estudo.

Escolhido o local, inicia-se com o processo de coleta de informação dos recursos renováveis existentes, descrevendo de forma geral as variáveis meteorológicas vento, radiação solar e temperatura. Posteriormente, se apresentam as caraterísticas da demanda a qual deverá ser atendida pelo SHGE, descrevendo a curva de carga típica da comunidade analisada.

O dimensionamento do sistema a ser simulado é feito em duas etapas, dimensionamento dos subsistemas e dimensionamento do SHGE. Para auxiliar nesta segunda etapa, utiliza-se um software de simulação computacional, pois o objetivo do presente trabalho não é o dimensionamento do sistema, mas sim a análise do seu desempenho.

De posse dos dados da demanda, dos dados meteorológicos e com todos os componentes do sistema dimensionado, se inicia à simulação correspondente. Avalia-se o desempenho de duas configurações de SHGE, primeiro um sistema híbrido solar, eólico com geração diesel como *backup*, a qual será denominada de SHGE-1 (fazendo referência à primeira configuração avaliada). No segundo sistema se avalia uma configuração baseada apenas nas fontes renováveis solar e eólica, denominada de SHGE-2. Para comparar ambos os sistemas, adotou-se como parâmetro de referência o investimento inicial necessário para a implantação do sistema. Assim, ambos os sistemas são dimensionados com a restrição do mesmo capital inicial disponível.

Para finalizar o capítulo são apresentados gráficos em forma de histograma, expondo as distribuições de probabilidade dos indicadores de desempenho do sistema, assim como os comentários correspondentes.

### **4.1. Dados Meteorológicos Utilizados para a Simulação**

Como explicado no Capítulo 3, no processo de geração dos possíveis cenários meteorológicos, dois tipos de informação são utilizadas. Um conjunto de 8760 valores horários das variáveis meteorológicas: vento, radiação solar e temperatura, as quais caracterizam o padrão de comportamento dos recursos. E um segundo grupo de dados históricos, que permitem definir o tipo de cenário a ser sorteado (bom, ruim, típico, muito bom, muito ruim).

A seguir são exibidas as caraterísticas dos dois conjuntos de dados utilizados no presente estudo de caso.

# **4.1.1. Caracterização da Variação Diária e Sazonal das variáveis: Vento, Radiação Solar e Temperatura**

O padrão de comportamento diário e sazonal é determinado a partir de uma série de dados como a velocidade do vento, a radiação solar e a temperatura, medidos em intervalos de 10 minutos durante dois anos (2007 a 2008) pela estação meteorológica, situada na cidade de Tres Arroyos, Província de Buenos Aires (ver Tabela 4.1). Esta informação foi processada para se obter uma única série de dados com média horária, isto é, 8760 valores de velocidade de vento, radiação solar global no plano horizontal e temperatura. Esta nova série é utilizada como base para estabelecer o comportamento sazonal dos recursos segundo o método detalhado no Capítulo 3.

| Localidade                | <b>Tres Arroyos</b>          |                               |
|---------------------------|------------------------------|-------------------------------|
| Localização geográfica    | Latitude: $38^{\circ} 23' S$ | Longitude: $60^{\circ}$ 17' O |
| Altura de medição         | 10 <sub>m</sub>              |                               |
| Período de medição        | 2 anos (2007 a 2008)         |                               |
| Intervalo entre registros | $10 \text{ min}$             |                               |
| Quantidade total de dados | 105.120                      |                               |

Tabela 4.1. Características dos dados meteorológicos

Os primeiros parâmetros de caraterização calculados a partir da série de dados gerada são o valor médio, valores extremos (máximo e mínimo) e desvio padrão da mostra. A Tabela 4.2 apresenta os valores resultantes para o vento, a radiação solar global e temperatura. Esta última, apesar de não ser um recurso utilizado pelo SHGE para a geração de energia, tem grande influência na eficiência dos painéis fotovoltaicos.

**Recurso Eólico**  Velocidade do Vento Média no período 4,15 m/s Velocidade do Vento Máxima no período 12,66 m/s Velocidade do Vento Mínima no período 0,33 m/s Desvio Padrão 2,04 m/s **Recurso Solar** Radiação Solar média no período  $0.19$  kW/m<sup>2</sup> Radiação Solar Máxima no período  $1,06$  kW/m<sup>2</sup> Radiação Solar Mínima no período  $0,00$  kW/m<sup>2</sup> Desvio Padrão  $0.27$  kW/m<sup>2</sup> **Temperatura**  Temperatura Média no período 15,90 °C Temperatura Máxima no período  $40,41$  <sup>o</sup>C Temperatura Mínima no período  $-3,04$ <sup>o</sup>C Desvio Padrão  $8,31$  <sup>o</sup>C

Tabela 4.2. Parâmetros calculados a partir da série de dados anual

Para caracterizar o comportamento das variáveis ao longo do ano, constroem-se os gráficos mostrados nas Figura 4.1, Figura 4.2 e Figura 4.3. A partir desta representação podese avaliar o padrão de variação do vento, radiação solar e temperatura ao longo do ano. Para todos os gráficos que utilizam uma base de tempo, a contagem se inicia na hora um do dia primeiro de janeiro e vai até a hora 8760 correspondente ao mês de dezembro.

Para o caso do vento (Figura 4.1) evidencia-se uma variação com caraterística aleatória do recurso, apesar de notar-se uma maior concentração de valores acima da média no final do gráfico (primavera e começo do verão).

No mesmo gráfico que mostrada a radiação solar global no plano horizontal (Figura 4.2) se apresenta a curva de radiação extra-atmosférica (radiação incidente no topo da atmosfera) com o intuito de identificar a atenuação provocada pela atmosfera, principalmente pela existência de nuvens. O gráfico mostra que o recurso apresenta um padrão de variação bem definido ao longo do ano, com os maiores registro nos meses de primavera e verão e os menores no outono e inverno.

É interessante notar a correlação existente entre a radiação solar e a temperatura a respeito da variação ao longo do ano, como pode ser observado comparando a Figura 4.2 com a Figura 4.3.

Porém, uma representação de maior utilidade para identificar a variação diária e sazonal é mostrada nas Figura 4.4, Figura 4.5 e Figura 4.6. Estes gráficos mostram as curvas de velocidade do vento, radiação solar e temperatura para um dia típico durante as quatro estações do ano e também a curva média anual.

A Figura 4.4 revela que o recurso vento varia pouco em torno da média, sendo a primavera a estação com maiores registros. Porém, o comportamento ao longo do dia apresenta uma diferença notável entre o dia e a noite, com os maiores registro observados entre as 9 e 18 horas, reduzindo a intensidade do vento nas horas da noite.

Observa-se na Figura 4.5 uma considerável variação entre a radiação disponível no verão e primavera, em comparação com a radiação disponível no inverno e outono. Entretanto o padrão de variação diário é bem definido, com a máxima radiação disponível entre as 12 e 14 horas.

Novamente pode-se observar a correlação existente entre a radiação solar e a temperatura, desta vez, considerando as variações durante o dia (Figura 4.5 e Figura 4.6). Também na Figura 4.6 se observa a grande diferença de temperatura ao longo do dia, caraterística do tipo de clima litorâneo da região em estudo.

Pela inspeção dos dados disponíveis pode-se observar uma caraterística interessante dos recursos disponíveis. As distribuições da radiação solar e do vento ao longo do dia evidenciam uma falta de complementariedade entre estes recursos. Isto é, o vento e a radiação solar aumentam e diminuem aproximadamente nas mesmas horas do dia. Apesar deste comportamento não ser ideal, com a utilização do sistema de armazenamento (baterias) o SHGE apresenta um bom desempenho, como será visto mais adiante.

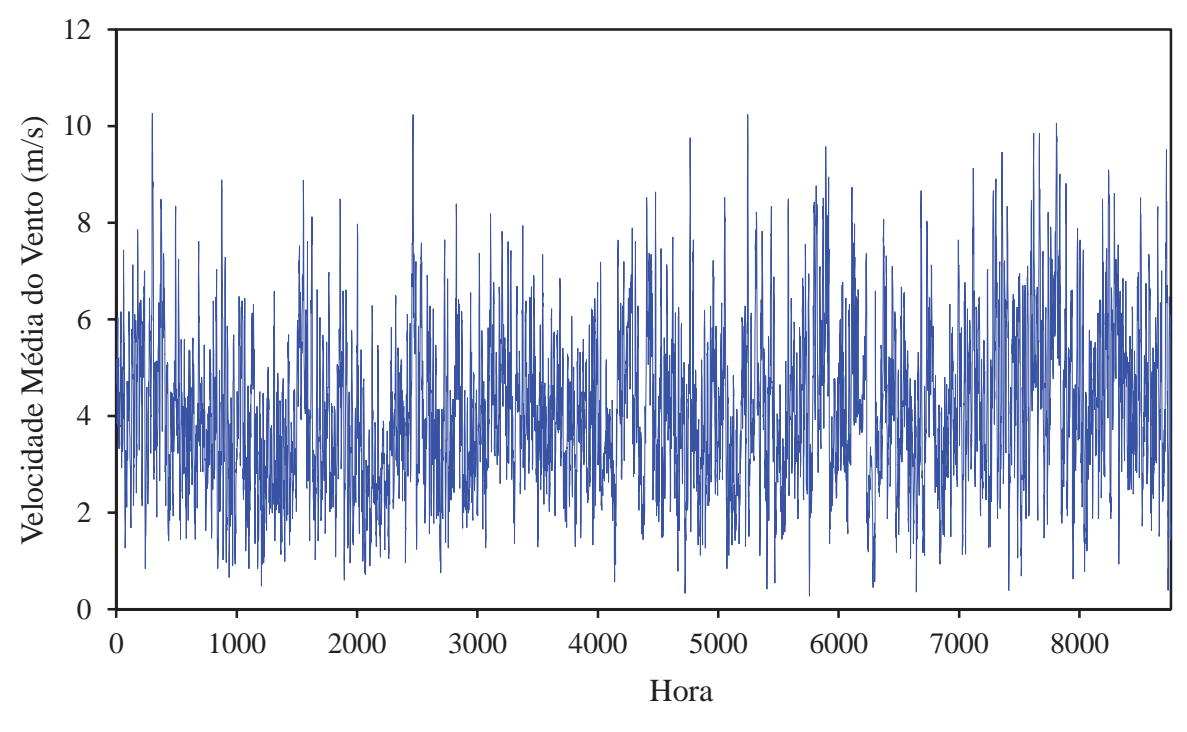

Figura 4.1. Distribuição da velocidade do vento ao longo do ano.

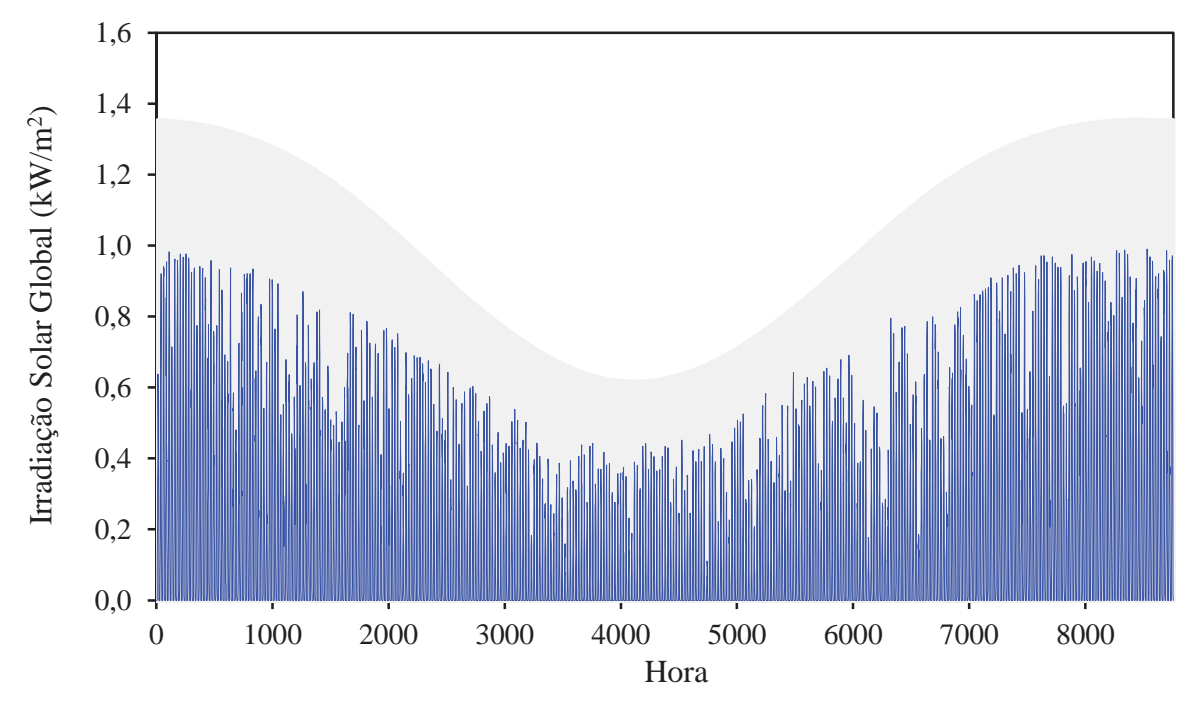

Figura 4.2. Distribuição de radiação solar extra-atmosférica (cinza) e radiação que atinge o solo (azul) ao longo do ano.

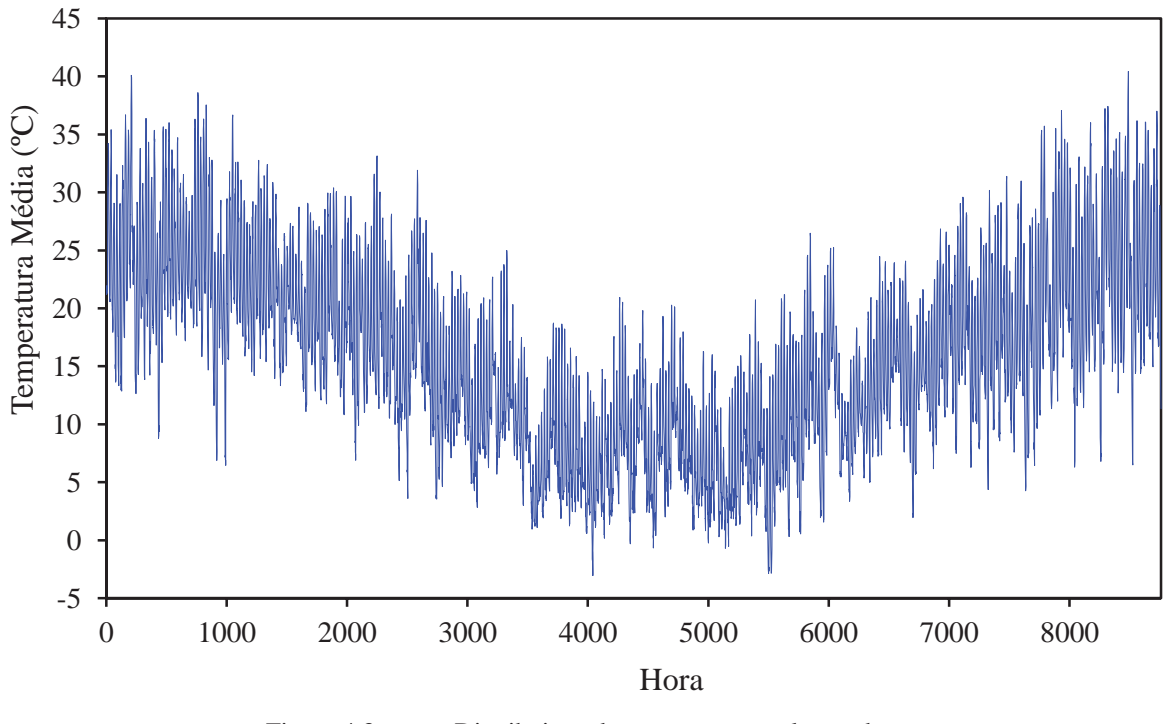

Figura 4.3. Distribuição de temperatura ao longo do ano.

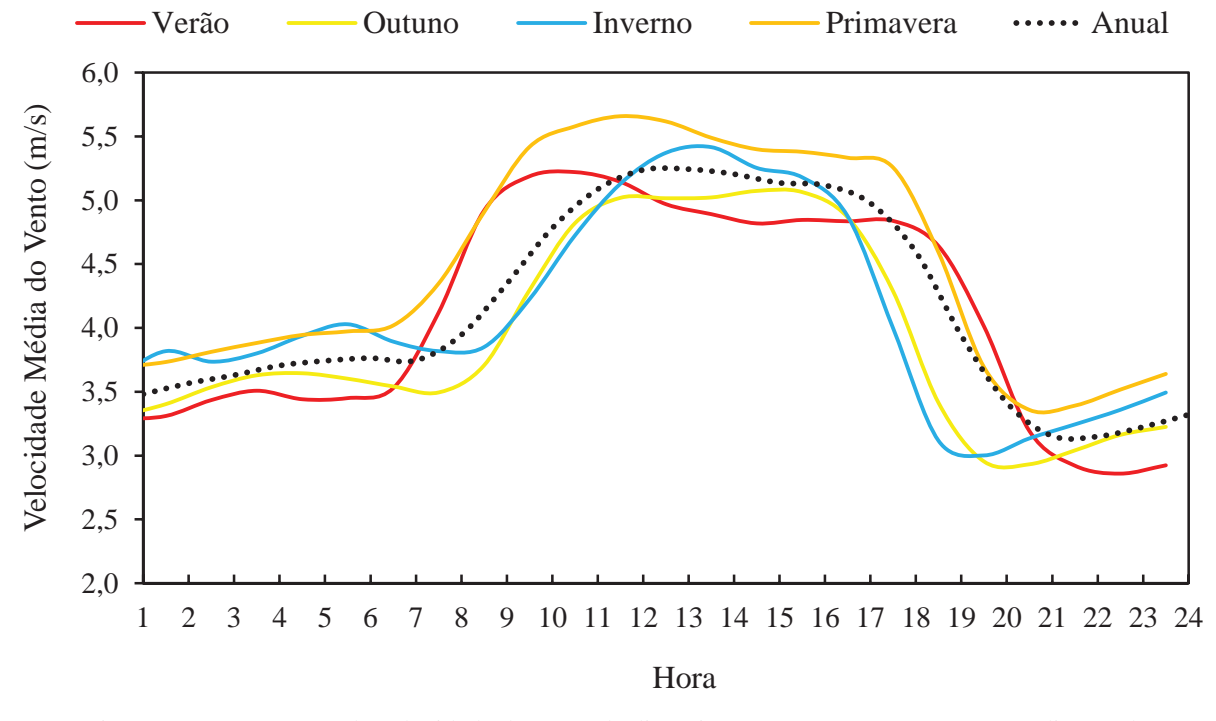

Figura 4.4. Curva de velocidade do vento de dia típico para as quatro estações e média anual.
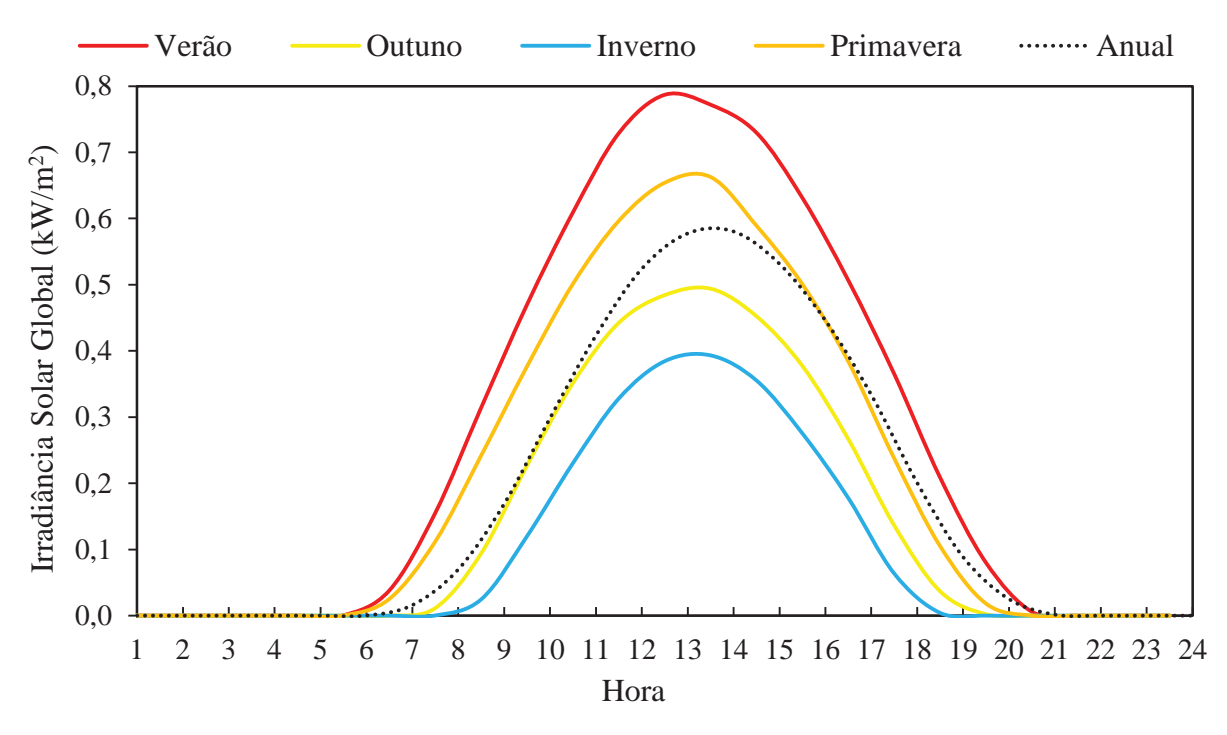

Figura 4.5. Curva de radiação solar de dia típico para as quatro estações e média anual.

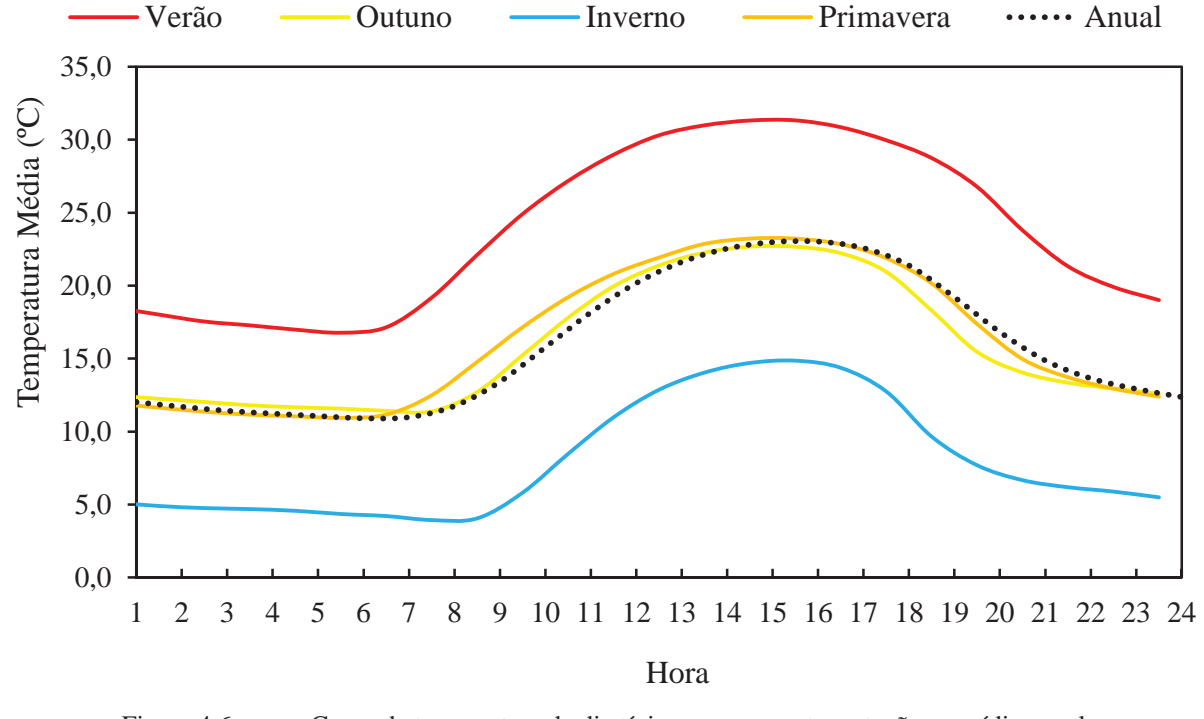

Figura 4.6. Curva de temperatura de dia típico para as quatro estações e média anual.

#### **4.1.2. Dados Históricos de Vento, Radiação Solar e Temperatura**

O segundo grupo de dados utilizados para gerar os cenários meteorológicos correspondem a valores médios anuais registrados em um período de 20 anos. A análise desta informação permitiu definir os tipos de cenário possíveis. Sendo que os valores extremos do grupo de dados são utilizados para caracterizar os cenários muito bom e muito ruim, a média é utilizada para caracterizar o cenário típico e o desvio padrão é utilizado para caracterizar os cenários bom e ruim. Na Tabela 4.3 mostram-se os cenários resultantes para os recursos.

|                                     | <b>Cenários</b>   |             |               |            |                  |
|-------------------------------------|-------------------|-------------|---------------|------------|------------------|
| <b>Variável</b>                     | <b>Muito Ruim</b> | <b>Ruim</b> | <b>Típico</b> | <b>Bom</b> | <b>Muito Bom</b> |
| Velocidade do Vento (m/s)           | 3,58              | 3.61        | 3.86          | 4.11       | 5,31             |
| Radiação Solar (kW/m <sup>2</sup> ) | 0.15              | 0.16        | 0.17          | 0.18       | 0.19             |
| Temperatura $(^{\circ}C)$           | 13,20             | 14,05       | 14.51         | 15.97      | 15,12            |

Tabela 4.3. Possíveis cenários para os recursos renováveis

# **4.2. Caraterísticas da Carga a ser Atendida pelo SHGE**

Como já foi comentado, o processo de geração das curvas de carga começa com a especificação dos equipamentos elétricos que compõem a unidade consumidora. No presente estudo de caso supõe-se que todas as unidades consumidoras possuem os mesmos aparelhos elétricos, isto é, são idênticas. Na Tabela 4.4 são exibidos os aparelhos elétricos tipicamente encontrados numa residência da região, com as respectivas potências de cada equipamento e o tempo médio de utilização de cada aparelho ao longo de um dia (PROCEL, 2012). Estes aparelhos foram selecionados para a geração das curvas de carga no presente estudo de caso.

Para calcular a energia consumida deve-se definir o tempo que estes aparelhos ficam ligados. Isto é feito através das curvas de probabilidade de uso dos equipamentos. Neste caso as curvas foram estimadas com base no conhecimento dos hábitos de consumo dos moradores do local selecionado, porém um estudo mais detalhado pode ser feito a partir de um levantamento de campo.

Como comentado no Capítulo 3 devem-se especificar quatro curvas de probabilidade de uso para cada equipamento, com o objetivo de representar as variações semanais e sazonais no consumo. As curvas utilizadas no presente estudo de caso podem ser consultadas no ANEXO 1 onde são expostas, em forma de tabela, as probabilidades de uso dos aparelhos

para cada hora do dia (dia de semana-verão, dia de fim de semana-verão, dia de semanainverno, dia de fim de semana-inverno).

| Equipamento            | Potência (W) | Horas de uso aproximadas por dia<br>Inverno (h) | Verão (h) |
|------------------------|--------------|-------------------------------------------------|-----------|
| Aparelho de som        | 80           | 16                                              | 16        |
| Geladeira              | 130          |                                                 |           |
| Lâmpada fluorescente 1 | 1x15         | 12                                              |           |
| Lâmpada fluorescente 2 | 3x23         |                                                 |           |
| <b>TV 20"</b>          | 90           |                                                 |           |
| Ventilador             | 65           |                                                 |           |
| Aquecedor elétrico     | 450          |                                                 |           |
| Carregador de celular  | 2.25         |                                                 |           |

Tabela 4.4. Equipamentos utilizados em uma moradia rural típica da região em estudo

Entretanto, mostra-se na Figura 4.7 e na Figura 4.8 o perfil de consumo para uma unidade consumidora com as caraterísticas adotadas neste estudo de caso (os aparelhos da Tabela 4.4 e as curvas de probabilidade de uso mostradas no ANEXO 1). Neste caso considera-se a pior situação, onde a máxima potência possível é demandada a cada hora do dia.

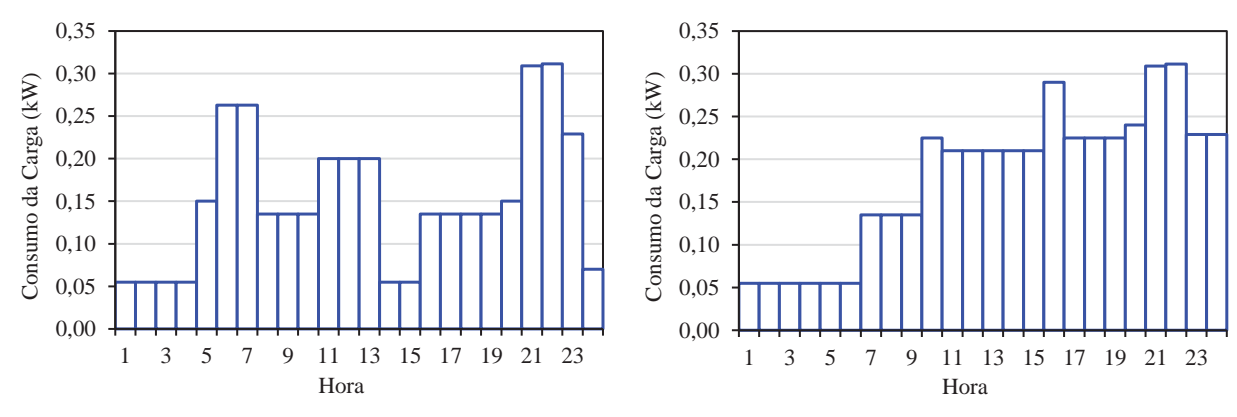

Figura 4.7. Curva de carga para uma moradia típica para verão, dia de semana (esquerda) e fim de semana (direita).

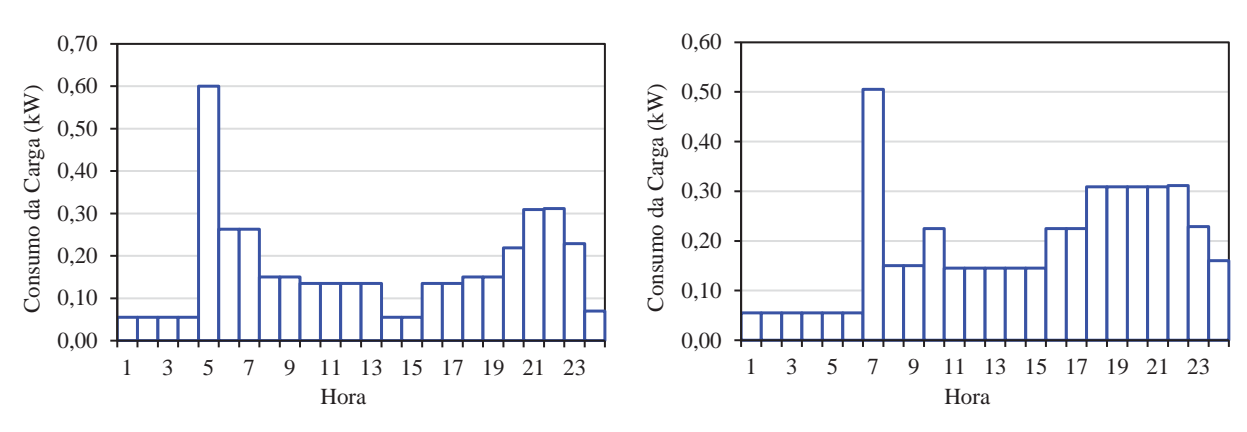

Figura 4.8. Curva de carga para uma moradia típica para inverno, dia de semana (esquerda) e fim de

semana (direita).

Como se pode observar na Figura 4.7 e Figura 4.8 no período noturno ocorre um pico de consumo entre às 20:00h e 23:00h, devido à utilização conjunta de equipamentos, tais como lâmpadas, televisores, ventiladores e geladeiras. Além do pico noturno, pode-se observar que nas curvas de carga, relativas ao período de inverno existe outro pico de consumo, que ocorre pela manhã, das 5:00h as 8:00h. Isto se deve ao uso do aquecedor elétrico. Em comunidades rurais, normalmente o aquecimento é feito utilizando-se lenha. Porém, logo no início da manhã (5:00h), enquanto o sistema de aquecimento a lenha não entra em funcionamento, o sistema de aquecimento elétrico é ligado, pois o frio é muito intenso. Nos finais de semana, tanto no verão como no inverno, o consumo médio aumenta, pois os moradores passam mais tempo em suas casas, ao contrario dos dias de semana, onde os moradores passam a maior parte do tempo trabalhando no campo.

No presente estudo de caso é considerado que o SHGE deve fornecer energia a uma comunidade formada por 20 residências (unidades consumidoras) com as mesmas caraterísticas descritas anteriormente.

#### **4.3. Dimensionamento do SHGE**

Para analisar o desempenho do SHGE, primeiramente este deve ser dimensionado de acordo com as condições de operação no local de sua instalação. Isto é, deve-se considerar a carga a ser atendida, a disponibilidade de recursos renováveis e a estratégia de operação imposta pelo usuário.

O dimensionamento do SHGE se divide em duas etapas, seleção dos componentes e dimensionamento do sistema total. Dado que o objetivo do presente trabalho não é o dimensionamento do sistema, mas sim a análise do seu desempenho, utiliza-se um software de simulação computacional para auxiliar nesta segunda etapa.

A seleção dos componentes consiste em escolher o modelo do gerador eólico, do painel FV, das baterias, do gerador diesel e do inversor de frequência que formaram parte do SHGE. Isto não é uma tarefa trivial, dado que uma adequada seleção dos componentes influencia no desempenho final do sistema. Por exemplo, na seleção da turbina eólica a ser utilizada no sistema deve-se considerar a disponibilidade do recurso eólico e a curva de potência da máquina. Nem toda turbina é adequada para um determinado local, sendo que a curva de potência deve ser "compatível" com a distribuição de probabilidade do vento. A média do vento no local deve ser pelo menos superior à velocidade de partida da máquina (GIPE, 2004). Para a seleção da turbina mais adequada devem-se estudar vários modelos disponíveis comercialmente.

Neste trabalho utiliza-se a metodologia apresentada por Barbosa et al. (2008) para a escolha dos componentes. Para maiores detalhes sobre o método, pode-se consultar a referência citada. Porém, aqui apenas serão apresentadas as caraterísticas técnicas dos componentes selecionados (ver Tabela 4.5).

Uma vez escolhidos os componentes, inicia-se a etapa do dimensionamento do SHGE. Esta etapa consiste em utilizar o software HOMER® - *Hybrid Optimization Model for Electric Renewables* (HOMER, 2010) o qual permite avaliar as opções mais convenientes baseando-se nos custos dos componentes, na disponibilidade dos recursos naturais e nas restrições estabelecidas pelo usuário (ROBERTS, CASSULA, PRADO, 2011).

As informações que foram introduzidas no software para o dimensionamento do sistema podem-se resumir nos seguintes pontos:

- Carga: a partir do algoritmo criado para a geração de perfis de consumo, gera-se a curva de carga anual correspondente à comunidade que deve ser fornecida pelo SHGE. Essa curva de carga é informação de entrada para o software HOMER®.
- Recursos Renováveis: se utiliza informação meteorológica do local, porém adaptada aos requerimentos do software. A informação meteorológica é a mesma utilizada tanto para o software HOMER® quanto para o modelo desenvolvido neste trabalho.
- Caraterísticas técnicas dos componentes: para a execução do software HOMER®, é necessário que o usuário defina um único modelo de cada componente, ou seja, definir as caraterísticas elétricas e mecânicas do gerador eólico, do painel FV, da bateria e do inversor de frequência. Utilizam-se os componentes selecionados na etapa anterior.
- - Custos: o software escolhe como melhor configuração aquela que resulte no menor custo de energia gerada, portanto, dados específicos de custos dos componentes devem ser inseridos no software. Neste caso é preciso conhecer os custos relacionados com a instalação e com a manutenção e operação para cada componente do sistema, expressados em US\$/kWh gerado. A partir de pesquisas realizadas no mercado obtiveram-se os dados necessários para fazer a seleção dos componentes.

A melhor configuração obtida para o primeiro sistema analisado (SHGE-1) é mostrada na Tabela 4.5. O software HOMER® apenas fornece como dados de saída a quantidade ótima de componentes para cada combinação possível, sendo que as caraterísticas técnicas dos componentes foram definidas na etapa anterior.

Tabela 4.5. Caraterísticas técnicas dos componentes do SHGE-1

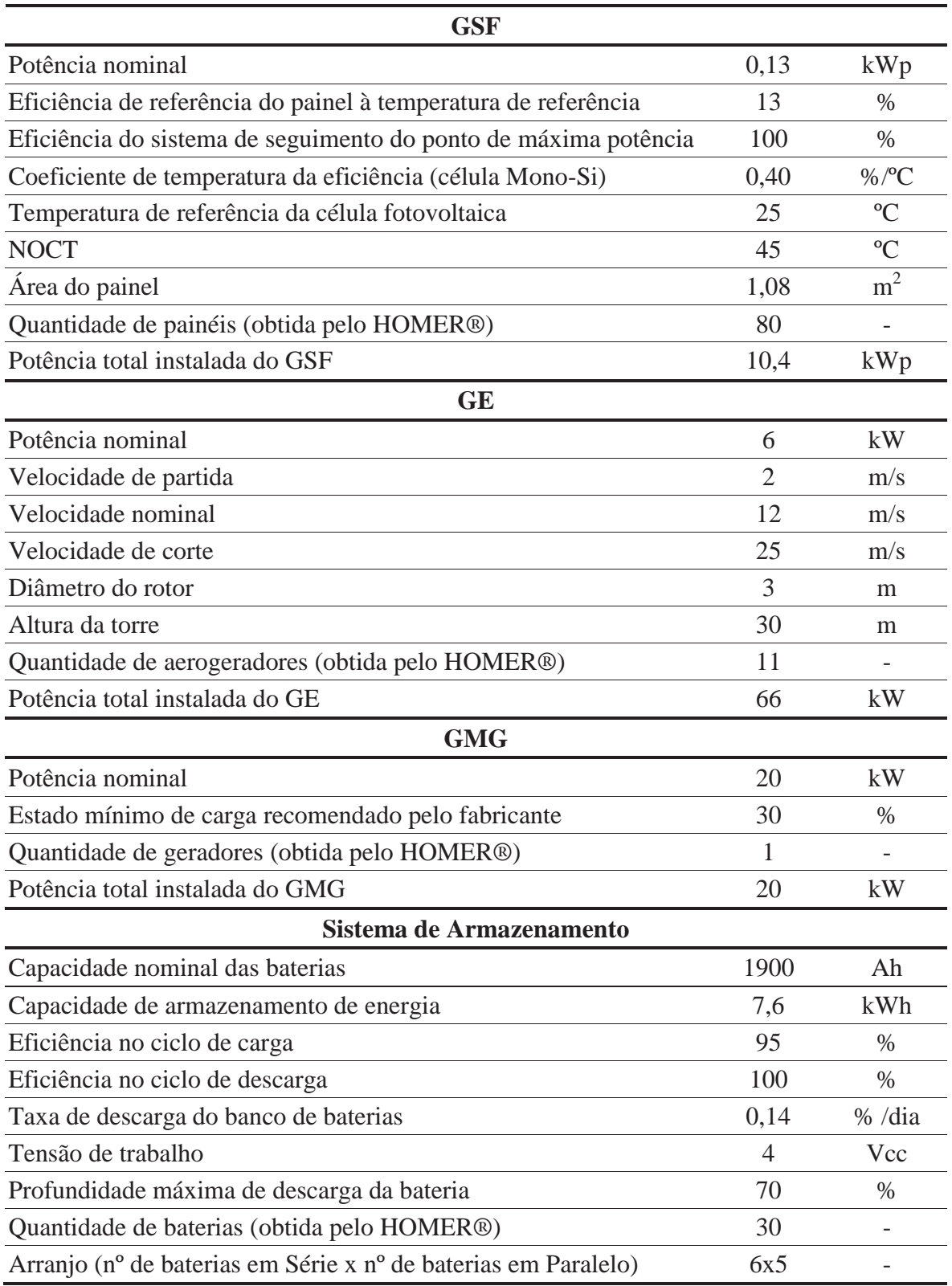

| Inversor                                      |    |    |
|-----------------------------------------------|----|----|
| Capacidade nominal                            | 25 | kW |
| Eficiência do inversor                        |    | %  |
| Quantidade de inversores (obtida pelo HOMER®) |    |    |

Tabela 4.6. Caraterísticas técnicas dos componentes do SHGE-1 (continuação)

### **4.4. Balanço de Energia do SHGE solar-eólico-diesel**

Como foi comentado em capítulos anteriores, o algoritmo desenvolvido faz um balanço de energia a cada hora durante as 8760 horas do ano, onde cada ano completa uma iteração. Nesse balanço contabiliza-se a energia gerada pelas fontes renováveis e não renováveis, a energia consumida pela carga e a energia fornecida/armazenada pelas baterias (considerando às perdas).

Os gráficos a seguir apresentam o resultado de uma das iterações para cada uma das variáveis supracitadas. A Figura 4.9 mostra a energia demandada pela carga, onde se pode observar um maior consumo de energia nos meses de inverno e outono (parte central do gráfico), porém a potência de pico demandada é maior na época de verão e primavera (extremos do gráfico). Fato que se reflete nos picos de demanda maiores nesta última época do ano. A maior potência demandada obtida na simulação foi de 33 kW.

A Figura 4.10 mostra a energia gerada pelo GE, evidenciando novamente o caráter aleatório deste recurso. Já a geração de energia do GSF é menos variável, porém de menor magnitude como se observa na Figura 4.11.

A Figura 4.12 mostra a energia gerada pelo GMG durante o ano, nela podem-se identificar os momentos em que a geração renovável e as baterias não conseguiram atender a energia demandada pela carga, requerendo a entrada em operação do GMG. Observa-se que estes momentos são pontuais e espalhados ao longo do ano.

A Figura 4.13 expõe o estado de carga do sistema de armazenamento, no qual se vê a variação da energia armazenada entre o máximo estado de carga e a profundidade de descarga máxima admissível pelo banco de baterias.

A energia não fornecida pelo SHGE-1 e o excesso de energia no período é mostrado na Figura 4.14. Observando que os momentos onde o sistema não consegue atender à carga (linha vermelha no gráfico), são escassos em comparação ao excesso de energia (linha amarela no gráfico).

Dada a densidade das linhas presentes nos gráficos, não é possível avaliar corretamente as variações que acontecem hora a hora (picos e vales). Por este motivo são apresentadas na Figura 4.15 as informações de energia gerada, energia consumida, energia não fornecida, o excesso de energia e o estado de carga das baterias, mas neste caso apenas para um período de 60 horas durante o mês de fevereiro.

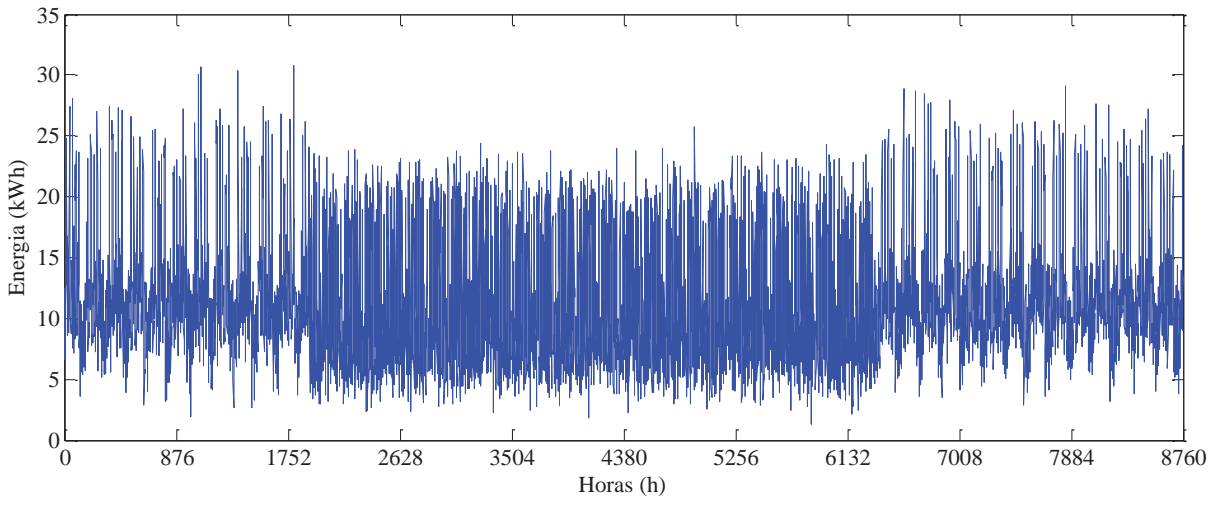

Figura 4.9. Energia demandada para 1ano de simulação (8760 horas).

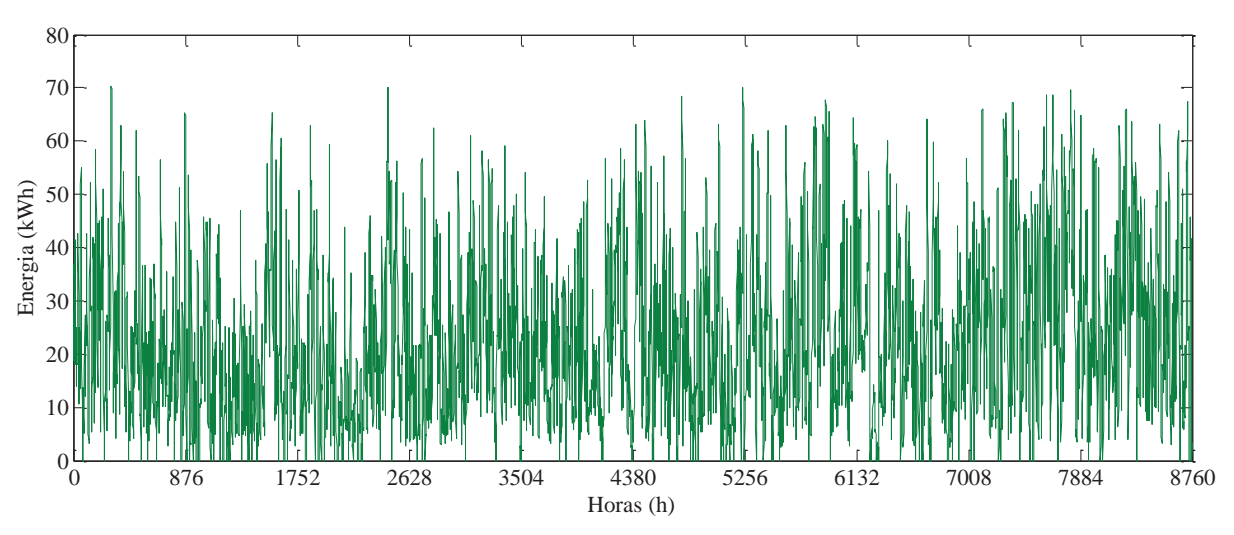

Figura 4.10. Energia gerada pelo GE para 1 ano de simulação (8760 horas).

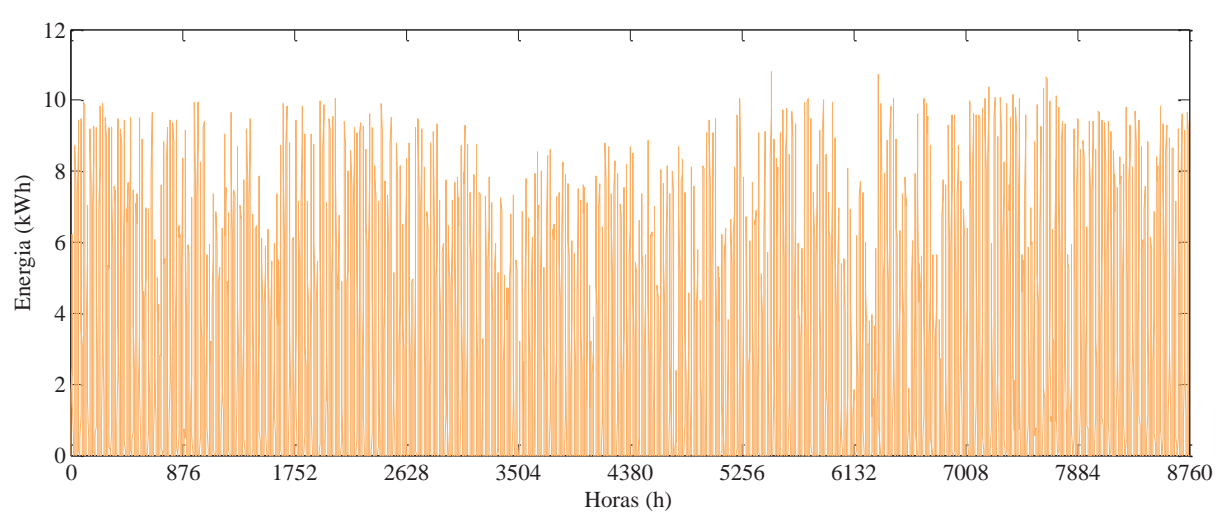

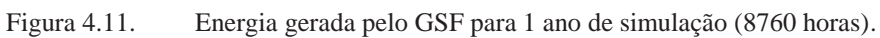

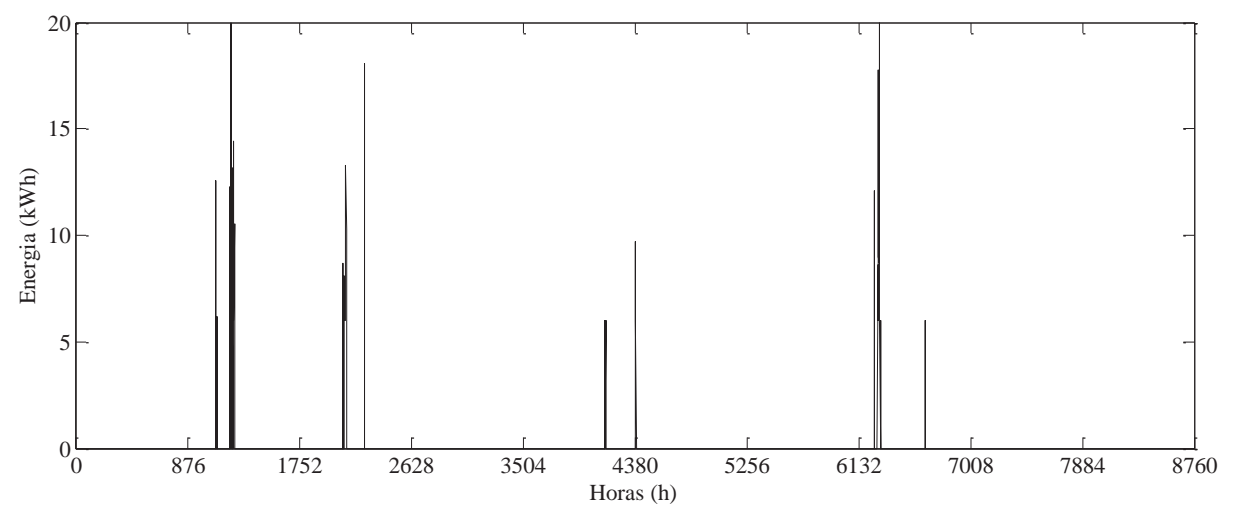

Figura 4.12. Energia gerada pelo GMG para 1 ano de simulação (8760 horas).

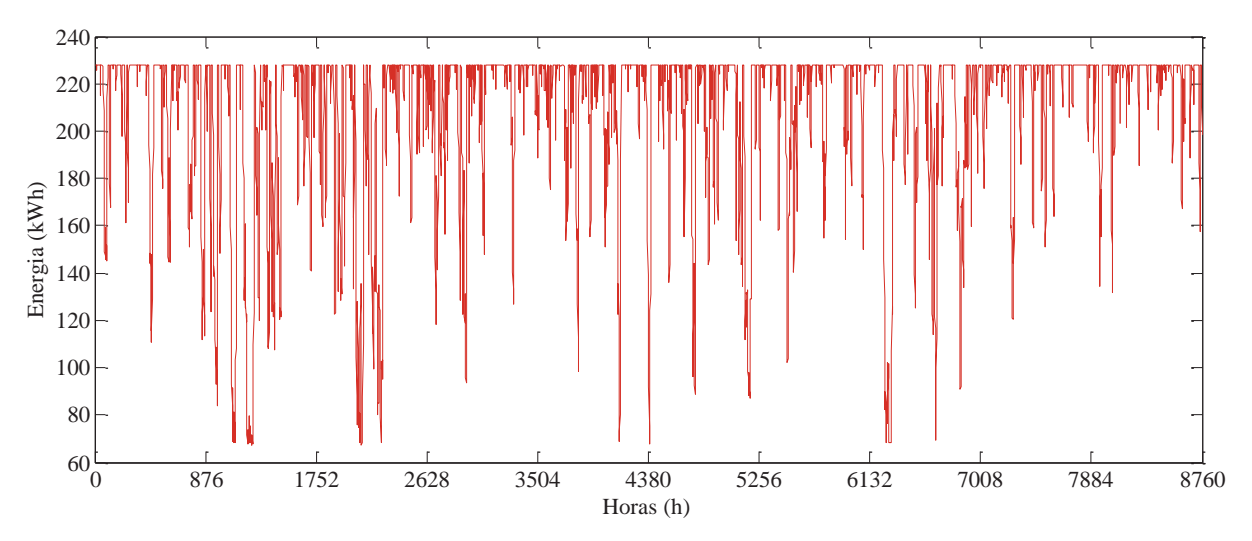

Figura 4.13. Estado de cargas das baterias para 1 ano de simulação (8760 horas).

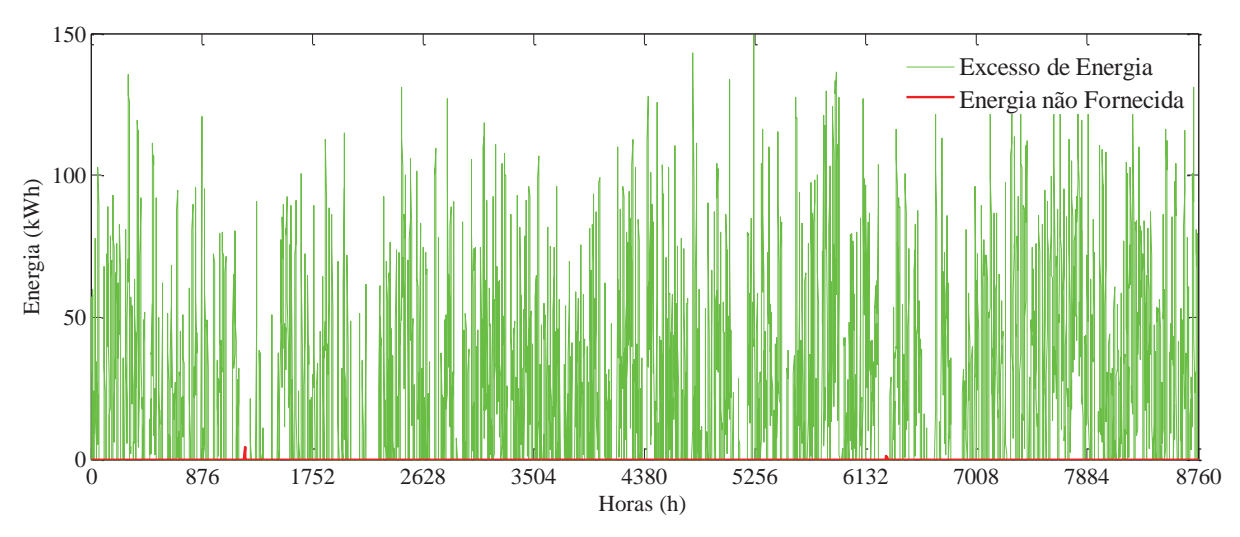

Figura 4.14. Variações da energia gerada e demandada para 1 ano de simulação.

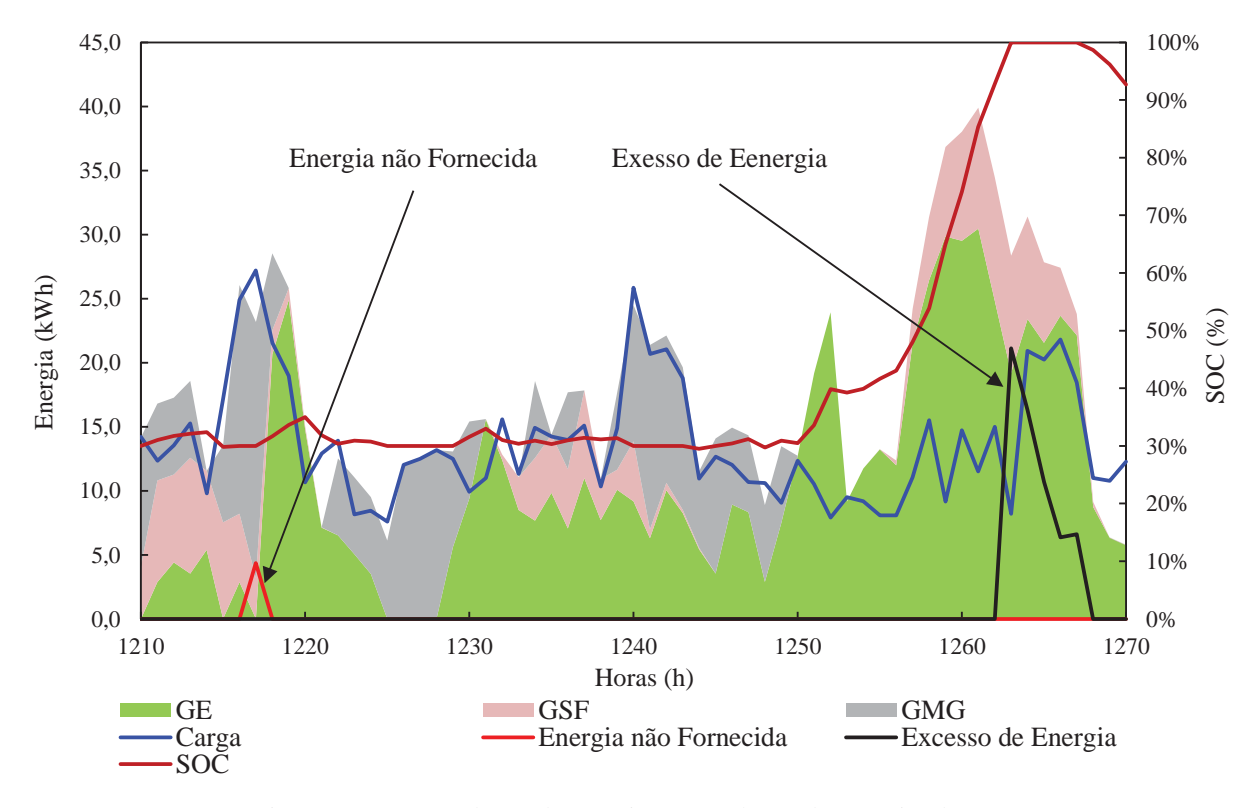

Figura 4.15. Balanço de energia para 60 horas de uma simulação.

Como se pode observar na Figura 4.15 existe falta de fornecimento de energia no momento em que a geração renovável não atinge o nível de energia demandada pela carga e o banco de baterias se encontra totalmente descarregado (SOC = 30%). Nesse momento verifica-se que o GMG entra em operação, porém não consegue fornecer a energia demanda, pois sua capacidade nominal é menor à máxima potência instalada. Contudo observa-se na Figura 4.14 que os momentos de falta de fornecimento resultam dispersos em momentos pontuais.

No caso do excesso de energia, este ocorre quando a energia das fontes renováveis é maior que a demanda e o banco de baterias se encontra em seu estado de carregamento máximo ( $SOC = 100\%$ ).

#### **4.5. Resultado das Simulações do SHGE solar-eólico-diesel**

O primeiro parâmetro escolhido para avaliar o desempenho do SHGE-1 é o fator de convergência, o qual indica se já foi atingido o comportamento típico do sistema e, com isso, pode-se assim interromper a simulação. Como critério de interrupção da simulação, define-se a convergência do parâmetro correspondente ao excesso de energia gerada e a perda no fornecimento de energia. Os indicadores restantes apresentaram uma convergência mais acelerada, portanto ao escolher como critério de parada da simulação a convergência dos parâmetros antes citados, garante-se que o restante das variáveis já tenham convergido. Na Figura 4.16 são exibidos os fatores de convergência escolhidos, pode-se observar que ambos atingem um valor de convergência de 5% em apenas 400 simulações. Sendo que em 1500 simulações ambos os fatores atingem a convergência desejada de 1%. Para melhor apreciar as variações dos fatores no inicio das simulações na Figura 4.17 se exibem as primeiras 400 simulações.

Concluída a simulação do sistema, calcula-se os indicadores de desempenho selecionados para avaliar o SHGE-1 considerando variações na carga e dos recursos renováveis.

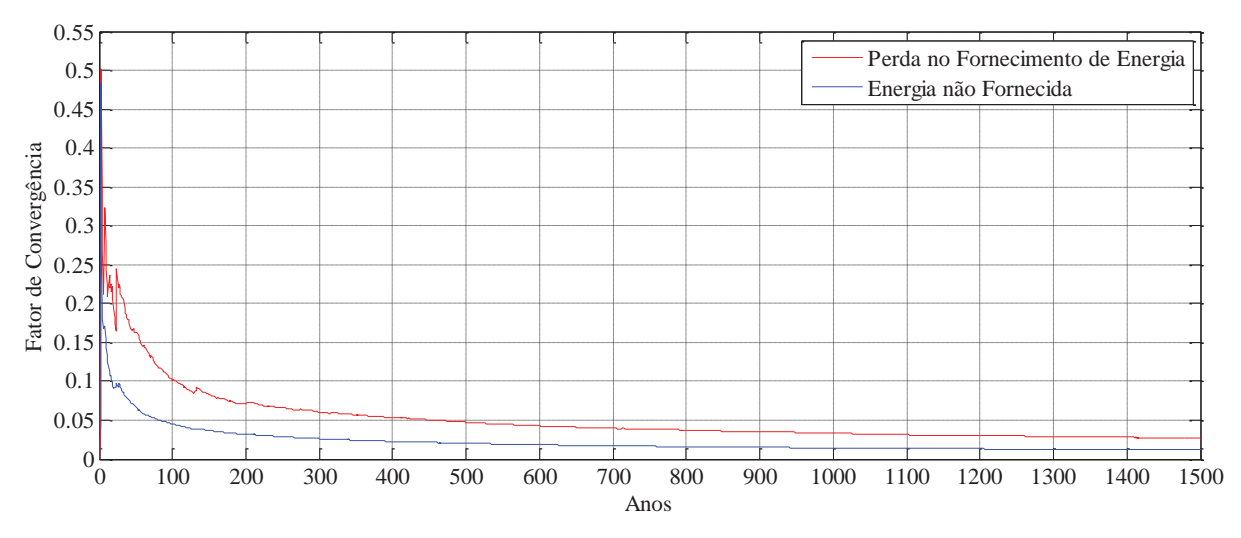

Figura 4.16. Comportamento dos fatores de convergência escolhidos para interromper a simulação, configuração SHGE-1.

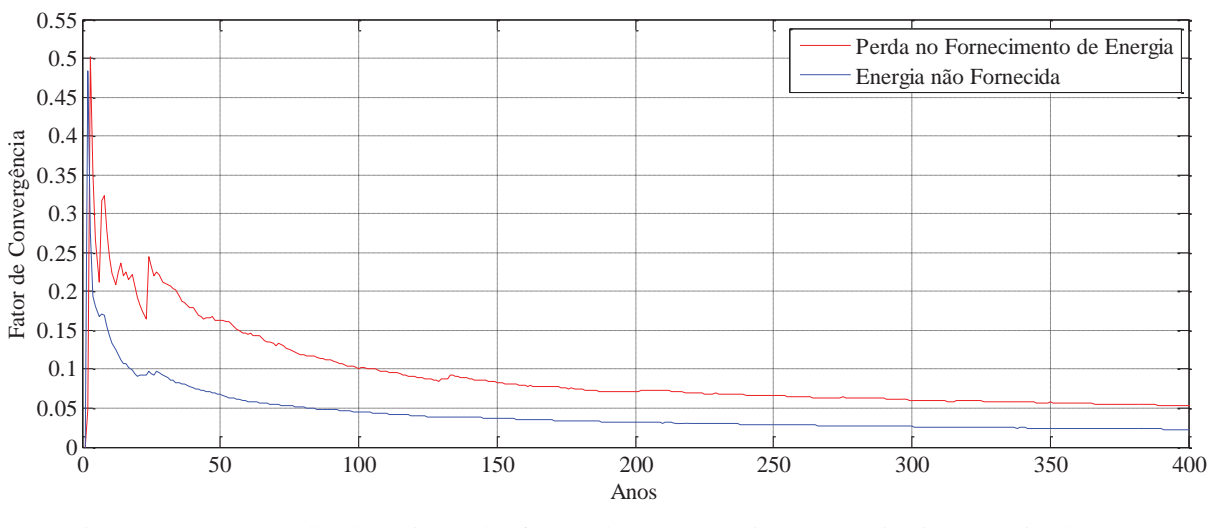

Figura 4.17. Detalhe da variação dos fatores de convergência para as primeiras 400 simulações, configuração SHGE-1.

# *Índices relacionados ao consumo de energia da carga, SHGE-1*

Pode-se observar na Figura 4.18 que a energia demandada segue uma distribuição normal em torno da média de 9,87x10<sup>4</sup> kWh/ano, sendo que não apresenta uma grande variação em torno deste valor. Já a Figura 4.19 permite avaliar a variação da potência média demandada pela carga por dia, observando que existe mais de 50% de probabilidade de ter um consumo maior do que a média de 270,5 kW. Uma informação útil para dimensionar os sistemas de proteção é mostrada na Figura 4.20, nela se observa que a máxima potência demandada pela carga é em média de 29 kW, porém apresenta uma probabilidade de 70% de se ter picos de demanda maiores.

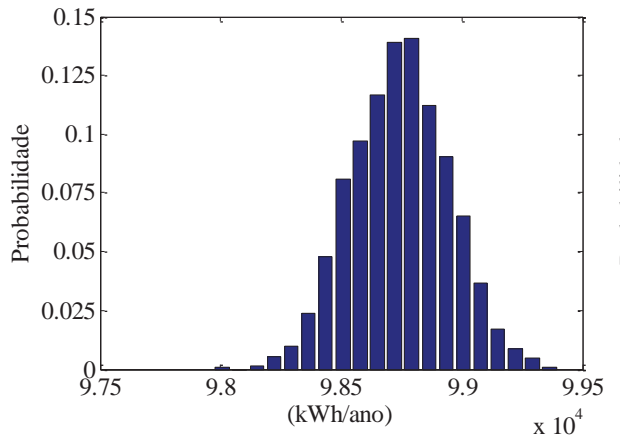

0.15 0.125 Probabilidade 0.1 Probabilidade 0.075 0.05 0.025  $0$  <u>268</u> 269 270 271 272 273 (kW)

Figura 4.18. Distribuição de probabilidade da energia demandada pela carga, SHGE-1.

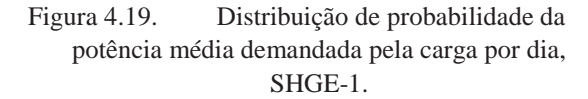

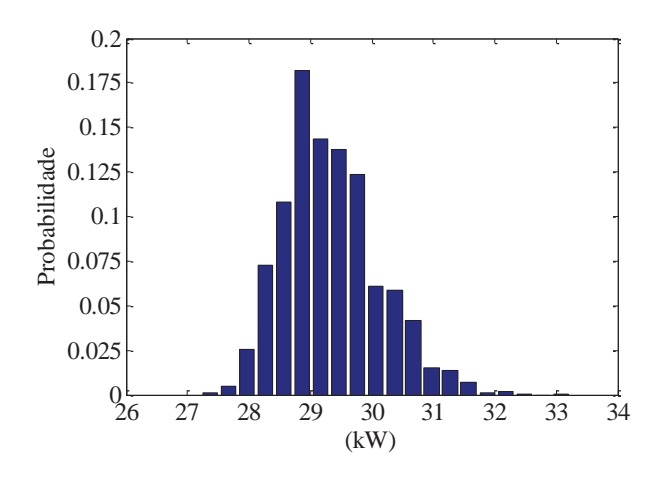

Figura 4.20. Distribuição de probabilidade da potência máxima demandada pela carga, SHGE-1.

# *Índices relacionados à produção de energia, SHGE-1*

A distribuição de probabilidade da energia gerada pelo SHGE-1 é mostrada na Figura 4.21, pode-se verificar que não segue uma distribuição conhecida (devido à caraterística empírica da distribuição já mencionada). As ocorrências se concentram em valores pontuais, sendo que em 90% dos casos o sistema gerou  $1,5x10^5$  kWh/ano,  $1,7$  x $10^5$  kWh/ano ou 2,2 x10<sup>5</sup> kWh/ano. Isto se deve ao método escolhido para gerar os cenários meteorológicos, os quais influenciam diretamente a produção de energia do GE e do GSF. Apesar de a escolha ser aleatória, os possíveis cenários se limitam em 5, assim a geração por fontes renováveis se concentra nestas faixas (principalmente no cenário típico). Em média, a energia gerada pelo SHGE-1 resultou em  $1,77x10^5$  kWh/ano (em verde na Figura 4.21), maior que a energia média demandada pela carga (em vermelho na Figura 4.21).

O aporte de energia por fontes renováveis é ilustrado na Figura 4.22, fica evidente a alta penetração de fontes renováveis nesta configuração, sendo que em mais de 95% dos casos a geração renovável contribuiu com mais de 95% do total da energia gerada pelo sistema híbrido. Estre resultado se obteve somar as probabilidades da distribuição resultante na Figura 4.22 desde 95% até 100%. As Figura 4.23, Figura 4.24 e Figura 4.25 mostram o aporte energético de cada um dos subsistemas de geração, em verde se indica a energia média gerada por cada subsistema para a simulação realizada. Pode-se observar que o GE fornece quase 86% do total da energia gerada pelo sistema e o GSF apenas atinge um valor de 11,6%, isto se deve a menor potência instalada deste último. Por último o GMG resultou na menor parcela de energia (2,4%), como era de se esperar devido à estratégia de despacho adotada, a qual favorece a geração por fontes renováveis em relação ao diesel.

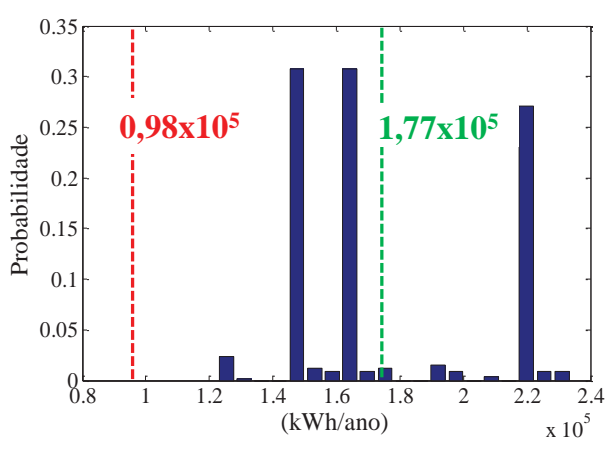

Figura 4.21. Distribuição de probabilidade da produção de energia, SHGE-1.

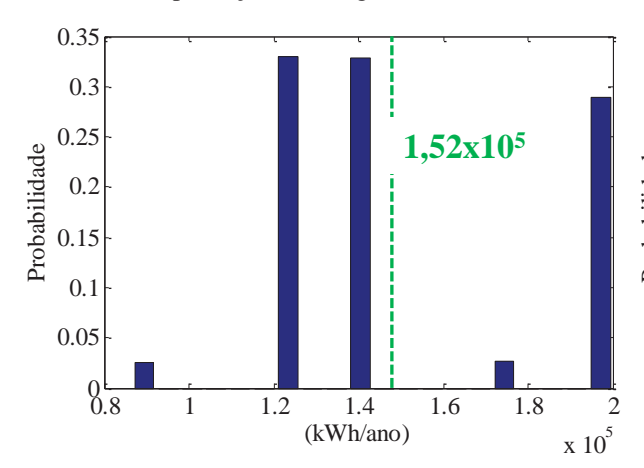

Figura 4.23. Distribuição de probabilidade da produçao de energia do GE, SHGE-1.

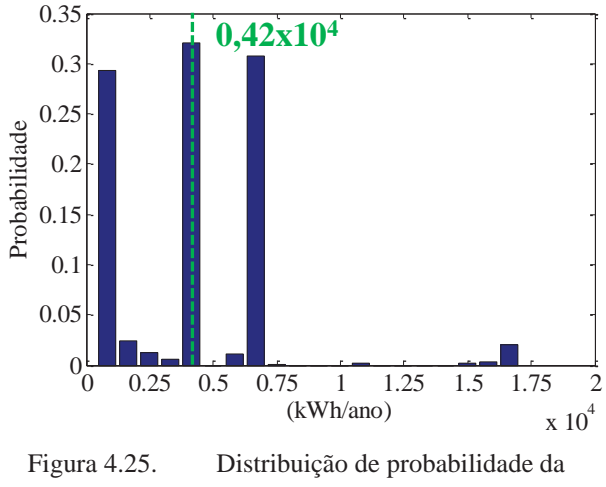

produçao de energia do GMG, SHGE-1.

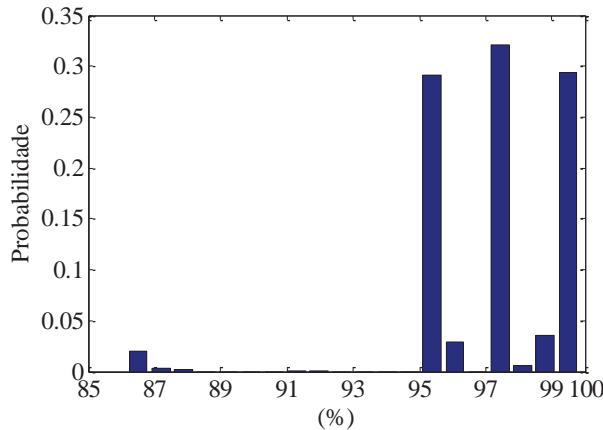

Figura 4.22. Distribuição de probabilidade da energia gerada por fontes renováveis, SHGE-1.

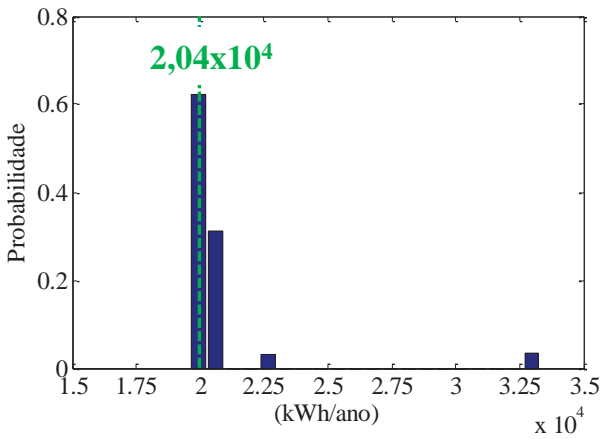

Figura 4.24. Distribuição de probabilidade da produção de energia do GSF, SHGE-1.

# *Índices relacionados à confiabilidade no fornecimento de energia, SHGE-1*

Da Figura 4.26 até a Figura 4.29 se mostram os indicadores de desempenho relacionados à confiabilidade no fornecimento de energia do SHGE-1. A falta no fornecimento de energia é evidente a partir das Figura 4.26. A probabilidade de perda no fornecimento de energia é menor que 0,01% para quase 90% dos casos, em outras palavras o sistema tem 90% de chance de fornecer 99,99% da energia demandada pela carga.

A alta confiabilidade do sistema indica que em mais de 95% dos casos as possíveis interrupções ao longo do ano serão menos que 10 (Figura 4.27). Tendo em vista que o tempo máximo dessas interrupções varia principalmente entre 1, 2 e 3 horas (Figura 4.28). Sendo que as falhas tem uma probabilidade de 89% de durar entre 1 e 2 horas. Esta alta confiabilidade age em prejuízo do excesso de energia para um sistema baseado em energias renováveis de caráter aleatório, como são a solar fotovoltaica e a eólica. Os momentos de baixa demanda podem coincidir com momentos de alta disponibilidade dos recursos, tendo como resultado a geração de energia em excesso quando o banco de baterias atinge seu estado de carga máximo. A Figura 4.29 confirma este fato, onde se pode ver que existe 97,5% de probabilidade de gerar mais de 50% da energia demandada pela carga por ano. Energia em excesso não implica que o sistema necessariamente gera a energia e a mesma não é utilizada, mas significa que o sistema tem o potencial de gerar essa quantidade de energia. No caso de ser realmente gerada, a energia excedente deve ser dissipada utilizando algum tipo de carga destinada para tal fim. Entretanto, a opção mais utilizada implica a interrupção da geração no momento em que o sistema de controle detectar que as baterias atingem o estado máximo de carga.

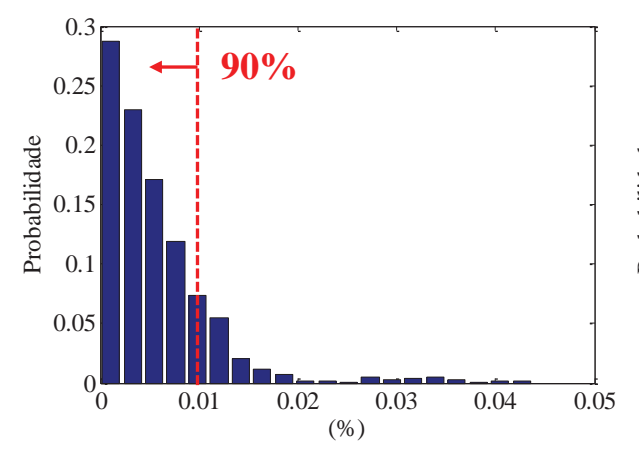

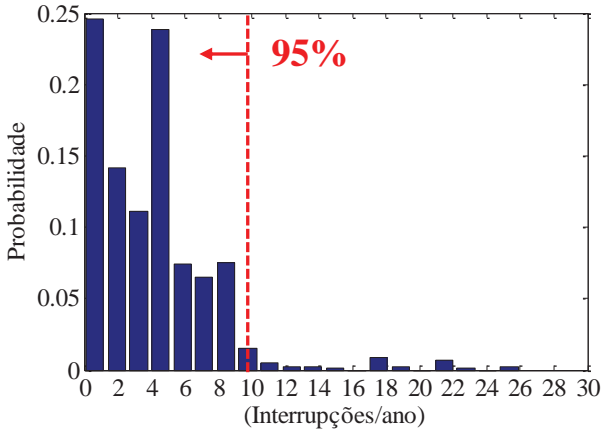

Figura 4.26. Distribuição de probabilidade da probabilidade de não fornecimento de energia, SHGE-1.

Figura 4.27. Distribuição de probabilidade da frequência de interrupção individual, SHGE-1.

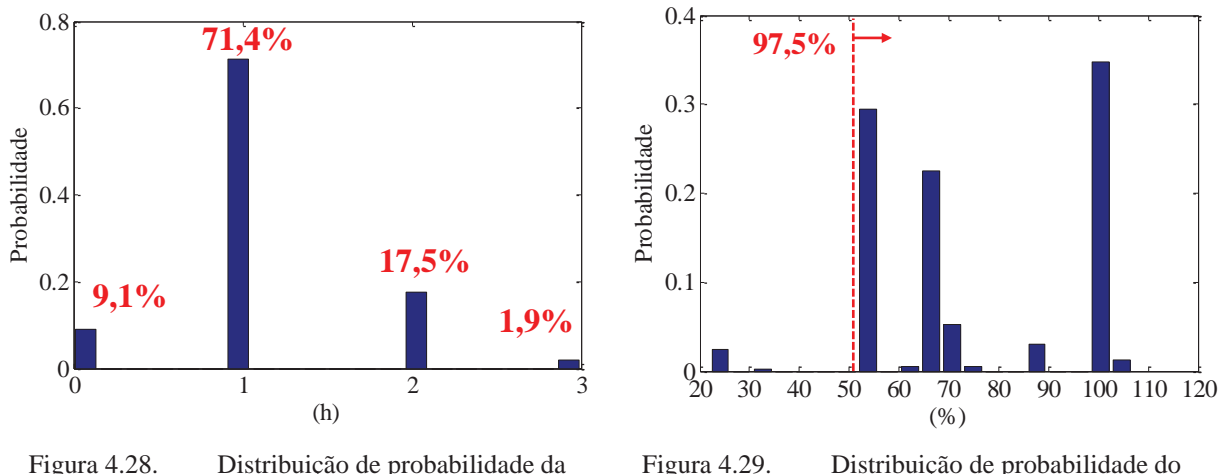

duração máxima de interrupção contínua, SHGE-1.

Figura 4.29. Distribuição de probabilidade do excesso de energia, SHGE-1.

#### *Índices relacionados aos subsistemas GE, GSF e GMG, SHGE-1*

Os indicadores de desempenho dos subsistemas de geração estão apresentados desde a Figura 4.30 até a Figura 4.39. Cabe destacar os bons valores de fator de carga atingidos pelo GE. Isto se pode ver a partir de somar as probabilidades correspondentes a fatores de carga acima de 21% na Figura 4.30, o qual resulta em 95% de probabilidade de atingir fatores acima de 21%. Em outras palavras o GE fornece ao menos 21% de sua potência nominal em 95% das simulações, o que representa um bom desempenho para uma máquina eólica. A potência gerada pelo GE se relaciona diretamente com o fator carga, por este motivo a distribuição de probabilidade da potência média fornecida pelo GE segue o mesmo formato (ver Figura 4.31).

Já o aporte de energia do GSF resultou em valores bem menores que no caso do GE, devido á menor disponibilidade do recurso solar na região, e como consequência, a menor potência instalada (ver Figura 4.32). Apesar disso, é importante destacar a boa eficiência na conversão de energia solar em energia elétrica apresentada pelo GSF, a qual atingiu valores acima da eficiência de referência dos painéis (13%) em mais de 60% dos casos, como pode ser visto na Figura 4.33. Isto se deve as baixas temperaturas presentes na região, as quais influenciam de maneira positiva na eficiência dos painéis. Logicamente estes valores de temperatura baixos são consequência do baixo nível de radiação presente no local, sobretudo na estação de inverno. As horas de operação do GSF (Figura 4.34) não apresentam variação devido à caraterística do processo de geração dos cenários meteorológicos. Os diferentes cenários do recurso solar apenas se diferenciam em seu valor médio, porém o padrão de comportamento sazonal e diário da radiação solar permanece inalterado e, portanto as horas de sol durante as quais o GSF funciona são sempre as mesmas.

Dos indicadores de desempenho calculados para o GMG (Figura 4.35 até Figura 4.39) o mais importante é o consumo de combustível ao longo do ano. A distribuição de probabilidade deste indicador mostra faixas de ocorrência bem definidas em três valores, 300, 1800 e 2900 litros por ano (ver Figura 4.35). Em 97% dos casos o consumo é menor que 3000 litros por ano. Este indicador serve para prever a necessidade de armazenamento de combustível para o ano, sendo que para locais isolados a logística envolvida no abastecimento de combustível não é simples. Aliás, para identificar com maior precisão o mês do ano no qual ocorre o maior consumo de combustível, calculou-se o indicador mostrado na Figura 4.36. Esta distribuição de probabilidade indica o mês no qual ocorre o máximo consumo de combustível, para a totalidade das iterações o máximo consumo de combustível ocorreu no mês de fevereiro. Isto acontece devido ao aumento na demanda de energia provocada pelas altas temperaturas durante este mês e assim a necessidade de uso de aparelhos para resfriamento e condicionamento como ventiladores e geladeira. O resultado do indicador mostrado na Figura 4.37 permite prever que para o mês de fevereiro, tem-se 97,5% de probabilidade de consumir até 800 litros de combustível. Isto representa quase 25% do total de consumo anual para a pior das previsões mostradas na Figura 4.38 (3000 l/ano). Deste modo, dimensionando o sistema de armazenamento de combustível para uma capacidade de 800 litros, o abastecimento será suprido por mais de um mês, considerando o pior dos casos.

Cabe destacar o baixo rendimento apresentado pelo GMG segundo mostra a Figura 4.38, onde se vê que em média o rendimento do GMG é de 22,8%. Isto se deve ao fato de o GMG operar com baixo fator de carga, como pode ser visto na Figura 4.39, onde se indica que em média o GMG opera a 8,5 kW. Sendo sua potência nominal de 20 kW, o GMG funciona em média a 42,5% se sua potência nominal, o qual diminui apreciavelmente seu rendimento, como foi explicado na seção 2.5.2.

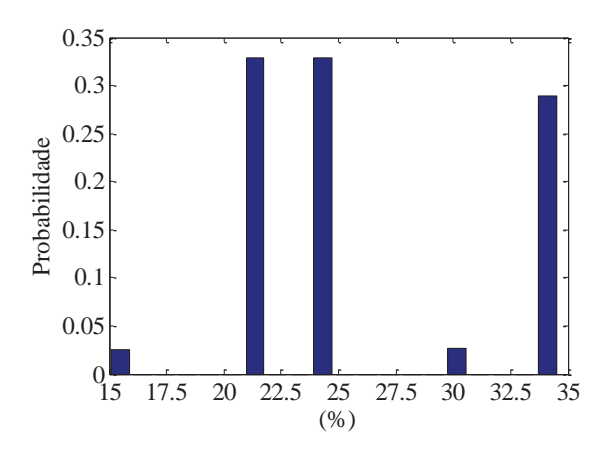

Figura 4.30. Distribuição de probabilidade do fator de capacidade do GE, SHGE-1.

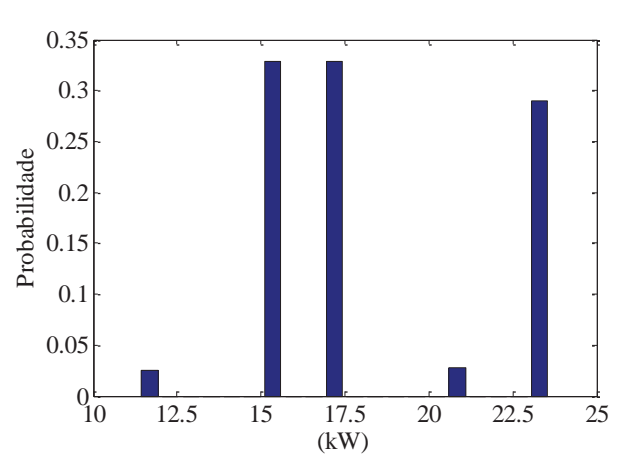

Figura 4.31. Distribuição de probabilidade da potência média fornecida pelo GE, SHGE-1.

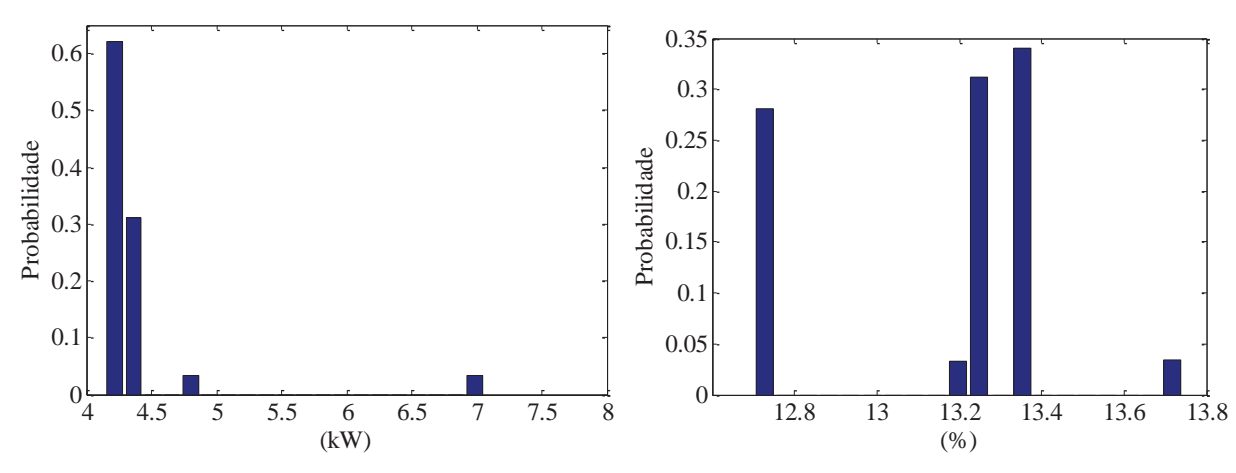

Figura 4.32. Distribuição de probabilidade da potência média fornecida pelo GSF, SHGE-1.

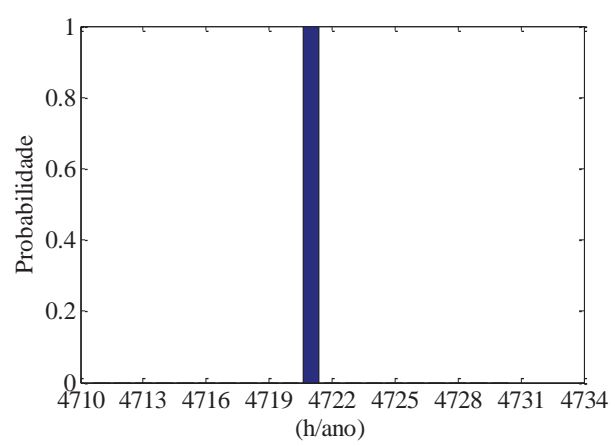

Figura 4.34. Distribuição de probabilidade das horas de operaçao do GSF, SHGE-1.

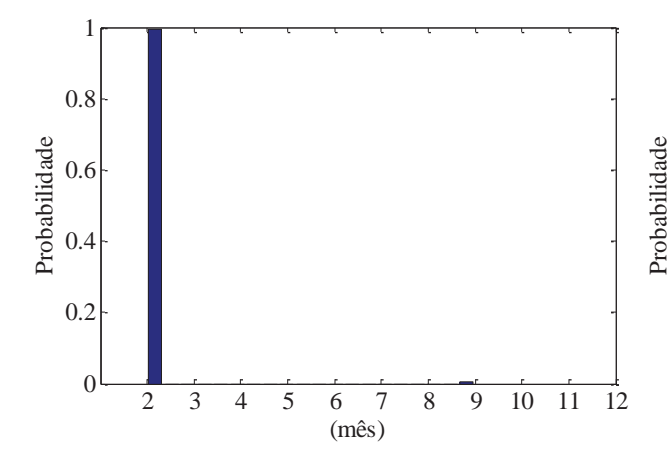

Figura 4.36. Distribuição de probabilidade do mês de máximo consumo de combustível, SHGE-1.

Figura 4.33. Distribuição de probabilidade da eficiência do GSF, SHGE-1.

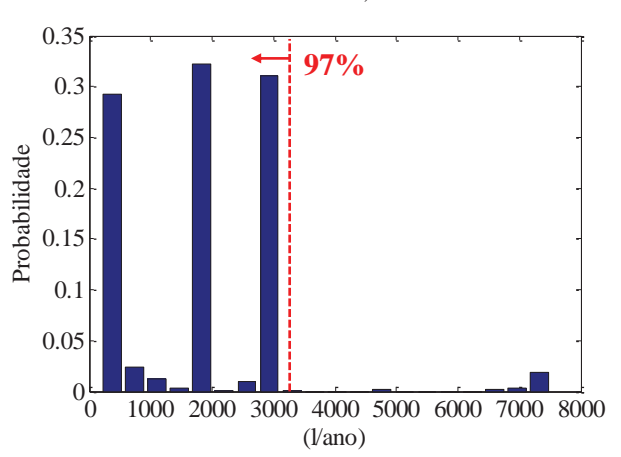

Figura 4.35. Distribuição de probabilidade do consumo de combustível do GMG, SHGE-1.

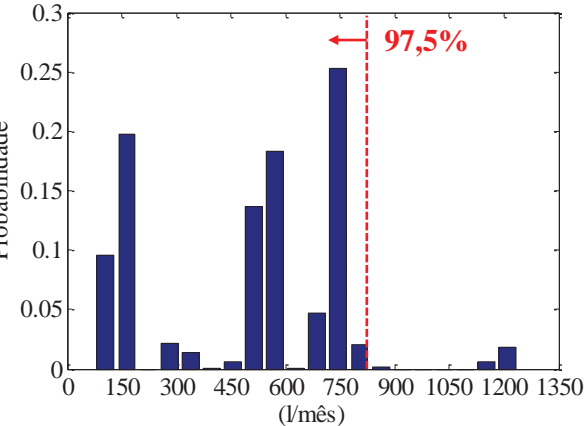

Figura 4.37. Distribuição de probabilidade do máximo consumo mensal de combustível, SHGE-1.

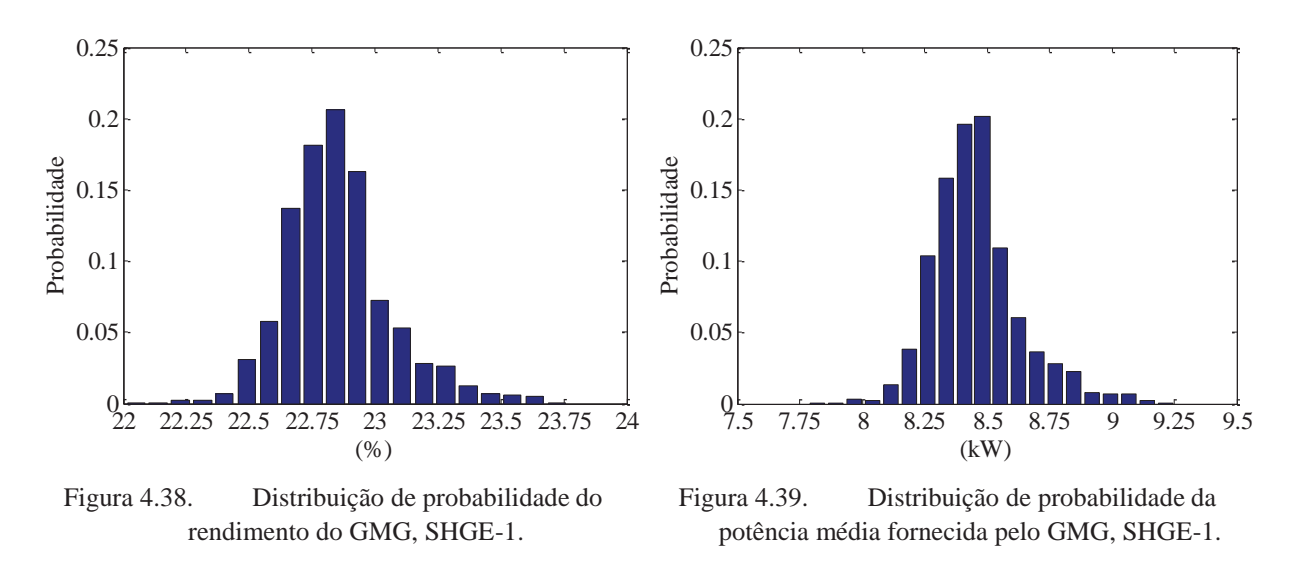

#### *Índices relacionados ao subsistema de armazenamento, SHGE-1*

Por último os indicadores calculados para o subsistema de armazenamento indicam que o valor médio do estado de carga das baterias para cada iteração varia principalmente entre 73% e 93% da capacidade nominal do banco (ver Figura 4.40). Isto indica que a bateria atinge sua profundidade de descarga máxima em poucas ocasiões. Este fato é vantajoso para a vida útil das baterias, como foi explicado em capítulos anteriores. A quantidade de energia armazenada nas baterias foi em média 9 vezes maior do que a energia anual gerada pelo SHGE-1. Como se pode ver por comparação da Figura 4.41 e a Figura 4.23. Este dado indica a grande dependência de armazenamento de energia que possuem os sistemas de geração baseados em fontes de energia renováveis do tipo aleatório, como são a solar FV e a eólica.

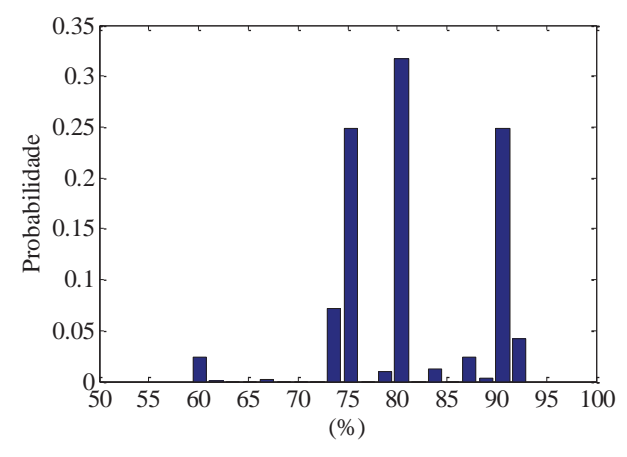

Figura 4.40. Distribuição de probabilidade do estado de carga do sistema de acumulação, SHGE-1.

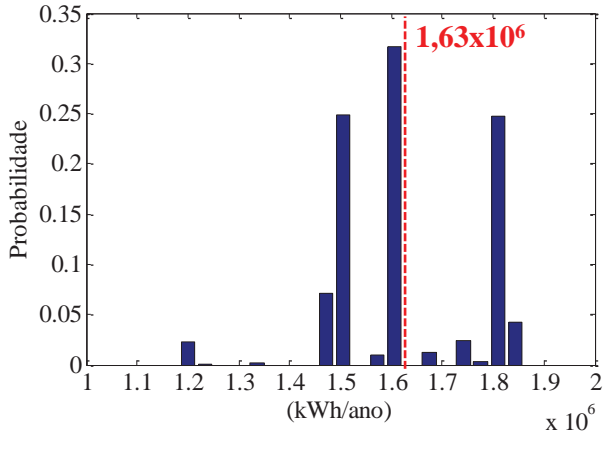

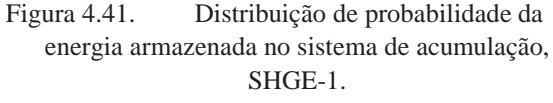

#### **4.6. Resultado das Simulações do SHGE solar-eólico**

Neste caso foi avaliada a configuração do sistema híbrido baseado apenas fontes renováveis (SHGE-2). Porém para ter um parâmetro de comparação entre ambos os sistemas se limitou o capital disponível para o investimento inicial. Sendo assim, para a configuração de SHGE-2 dimensionou-se o sistema com o software HOMER® colocando como restrição o investimento inicial, sendo este é igual ao investimento necessário para implantar a configuração SHGE-1 (menor custo). Deste modo pode-se avaliar ambos os modelos sob o mesmo ponto de vista, ou seja, considerando o mesmo investimento inicial.

As caraterísticas técnicas dos subsistemas que formam parte do SHGE-2 são as mesmas que na configuração anterior (ver Tabela 4.5), porém a quantidade dos componentes varia em função das novas restrições. Na Tabela 4.8 mostra-se o resultado do dimensionamento realizado para esta nova configuração. Observa-se que o número de turbinas eólicas e baterias aumentaram, porém permanece a mesma a quantidade de painéis solais em relação ao SHGE-1, isto se deve a maior disponibilidade do recurso vento ao longo do ano, o que resulta em uma fonte de geração mais "confiável" que o sol para este local em particular.

Os fatores de convergência utilizados para indicar a interrupção da simulação são os mesmos que no caso anterior. Como se pode observar na 0 a convergência é mais acelerada que na outra configuração, porém neste caso se observa uma maior variação do coeficiente nas primeiras iterações. Isto se deve ao fato que a configuração SHGE-2 é baseada unicamente em fontes do tipo aleatória (solar FV e eólica), onde a energia gerada por este sistema varia mais entre iterações sucessivas.

| <b>GSF</b>                                      |      |     |
|-------------------------------------------------|------|-----|
| Potência nominal                                | 0,13 | kWp |
| Quantidade de painéis (obtida pelo HOMER)       | 80   |     |
| Potência total instalada do GSF                 | 10,4 | kWp |
| <b>GE</b>                                       |      |     |
| Potência nominal                                | 6    | kW  |
| Quantidade de aerogeradores (obtida pelo HOMER) | 12   |     |
| Potência total instalada do GE                  | 72   | kW  |

Tabela 4.7. Caraterísticas técnicas dos componentes do SHGE-2

Tabela 4.8. Caraterísticas técnicas dos componentes do SHGE-2 (continuação)

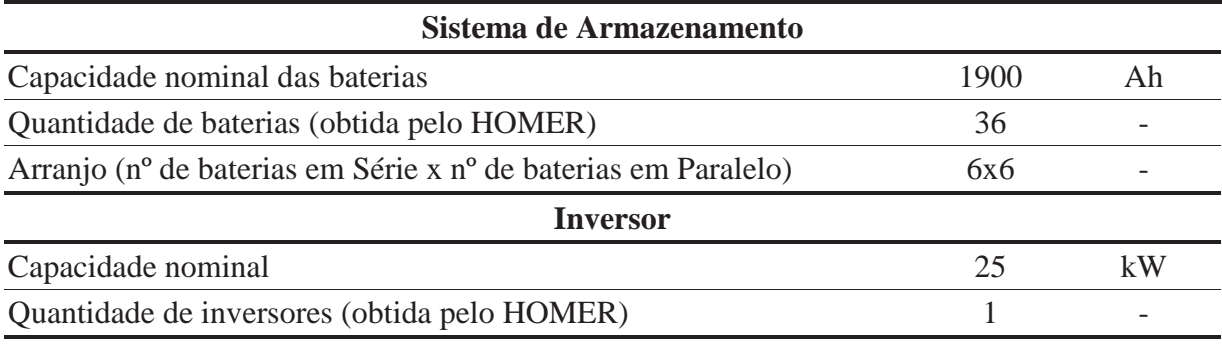

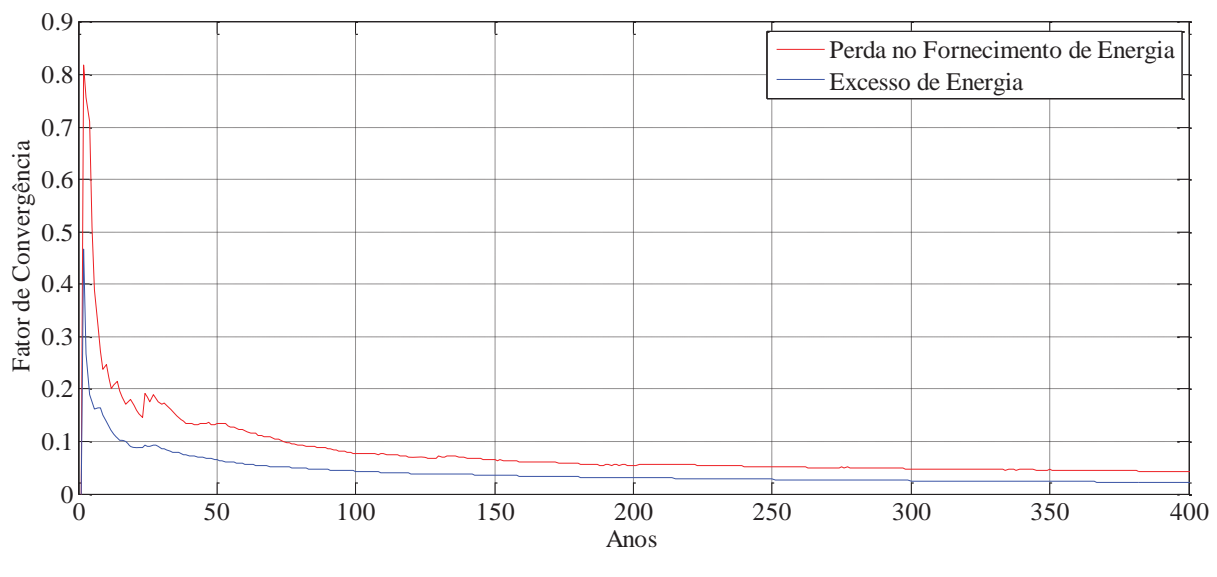

Figura 4.42. Detalhe da variação dos fatores de convergência para as primeiras 400 simulações, configuração SHGE-2.

Da mesma forma que no caso anterior calculou-se os indicadores de desempenho para esta nova configuração, a partir da Figura 4.43 até a Figura 4.53 são ilustradas as distribuições de probabilidade resultantes.

### *Índices relacionados ao consumo de energia da carga, SHGE-2*

Dado que as caraterísticas da carga a ser fornecida pelo SHGE-2 são as mesmas que na configuração anterior, os indicadores relacionados à demanda de energia resultaram em distribuições de probabilidade do mesmo formato que no primeiro caso (Figura 4.18 a Figura 4.20). Portanto não é necessário mostrar as distribuições de probabilidade para esta nova configuração.

# *Índices relacionados à produção de energia, SHGE-2*

Em relação aos indicadores relacionados à geração cabe destacar que na configuração SHGE-2 o GE fornece quase 90% da energia, como se pode observar nas Figura 4.43 e Figura 4.44, mostrando a maior disponibilidade deste recurso no local estudado. Enquanto que respeito do excesso de energia gerada (ou potencial de energia não gerada), o sistema apresenta uma probabilidade de 97,5% de gerar mais de 45% do total de energia demandada peal carga (ver Figura 4.45). Na mesma figura, se observa uma probabilidade de 26,7% de gerar até 135% a mais da energia demandada pela carga. Observa-se que devido ao caráter aleatório dos recursos solar FV e eólico, em momentos de baixa demanda, o sistema fica sobre dimensionado, tendo um potencial de geração muitas vezes desaproveitado.

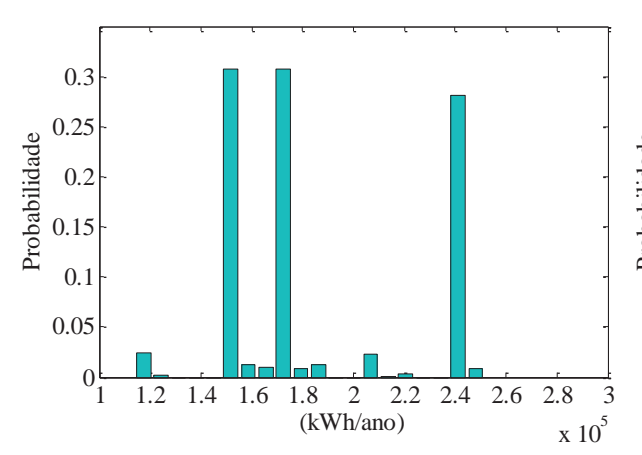

Figura 4.43. Distribuição de probabilidade da produção de energia, SHGE-2.

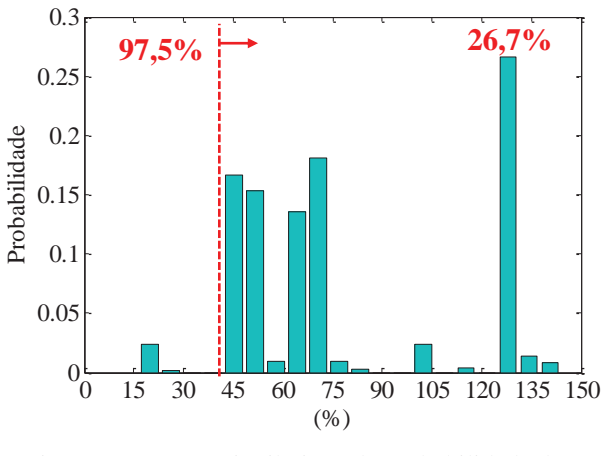

Figura 4.45. Distribuição de probabilidade do excesso de energia, SHGE-2.

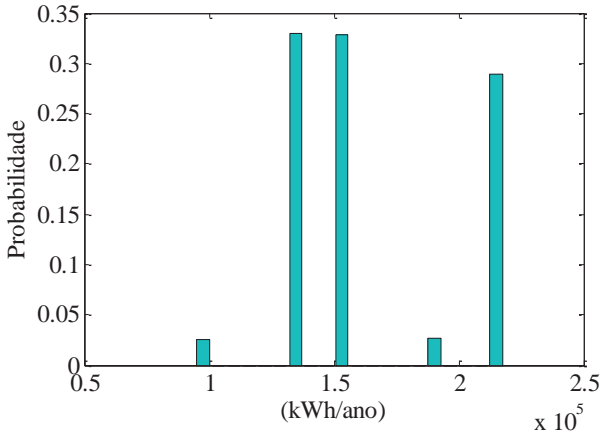

Figura 4.44. Distribuição de probabilidade da produçao de energia do GE, SHGE-2.

# *Índices relacionados à confiabilidade no fornecimento de energia, SHGE-2*

Os indicadores de maior interesse para esta configuração são aqueles relacionados à confiabilidade no fornecimento de energia do SHGE-2. O resultado obtido para estes índices mostra uma diminuição na confiabilidade do sistema. A distribuição de probabilidade da probabilidade de não fornecimento de energia para esta nova configuração (Figura 4.46), mostra que se tem uma probabilidade de 91,5% de não fornecer até 5% da demanda de energia, resultando em uma alta frequência de interrupções ao longo do ano como mostra a Figura 4.47, onde se pode observado observar a probabilidade de mais de 97% de ter até 100 interrupções no ano, sendo que a maior probabilidade é de ter entre 50 e 100 interrupções por ano (63% de probabilidade). Essas interrupções têm 80% de probabilidade de durar entre 10 e 40 horas como indica a Figura 4.48. E, como mostra a Figura 4.49, anualmente a soma de todas as interrupções pode atingir 600 horas sem fornecimento de energia, isto é, durante o ano os moradores da comunidade podem passar quase um mês sem fornecimento de energia.

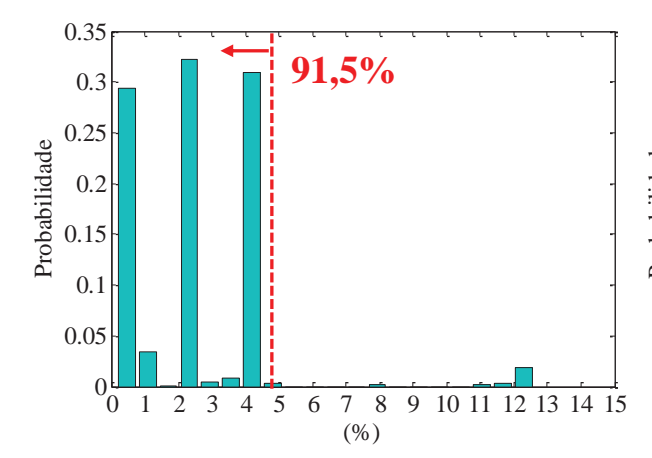

Figura 4.46. Distribuição de probabilidade da probabilidade de não fornecimento de energia, SHGE-2.

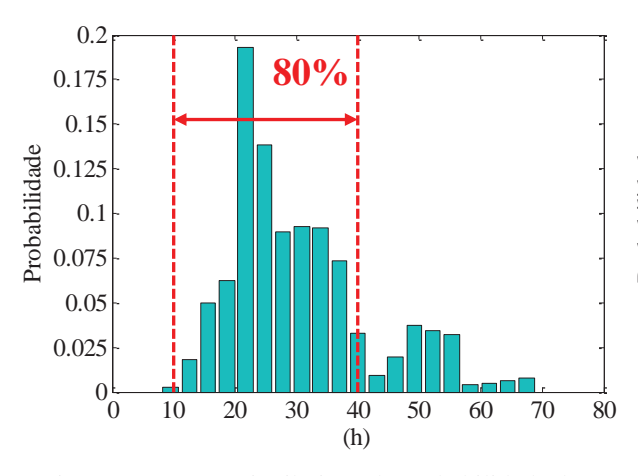

Figura 4.48. Distribuição de probabilidade da duração máxima de interrupção contínua, SHGE-2.

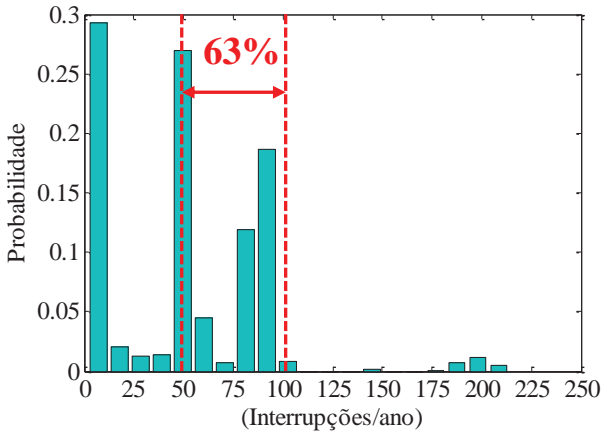

Figura 4.47. Distribuição de probabilidade da frequência de interrupção individual, SHGE-2.

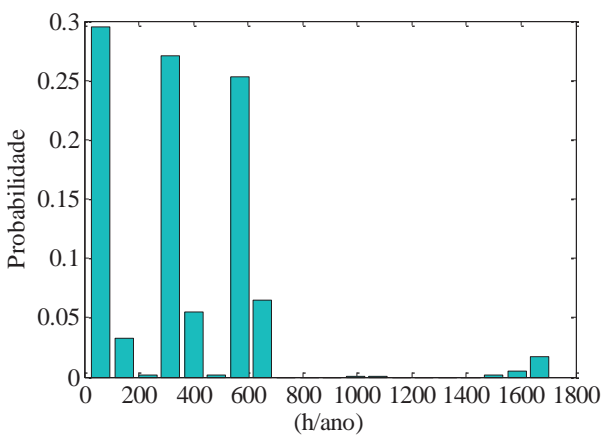

Figura 4.49. Distribuição de probabilidade da duração de interrupção contínua, SHGE-2.

#### *Índices relacionados aos subsistemas GE e GSF, SHGE-2*

O indicador da potência média fornecida pelo GE apresenta uma probabilidade de potência média maior respeito da configuração SHGE-1, como consequência da maior potência instalada (Figura 4.50). Por este motivo, o subsistema GSF não apresenta variação, pois a potência instalada permanece igual ao da configuração SHGE-1 (Figura 4.51).

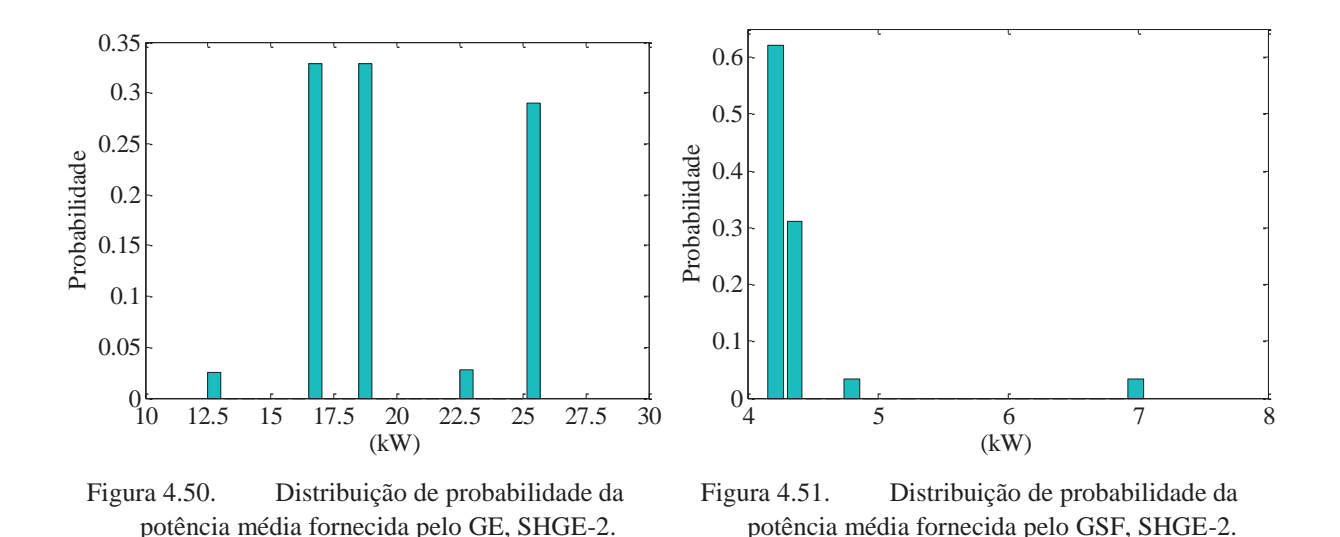

*Índices relacionados ao subsistema de armazenamento, SHGE-2* 

A probabilidade do estado de carga das baterias demostra que o sistema de acumulação do SHGE-2 tem alta probabilidade de permanecer, em média, na faixa de 77% e 95% da capacidade total do banco (Figura 4.52). Sendo que nesta configuração as baterias não se descarregam tanto quanto as da configuração SHGE-1.

Também é importante destacar que no caso da configuração SHGE-2 a energia armazenada nas baterias resultou em quase 11 vezes a energia média gerada pelo sistema, como se pode ver na Figura 4.53, ressaltando a grande dependência dos sistemas de acumulação para o caso de se utilizar fontes de energia intermitentes. Há necessidade de armazenar energia em momentos em que os recursos estão disponíveis para ser utilizada nos momentos de maior demanda. Porém, as limitações tecnológicas e econômicas muitas vezes não permitem dimensionar um sistema de acumulação que consiga amortecer completamente as variações entre a energia gerada e demandada.

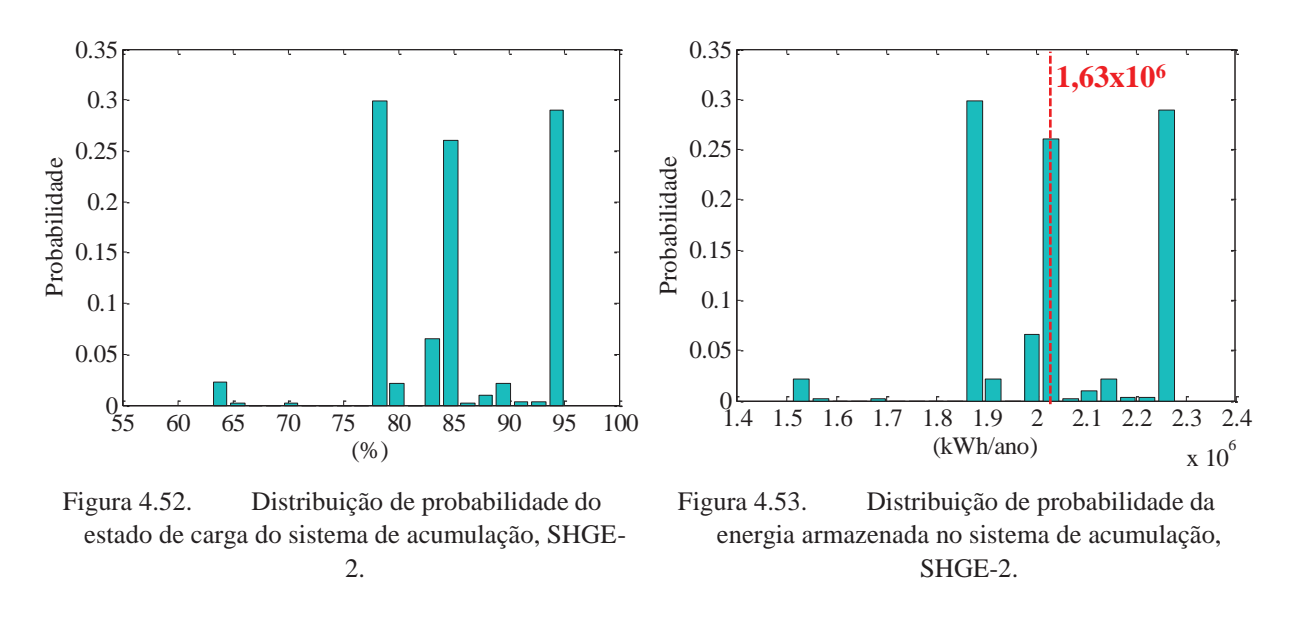

# **4.7. Conclusões sobre as Simulações**

O método de avaliação do desempenho de um SHGE, levando em conta as variações probabilísticas nos recursos e na carga, mostrou-se uma ferramenta interessante para analisar os possíveis cenários de operação de um sistema híbrido.

Nas duas configurações de SHGE avaliadas, observou-se uma forte convergência dos fatores selecionados nas primeiras 50 iterações, e a partir das 100 primeiras iterações o sistema começa a se estabilizar.

O método de geração das curvas de carga obteve resultados satisfatórios, resultando em uma distribuição de probabilidade do tipo normal para a potência média demandada, porém com poucas variações em torno da média. A alteração da probabilidade no uso dos equipamentos nas diferentes horas do dia e meses do ano permite modificar a variabilidade das cargas, permitindo explorar novos perfis de consumo.

Ambas as configurações simuladas mostraram baixa influência do recurso solar na geração de energia do SHGE, sendo que as duas configurações foram dimensionadas com uma potência de geração solar menor do que 7% da potência total instalada. Ainda na configuração SHGE-2 baseada em renováveis, o GE forneceu 90% da energia gerada.

Os resultados da primeira configuração simulada para o SHGE solar-eólico com geração diesel como backup (SHGE-1) mostraram altos índices de confiabilidade no fornecimento de energia. Sendo que a probabilidade de perda no fornecimento de energia resultou em índices inferiores a 0,01% em 99,9% dos casos simulados. O tempo de interrupção apresenta pouca dispersão, variando em apenas três valores, 1, 2 ou 3 horas. Isto está relacionado com o método de geração dos cenários meteorológicos, os quais influenciam a geração renovável. Dado que os possíveis cenários limitam-se a cinco, a geração de energia das fontes renováveis também é limitada em cinco faixas, como ficou demostrado na distribuição de probabilidade da produção de energia gerada pelo SHGE. Assim a distribuição de probabilidade para a máxima interrupção contínua segue o mesmo padrão de distribuição que a dos cenários meteorológicos gerados. Isto é, um caso bom (1 hora de interrupção máxima), outro ruim (2 horas), outro muito bom (0 horas) e um muito ruim (3 horas).

Um resultado a se destacar em relação à configuração SHGE-1 é a baixa eficiência do gerador diesel, consequência da operação em regime muito abaixo da potência nominal. O GMG foi dimensionado para atender uma potência próxima da potência de pico da carga, porém poucas vezes opera com a sua potência nominal. Este problema poderia ser solucionado selecionando dois ou mais geradores diesel de menor potência, de forma que nos momentos de entrada em operação, eles alcancem uma potência perto da nominal. O sistema de controle deveria ter a capacidade de indicar o momento ótimo de entrada dos diferentes geradores (estratégia de despacho mais sofisticada). No caso do consumo de combustível, o mês de maior consumo é fevereiro (para o local estudado nas condições estudadas). O cálculo da probabilidade do máximo consumo por mês resulta ser uma ferramenta de tomada de decisão interessante para dimensionar o reservatório de combustível necessário para uma comunidade rural isolada. Segundo a análise desta distribuição concluiu-se que um reservatório de 800 litros admite um período entre abastecimentos de 1 mês para o pior dos casos. Portanto, a logística de abastecimento pode ser planejada em função desses valores.

A segunda configuração analisada, denominada SHGE-2, se baseia em apenas fontes renováveis e foi dimensionada a partir do limitante do capital inicial utilizado na primeira configuração (SHGE-1). Deste modo houve um parâmetro de comparação entre os sistemas. Os resultados da simulação demostraram uma queda apreciável na confiabilidade do sistema em relação a primeira configuração. Com uma probabilidade de 91,5% de não fornecer 5% da carga anual demandada e 97% de probabilidade de ter até 100 interrupções por ano. A avaliação da segunda configuração demonstra, que em termos de confiabilidade, é imprescindível contar com uma fonte de geração garantida, isto é, disponível nos momentos em que a energia é demandada. No caso de querer atingir os mesmos índices de confiabilidade da primeira configuração, um sistema baseado unicamente em renováveis teria que ser composto por 15 aerogeradores, 150 painéis FV e 96 baterias. Deste modo os custos iriam-se triplicar e a área necessária para a implantação do sistema seria mais um limitante.

Portanto, pode-se concluir que dadas as condições do local estudado em relação a disponibilidade dos recursos renováveis e dadas as características da carga analisada, um sistema baseado em apenas fontes renováveis (SHGE-2) precisa de uma potência instalada inviável em termos técnicos e econômicos para atingir níveis de confiabilidade comparáveis com a configuração SHGE-1.

Por outro lado, se evidência a grande dependência do sistema de armazenamento em ambas as configurações analisadas. O qual representa uma das desvantagens deste tipo de sistema, pois as baterias constituem o elo mais fraco do sistema em relação a sua vida útil. Poderiam ser exploradas outras formas de armazenamento de energia para compensar a natureza intermitente dos recursos solar FV e eólico. Como por exemplo, compressão de ar, bombeamento de água ou produção de hidrogênio para posterior uso em células de combustível.

Por último, é importante destacar que nos sistemas híbridos baseados em fontes renováveis a necessidade de atingir boa confiabilidade no fornecimento de energia age em prejuízo do excesso de energia gerada, isto devido principalmente ao caráter aleatório das fontes renováveis, que nem sempre se encontram disponíveis nos momentos em que a carga a demanda. Tanto na configuração SHGE-1 quanto a SHGE-2 o excedente de energia disponível e não aproveitada foi elevado (90% de probabilidade de ocorrer entre 50% e 100% para a SHGE-1 e 26,7% de probabilidade de ocorrer 135% de excesso na SHGE-2). Esta energia em excesso deve ser aproveitada para outros fins, como por exemplo, para o aquecimento de água. Dado que a região em estudo se caracteriza por possuir temperaturas médias baixas, o consumo de água quente para lavar roupa, higienização, lavar louça e cozinhar é alto. Geralmente o aquecimento de água em comunidades rurais é feito por meio da queima de biomassa ou gás natural (garrafão). O aproveitamento da energia em excesso com esta finalidade pode ser útil para reduzir custos que envolvam a compra de gás natural ou reduzir os efeitos ambientais negativos da queima de biomassa.

# **CAPÍTULO 5 CONCLUSÕES**

No presente trabalho foi apresentada uma nova metodologia para avaliar o desempenho de um Sistema Híbrido de Geração de Energia solar-eólico com a possibilidade de geração diesel como *backup*. Esta metodologia apresenta como conceito diferencial, a consideração de variações estocásticas na carga e nos recursos renováveis.

O modelo utilizado para representar a curva de potência do GE utilizando funções de interpolação mostrou-se o mais adequado para a simulação computacional, uma vez que a representação em forma de função matemática da curva de potência permitiu avaliar a produção de energia da turbina com maior precisão em qualquer intervalo de velocidade do vento.

O modelo utilizado para calcular a potência gerada pelo GSF baseado na suposição do subsistema contar com seguidor de ponto de máxima potência permitiu considerar uma relação linear entre a potência gerada pelo GSF e a eficiência do painel. Ainda assim, apesar da simplificação feita, o modelo se mostrou útil já que permite considerar a influência da temperatura ambiente na eficiência do painel, fator que é fortemente influenciado pelas condições climáticas do local. Para aumentar a precisão do método foi corrigida, hora a hora, a radiação global incidente no plano horizontal para o plano dos painéis. Esta consideração, apesar de aumentar a complexidade do cálculo, revelou-se necessária, pois evita a sobre estimação da capacidade de produção de energia do GSF nos momentos em que o ângulo de incidência nos painéis está longe da horizontal.

O modelo utilizado para representar a curva de consumo de GMG é uma função empírica desenvolvida especificamente para motores diesel, apresentando-se útil para calcular o consumo do motor para diferentes níveis de carregamento.

O modelo baseado no estado de carga do banco de baterias apresentou-se especialmente adequado para o algoritmo desenvolvido neste trabalho, pois permitiu avaliar o nível de carregamento (energia) do banco de baterias a cada hora, considerando ainda a eficiência do ciclo de carga e descarga. Como desvantagem do método, tem-se que este considera uma taxa de carregamento infinita para o banco de baterias, fato que se contradiz com a realidade. Apesar disso, ao se considerar intervalos de tempo de uma hora entre cálculos sucessivos, as taxas de variações na energia enviada e retirada da bateria não mostraram-se excessivas.

O método desenvolvido para a geração de curvas de carga se mostrou adequado ao representar as variações de caráter estocástico (aleatório) próprias do consumo de energia numa residência/comunidade. A combinação do conceito de curva de probabilidade de utilização dos equipamentos junto com a simulação de Monte Carlo sequencial, mostrou ser adequada na geração de curvas de carga variáveis no tempo, mas conservando o padrão de consumo diário e sazonal dos habitantes da comunidade avaliada. O método mostrou-se sensível às variações das probabilidades que formam as curvas de uso dos equipamentos, sendo assim probabilidades menos "definidas", isto é, mais longe de valores extremos, introduzem uma variação mais significativa nas curvas de carga geradas em simulações sucessivas. No presente trabalho as curvas de probabilidade foram estimadas em relação ao conhecimento dos hábitos de consumo da população em estudo, porém, maior precisão na determinação das curvas de carga pode ser atingida com informações estatísticas mais precisa do grupo de consumidores avaliado. Como ponto negativo do método desenvolvido pode-se mencionar o grande tempo de execução do algoritmo, sendo que a sub-rotina encarregada da geração de curvas de carga consume aproximadamente 80% do tempo total de simulação. Isto se deve ao caráter enumerativo do método, sendo que para cada hora são consideradas todas as possíveis combinações de consumo. A alta precisão na geração das curvas de carga aumenta o tempo de simulação.

A metodologia desenvolvida para criar cenários de disponibilidade dos recursos renováveis mostrou-se como uma maneira simples de gerar diferentes condições de operação para o SHGE. O procedimento desenvolvido permite gerar cenários de disponibilidade dos recursos renováveis os quais conservam a informação do padrão de comportamento sazonal dos recursos introduzindo variações aleatórias entre simulações sucessivas (variações anuais). O método de simulação de Monte Carlo se apresentou adequado para representar as variações de caráter aleatório dos recursos renováveis. A principal vantagem do método implica na simplicidade de implantação. Porém, como desvantagem se destaca a necessidade de grande quantidade de dados meteorológicos como informação de entrada, sendo preciso obter uma série de dados horários registrados durante pelo menos um ano, além de uma série de dados históricos para as variáveis vento, radiação solar e temperatura. Esta informação nem sempre se encontra disponível.

O algoritmo implantado para realizar o balanço de energia baseado no conceito de conservação da energia permitiu assegurar sua conservação ao longo de todo o processo de simulação. A sub-rotina foi desenvolvida com base na estratégia de despacho adotada para a operação do GMG (seguimento da demanda). Esta estratégia mostrou-se adequada, pois prioriza a geração de fontes renováveis respeito da geração diesel. O método de balanço de energia permitiu visualizar o comportamento do sistema hora a hora, tendo a possibilidade de identificar os períodos onde há falta de fornecimento de energia ou geração em excesso.

O objetivo principal do presente trabalho é avaliar o desempenho de um SHGE, considerando as variações probabilísticas nos recursos e na carga, mostrou-se como uma ferramenta interessante para a tomada de decisões e para a ponderação de possíveis cenários de funcionamento. A apresentação dos resultados em forma de histograma permite estimar as probabilidades de ocorrência de cenários extremos.

A metodologia desenvolvida foi aplicada em um estudo de caso como dados reais para os recursos renováveis e para a demanda. Primeiramente se simulou o funcionamento de um SHGE solar-eólico-diesel (SHGE-1), esta configuração possui além das fontes renováveis, uma fonte garantida que funciona como *backup*, o gerador diesel. A segunda configuração avaliada apenas conta com fontes renováveis, SHGE solar-eólico (SHGE-2). Contudo, para poder avaliar ambos os modelos sob o mesmo ponto de vista, a configuração SHGE-2, o SHGE baseado em apenas fontes renováveis foi dimensionado a partir do limitante do capital inicial utilizado na primeira configuração. Deste modo se teve um ponto de comparação entre ambos as configurações.

 Nas duas configurações de sistema híbrido analisadas os indicadores de desempenho representaram o comportamento esperado do sistema.

A convergência dos sistemas apresentou uma grande variação nas primeiras 50 iterações, sendo que a partir de 100 iterações ambos os sistemas começaram a se estabilizar, e com 1500 iterações os parâmetros selecionados para indicar a parada das simulações atingiram a convergência procurada de 1%. O SHGE-2 apresentou uma convergência levemente mais acelerada que a primeira configuração.

Ambos as simulações mostraram a baixa influência do recurso solar na geração de energia do SHGE, sendo que as duas configurações se dimensionaram com uma potência de geração solar menor do que 7% da potência total instalada. Este fato ressalta a pobre disponibilidade do recurso solar FV na região em estudo. No local estudado, a implantação desta tecnologia de geração renovável é adequada para aplicações de baixa potência, como por exemplo, sistemas de sinalização, estações de sensoriamento remoto ou proteção catódica, porém para altas potências não é competitiva frente á tecnologia eólica e a diesel.

Os resultados da primeira configuração simulada para o SHGE solar-eólico com geração diesel como *backup* (SHGE-1) mostraram altos índices de confiabilidade no fornecimento de energia. Sendo que a probabilidade de perda no fornecimento de energia resultou em menos de 0,01% em 90% dos casos simulados. A duração máxima das interrupções apresenta pouca dispersão variando entre apenas três valores, 1, 2 ou 3 horas.

Os resultados para a configuração SHGE-2 exibem uma queda apreciável na confiabilidade do sistema em relação a primeira configuração. Com uma probabilidade de 91,7% de não fornecer 5% da carga anual demandada e um 97% de chance de até 100 interrupções por ano, sendo que essas interrupções podem durar até 40 horas em 80% dos casos. A avaliação da segunda configuração demostra que em termos de confiabilidade, é imprescindível contar com uma fonte de geração garantida. Mais ainda, considerando que uma vez estabelecido o sistema de geração de energia elétrica em uma comunidade isolada, o fornecimento deve ser garantido, pois os habitantes tornam-se dependentes da mesma. Os hábitos de consumo da comunidade se modificam a partir do momento em que se tem acesso à eletricidade, requerendo da disponibilidade da mesma para possibilitar o desenvolvimento econômico.

Dadas as condições do local estudado em relação a disponibilidade dos recursos renováveis e dadas as características da carga analisada, um sistema baseado em apenas fontes renováveis (SHGE-2) precisa de uma potência instalada inviável em termos técnicos e econômicos para atingir níveis de confiabilidade comparáveis com a configuração SHGE-1. Seriam necessários de 15 geradores eólicos, 150 painéis fotovoltaicos e 96 baterias, o que além de inviabilidade econômica, implica também em restrições relacionadas à área disponível para a implantação do SHGE.

Um dado a destacar é que na configuração SHGE-1 o GMG apresentou um rendimento muito baixo como consequência do funcionamento em regime inferior à potência nominal. O GMG foi dimensionado para atender uma potência próxima da potência de pico da carga, porém poucas vezes opera com a sua potência nominal. Este fato é ilustrado na distribuição de probabilidade do rendimento do GMG, onde em média o rendimento é de 22,8% . Este problema poderia ser solucionado explorando outras opções na configuração do sistema e na estratégia de despacho. Por exemplo, podem se selecionar dois ou mais geradores diesel de menor potência, de forma que o número de geradores que entram em operação depende da demanda solicitada. Com este procedimento, os geradores tendem a operarem mais próximos de sua potência nominal. O sistema de controle deveria ter a capacidade de indicar o momento ótimo de entrada dos diferentes geradores. Neste trabalho levou-se em conta apenas uma estratégia de despacho para o GMG, porém existem outras possíveis estratégias, as quais consideram fatores econômicos relacionados ao consumo de combustível e ao armazenamento de energia para encontrar a estratégia de operação ótima do GMG.

O cálculo da probabilidade do máximo consumo por mês mostrou ser uma ferramenta muito interessante para dimensionar o reservatório de combustível para uma comunidade rural isolada. Segundo a análise desta distribuição concluiu-se que, para as condições analisadas, um reservatório de 800 litros permite planejar a logística para abastecer a comunidade uma vez por mês.

Finalmente é necessário destacar outro ponto, também de grande relevância relacionado ao desempenho dos SHGE. Observou-se que em função de se obter uma boa confiabilidade no fornecimento de energia, os sistemas precisam ser dimensionados em função das piores condições de disponibilidade de recursos renováveis, isto age em detrimento do excesso de energia gerada, devido principalmente ao caráter aleatório das fontes renováveis que nem sempre se acham disponíveis nos momentos em que a carga é demandada. O método mais simples para evitar o excesso de energia é desconectar os sistemas de geração nos momentos em que as baterias não conseguem absorver a diferença entre energia gerada e demandada. Porém há possibilidade de aproveitar a energia em excesso para outros fins. Como por exemplo, para o aquecimento de água. Dado que a região em estudo se caracteriza por temperaturas médias baixas, o consumo de água quente para lavar roupa, higienização, lavar louça e cozinhar é alto. Geralmente o aquecimento de água em comunidades rurais é feito por meio da queima de biomassa ou gás natural (garrafão). O aproveitamento da energia em excesso com esta finalidade pode ser de utilidade para reduzir custos que envolvam a compra de gás natural ou reduzir os efeitos ambientais negativos da queima de biomassa.

Como sugestões para trabalhos futuros, destacam-se:

- A elaboração de um modelo otimizado multicritério de integração entre as fontes, que considere, além da disponibilidade do recurso, aspectos econômicos, de confiabilidade e ambientais, visando a indicação da participação ideal de cada subsistema de forma a garantir maiores níveis de energia gerada com redução de custos;
- $\bullet$  A consideração de diversas estratégias de operação em sistemas híbridos que contam com a participação de grupos geradores, com a apresentação dos custos associados a cada uma delas, para que seja definida, de acordo com a aplicação, qual é a estratégia mais atrativa técnica e economicamente;
- $\bullet$  Desenvolvimento de uma metodologia para a geração de dados meteorológicos em uma base horária, que permita representar variações nos recursos renováveis de uma forma mais realista;
- Melhorar o método de geração de curvas de carga para admitir comunidades com unidades consumidoras diferentes;
- Exploração de algoritmos mais eficiente de programação computacional procurando reduzir o tempo de simulação;
- Exploração de outras fontes renováveis de geração de energia como a biomassa, o biodiesel, hidrelétrica, solar térmica e células de combustível;
- Análise da possibilidade da produção de hidrogênio como sistema alternativo de armazenamento de energia.

# **REFERÊNCIAS**

ADELARD L., THIERRY M., BOYER H., GATINA, J.C. **Elaboration of a new tool for weather data sequences generation**. In: Proceedings of Building Simulation '99, vol. 2, pp. 861–868. Kyoto, Japan, set. 1999.

AHMED, A. **Eletrônica de potência**. Prentice Hall, 2000.

AI B., YANG H., SHEN H., LIAO X. **Computer-aided design of PV/wind hybrid system**, Renewable Energy, vol. 28, issue 10, pp. 1491-1512, ago. 2003.

ASHOK S., **Optimized model for community-based hybrid energy system**, Renewable Energy, vol. 32, issue 7, pp. 1155-1164, jun. 2007.

BANSAL R.C, BHATTI T.S, KOTHARI D.P. **On some of the design aspects of wind energy conversion systems**, Energy Conversion and Management, vol. 43, issue 16, pp. 2175-2187, nov. 2002.

BARBOSA C.F.O, PEREIRA DA SILVA E.J., SILVA SOUZA H.M., TAVARES PINHO J., MACEDO BLASQUES L.C., GALHARDO M.A.B., MACÊDO W.N. **Manual de Implantação de Sistemas Híbridos Fotovoltaico-Eólico-Diesel para Geração de Energia**. Projeto BRA/99/011. MME-PNUD-UFPA-FADESP, Belém, 2008.

BARBOSA C.F.O. **Avaliação tecnológica, operacional e de gestão de sistemas híbridos para geração de eletricidade na região amazônica.** 2006. 207 f. Dissertação de Mestrado, Pós-Graduação em Engenharia Elétrica, Centro Tecnológico, Universidade Federal do Pará, Belém, 2006.

BARBOSA C.F.O., PINHO J.T., SILVA E.J.P., GALHARDO M.A.B., VALE S.B., MARANHÃO W.M.A. **Situação da geração elétrica através de sistemas híbridos no estado do Pará e perspectivas frente à universalização da energia elétrica**. In: AGRENER 2004 - ENCONTRO DE ENERGIA NO MEIO RURAL, 5, Campinas, 2004.

BARLEY C.D., WINN C.B., FLOWERS L., GREEN H.J. **Optimal Control of Remote Hybrid Power System Part 1: Simplified Model**. Windpower '95 Conference and Exhibition, Washington DC, United States of America, 1995.

BELFKIRA R, ZHANG L., BARAKAT G., **Optimal sizing study of hybrid** 

BILLINTON R., HUA CHEN., R. GHAJAR R., **Time-series models for reliability evaluation of power systems including wind energy**, Microelectronics Reliability, vol. 36, issue 9, pp. 1253-1261, set. 1996.

**wind/PV/diesel power generation unit**, Solar Energy, vol. 85, pp.100-110, 2011.

BOROWY B.S., SALAMEH Z.M. **Methodology for optimally sizing the combination of a battery bank and PV array in a wind/PV hybrid system**. Energy Conversion, IEEE Transactionson , vol. 11, issue. 2, pp. 367-375, jun. 1996.

BRITISH PRETROLEIUM - Energy Statistical Review of World Energy 2009, 31 July 2006. Disponível em: < www.bp.com> Acesso em: 10 abr. 2012.

CAMMESA, Compañía Administradora del Mercado Mayorista Eléctrico S. A., Relatório anual 2009.

CAPASSO A., GRATTIERI W., LAMEDICA R., PRUDENZI A. **A Bottom-up Approach to Residential Load Modeling**. IEEE Transactions on Power Systems, vol. 9, issue 2, pp. 957-964, 1994.

CASSULA A.M. **Avaliação Integrada da Confiabilidade de Sistemas de Geração, Transmissão e Distribuição Baseada em Simulação Cronológica**. Tese de Doutorado, Pós-graduação Engenharia Elétrica, Universidade Federal de Itajubá, Itajubá. 2002.

CELIK A.N. **Effect of different load profiles on the loss-of-load probability of standalone photovoltaic systems**, Renewable Energy, vol. 32, issue 12, pp. 2096-2115, oct. 2007.

CELIK A.N. **Techno-economic analysis of autonomous PV-wind hybrid energy systems using different sizing methods**, Energy Conversion and Management, vol. 44, pp. 1951-1968, sep. 2002.

CEPEL - CRECESB. **Manual de Engenharia para Sistemas Fotovoltaicos**. 1 ed. Rio de Janeiro: Ediouro Gráfica e Editora S.A., 2004. 207 p.

CHAPMAN S.J. **Programação em MATLAB para engenheiros.** Thompson, São Paulo, 2002.

CHEDID R., SALIBA Y. **Optimization and control of autonomous renewable energy systems**. International Journal of Energy Research. vol. 20, issue 7. pp. 609–624. 1996.

CHEREMISINOFF, N. P. **Fundamentals of Wind Energy**. Ann Arbor Science, 1979.

CORREA C.A., BOLAÑOS R.A., GOMEZ O., GARCÉS A. **Solución al Problema del Despacho Hidrotérmico Usando un Método de Punto Interior no-lineal y Simulación de Monte Carlo.** In: The 7<sup>th</sup> Latin-American Congress on Electricity Generation and Transmission – CLAGTEE 2007, 22 a 25 out, 2007, Valparaíso, Chile.

COTRIM A.M.B. **Instalações elétricas**. 4 ed. São Paulo: Pearson Prentice Hall, 2003.

COUNIHAM J. **Adiabatic Atmospheric Boundary Layers: A Review and Analysis of Data Collected from Period 1880-1972**. Atmospheric Environment, vol. 9, pp. 871-905. 1975.

CRESESB, Centro de Referência para Energia Solar e Eólica Sérgio de Salvo Brito. **Energia Eólica Princípios e Tecnologias**. Disponível em <http://www.cresesb.cepel.br/tutorial/tutorial\_eolica\_2008\_e-book.pdf> Acesso em: 6 jun 2011.

DALBON W., LEVA S., ROSCIA M., ZANINELLI D. H. **Hybrid photovoltaic system control for enhancing sustainable energy**. IEEE, pp. 134-139, 2002.

DEGELMAN, L.O. **Monte Carlo simulation of solar radiation and dry-bulb temperatures for air conditioning purposes.** In: Proceedings of the Kentucky Workshop on Computer Applications to Environmental Design. Lexington, KY, April 1970, pp. 213 – 223.

DENNIS BARLEY C., BYRON WINN C., **Optimal dispatch strategy in remote hybrid power systems**, Solar Energy, vol. 58, issues 4–6, pp. 165-179, oct.–dec. 1996.

DIAF S., DIAF D., BELHAMEL M., HADDADI M., LOUCHE A. **A methodology for optimal sizing of autonomous hybrid PV/wind system**. Energy Policy, vol. 35, issue 11, pp. 5708-5718, nov. 2007.

DUFFIE J.A., BECKMAN W.A. **Solar Engineering for Thermal Processes**. 3<sup>th</sup> edition. John Wiley & Sons Inc. New Jersey. 908 p. 2006.
DUFO L.R. **Dimensionado y Control Óptimo de Sistemas Híbridos Aplicando Algoritmos Evolutivos**. 2007. 553 p. Teses de Doutorado. Departamento de Engenharia Elétrica, Universidade de Zaragoza, Zaragoza, Espanha, 2007.

ELETRONORTE - Centrais Elétricas do Norte do Brasil. **Apostila - Introdução às Energias Renováveis.** Realizado pelo Grupo de Estudos e Desenvolvimento de Alternativas Energéticas GEDAE/FEE/ITEC/UFPA. Disponível em: < http://pt.scribd.com/doc/64299782/Introducao-as-Energias-Renovaveis-Apostila-Eletronorte> Acesso em: 20 ago 2011.

FAO, Food and Agriculture Organization of the United Nations. **Crop evapotranspiration - Guidelines for computing crop water requirements.** Capítulo 3: Meteorological Data. FAO Irrigation and drainage paper 56. FAO, Roma. 1998. Disponível em: http://www.fao.org/docrep/X0490E/x0490e07.htm#chapter%203%20%20%20meteorolog ical%20data> Acesso em: 10 mar 2012.

GIPE, P. **Wind Power – Renewable Energy for Home, Farm and Business**. 1 ed. Vermont: Chelsea Green Publishing Company, 2004.

GOMES A., GOMES M. A., FIGUEIREDO, R. **Simulation-based assessment of electric load management programs**. International Journal of Energy Research, vol. 23, issue 169-181, 1999.

GORDON, J. **Solar Energy – The State of the Art**. ISES Position Papers, James & James, 2001.

GRAHAM V.A., HOLLANDS K.G.T., **A method to generate synthetic hourly solar radiation globally**, Solar Energy, vol. 44, issue 6, pp. 333-341, 1990.

GUTIÉRREZ VERA, J.; **Energía Renovable en el siglo XXI.** 1ed. Monterrey, México: Senado de la República, 2001.

HABIB M.A., SAID S.A.M., EL-HADIDY M.A., AL-ZAHARNA I. **Optimization procedure of a hybrid photovoltaic wind energy system**, Energy, vol. 24, issue 11, pp. 919-929, nov. 1999.

HAUSCHILD L. **Avaliação de Estratégias de Operação de Sistemas Híbridos Fotovoltaico-Eólico-Diesel**. 2006. 117 f. Dissertação de Mestrado. Programa Interunidades de Pós-Graduação em Energia, Universidade de São Paulo, 2006.

HOCAOĞLU F.O., GEREK Ö.N., KURBAN M. **A novel hybrid (wind–photovoltaic) system sizing procedure.** Solar Energy, vol. 83, issue 11, pp. 2019-2028. Nov 2009.

HOMER. **Hybrid Optimization Model for Electric Renewables**. HOMER Energy LLC. Boulder, Colorado. Fornecedor de software, serviços e ferramentas públicas. Disponível em: < http://homerenergy.com/index.html> Acesso em: 9 abr 2010.

IEA, INTERNATIONAL ENERGY AGENCY. Disponível em: <http://www.worldenergyoutlook.org/database\_electricity/electricity\_access\_database.ht m > Acesso em: 20 mai 2012.

KARKI R., HU P., BILLINTON R. **A Simplified Wind Power Generation Model for Reliability Evaluation.** IEEE Transactiosn on Energy Conversion, vol. 21, issue. 2, jun 2006, pp. 533-540.

KLEINEN J.P.C., **Statistical Techniques in Simulation**, Part I, Marcel Decker. New York, 1974.

KNIGHT K. M. **Development and Validation of Weather Data Generation Model**. Tese de Mestrado, Pós-graduação Engenharia Mecânica, Universidade de Wisconsin, Madison. 1988.

KNIGHT K.M., KLEIN S.A., DUFFIE J.A., **A methodology for the synthesis of hourly weather data**, Solar Energy, vol. 46, issue 2, pp. 109-120, 1991.

LILIENTHAL P., LAMBERT T., GILMAN P., **Computer Modeling of Renewable**  Power Systems, In: Editor-in-Chief: Cutler J. Cleveland, Editor(s)-in-Chief, Encyclopedia of Energy, Elsevier, New York, pp. 633-647, 2004.

LOUNINEAU, J. P. **Rural Lighting. Intermediate Technology Publications**. Londres, 1994.

MACEDO BLASQUES, L. C. **Estudo da viabilidade técnico-econômica de sistemas híbridos para geração de eletricidade**. Dissertação de Mestrado, Pós-graduação Engenharia Elétrica, Centro Tecnológico, Universidade Federal de Pará. Belém. 2005.

MALKAWI A., AUGENBROE G., **Advanced Building Simulation**. Spoon Press, New York, NY. 2004.

MANSO L.A.F., DA SILVA A.M.L. **Modelagem de cargas variantes no tempo na avaliação de confiabilidade composta via simulação Monte Carlo não-seqüencial**. Sba Controle & Automação. 2004, vol.15, issue 1, pp. 93-100. Disponível em: http://www.scielo.br/scielo.php?script=sci\_arttext&pid=S0103- 17592004000100012&lng=en&nrm=iso. Acesso: 17 mai 2012.

MANWELL J.F., MCGOWAN J.G., ROGERS A.L. **Wind Energy Explained. Theory, Design and Applications.** 1 ed. West Sussex: John Wiley & Sons Ltd., 2006.

MANWELL J.F., ROGERS A.L., HAYMAN G, AVELAR C.T., MCGOWAN J.G., ABDULWAHID U., WU K. **HYBRID2- A Hybrid System Simulation Model – Theory Manual**. Renewable Energy Research Laboratory, Department of Mechanical Engineering, University of Massachusetts, jun. 2006.

MARKVART T. **Solar Electricity**. 2 ed. Chichester: John Wiley & Sons, 2000. 280 p.

MARKVART T., CASTANER L. **Practical hand book of Photovoltaic Fundamentals and applications**. 1 ed. Oxford: Elsevier Ltd., 2003. 350 p.

McNERNEY G.M., VEERS P.S. **A Markov Method for Simulating Non-Gaussian Wind Speed Time Series**. Sandia Report prepared for United States Department of Energy. Albuquerque, California, 1985.

MUKUND R.P. **Wind and Solar Power Systems**. **Design, Analysis and, Operation.** 2 ed. Boca Raton: CRC Press, 2006. 447 p., 2006.

MUSELLI M., POGGI P., NOTTON G., LOUCHE A. **First order Markov chain model for generating synthetic "typical days" series of global irradiation in order to design photovoltaic stand-alone systems**, Energy Conversion and Management, vol. 42, issue 6, pp. 675-687, Apr. 2001.

NELSON V.C., FOSTER R.E., CLARK, R.N., RAUBENHEIMER D. **Wind Hybrid Systems Technology Characterization.** Technical Report, Southwest Technology. Development Institute, New Mexico State University, 2002.

OLIVA R.B. **Simulation and measurement procedures for effective isolated wind and hybrid system development in south Patagonia**, Energy for Sustainable Development, vol. 12, issue 2, pp. 17-26, jun 2008.

OLIVEIRA B.C.F., TAVARES PINHO J. **Avaliação Econômica de Sistemas Híbridos Fotovoltaico-Eólico-Diesel para Geração de Eletricidade na Amazônica.** In: II Congresso Brasileiro de Energia Solar e III Conferência Regional Latino-Americana da ISES - Florianópolis, 18 a 21 de novembro de 2008.

ONGXING Y., YUTONG L., LIN L., RONGHUI Q., **First order multivariate Markov chain model for generating annual weather data for Hong Kong**. Energy and Buildings, vol. 43, issue 9, pp. 2371-2377, Sep. 2011.

PAATERO J.V., LUND P.D. **A model for generating household electricity load profiles.** International Journal of Energy Research, vol. 30, issue 5, pp. 273-290, 2006.

PAUDEL S. **Optimization of Hybrid PV/Wind Power System for Remote Telecom Station.** 2011. 129 f. Dissertação de Mestrado (Pós-graduação em Engenharia Mecânica) - Universidade de Aveiro, Aveiro, Portugal, 2011.

PROCEL. Disponível em: http://www.eletrobras.gov.br/elb/procel/main.asp?TeamID={32B00ABC-E2F7-46E6- A325-1C929B14269F} Acesso em: janeiro de 2012.

QUASCHNING V. **Technology Fundamentals - Photovoltaic Systems**. Renewable Energy World, vol. 7, issue 1, pp. 81-84, 2004. Disponível em:  $\lt$  http://www.volkerquaschning.de/articles/fundamentals3/index\_e.php>. Acesso em: 10 set 2011.

QUINLAN P.J.A. **Times Series of Modeling Hybrid Wind Photovoltaic Diesel Power Systems.** 1996. 253 p. Dissertação de Mestrado. Departamento de Engenharia Mecânica, Universidade de Wisconsin, Madison, 1996.

RENEWABEL POWER NEWS. News about Solar, Wind and Alternative Green Power Technologies. "China is Building the Biggest Wind Turbine of the World in Cooperation with Germany". Notícia publicada o dia 7 de julho de 2011. Disponível em: <http://www.renewablepowernews.com/archives/2603http://www.renewablepowernews.c om/archives/2603> Acesso: 10 ago 2011.

RETSCREEN. **Clean Energy Project Analysis: RETScreen® Engineering & Cases Textbook.** Photovoltaic Project Analysis Chapter. Minister of Natural Resources, Canada: 2001-2004. pp. 48. Disponível em: < http://www.retscreen.net/ang/12.php>. Acesso em: 10 jun 2011.

RETSCREEN. **Clean Energy Project Analysis: RETScreen® Engineering & Cases Textbook.** Photovoltaic Project Analysis Chapter. Minister of Natural Resources, Canada: 2001-2004. pp. 48. Disponível em: < http://www.retscreen.net/ang/12.php>. Acesso em: 10 jun 2011.

RETscreen. **Software de análise de projetos de energia limpa baseado em Excel**. Desemvolvido pelo RETScreen International Clean Energy Decision Support Centre como apoio da agência de Recursos Naturais do Canadá. Disponível em: < http://www.retscreen.net/pt/energy\_model.php> Acesso em: 20 de jan 2011.

RETSCREEN. **Software de análise de projetos de energia limpa baseado em Excel**. Desemvolvido pelo RETScreen International Clean Energy Decision Support Centre como apoio da agência de Recursos Naturais do Canadá. Disponível em: < http://www.retscreen.net/pt/energy\_model.php> Acesso em: 20 de jan 2012.

ROBERTS J.J., CASSULA A.M., PRADO P.O. **Análise da Viabilidade Técnica e Econômica do Uso de Sistemas Híbridos Solar-Eólico de Geração de Energia em Áreas Sem Acesso à Rede Elétrica.** In: The 9<sup>th</sup> Latin-American Congress on Electricity Generation and Transmission – CLAGTEE 2011, 6 a 9 nov, 2011, Mar del Plata, Argentina. 2011.

ROBERTS J.J., PRADO P.O. Evaluación del Potencial de Generación de Energía Eólica en el Partido de General Pueyrredón. In: 9<sup>TH</sup> LATIN-AMERICAN CONGRESS ON ELETRICITY GENERATION AND TRANSMISSION, 2011, Mar del Plata, Argentina. **Proceedings and Book of Abstracts of 9th Latin-American Congress on Electricity Generation and Transmission: CLAGTEE 2011.** Mar del Plata: FUNDEB, 2011.

RUBINSTEIN, R.Y. **Simulation and the Monte Carlo Method**, J. Wiley and Sons, New York, NY. 1981.

RUNMING Y., KOEN S. **A method of formulating energy load profile for domestic buildings in the UK**. Energy and Buildings, vol. 37, issue 6, pp. 663-671, Jun 2005.

SHAMSHAD A., BAWADI M.A., WAN HUSSIN W.M.A., MAJID T.A., SANUSI S.A.M., **First and Second Order Markov Chain Models for Synthetic Generation of Wind Speed Time Series**, Energy, vol. 30, issue 5, pp. 693-708, Apr 2005.

SKARSTEIN O., UHLEN K. **Diesel considerations with respect to long-term diesel saving in wind/diesel plants**. Wind Engineer. vol. 13, pp. 72–87, 1989.

SOUZA A.N. COSTA JUNIOR P., OLIVEIRA R., ZAGO M.G., PAPA J.P., GASTALDELLO D.S. **Algoritmos para Estimar Curvas de Carga a Partir de Padrões de Hábitos de Consumo**. In: DINCON 2010, 2010, Serra Negra. 9th Brazilian Conference on Dynamics, Control and Their Applications, 2010.

SREERAJ E.S., KISHORE CHATTERJEE, SANTANU BANDYOPADHYAY, **Design of isolated renewable hybrid power systems**, Solar Energy, vol. 84, issue 7, pp. 1124- 1136, Jul. 2010.

SWIEGERS W., ENSLIN J.H.R; Department of Electrical Engineering University of Stellenbosch; An Integrated Maximum Power Point Tracker for Photovoltaic Panels; 1998

TAVARES PINHO J. **Sistemas Híbridos - Soluções Energéticas para a Amazônia**, Ministério de Minas e Energia, Brasília. 2008.

TAVARES PINHO, J; UBIRATAN H.B; OLIVEIRA L.A.H.G.; COSTA J.C.W.A.; ARAÚJO, R.G. **Sistemas híbridos eólico-fotovoltaico-diesel eletrificação da vila de São Tomé – Município de Maracanã - PA.** In: SNPTEE – Seminário Nacional de Produção e Transmissão de Energia Eléctrica, 19 a 24 out, 2003, Uberlândia, Minas Gerais. 2003.

TILCA, F.; CADENA C. **Sistema híbrido eólico – diesel: estudio de un caso para la Puna**. ASADES, Avances en Energías Renovables y Medio Ambiente, Argentina, vol. 11, 2007.

WINDPOWER. Associação dinamarquesa de Indústria Eólica. Disponível em: < http://wiki.windpower.org/index.php/Wind\_energy\_concepts#roughness> Acesso em: 20 dez 2007.

WITTWER, J.W., **Monte Carlo Simulation Basics** From Vertex42.com, June 1, 2004. Disponível em:

<http://www.vertex42.com/ExcelArticles/mc/MonteCarloSimulation.html> Acesso em: 18 mai 2012.

WOLLER J.T.**The Basics of Monte Carlo Simulations**. University of Nebraska-Lincoln Physical Chemistry Lab (Chem 484). 1996. Disponível em <http://www.chem.unl.edu/zeng/joy/mclab/mcintro.html> Acesso em: junho 2012.

WORLD ENERGY COUNCIL. **Renewable Energy Resources: Opportunities and Constrains 1990-2020**. World Energy Council, London, 1993.

## **ANEXO 1**

## *Curvas de probabilidade de uso de equipamentos*

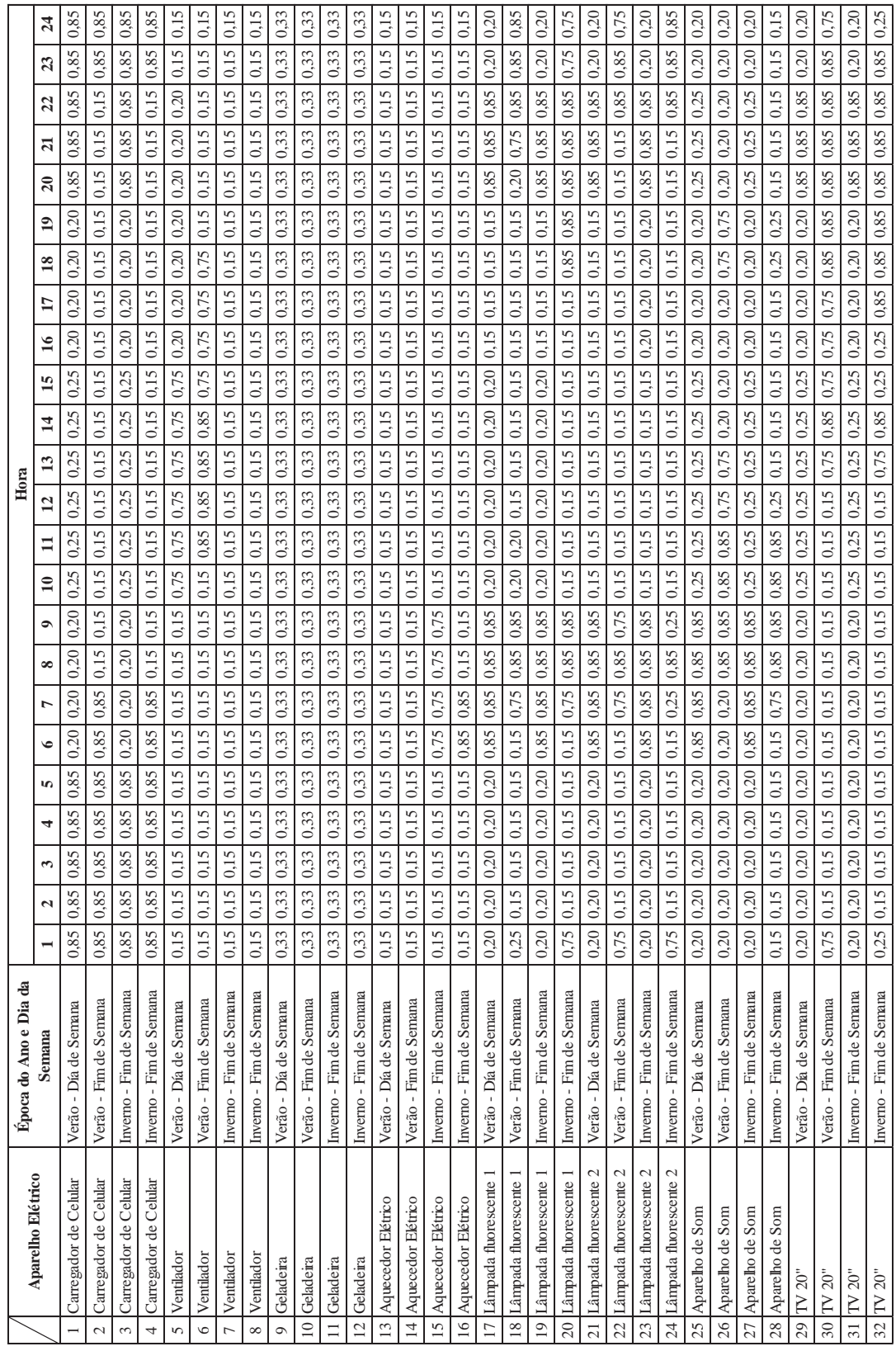